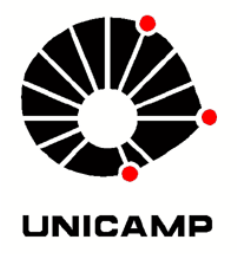

## UNIVERSIDADE ESTADUAL DE CAMPINAS

FACULDADE DE ENGENHARIA CIVIL, ARQUITETURA E URBANISMO

## Simulador de meios porosos saturados elastoplásticos

Erick Slis Raggio Santos

Campinas, S.P. - Brasil Dezembro de 2009

# **Livros Grátis**

http://www.livrosgratis.com.br

Milhares de livros grátis para download.

### UNIVERSIDADE ESTADUAL DE CAMPINAS FACULDADE DE ENGENHARIA CIVIL, ARQUITETURA E URBANISMO

## Simulador de meios porosos saturados elastoplásticos

Erick Slis Raggio Santos

Tese de Doutorado apresentada à Comissão de pós-graduação da Faculdade de Engenharia Civil, Arquitetura e Urbanismo da Universidade Estadual de Campinas, como parte dos requisitos para obtenção do titulo de Doutor em Engenharia Civil, na área de concentração de Estruturas

### Orientador: Prof. Dr. Philippe Remy Bernard Devloo

Campinas, S.P. 2009

### FICHA CATALOGRÁFICA ELABORADA PELA BIBLIOTECA DA ÁREA DE ENGENHARIA E ARQUITETURA - BAE - UNICAMP

Sa59s Santos, Erick Slis Raggio Simulador de meios porosos saturados elastoplásticos / Erick Slis Raggio Santos. Campinas, SP: [s.n.], 2009. Orientador: Philippe Remy Bernard Devloo. Tese de Doutorado - Universidade Estadual de Campinas, Faculdade de Engenharia Civil, Arquitetura e Urbanismo. 1. Elastoplasticidade. 2. Plasticidade. 3. Método dos Elementos Finitos. 4. Mecânica das Rochas. I. Devloo, Philippe Remy Bernard. II. Universidade Estadual de Campinas. Faculdade de Engenharia Civil, Arquitetura e Urbanismo. III. Título.

Título em Inglês: Numerical simulator of saturated elastoplastic porous media Palavras-chave em Inglês: Elastoplasticity, Plasticity, Finite Element Method, Rock Mechanics Área de concentração: Estruturas Titulação: Doutor em Engenharia Civil Banca examinadora: Eduardo Alberto de Souza Neto, Leonardo José do Nascimento Guimarães, Túlio Nogueira Bittencourt, Edimar Cesar Rylo Data da defesa: 18/12/2009 Programa de Pós Graduação: Engenharia Civil

## UNIVERSIDADE ESTADUAL DE CAMPINAS FACULDADE DE ENGENHARIA CIVIL, ARQUITETURA E URBANISMO

## Simulador de meios porosos saturados elastoplásticos

Erick Slis Raggio Santos

Tese de Doutorado aprovada pela Banca Examinadora, constituída por:

Prof. Dr. Philippe Remy Bernard Devloo Presidente e Orientador Universidade Estadual de Campinas

Prof. Dr. Eduardo Alberto de Souza Neto University of Wales Swansea

Prof. Dr. Leonardo José do Nascimento Guimarães Universidade Federal de Pernambuco

Prof. Dr. Túlio Nogueira Bittencourt Universidade de São Paulo

Dr. Edimar Cesar Rylo Simworx LTDA

Campinas, 18 de Dezembro de 2009

Aos meus pais Alicia e Pedro, à minha esposa Marina, à minha pequena Sophia, ao meu irmão Henry e às minhas irmãs Karen e Stephania.

## Agradecimentos

Especialmente à minha amada esposa  $Marina$  e à nossa querida filha  $Sophia$  pelo carinho, dedicação, compreensão e apoio nesta jornada familiar do doutoramento;

Ao meu orientador Dr. Philippe Remy Bernard Devloo pelo querido amigo que sempre me foi e por ter me confiado o doutoramento mesmo quando meus objetivos pessoais e profissionais me afastaram fisicamente do Laboratório de Mecânica Computacional - LabMeC. Apesar deste doutoramento ter sido desenvolvido nos últimos 5 anos e meio, o trabalho é fruto de meu amadurecimento cientíco sob sua orientação nos últimos 10 ou 11 anos. A bagagem de programação orientada a objetos, conhecimento do método de elementos nitos e métodos numéricos de montagem e solução de sistemas de equações não-lineares e a experiência em técnicas de diferenciação automática remontam das experiências adquiridas em programas de iniciação cientíca e de mestrado sob orientação do mesmo professor. Agradeço-o por ter guiado meu desenvolvimento, por estar disponível nas diculdades e por ter sido severo na cobrança da realização de cada item inicialmente acordado. Admiro-o por ter sido uma fonte inesgotável de respostas nesta década de convívio pessoal e indagações cientícas;

Ao professor Dr. Leonardo José do Nascimento Guimarães por ter me elucidado diversos pontos de formalização da formulação poroelástica durante um curso de elementos finitos em 2008;

Ao professor Dr. Eduardo Alberto de Souza Neto por ter lecionado o curso de plasticidade incremental na USP em 2002 à época do meu mestrado, curso este que me inspirou o doutoramento;

Ao meu grande amigo e contra-padrinho de casamento Dr. Edimar Cesar Rylo, praticamente meu co-orientador ainda durante seu doutoramento;

Ao colega de trabalho Francisco Henriques Ferreira, com quem tenho aprendido muito sobre Mecânica de Rochas;

Ao professor Dr. Eurípedes do Amaral Vargas Junior e ao falecido professor Dr. Jadir Con $ceicão da Silva pelas disciplinas ministradas na UFRJ que cursei para completar, por conva$ lidação, a carga horária de créditos necessária ao programa de doutoramento na UNICAMP; Aos meus superiores formais e informais na Petrobras por terem permitido informalmente que eu desenvolvesse parte dos estudos durante o expediente de trabalho;

Aos meus pais Alicia e Pedro pelo carinho, apoio e pelo esmero na minha formação pessoal e acadêmica;

Aos meus irmãos Henry, Karen e Stephania;

A Deus por tudo o que existe.

Em busca do desenvolvimento pessoal o ser humano pode optar por caminhos tradicionais ou atalhos. Ambos o levam até seus objetivos, mas somente a bagagem do caminho completo é capaz de conduzí-lo a além.

próprio autor

### Resumo

A exploração de recursos minerais tem se apresentado como uma atividade de destaque na economia brasileira. Os ambientes nos quais estes recursos são encontrados se apresentam complexos e desafiadores à produção e requerem tecnologia e conhecimento indisponíveis no mercado para permitir converter reservas em produção. No âmbito da perfuração e completação de poços de petróleo, torna-se cada vez mais importante a compreensão e reprodução do comportamento hidromecânico de rochas em profundidade. É comum o emprego da teoria da elastoplasticidade para a modelagem dos comportamentos de deformações reversíveis e irreversíveis observados em rochas. A modelagem do comportamento hidráulico do meio poroso conduz a acoplamentos poroelastoplásticos de diversas naturezas. Contudo, não foi encontrado na literatura um texto único que postule a formulação poroelastoplástica considerando a contrapartida plástica do armazenamento de fluidos na formação. Neste trabalho objetiva-se reunir uma formulação poroelastoplástica consistente capaz de empregar modelagens constitutivas elastoplásticas que reproduzem mais dedignamente o comportamento de rochas em relação aos largamente empregados modelos baseados na superfície de falha de Mohr-Coulomb. São empregados os modelos constitutivos de Lade-Kim e Sandler e Dimaggio, que apresentam endurecimento isotrópico e são capazes de modelar comportamentos de compactação e controle de dilatância. Formula-se também um algoritmo genérico de decomposição elastoplástica com controle de erro por subincrementação e capaz de determinar a matriz tangente elastoplástica consistente com auxílio de estratégias de diferenciação automática. A implementação deste módulo na linguagem  $C_{++}$  genérica e orientada a objetos, juntamente com módulos de análise elastoplástica e poroelastoplástica, permitiram a extensão do ambiente de computação científica PZ para modelar estes tipos de problemas. Como restultado obtiveram-se algoritmos bastante robustos e respostas mecânica e hidromecânica de simulações de perfuração de poços bastante condizentes com a experiência do doutorando.

#### Palavras-chave:

Elastoplasticidade; Poroelastoplasticidade; Plasticidade Incremental; Método dos Elementos Finitos; Mecânica de Rochas; Estabilidade de Poços; LADE-KIM; SANDLER e DIMAGGIO

### Abstract

The exploration of mineral resources is growing in importance in the Brazilian economy. Since the environments in which these resources are found are becoming increasingly more complex and challenging for the production phase, currently unavailable knowledge and technologies are required to produce these reserves. In the particular well drilling and completion areas, the comprehension and numerical reproduction of the hydromechanical behavior of rocks in such deep enviroments become an issue. The observed reversible and irreversible strain behavior of rocks is commonly modeled by the elastoplasticity theory. The hydraulic modeling of a porous media leads to poroelastoplastic couplings of several kinds, but an unique text on poroelastoplastic postulation concerning the plastic counterpart of fluid storage in the formation had not been found in the bibliography. Thus, this thesis aims for the development of a consistent poroelastoplastic formulation applied to the elastoplastic consitutive models of LADE-KIM and SANDLER  $&$  DIMAGGIO. These models embody isotropic hardening and allow the correct modeling of rock compaction and controled dilatancy, resembling the rock behavior in a more reliable sense than the conventional and largerly applied models based on the MOHR-COULOMB yield surface. The author presents a generic elastoplastic decomposition algorithm with adaptive substepping in order to constrain the ODE's integration deviation. A consistent jacobian operator evaluation becomes feasible by the adoption of automatic differentiation strategies. The final  $C_{++}$  implemented generic and object-oriented elastoplastic decomposition and elastoplastic and poroelastoplastic simulation modules extend the  $PZ$  scientific computation environment to the simulation of such problems. The resultant agorithms presented high computational robustness and mechanical and hydromechanical well drilling behavior agreeing to the author's experience.

#### Keywords:

Elastoplasticity; Poroelastoplasticity; Incremental Plasticity; Finite Element Method; Rock Mechanics; Wellbore Stability; LADE-KIM; SANDLER & DIMAGGIO

# Conteúdo

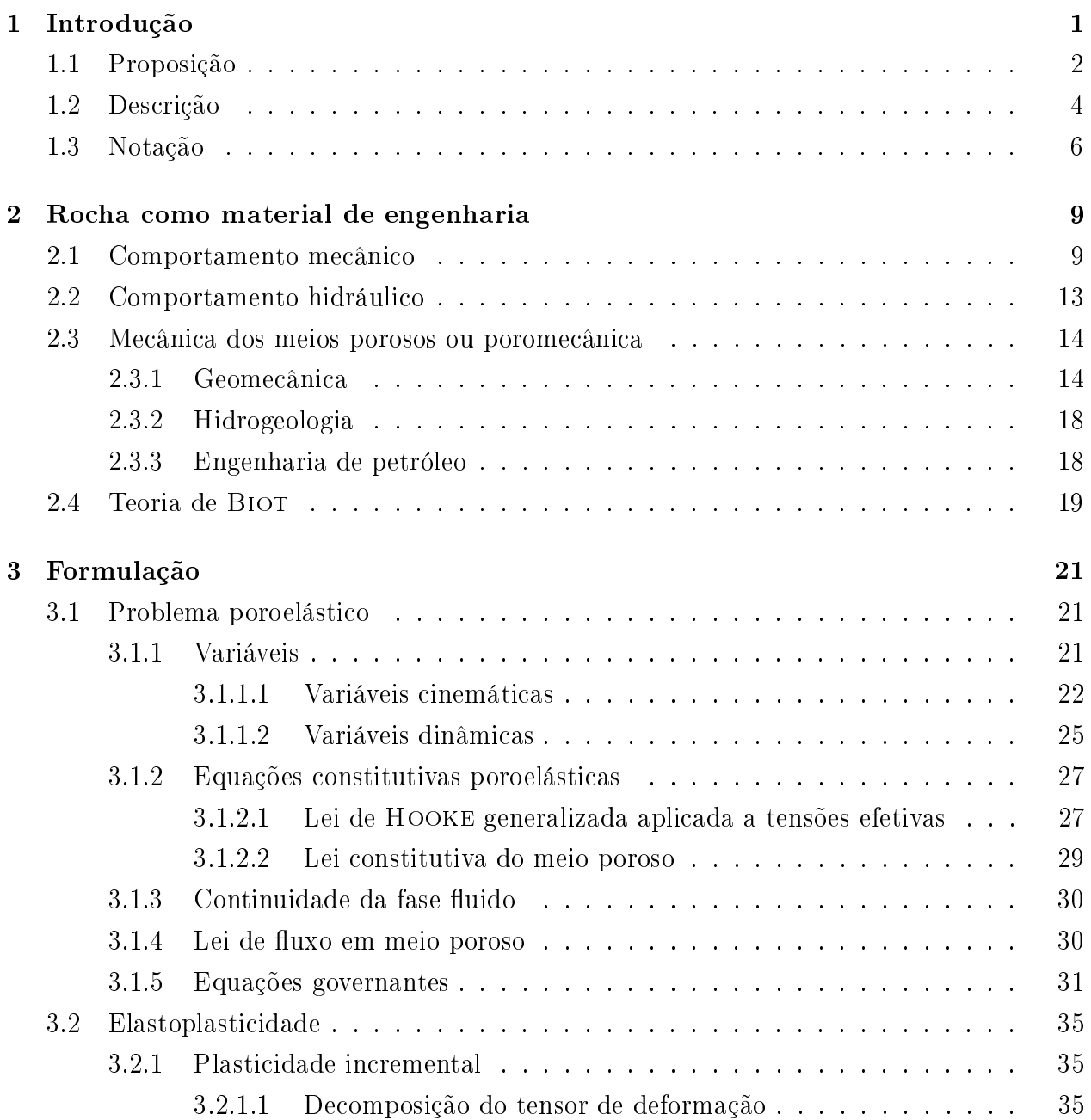

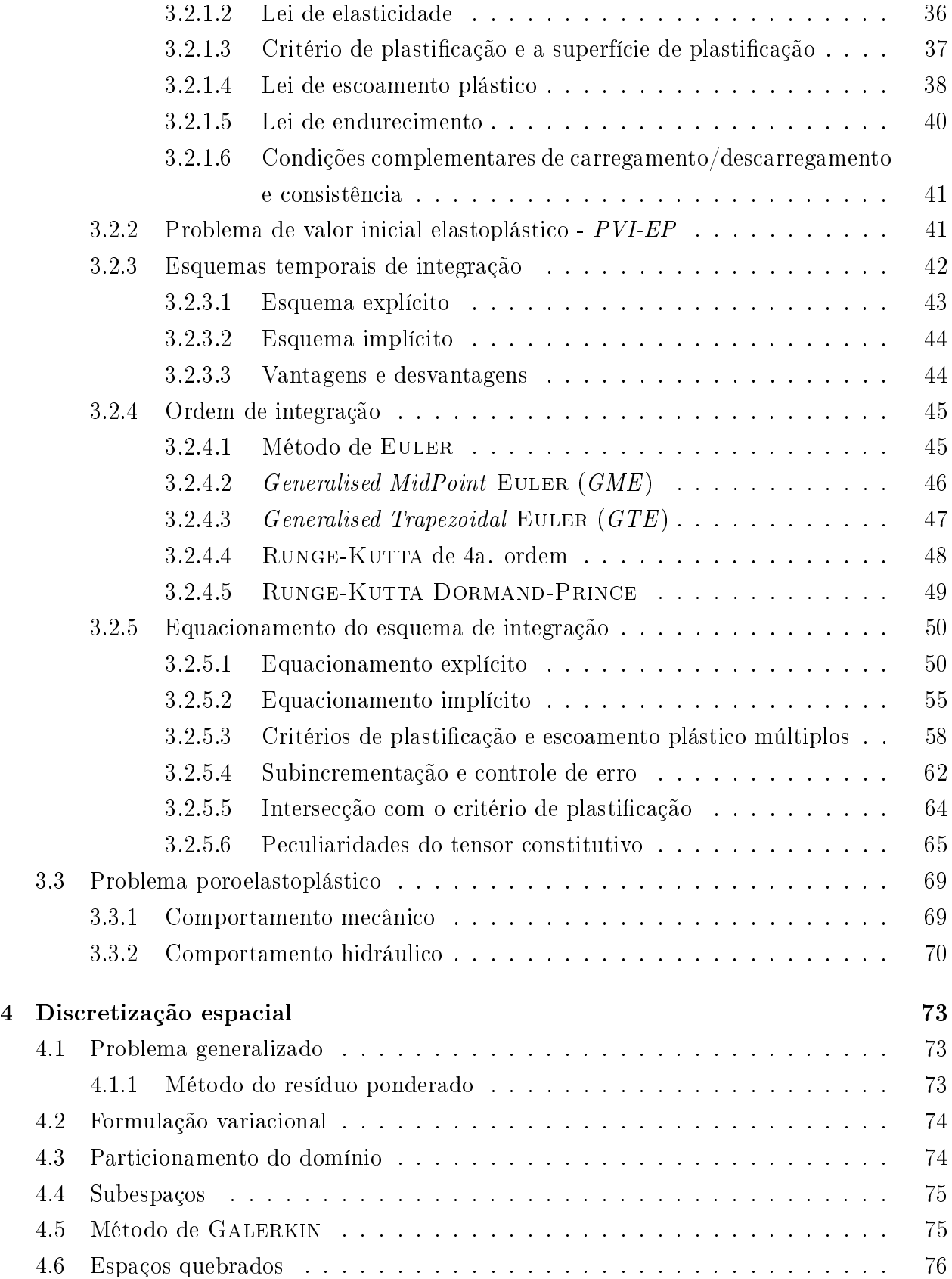

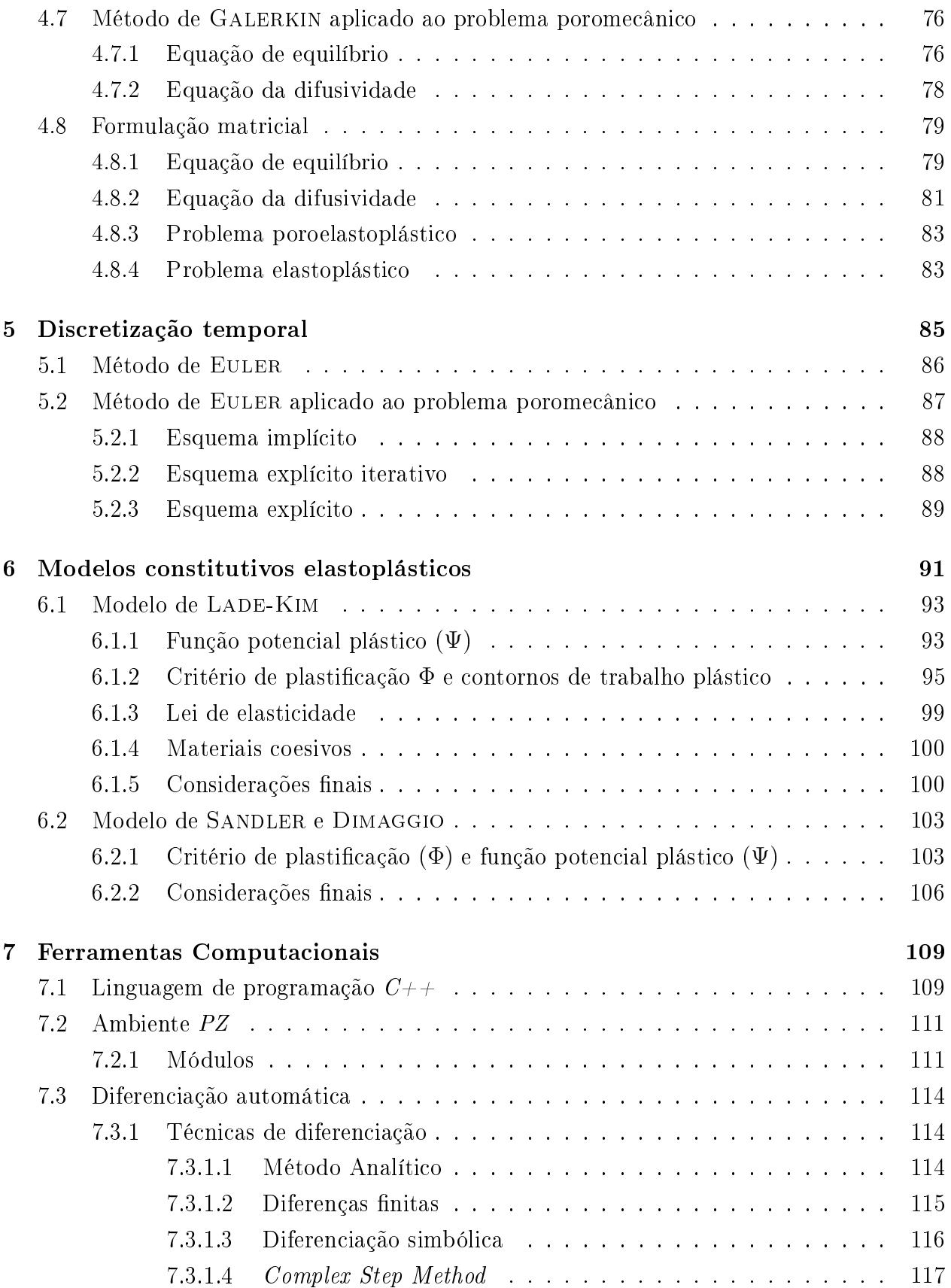

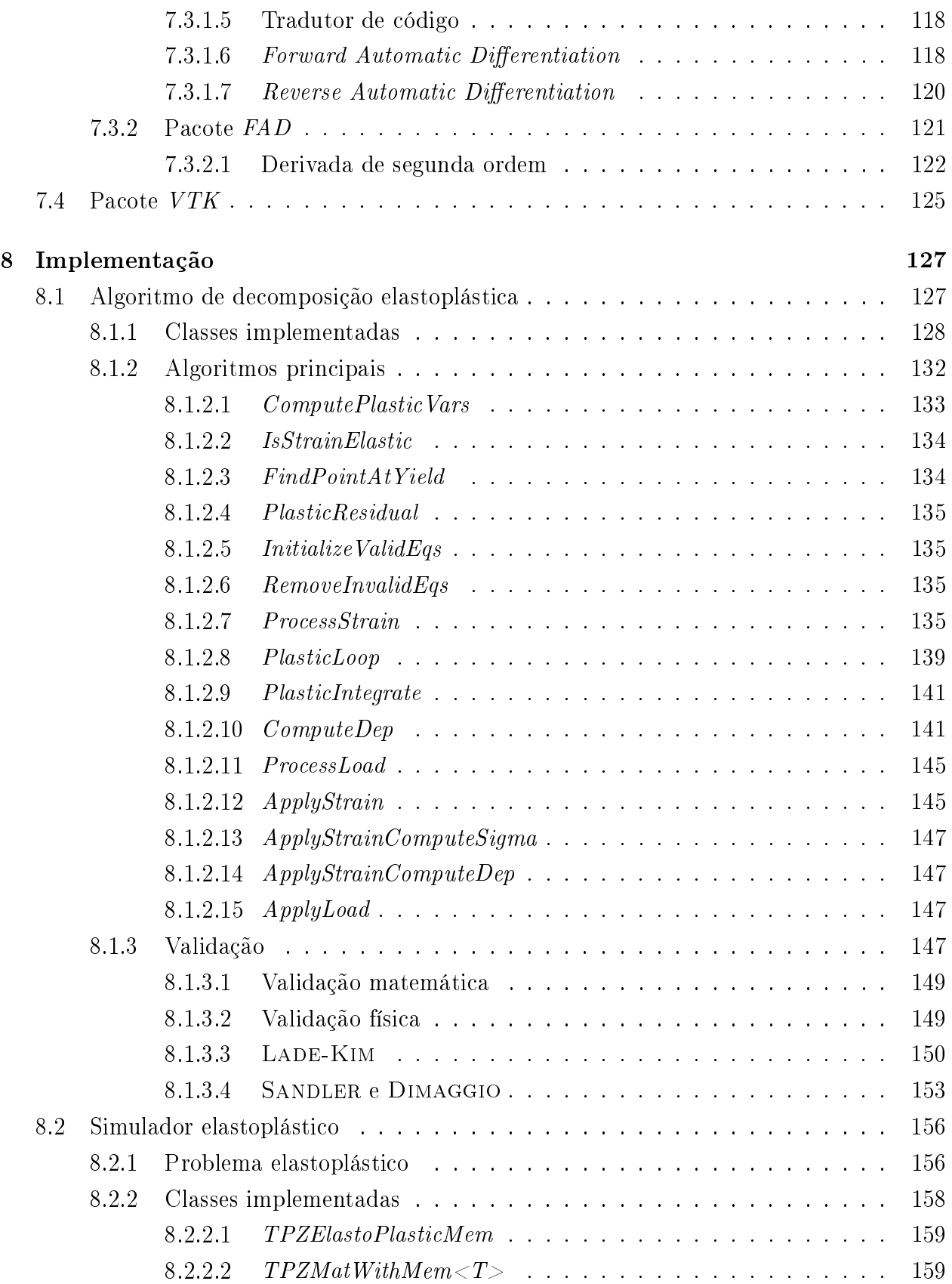

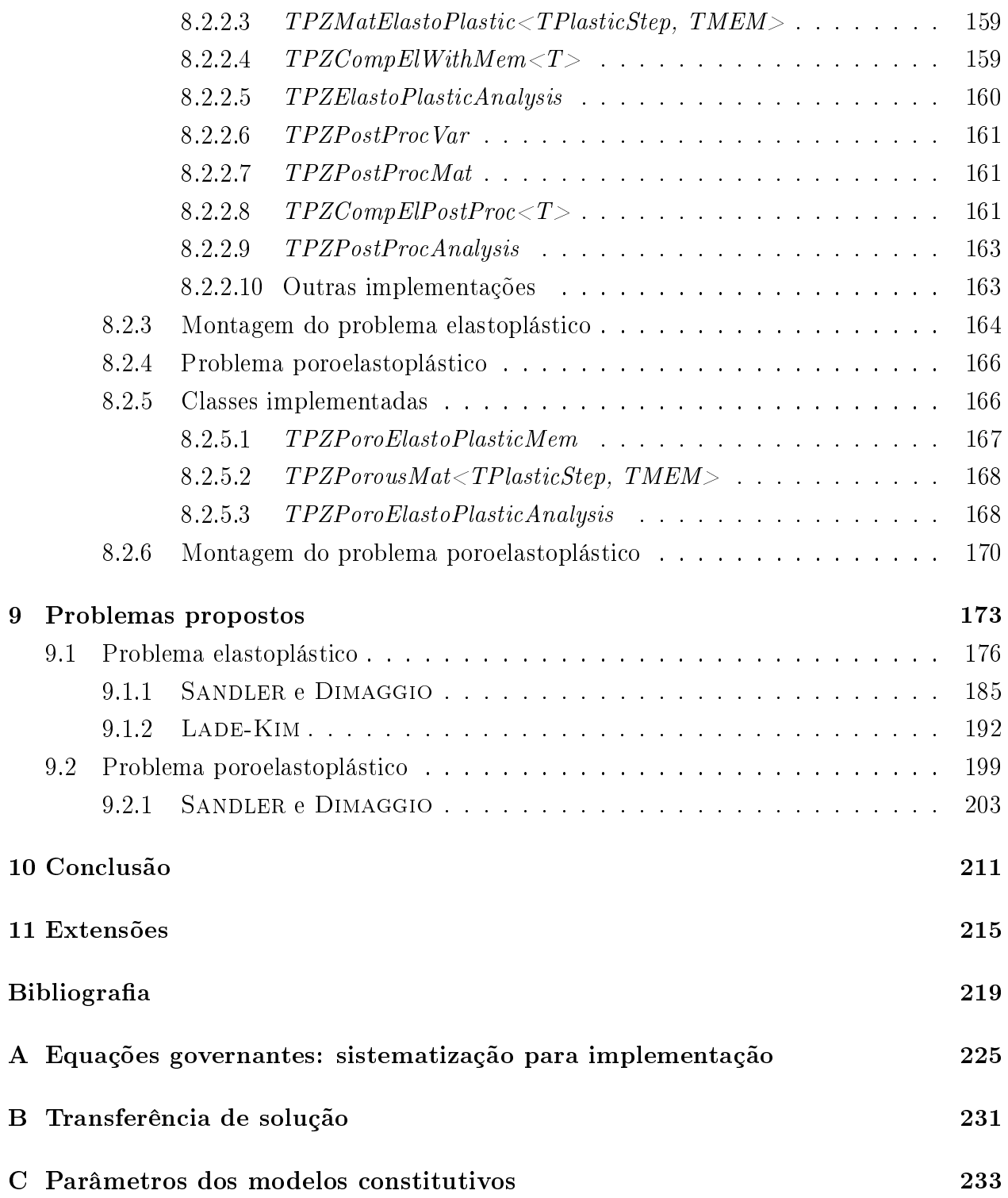

# Lista de Figuras

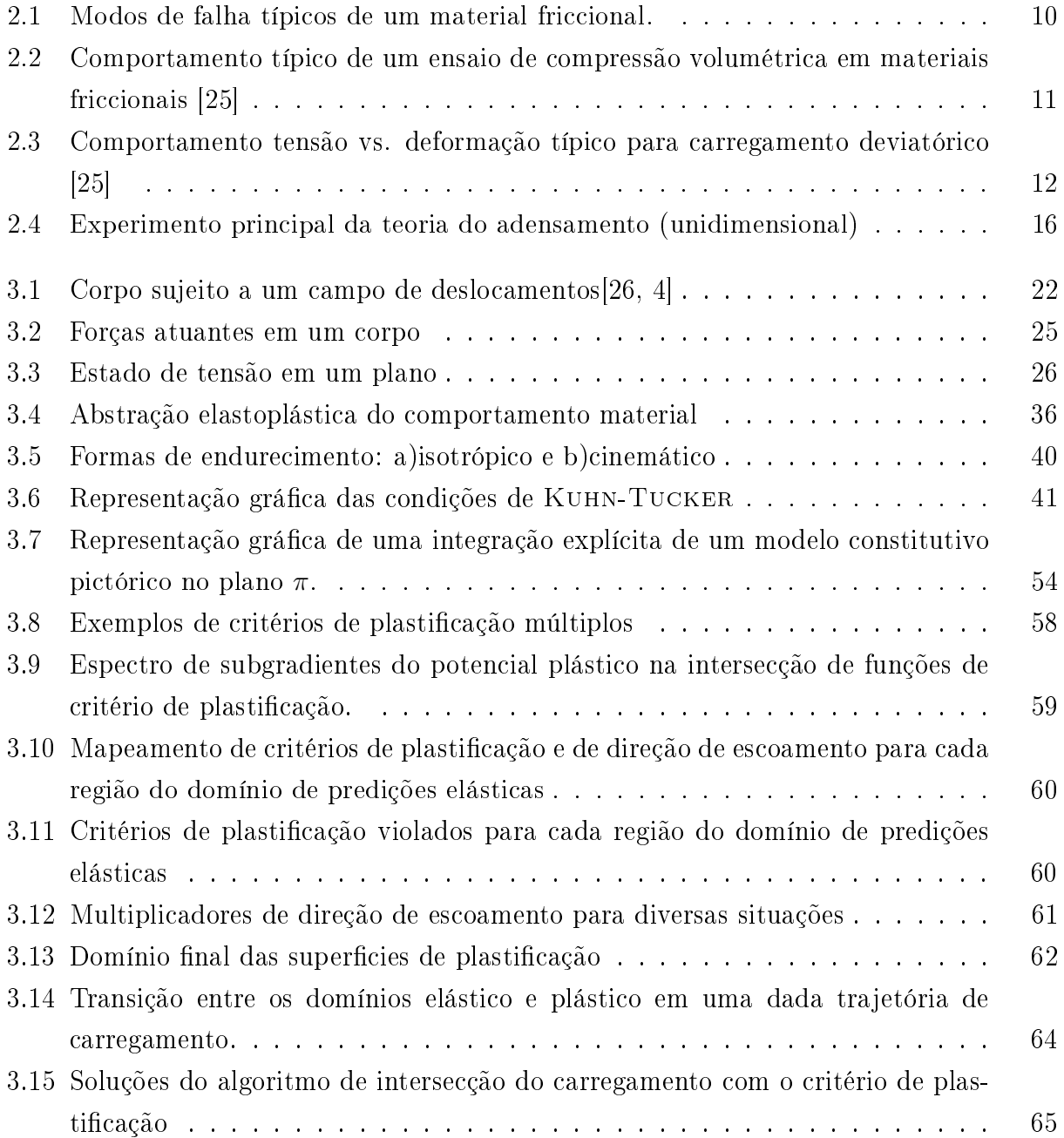

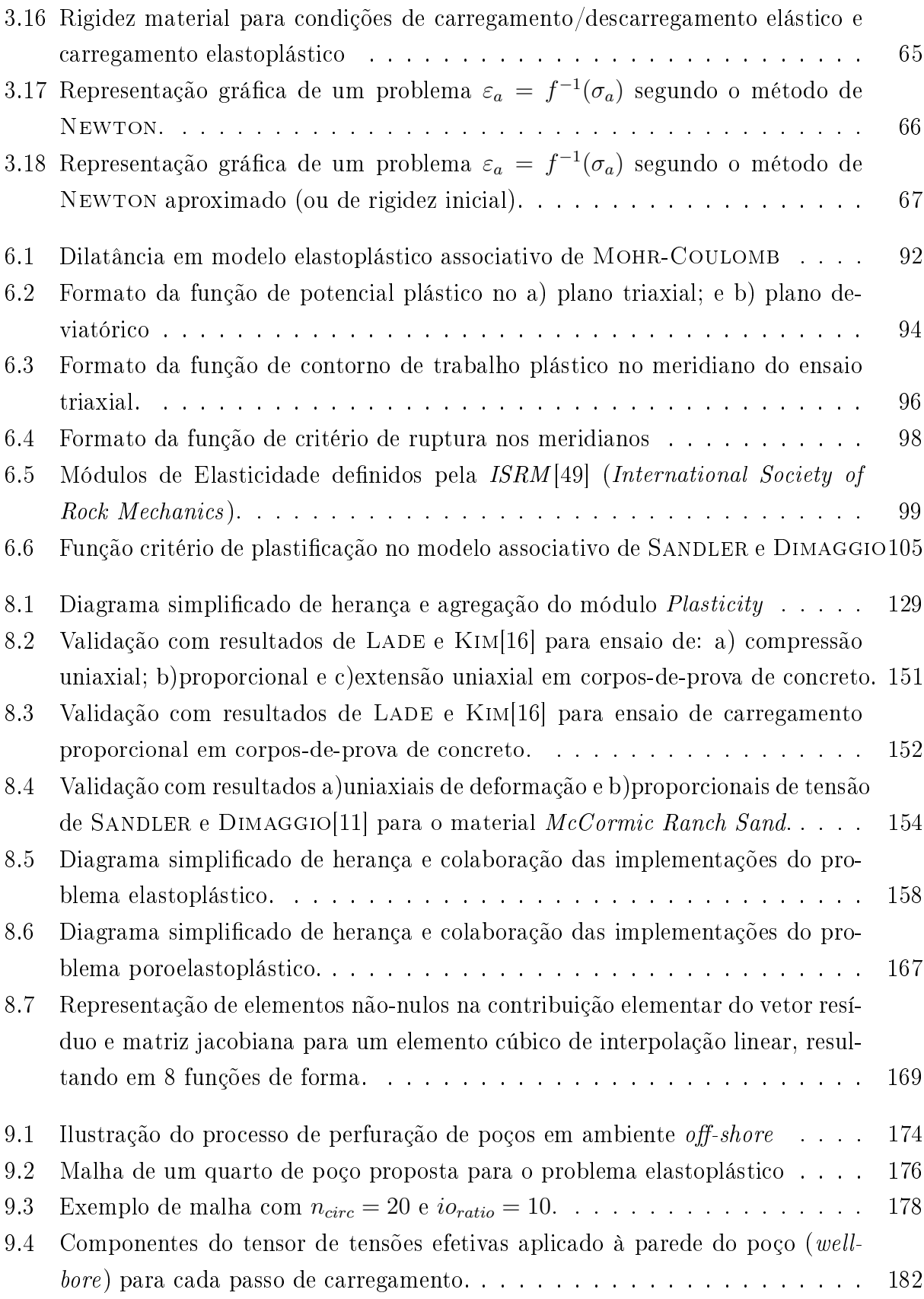

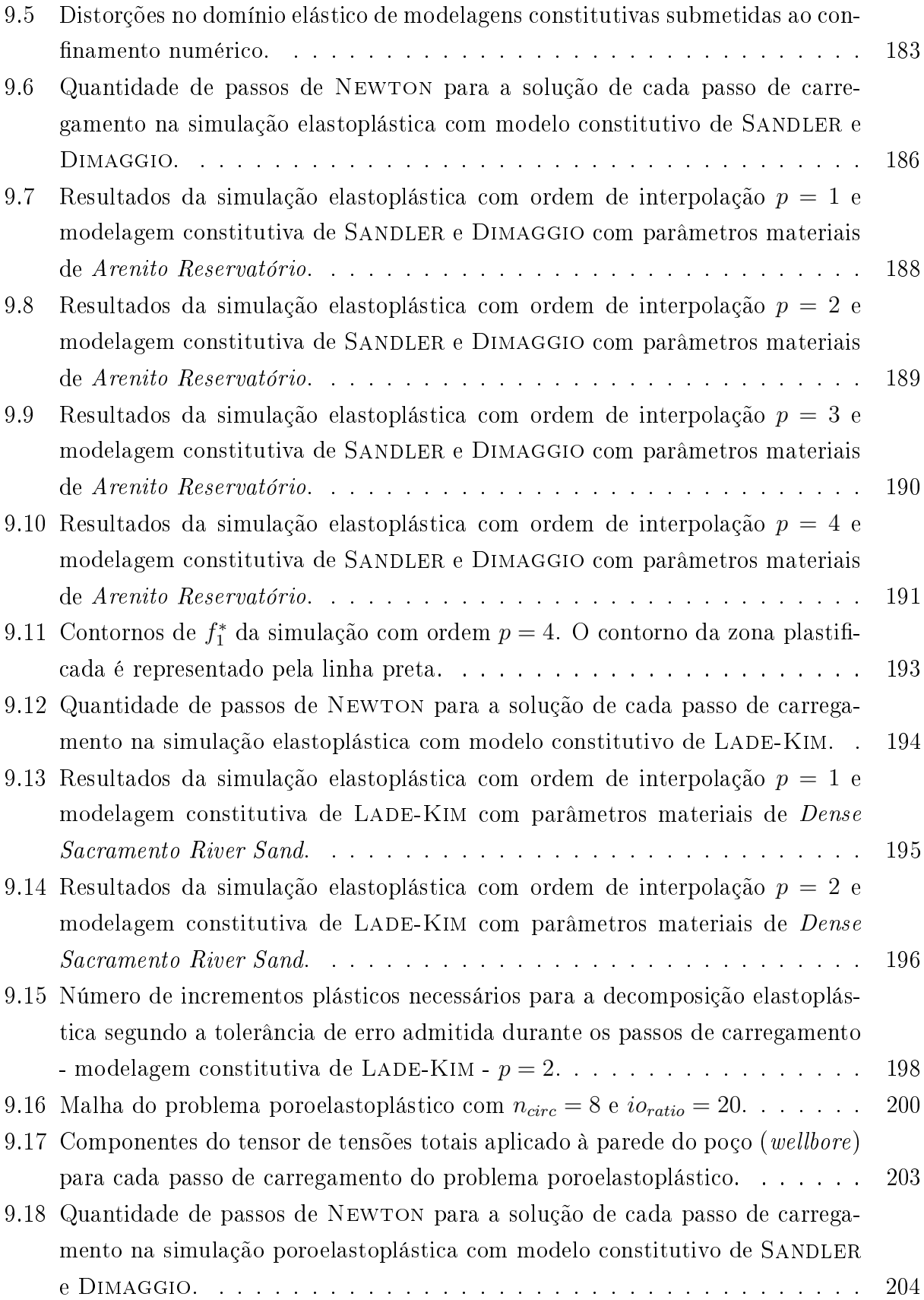

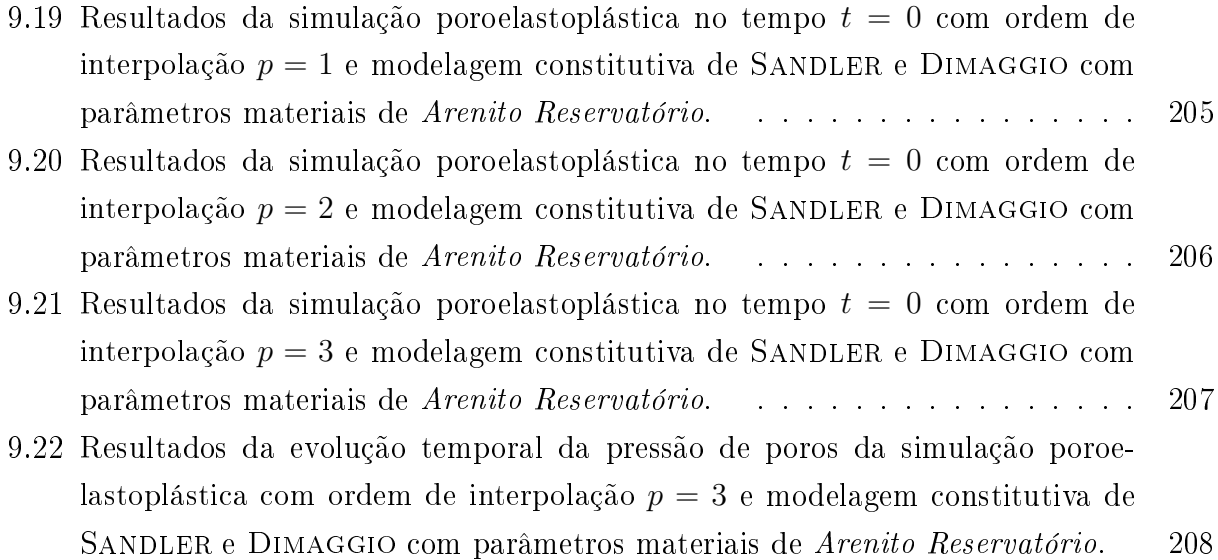

# Lista de Tabelas

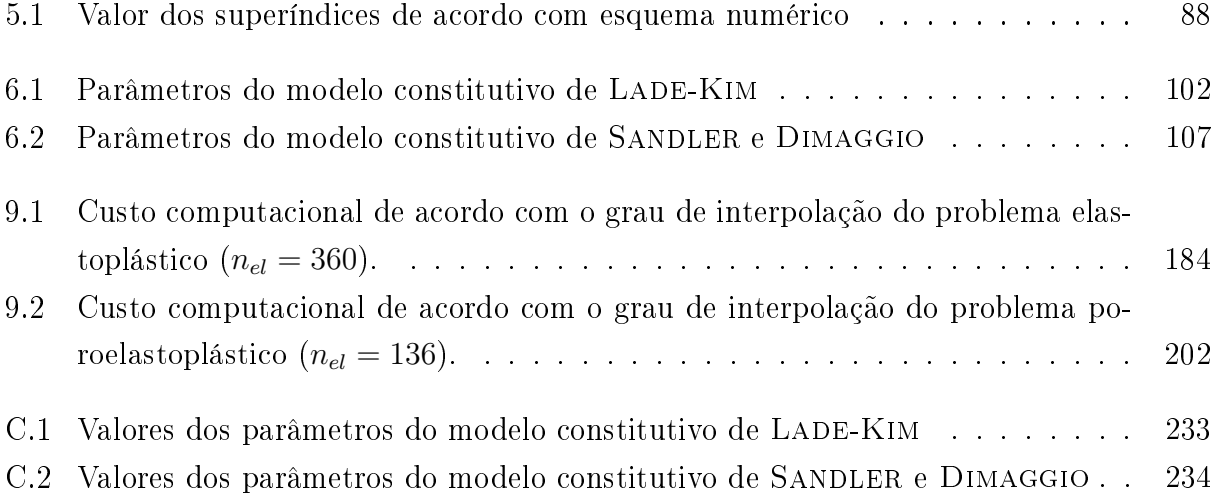

# Lista de Algoritmos

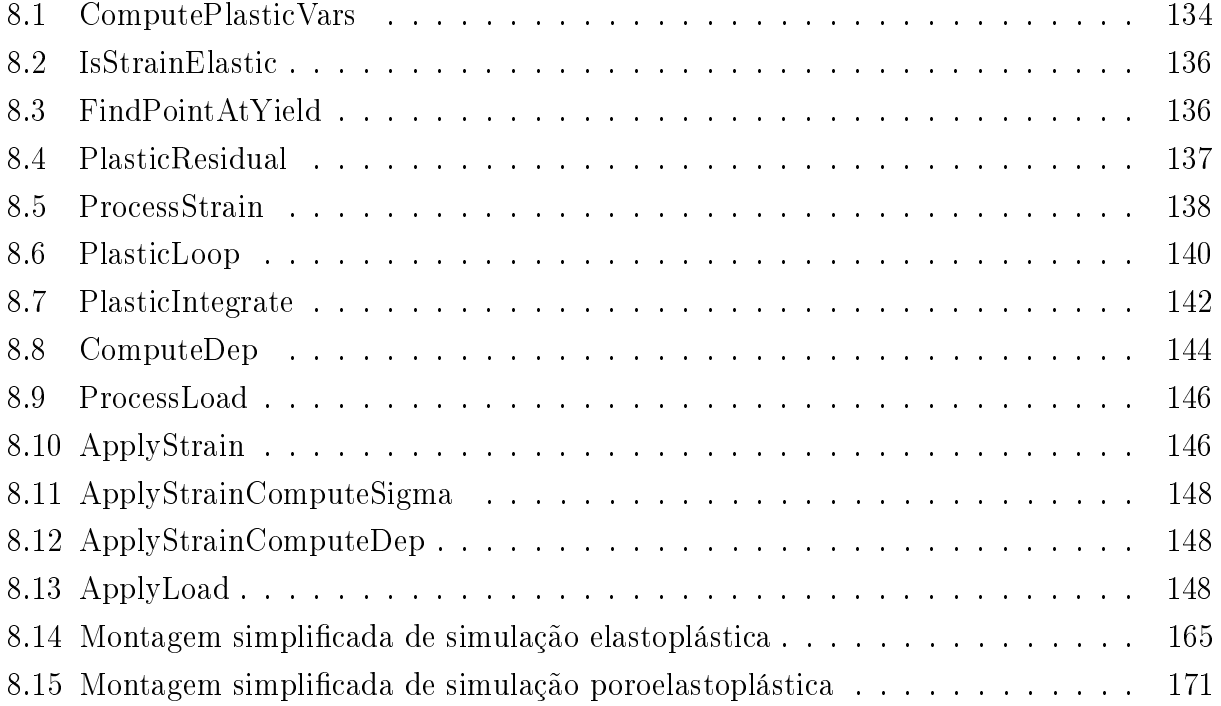

# Lista de Símbolos

### Formulação

 $c$  - difusividade ou coeficiente de adensamento poroelástico (eq. 2.3)

 $\vec{b}$  - forças de volume atuantes no interior de um sólido

 $\vec{f}$  - força pontual atuante no contorno de um sólido

*g* - valor da aceleração da gravidade

*~g* - força gravitacional

*h* - carga hidráulica (*head*) disponível para promoção de fluxo (eq. 3.39); passo de integração temporal de EDO (eq. 3.72)

*hdes* - comprimento de passo de integração para o qual o erro cometido coincide com o desejado (eq. 3.108)

*k* - permeabilidade da rocha segundo a lei de Darcy (eq. 2.5); fator multiplicativo para minimizar número de passos descartados na subincrementação (eq. 3.109)

*k*<sup>C</sup> - fator de redução do tensor constitutivo elástico (eq. 3.112)

 $k_i$  - coeficientes numéricos de métodos de RUNGE-KUTTA (seção 3.2.4)

*m* - massa

p - pressão de fluido atuante no volume poroso da rocha (eq. 2.2)

 $p_{ex}$  - excesso de pressão de fluido em relação à coluna hidrostática (eq. 2.2)

*p*<sup>0</sup> - pressão de poros no último passo de tempo convergido (*n*)

 $\vec{q}_m$  - vazão mássica específica de fluido por unidade de área (eq. 2.4)

 $\vec{q}_s$  - vazão volumétrica específica de fluido por unidade de área (eq. 2.5)

 $q_w$  - vazão volumétrica específica de fluido por unidade de volume de uma fonte externa (eq. 3.36)

*s* - tensor de tensões deviatóricas

 $\vec{s}$  - estado de tensão definido em um plano de normal  $\vec{n}$  (eq. 3.12)

*sij* - componente *ij* do tensor de tensões deviatóricas

 $\vec{u}$  - deslocamento do volume de referência (eq. 3.1)

 $\vec{u_e}$  - parcela de deslocamentos elástica de um mapeamento (eq. 3.44)

- $\vec{u_f}$  deslocamento médio de fluido (eq. 2.13)
- $\vec{u}_s$  deslocamento médio dos sólidos (eq. 2.13)
- $\vec{v}_{PVI}$  vetorização das variáveis do  $PVI$ -EP (eq. 3.93)
- *~x* posição de um ponto material mapeada na condição deformada (eq. 3.1)
- *~x<sup>m</sup>* posição de um ponto material na condição indeformada (eq. 3.1)
- *A* coeficiente *A* de SKEMPTON (eq. 2.10); força termodinâmica de endurecimento (eq. 3.54)
- *B* coeficiente *B* de SKEMPTON (eq. 2.10)
- $\bm{B}$  ou  $\bm{V}^2$  tensor de deformação esquerdo de CAUCHY-GREEN (eq. 3.5)
- $\boldsymbol{C}$  ou  $\boldsymbol{U}^2$  tensor de deformação direito de CAUCHY-GREEN (eq. 3.5)
- C tensor constitutivo elástico (eq. 3.20)
- *Cijkl* componentes do tensor constitutivo elástico (eq. 3.20)
- D tensor constitutivo elastoplástico (eqs. 3.70 e 3.91)
- *E* módulo de Young (eqs. 3.25 e 3.27)
- $\boldsymbol{E}^{(m)}$  família de tensores de deformação de LAGRANGE (eq. 3.6)
- $\boldsymbol{E}^{(2)}$  tensor de deformação de GREEN-LAGRANGE (eq. 3.7)
- EDO abreviação de equação diferencial ordinária
- *F* gradiente de deformação de um mapeamento (eq. 3.3)
- *G* módulo de rigidez ao cisalhamento (eq. 3.25)
- *H* módulo de endurecimento generalizado (eq. 3.64); módulo de deformabilidade uniaxial de um material (eq. 3.2.5.6)
- *I*<sup>1</sup> primeiro invariante do tensor de tensão
- *I*<sup>2</sup> segundo invariante do tensor de tensão
- *I*<sup>3</sup> terceiro invariante do tensor de tensão
- *J*<sup>2</sup> segundo invariante do tensor de tensão deviatórico
- *K* constante de condutividade hidráulica de Darcy (eq. 3.40)
- *K<sup>B</sup>* módulo de rigidez bulk da rocha (eqs. 2.12; 3.27)
- *K<sup>0</sup> s* módulo de rigidez dos grãos da rocha (eq. 2.12)
- *K<sup>φ</sup>* módulo de rigidez do volume poroso da rocha (eq. 3.30)
- *M* coeficiente poroelástico de BIOT (inverso de  $S_{\varepsilon}$ ) (eq. 3.28)
- *M* tensor análogo à lei de escoamento plástico definido a partir do critério de plastificação (eq. 3.87)
- *N* lei de escoamento plástico (eq. 3.61)
- PVI-EP abreviação do problema de valor inicial elastoplástico (seção 3.2.2)
- *Q* lei de escoamento plástico para o incremento de conteúdo de fluido (eq. 3.118)
- *R* inverso do coeficiente de armazenamento à tensão constante (eq. 2.12)
- $\vec{R}_{PVI}$  resíduo do  $PVI\text{-}EP$  (eq. 3.96)

 $S_{1D}$  - coeficiente poroelástico de armazenamento à deformação unidimensional (eq. 2.6)

- $S_{\varepsilon}$  coeficiente poroelástico de armazenamento a volume constante (eq. 3.28)
- *V* volume de controle ou aparente da rocha (eq. 2.1; eq. 2.6)
- $V_f$  volume de fluido (eq. 2.6)
- $V_p$  volume poroso da rocha (eq. 2.1; eq. 2.13)
- *W* energia de deformaçào
- *W<sup>p</sup>* parcela plástica da energia de deformação
- $dW$  ou  $\dot{W}$  trabalho ou incremento de energia
- $\alpha$  coeficiente poroelástico de BIOT-WILLIS (eq. 2.12)
- $\alpha_{\Phi}$  multiplicador do incremento de deformação (eq. 3.14)
- *β* base arbitrária definida no espaço Ω
- $β<sub>h</sub>$  base cartesiana definida no espaço Ω
- $\delta_{ij}$  delta de KRONECKER
- *ε* tensor de deformação
- *ε<sup>a</sup>* deformação axial em ensaio de compressão
- *ε e* parcela elástica do tensor de deformacão (eq. 3.20)
- *ε p* parcela plástica do tensor de deformação (eq. 3.51)
- *ε* representação matricial do tensor de deformação *ε* no sistema de coordenadas cartesiano (eq 3.11)
- *εij* componente *ij* do tensor de deformação
- *εkk* ou *ε<sup>v</sup>* deformação volumétrica (eq. 3.26)
- $\vec{\varepsilon}$  tensor de deformação em notação vetorial de VOIGT (eq. 4.25)
- *ξ* domínio elástico de tensões (eq. 3.57)
- *ξ* (*m*) erro relativo de integração de ordem *m* de uma EDO (eq. 3.104)
- $\epsilon$  erro relativo de integração tolerado (eq. 3.105)
- *φ* porosidade da rocha (eq. 2.1)
- *ϕ* potencial de energia livre (eq. 3.53)
- *~ϕ* mapeamento do deslocamento de um ponto material (eq. 3.1)
- *κ* variáveis dissipativas internas referentes ao fenômeno de endurecimento (eq. 3.53)
- *λ* constante elástica de Lamè (eq. 3.23)
- $\dot{\lambda}$  multiplicador plástico infinitesimal (eq. 3.59)
- ∆*λ* multiplicador plástico discreto (eq. 3.71)
- *µ* viscosidade dinâmica (eq. 2.5); constante elástica de Lamè (eq. 3.23)
- *ν* coeficiente de POISSON (eq. 3.24)
- *σ* ou *T* tensor de tensões (eq. 3.15)

*σ* ou T - representação matricial do tensor de tensões no sistema de coordenadas cartesiano (eq. 3.16)

*σij* - componente *ij* do tensor de tensões

*σ<sup>a</sup>* - tensão axial em ensaio de compressão

 $\sigma'_h$  - menor componente horizontal do tensor de tensões principais efetivas

 $\sigma_H'$  - maior componente horizontal do tensor de tensões principais efetivas

*σ<sup>m</sup>* - tensão normal média (eq. 2.10)

 $\sigma_v \equiv \sigma_z$  - componente vertical ou de sobrecarga do tensor de tensões totais

 $\sigma'_v$  - componente vertical ou de sobrecarga do tensor de tensões principais efetivas

 $\boldsymbol{\sigma}_0^\prime$  - tensor de tensões efetivas no último passo de tempo convergido (eq. 3.114)

 $\boldsymbol{\sigma}'$  ou  $\boldsymbol{T}'$  - tensor de tensões efetivas (eq. 3.17)

 $\sigma'$  ou Τ΄ - representação matricial do tensor de tensões efetivas no sistema de coordenadas cartesiano (eq. 3.18)

*σ ∗* - tensão elástica presumida em algoritmo preditor elástico (seção 3.2.5.1)

 $\vec{\sigma}$  - tensor de tensão em notação vetorial de VOIGT (eq. 4.26)

 $\vec{\sigma_{0}}$  - tensor de tensão efetiva em notação vetorial de VOIGT no último passo de tempo convergido (*n*)

*ρ* - massa específica

 $\rho_f$  - massa específica do fluido (eq. 3.40)

 $\rho_B$  - massa específica aparente (bulk) da rocha

 $\bar{\rho}$  - massa específica na configuração de referência (eq. 3.54)

*τ<sup>d</sup>* - cisalhamento em análises bidimensionais de tensões (eq. 2.10)

*τoct* - cisalhamento no plano octaédrico

*ζ* - incremento de conteúdo de fluido (eq. 2.13)

 $\mathcal A$  - estrutura de dados para fins de diferenciação automática (eq. 119)

 $\beta$  - estrutura de dados para fins de diferenciação automática (eq. 119)

*F* - método genérico de integração de ordem *m* de uma expressão diferencial ordinária (eq. 3.102)

*H* - método genérico de integração de ordem *m −* 1 de uma expressão diferencial ordinária (eq. 3.103)

- *N* conjutnto dos números naturais
- *=* corpo delimitado denido no espaço Ω

*∂=* - contorno do corpo *=*

- *<* conjunto dos números reais
- $\Theta$  operação escalar binária genérica para fins de diferenciação automática (eq. 119)

Ø - conjunto vazio

Υ - domínio plástico de tensões (eq. 3.58)

 $\Phi$  - enegia potencial do fluido por unidade de massa (eq. 3.38); critério de plastificação (seção 3.2.1.3)

Ψ - função potencial plástico (eq. 3.60)

Ω - domínio no espaço euclidiano

*∂*Ω - fronteira do domínio Ω

*χ* - coeficiente angular de uma aproximação de relacão entre os desvios cometido e desejado na integração de uma equação diferencial (eq. 3.107)

### Elementos finitos

 $\vec{f}_b$  - contribuição ao vetor de carga de forças de corpo (eq. 4.37) *~f<sup>K</sup>* - contribuição ao vetor de carga pelo estado de tensões convergido (eq. 4.37) *~f<sup>Q</sup>* - contribuição ao vetor de carga pelo estado de pressão convergido (eq. 4.37) *~f*<sup>Γ</sup> - contribuição ao vetor de carga devido às condições de contorno (eq. 4.37)  $n^p$  - número de funções de forma do problema de fluxo  $n^u$  - número de funções de forma do problema mecânico para cada dimensão  $n_{circ}$  - número de elementos modelados ao longo da parede do poço na malha da figura 9.2 *n<sub>el</sub>* - número de elementos da malha da figura 9.2  $n_{rad}$  - número de fileiras de elementos radiais modelados na malha da figura 9.2 p - ordem de interpolação de solução em elementos finitos  $\vec{p}_h$  - coeficientes multiplicativos da base  $\beta_{D_h}$  para cálculo da pressão  $\vec{q}_h$  - desconto do fluxo fictício devido à parcela gravitacional presente na matriz H (eq. 4.45)  $\vec{q}_H$  - contribuição de fluxo da solução convergida  $p_0$  (eq. 4.45) *q*<sub>Γ</sub> - contribuição de imposição de fluxo no contorno (eq. 4.45) *r<sup>w</sup>* - raio do poço *~t* - condição de contorno de tensão *u* - função tentativa *u<sup>h</sup>* - projeção de *u* em *D<sup>h</sup>*

 $\vec{u}_h$  -  $u_h$  representado pelos coeficientes multiplicativos da base  $\beta_{D_h}$  para cálculo de deslocamentos

*v* - função teste

*v<sup>h</sup>* - projeção de *v* em *V<sup>h</sup>*

 $\vec{v}$  - união dos vetores  $\vec{u_h}$  e  $\vec{p_h}$  (eq. 5.8)

B*<sup>p</sup>* - matriz de funções de forma diferenciadas (eq. 4.42)

B*<sup>u</sup>* - matriz de funções de forma diferenciadas (eq. 4.33)

*C<sup>e</sup>* - elemento da malha *M<sup>h</sup>* mapeado sobre o subdomínio Ω*<sup>e</sup>*

- *D* espaço de funções tentativa
- $D_h$  subespaço finito de  $D$
- D tensor constitutivo elastoplástico em notação matricial (eq. 4.26)
- H matriz de difusividade (eq. 4.37)
- I*<sup>u</sup>* matriz diagonal para calcular distorções (eq. 4.31)
- K matriz de rigidez elastoplástica (eq. 4.37)
- *M*<sup>*h*</sup> malha de elementos finitos de resolução *h*
- $\vec{m_u}$  vetor para cálculo de traço de tensores na forma vetorial de VOIGT (eq. 4.31)
- $\mathtt{N}_p$  matriz de funções de forma do problema de fluxo (eq. 4.39)
- N*<sup>u</sup>* matriz de funções de forma do problema mecanico (eq. 4.29)

Q - matriz de acoplamento poroelastoplástico (eq. 4.37)

- $\overrightarrow{R_p}$  resíduo da equação da continuidade no método de elementos finitos (eq. 4.45)
- *R*<sup>u</sup> resíduo do equilíbrio mecânico do método de elementos finitos (eq. 4.37)
- S matriz de armazenamento (eq. 4.37)
- S*<sup>p</sup>* operador em derivadas parciais (eq. 4.41)
- S*<sup>u</sup>* operador em derivadas parciais (eq. 4.31)
- *V* espaço de funções teste
- $V_h$  subespaço finito de  $V$
- *βDh* base do subespaço *D<sup>h</sup>*
- *ϕ* função de forma
- *η* normal à interface
- Ω*<sup>e</sup>* subdomínio elementar (def. 4.7)
- Ω*<sup>e</sup>* subdomínio elementar e sua fronteira (def. 4.7)
- Γ contorno discreto

### Parâmetros do modelo de LADE-KIM

Vide página 102.

### Parâmetros do modelo de SANDLER e DIMAGGIO

Vide página 107.

## Índices

*e* - referente à parcela elástica

*F AD* - indicativo de cálculo com diferenciação automática de primeira ordem

*F ADF AD* - indicativo de cálculo com diferenciação automática de primeira e segunda ordens

*k* - subindexação de uma solução intermediária convergida do estado temportal iterativo corrente  $(n+1)$ 

*k* + 1 - subindexação de uma solução intermediária corrente do estado temportal iterativo corrente  $(n+1)$ 

p - referente à parcela plástica; referente ao problema de fluxo

*i* - índice de iteração em método de NEWTON ou subincrementação

(*m*) - ordem de aproximação de uma EDO

*n* - referente ao estado temporal convergido passado

 $n+1$  - referente ao estado temporal iterativo corrente

*sk* - referente ao esqueleto ou arcabouço rochoso

*u* - referente ao problema mecânico

*wb* - referente à parede do poço

*θ* - índice pseudo-temporal de integrador de EDO

Θ - índice temporal de integrador de EDO

# Capítulo 1

## Introdução

As atividades da sociedade contemporânea requerem uma grande diversidade de recursos minerais. Alguns destes recursos têm valor em seu estado in-natura, outros são empregados como matéria-prima de transformação ou como fontes de energia. Há ainda aqueles necessários à manutenção da vida, como é o caso da água de aqüíferos em regiões agrestes. A expansão crescente da atividade humana e conseqüente necessidade crescente de matériasprima e energia têm aumentado muito a demanda por hidrocarbonetos, metais, gemas e água. A exploração continuada destes recursos requer a descoberta de novas jazidas à medida que as conhecidas vão se esgotando ou deixando de cumprir as metas de produção. Nesta busca por recursos, os ambientes nos quais estes são descobertos são cada vez mais complexos e se apresentam como desaadores à produção. É neste contexto que se encaixa a atual proposta de trabalho, que visa compreender a interação entre a rocha, os recursos minerais que esta armazena e as estruturas de engenharia construídas para viabilizar a sua extração. Em particular, propõe-se o estudo do comportamento hidromecânico de rochas reservatório de petróleo, assim conhecidas por armazená-lo em seus interstícios estruturais. A compreensão adequada do comportamento destas rochas reservatório incorre nos seguintes benefícios diretos:

- *•* melhor compreensão dos reservatórios atualmente em produção, possibilitando tecer limites operacionais para promover os melhores índices de recuperação de fluidos;
- *•* evitar induzir danos à integridade hidro-mecânica dos reservatórios, assim como à integridade de rochas sobre-, ad- e subjacentes ao reservatório;
- *•* propiciar a integridade da estrutura de engenharia instalada neste ambiente, evitando a necessidade de operações de intervenção para recuperação das mesmas;
- *•* otimizar a viabilidade econômica dos projetos de explotação;
- *•* assegurar uma exploração sustentável destes recursos; e, principalmente,
- *•* evitar que a ação humana nestes reservatórios provoque impactos sócio-ambientais, tais como compactação de reservatórios e subsidência, ativação de estruturas que possam comunicar reservatórios distintos com possibilidade de contaminação de fluidos ou que possam impactar os ecossistemas conhecidos.

As rochas, reservatórios ou não, são materiais geralmente heterogêneos e de comportamento mecânico bastante complexo. A depender do tipo de carregamento uma mesma rocha pode se comportar plasticamente, exibindo deformação acentuada, ou abruptamente, falhando mecanicamente e exibindo descontinuidades discretas. Comumente se aplicam modelagens elásticas ou elastoplásticas para a abstração da resposta mecânica de rochas em modelos constitutivos que tentam reproduzir estes comportamentos. A modelagem elastoplástica de rochas requer algoritmos bastante robustos e capazes de lidar com diversos tipos de nãolinearidades materiais.

A microestrutura das rochas, sobretudo das de gênese sedimentar, pode conter um arranjo estrutural de grãos cristalinos ou minerais que abriga um espaço poroso interconectado. Em rochas de profundidade este espaço poroso encontra-se saturado por um ou mais tipos de fluidos, tal como água ou hidrocarbonetos nas fases gasosa e líquida, e a mobilidade destes fluidos no volume poroso da rocha afeta o comportamento mecânico que esta exibe. O desenvolvimento de deformações no arcabouço da rocha e de pressões diferenciais nos fluidos que a saturam promovem o fluxo no volume poroso a taxas limitadas pela geometria dos poros e pela reologia dos fluidos. Neste contexto desenvolvem-se as modelagens de fluxo em meio poroso acopladas com o comportamento mecânico do arcabouço, das quais a mais conhecida é a poroelasticidade.

### 1.1 Proposição

O desenvolvimento deste trabalho de doutoramento teve como objeto o estudo e implementação no ambiente  $PZ$  de computação científica[1] de um simulador poroelastoplástico conforme a teoria de  $BIOT[2]$  com fluxo monofásico em elementos finitos, capaz de acoplar o comportamento mecânico da rocha reservatório ditado pela teoria da elastoplasticidade[3, 4, 5, 6] com um comportamento hidráulico do fluido que satura o meio poroso segundo a lei de DARCY<sup>[7, 8, 9]</sup> de escoamento de fluidos. Propôs-se o estudo e implementação de modelos constitutivos elastoplásticos de rocha<sup>[10]</sup> desenvolvidos por SANDLER e DIMAGGIO <sup>[11]</sup> e LADE-KIM $[12, 13, 14, 15, 16]$  mais fidedignos que o tradicional MOHR-COULOMB, que modelam o comportamento fenomenológico de aspectos irreversíveis de deformação pela analogia de escoamento plástico segundo a teoria da plasticidade incremental[4, 3, 10].

O ambiente PZ conta com módulos de discretização espacial capazes de modelar problemas de valor de contorno pelo método dos elementos nitos. As modelagens constitutivas do comportamento mecânico de sólidos disponíveis no PZ remetem a modelos puramente elásticos. A modelagem das relações constitutivas de problemas elastoplásticos demanda o desenvolvimento de um algoritmo de decomposição das deformações em parcelas elásticas e plásticas[4, 3, 10]. Este algoritmo já havia sido implementado pelo doutorando em trabalho anterior, juntamente com o orientador. Neste trabalho este algoritmo foi inteiramente revisado e estendido para contemplar as seguintes tecnologias:

- *•* integração implícita do problema de valor inicial;
- emprego de integrador de ordem dupla (1a. e 2a. ordem) de EULER trapezoidal simétrico;
- *•* implementação de algoritmo de subincrementação de imposição de deformações com suporte a controle de tamanho de passo de integração para controle de erro;
- suporte a materiais com critério de plastificação múltiplo;
- *•* suporte a materiais com endurecimento hidrostático;
- *•* estabilização de problemas de plasticidade perfeita;
- *•* determinação da matriz de rigidez consistente com o algoritmo de subincrementação.

Buscou-se ainda obter um algoritmo genérico, versátil e sobretudo robusto, facilitando a implementação de modelos constitutivos complexos. Tendo em vista todas as tecnologias e a versatilidade e robustez desejadas opta-se pelo emprego de diferenciação automática por meio da técnica Forward Automatic Differentiation<sup>[17, 18]</sup> para a avaliação de diferentes níveis de diferenciação na integração do problema de valor inicial elastoplástico.

O trabalho enfoca aspectos inerentes à atividade de exploração de petróleo, muito embora seja facilmente adequado a problemas de adensamento, mecânica de solos, fundações e hidrogeológicos em geral[9, 7, 8]. Como os modelos constitutivos propostos também se aplicam a materiais granulares cimentados sintéticos tais como concreto e pastas de cimento, o trabalho tem grande aplicação em obras de engenharia civil.

Não são abordados neste trabalho efeitos de localização e bifurcação[19, 20], mecânica da fratura[21, 22], grandes deformações[10, 3], descontinuidades no domínio[23] ou quaisquer outras não-linearidades geométricas. Estas disciplinas também têm efeito na solução a ser obtida para o problema hidromecânico, em especial a primeira citada, mas serão postergados para estudos posteriores.

A integração destas modelagens constitutivas complexas ainda é um tópico de grande aplicação na indústria. O conhecimento da interrelação das tecnologias envolvidas na modelagem integrada é fundamental para a formação e desenvolvimento científico de um profissional com interesse no comportamento hidromecânico de rochas $^1$  . Dada a atividade como engenheiro de petróleo do doutorando, propôs-se ainda aplicar o simulador desenvolvido a um caso de análise de estabilidade de poço, avaliando o estado de tensões e deformações desenvolvido ao redor de uma escavação cilíndrica em um maciço sujeito a um estado de tensões insitu conhecido. Para tanto, propõe-se desenvolver também no ambiente PZ a estrutura de dados para o armazenamento e cálculo da decomposição elastoplástica em cada ponto de integração da quadratura gaussiana, bem como a estrutura de malha auxiliar e transferência de solução para extrapolar esta informação para cada domínio elementar com o objetivo de pós-processamento. No caso da simulação poroelastoplástica, faz-se necessário ainda o desenvolvimento de um integrador temporal.

Finalmente, este texto tem também o objetivo de documentar a teoria da elastoplasticidade aplicada a problemas poromecânicos. A literatura de poroelastoplasticidade é pequena e não aborda o desenvolvimento completo das equações governantes do problema poroelastoplástico. Existem livros que tratam exclusivamente de poroelasticidade, como é o caso do excelente texto de Wang[7], enquanto outros tratam de poroelastoplasticidade de forma mais aplicada, como é o caso do livro de LEWIS e SCHREFLER[24]. O texto de LEWIS e Schrefler, ainda, adota uma nomenclatura mais comum à disciplina de engenharia de reservatórios na qual o comportamento mecânico da rocha auxilia na modelagem do fluxo no meio poroso. O trabalho aqui apresentado enfoca o comportamento mecânico empregando notação mais comum à mecânica dos sólidos.

### 1.2 Descrição

O desenvolvimento deste trabalho foi organizado em 11 capítulos que reúnem os conceitos físicos ou implementacionais mais pertinentes.

No capítulo 2 apresenta-se uma breve introdução ao tema deste doutoramento, discursando brevemente sobre alguns aspectos peculiares ao comportamento hidromecânico de rochas em uma sucinta análise fenomenológica e como evoluiu a disciplina de poromecânica.

<sup>1</sup>Por envolver o comportamento mecânico de rochas, esta área de atuação é comumente conhecida como geomecânica. Neste trabalho os termos hidromecânica de rochas e geomecânica serão empregados indistintamente.

A formulação matemática das equações governantes dos problemas poroelástico e poroelastoplástico é realizada no capítulo 3. Na seção 3.1 é introduzido o problema poroelástico. O desenvolvimento da teoria da elastoplasticidade é realizado na subseção 3.2 e aplicada ao problema de escoamento em meios porosos para a formulação das equações governantes da poroelastoplasticidade na subseção 3.3.

A discretização espacial do problema poroelastoplástico segundo o método dos elementos nitos é descrito no capítulo 4. No capítulo 5 seguinte é apresentada a discretização temporal do algoritmo de global de integração do problema de valor de contorno e inicial poroelastoplástico.

Os modelos constitutivos de Lade-Kim e Sandler e Dimaggio são descritos nas seções 6.1 e 6.2, respectivamente, do capítulo 6. A opção por descrever estas modelagens fora da seção 3.2 de elastoplasticidade tem o objetivo de separar a teoria elastoplástica da denição de modelagens constitutivas particulares.

As ferramentas computacionais necessárias às implementações propostas são apresentadas no capítulo 7. Dentre as ferramentas destacam-se a linguagem de programação escolhida, o ambiente PZ e os pacotes de diferenciação automática e de visualiazação escolhidos. Estas ferramentas são empregadas no capítulo 8 que descreve como cada módulo implementado modela os problemas de decomposição elastoplástica e simuladores elastoplástico e poroelastoplástico, bem como os testes e validações.

A denição dos problemas propostos e os resultados obtidos são apresentados no capítulo 9.

No capítulo 10 são tecidas as conclusões sobre o trabalho realizado. As possíveis extensões do trabalho são discutidas no capítulo 11.

O apêndice A documenta a expansão das matrizes do problema poroelastoplástico em uma forma mais adequada à implementação visando melhorar o desempenho do programa final. Estas partes da formulação foram suprimidas do corpo do texto para facilitar a documentação da formulação teórica.

A formulação do sistema de equações necessário à extrapolação da solução de cada ponto de integração para os domínios elementares para pós-processamento é conduzida no apêndice B.

No apendice C são relacionados os parâmetros dos modelos constitutivos implementados correspondentes aos materiais simulados neste texto.

### 1.3 Notação

Para facilitar a compreensão dos desenvolvimentos literais, a diferenciação gráfica das variáveis proposta neste texto é definida abaixo:

- *•* escalares:
	- caracteres arábicos ou gregos maiúsculos ou minúsculos italizados. Ex: *u*, *ε*, *C*;
	- $-$  subíndices, superíndices ou sinais gráficos específicos para diferenciar escalares que empregam a mesma letra em formulações diferentes, quando possa haver confusão. Ex:  $g_p$ ,  $\varepsilon^e$ ,  $\overline{C}$ ;
	- componentes de vetores, tensores de segunda ou quarta ordem recebem os mesmos caracteres das entidades de origem com subindexação. Ex: *v*1, *εij* , *Cijkl*.
- *•* vetores:
	- $\sim$  caracteres arábicos ou gregos em geral minúsculos italizados e com o sinal gráfico  $\vec{\bullet}$ . Ex:  $\vec{u}$ ,  $\vec{\varepsilon}$ ;
	- subíndices ou superíndices para diferenciar vetores que empregam a mesma letra em formulações diferentes. Ex:  $\vec{u_h}, \vec{\varepsilon}^e$ .
- *•* tensores de segunda ordem:
	- $\tau$  caracteres arábicos maiúsculos ou gregos, ambos italizados em negrito. Ex: *T*,  $\varepsilon$ ;
	- subíndices, superíndices ou sinais gráficos específicos para diferenciar tensores que empregam a mesma letra em formulações diferentes. Ex: ε<sup>e</sup>, σ<sub>0</sub>, σ';
	- caracteres arábicos maiúsculos não italizados quando for conveniente expressar a representação matricial cartesiana de um tensor de segunda ordem. Ex: K, A.
	- subíndices para diferenciar matrizes que empregam a mesma letra em formulações diferentes. Ex: N*u*. Superindexação não será empregada para evitar confusão com a operação de transposição (A *T* );
	- o tensor identidade de segunda ordem e tamanho consistente com o contexto recebe a letra *I*.
- *•* tensores de quarta ordem:
	- caracteres arábicos maiúsculos no estilo blackboard. Ex:  $\mathbb{C}, \mathbb{D}$ ;
- o tensor identidade de quarta ordem e tamanho consistente com o contexto recebe a letra I.
- *•* operador *∇*:
	- recebe a notação segundo o resultado de sua operação. Ex: *<sup>∇</sup><sup>~</sup> <sup>v</sup>*, *<sup>∇</sup>~v*.
- *•* produto interno:
	- $-$  entre vetores:  $\vec{u} \cdot \vec{v}$ ;
	- entre tensores de segunda ordem: *σ* : *ε*;
	- entre funções no domínio Ω:*< •, • >*Ω.
- *•* operador tensorial ou diádico:
	- $-$  recebe a notação ⊗. Exemplo:  $σ = σ_{ij} ∑ e_i ∗ e_j$

Nas notações indiciais, será adotada a convenção de EINSTEIN, onde os índices repetidos representam somatórios.

- *•* diferenciação:
	- $-$  operador em derivada material:  $D(\bullet)/Dt$ ;  $\vec{\nabla}_m a$ ;  $\nabla_m \vec{a}$ ;
	- $\sim$  operador em derivada espacial: *d*( $\bullet$ )/*dt*;  $\vec{\nabla}$ *a*;  $\nabla$ *∂*;
	- quando os dois operadores coincidem, emprega-se a notação espacial;
	- *L* operador em derivadas parciais

A lista completa dos símbolos empregados neste texto encontra-se na página xxi.
# Capítulo 2

# Rocha como material de engenharia

Nesta seção a rocha será tratada como material de engenharia em termos qualitativos, apresentando as características principais do seu comportamento mecânico e de fluxo. As características principais do comportamento mecânico são tratados na subseção 2.1 e envolvem os conceitos de tensões, deformações e modos de falha. O conceito de tensões efetivas é apresentado somente na subseção  $2.3$ , com a abordagem do papel do fluido que satura o meio poroso no comportamento mecânico das rochas ou solos.

# 2.1 Comportamento mecânico

A análise de tensões e deformações de estruturas é uma tarefa complexa, particularmente no caso de materiais friccionais, tais como rochas brandas ou pouco consolidadas, solos ou até mesmo concreto.

O material friccional é uma abstração contínua de materiais cuja resistência mecânica é função do grau de confinamento ao qual o mesmo está submetido. Este comportamento é observado por exemplo em rochas de gênese sedimentar, constituídas por grãos que podem ser unidos ou não por um meio cimentante ou coesivo. Estes grãos podem ter dimensões tão ínmas quanto reticulados cristalinos de minerais a grãos de dimensões visíveis a olho nu. Fenomenologicamente, o aumento do confinamento é traduzido em um maior intertravamento da estrutura interna dos materiais friccionais, contribuindo com a coesão na resistência ao cisalhamento.

Neste estudo o enfoque será dado às rochas sedimentares brandas (pouco coesivas) com granulometria de silte a areia, para as quais os efeitos de superfície e expansividade, muito pronunciados em rochas sedimentares argilosas, não são relevantes.

Os três principais modos de falha deste tipo de material são ilustrados na figura  $2.1^1$  e

<sup>&</sup>lt;sup>1</sup>Figura 2.1 gentilmente cedida pelo engenheiro de petróleo FRANCISCO HENRIQUES FERREIRA, responsá-

são definidos por três regiões:

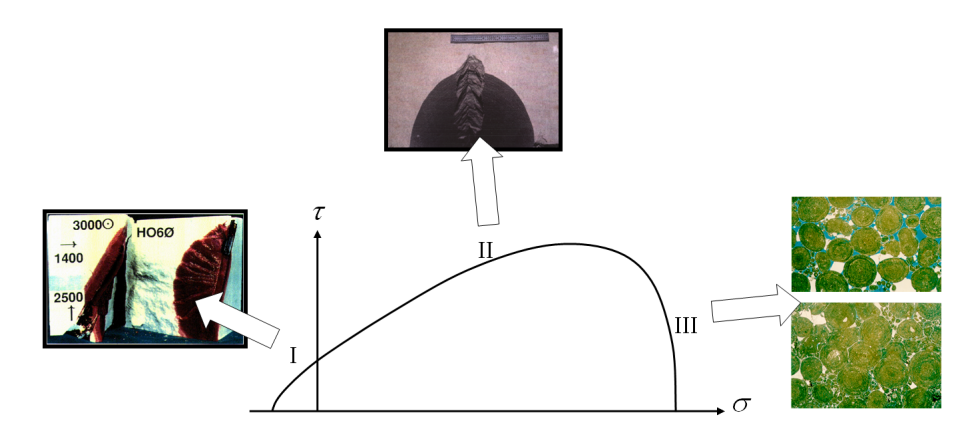

Figura 2.1: Modos de falha típicos de um material friccional.

- *•* Região I tração direta: os materiais friccionais apresentam resistência à tração bem inferior à resistência à compressão. Um valor típico é 1:10. Em maciços rochosos a ruptura à tração surge em casos de flexão de camadas de rocha, em tração direta associada ao cisalhamento de descontinuidades não persistentes<sup>2</sup> ou bordas de fraturas e em fenômenos de fraturamento hidráulico. Na gura 2.1 este modo de falha é ilustrado por um ensaio de fraturamento hidráulico realizado em corpo de prova de gesso;
- *•* Região II cisalhamento: caracterizado pela formação ou ativação de uma superfície de ruptura devido a esforços de cisalhamento. À falha por cisalhamento está associado em geral um aumento de volume do material, denominado de dilatância, e que se deve ao rearranjo do material trabalhado no plano de falha no caso de rochas brandas e às rugosidades das superfícies de ruptura em deslocamento no caso de rochas competentes. Na figura 2.1 este modo de falha é ilustrado por uma falha de cisalhamento devido à concentração de esforços decorrente da escavação de uma cavidade circular $^3\!$ .
- *•* Região III colapso da estrutura: falha compressiva na qual a estrutura da rocha sofre uma redução de volume e se caracteriza pela fragmentação da rocha, rotação de grãos e colapso da estrutura porosa. Na gura 2.1 este modo de falha é ilustrado por duas análises de lâmina de material em microscópio: uma efetuada com material de rocha intacta e a outra com material obtido de rocha ensaiada em laboratório, exibindo

vel pelo grupo de Mecânica de Rochas da Petrobras.

<sup>2</sup>Persistência é um conceito de geologia aplicado a descontinuidades. Falhas, fraturas ou juntas persistentes são aquelas de ocorrência contínua em suas extensões. Descontinuidades não persistentes se apresentam fragmentadas em frações não contínuas, separadas entre si por porções de rocha sã ou intacta.

<sup>3</sup>Quando este tipo de desagregação de material ocorre em poços de petróleo recebe o nome de breakout.

a redução no volume poroso, quebra de agentes cimentantes e bordas de grãos com compactação da estrutura e geração de material particulado de fina granulometria.

Do ponto de vista microestrutural, este tipo de material é intrinsicamente descontínuo, caracterizado por pelo menos duas fases distintas:

- *•* arcabouço sólido ou matriz da rocha: subdivide-se em grãos e agente cimentante[8, 25];
- fluido contido no espaço poroso<sup>[9]</sup>: espaço poroso é o volume intersticial da matriz da rocha e neste trabalho será considerado saturado por um único tipo de fluido.

A modelagem deste tipo de material por um meio contínuo equivalente é uma abstração macroscópica tipicamente empregada, viabilizando o emprego da mecânica dos meios contínuos [26]. Um bom modelo constitutivo macroscópico para materiais friccionais deve reproduzir os três modos de falhas principais citados anteriormente, além de características deformacionais do meio. O desenvolvimento de deformações recuperáveis e irrecuperáveis associados aos mecanismos detalhados anteriormente ocorre concomitantemente durante o carregamento e a forma como estas deformações se desenvolvem depende da trajetória de carregamento e da proximidade do estado de tensão à superfície de critério de falha. A parcela recuperável, também denominada de elástica, demonstra-se não-linear e pode ser isolada nas trajetórias de descarregamento e recarregamento[25].

A gura 2.2 representa um exemplo de comportamento tensão-deformação para um ensaio de compressão hidrostática, no qual se observam quatro regiões bem definidas [25]:

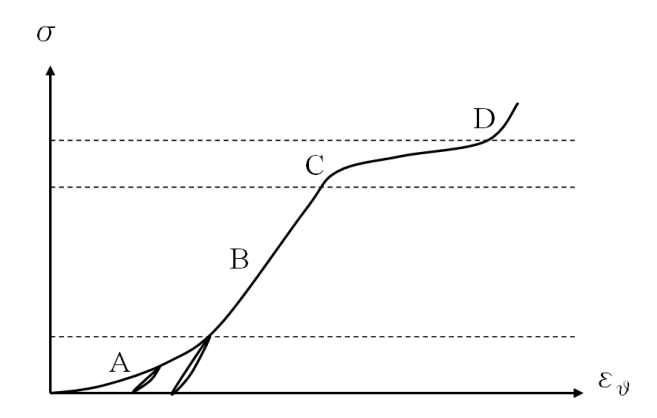

Figura 2.2: Comportamento típico de um ensaio de compressão volumétrica em materiais friccionais [25]

• Região A: fechamento de fissuras pré-existentes na rocha, caracterizado pelo desenvolvimento de grandes deformações com baixo grau de confinamento. Este comportamento, apesar de ser atribuído à existência de descontinuidades na rocha, é modelado nos modelos constitutivos como uma propriedade do meio contínuo. As deformações nãorecuperáveis observadas nos descarregamentos se devem às fissuras que permanecem fechadas após o descarregamento;

- *•* Região B: carregamento puramente elástico da rocha. A depender do grau de consolidação<sup>4</sup> esta região pode não ocorrer;
- *•* Região C: colapso da estrutura porosa da rocha, envolvendo grandes deformações irrecuperávies e grande dissipação de energia devido à quebra do agente cimentante, quebra e rotação de grãos;
- *•* Região D: travamento da estrutura. O meio se torna mais denso e intertravado, aumentando a área de contato ente os grãos e proporcionando um melhor desenvolvimento de cadeias de tensões intergranulares. A resistência e rigidez do material aparentam crescer indefinidamente, pelo menos na região de interesse para a engenharia $^5\!$ .

O comportamento ao cisalhamento é mais complexo e é exemplicado na gura 2.3 com as regiões definidas na sequência[25].

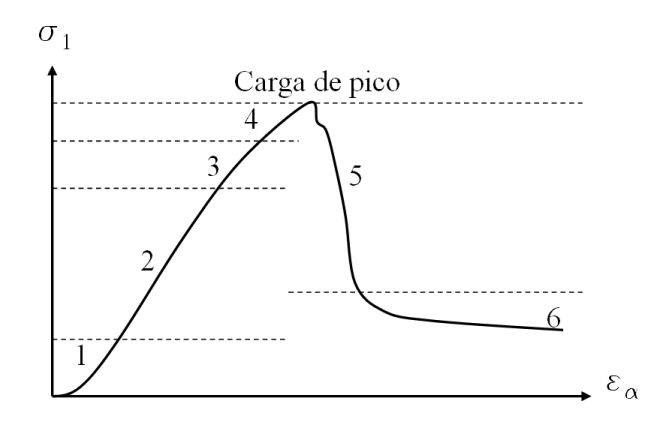

Figura 2.3: Comportamento tensão vs. deformação típico para carregamento deviatórico [25]

- Região 1: fechamento das fissuras, assim como na compressão volumétrica.
- *•* Região 2: comportamento elástico;

<sup>&</sup>lt;sup>4</sup>Consolidação é um conceito empregado para definir qualitativamente o grau de coesão dos grãos de uma rocha granular. Uma escala bastante empregada decrescente em coesão é: i)rocha consolidada; ii)rocha pouco consolidada; iii) rocha friável; e iv)rocha inconsolidada.

<sup>5</sup>Regime de trabalho no qual a resistência mecânica do grão isolado é bem superior à resistência mobilizada da rocha.

- Região 3: criação de novas fissuras no material nas regiões mais solicitadas. Nesta fase o crescimento das fissuras é estável, significando que elas crescem até um comprimento definido;
- Região 4: aumento na densidade de microfissuração, eventualmente coalescendo microfissuras;
- Região 5: fraturamento macroscópico pela coalescência das microfissuras;
- *•* Região 6: deslizamento nos planos de falha produzidos.

Finalmente, o comportamento à tração idealizado para estes materiais é bastante simplicado. Existe uma região da envoltória de esforços solicitantes que, quando ultrapassada, admite-se que o material tenha falhado à tração. Modelagens mais completas envolvendo conceitos de mecânica da fratura[21, 22] se preocupam com a nucleação e desenvolvimento destas fissuras. conceitos que não serão empregados neste trabalho.

# 2.2 Comportamento hidráulico

A fração do volume da rocha representada pelos poros, também denominada de volume poroso, é definida pela relação 2.1.

$$
\phi \equiv \frac{V_p}{V}.\tag{2.1}
$$

Quando os poros da rocha são interconectados torna-se possível o fluxo de fluidos no meio poroso e a rocha é dita permeável. Quando a rocha não apresenta volume poroso ou apresenta poros isolados é dita impermeável. Darcy deniu uma grandeza que mensura o grau de permeabilidade de pacotes de areia quando submetidos ao fluxo de água que hoje evoluiu para o conceito de permeabilidade de solos e rochas, apresentado com mais detalhe na subseção 3.1.4.

A pemeabilidade depende, entre outros aspectos, da geometria dos condutos formados pelos poros interconectados. Poros mais fechados tendem a oferecer maior resistência ao fluxo de fluidos, assim como estrangulamentos conhecidos por "garganta de poros". Quando um solo ou rocha é submetido a esforços compressivos e exibe deformações, o volume do arcabouço do material (volume aparente) se reduz. Como o arcabouço é mais compressível que os grãos da rocha em si, é natural que haja redução do volume poroso do material e consequente constrição da geometria dos poros, conduzindo a uma redução da permeabilidade.

Neste trabalho a variação da permeabilidade não será tratada.

## 2.3 Mecânica dos meios porosos ou poromecânica

O termo poromecânica é empregado neste texto como uma generalização de conceitos mecânicos em rochas saturadas como poroelasticidade e poroelastoplasticidade, por exemplo. Estes dois últimos envolvem abstrações de modelagens que não se deseja tecer nesta seção. O intuito desta seção é descrever a fenomenologia do material.

Na subseção anterior a rocha foi tratada independente do fluido que satura o seu volume poroso. Este fluido, entretanto, apresenta propriedades mecânicas e de fluxo que interferem na resposta mecânica da rocha. Ao se tratar a rocha como meio contínuo equivalente, é necessário compreender qual o papel do fluido no desenvolvimento de tensões e deformações no material.

A literatura especializada sobre poromecânica não é muito extensa. Poucos são os livros que tratam especificamente de aspectos fenomenológicos do acoplamento entre comportamento de rocha e fluido em meio poroso. Poromecânica é em geral encontrada em capítulos de modelos constitutivos em livros de teoria da plasticidade. Destacam-se porém dois livros, o primeiro de Herbert Wang[7] que foi empregado como texto fonte para as denições e desenvolvimentos elaborados neste trabalho. Este livro enfoca a poroelasticidade desde os seus conceitos principais e histórico até as aplicações analíticas e numéricas da teoria. O segundo texto é o livro de Lewis e Schrefler [24] que enfoca a aplicação da teoria da poroelastoplasticidade em simulações numéricas em engenharia de petróleo. Este último texto aborda com profundidade a questão do fluxo multifásico no meio poroso e alguns aspectos singulares de fluxo em alguns reservatórios de petróleo como por exemplo o caso de meios porosos fraturados. O desenvolvimento que se propõe neste doutoramento difere do trabalho de Lewis e Schrefler por enfatizar na resposta mecânica da rocha e não no comportamento do fluido.

Segundo Wang [7], os conceitos de poromecânica se desenvolveram independetemente nas disciplinas de geomecânica, engenharia de petróleo e hidrogeologia. Na primeira disciplina a rocha é tratada como material de engenharia, quer seja no que tange a sua capacidade de suporte de superestruturas, estabilidade de taludes e obras de superfície ou no que tange a estabilidade de escavações<sup>6</sup>. Nas segunda e terceira a rocha é tratada como portadora de uidos cuja percolação ou exploração são de interesse ao ser humano.

### 2.3.1 Geomecânica

Karl Terzaghi (1883-1963) procurou entender o comportamento do solo como material de fundação [7]. A teoria de adensamento é fruto de seu trabalho entre 1916 e 1925 e relaciona

 $\overline{6H}$ ERBERT WANG não difere geomecânica de geotecnia em seu texto.

de que maneira os esforços aplicados no solo ou em um material permoporoso são distribuídos entre o arcabouço sólido e o fluido que o satura. Ao incremento de pressão de fluido devido ao carregamento do solo foi atribuído o nome de excesso de pressão. O excesso de pressão (*pex*) é portanto a diferença entre a pressão atuante no fluido  $(p)$  e a pressão devido à hidrostática da coluna de fluido  $(p_h)$  (eq. 2.2) e representa a energia disponível para o transporte do fluido no meio poroso.

$$
p_{ex} = p - p_h \tag{2.2}
$$

O desenvolvimento de pressão no fluido decorre de uma mobilidade limitada do mesmo no meio poroso<sup>7</sup>. A transferência de tensão do arcabouço sólido para o fluido densenlvolve perfis de pressão diferentes para cada região do domínio e o fluxo de fluido a taxas limitadas das zonas de maior para menor excesso de pressão implica em um comportamento temporal do sistema.

A expressão principal da teoria de adensamento unidimensional de Terzaghi é dada pela equação 2.3.

$$
\frac{\partial p}{\partial t} = c \frac{\partial^2 p}{\partial z^2} \tag{2.3}
$$

Na equação 2.3, *c* é a difusividade ou coeficiente de adensamento unidimensional e agrupa propriedades de fluxo, poroelásticas e uma lei de conservação. A lei de conservação de massa de um fluido em fluxo mássico por unidade de área  $\overrightarrow{q_m}$  é dada pela expressão 2.4[27, 9]. A lei de escoamento de fluidos em meio poroso proposta por DARCY<sup>[7</sup>, 8, 9<sup>]8</sup> é dada pela equação 2.5, onde  $\overrightarrow{q_s}$  é a vazão volumétrica por unidade de área, μ a viscosidade do fluido e *k* a permeabilidade do meio. O coeficiente poroelástico denominado de coeficiente de armazenamento unidimensional [7] é definido pela expressão 2.6 e relaciona de que maneira varia o armazenamento volumétrico de fluido  $V_f$  no sistema de acordo com a variação de pressão de poros em condições de contorno mecânicas de uma compressão unidimensional. Substituindo-se as equações 2.5 e 2.6 na lei de conservação 2.4 para um caso unidimensional chega-se à expressão 2.7 para o coeficiente de adensamento unidimensional de TERZAGHI.

<sup>7</sup>Esta condição é denominada de parcialmente drenada. O conceito de drenagem está associado à capacidade do sistema de desenvolver deformações no arcabouço mecânico com escoamento pleno dos fluidos do meio poroso, sem desenvolver excesso de pressão de poros. A condição oposta é a não-drenada, na qual se desenvolvem excessos de pressão no fluido presente no meio poroso na ausência de fluxo.

<sup>8</sup>A lei de escoamento em meio poroso proposta por Darcy será tratada com maiores detalhes na subseção 3.1.4.

$$
\frac{\partial \rho_f}{\partial t} + \operatorname{div} \left( \overrightarrow{q_m} \right) = 0 \tag{2.4}
$$

$$
\overrightarrow{q_s} = -\frac{k}{\mu} \overrightarrow{\nabla} p \tag{2.5}
$$

$$
S_{1D} = \frac{1}{V} \left. \frac{\partial V_f}{\partial p} \right|_{1D} \tag{2.6}
$$

$$
c = \frac{k}{\mu \cdot S_{1D}}\tag{2.7}
$$

O experimento principal da teoria de TERZAGHI é apresentado na figura 2.4. Esta figura ilusta um vaso de seção transversal A com um medidor de pressão (nível de fluido) à esquerda e fechado por um êmbolo na sua porção superior. Dentro do vaso há uma mola e um líquido que preenche o volume restante do mesmo. No instante inicial (fig. 2.4a) a pressão do fluido é a hidrostática e em um tempo  $t = 0$  (fig. 2.4b) é aplicada uma força vertical orientada para baixo no êmbolo, desenvolvento instantaneamente o excesso de pressão *W/A* no fluido. Com a abertura da válvula no êmbolo, permitindo a saída de fluido a uma taxa limitada, há a transferência de tensão do fluido para a mola, até o momento em que o excesso de pressão do fluido é nulo e toda a força é suportada pela mola.

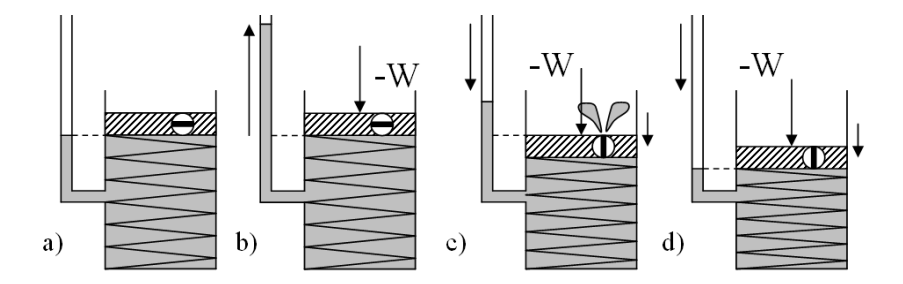

Figura 2.4: Experimento principal da teoria do adensamento (unidimensional)

A teoria do adensamento elucida o conceito de tensão efetiva na forma apresentada na equação 2.8. Segundo Terzaghi, a tensão total atuante em um solo (*σij* ) é composta de duas parcelas: a tensão efetivamente atuante no arcabouço sólido  $(\sigma_{ij}')$  e a pressão atuante no fluido que satura o meio poroso  $(p)$ .

$$
\sigma_{ii} = \sigma'_{ii} - p \,\delta_{ij} \tag{2.8}
$$

Na equação 2.8, *δij* é o delta de Kronecker:

$$
\delta_{ij} = \begin{cases} 1, i = j \\ 0, i \neq j \end{cases}
$$
 (2.9)

Neste trabalho será adotada a convenção de sinais da mecânica clássica, onde pressões de fluido acima da pressão atmosférica e tração são positivos.

Na equação 2.8 os índices repetidos sugerem que a pressão de poros atua somente na componente hidrostática do tensor de tensões, não tendo efeito no cisalhamento do mesmo. Wang [7] enfatiza que esta consideração implica na linearidade da teoria da poroelasticidade. Skempton[28] observou em laboratório que o cisalhamento também teria efeitos poroelásticos associados e propôs a expressão 2.10 para a variação de pressão de poros com as tensões normal *σ<sup>m</sup>* e cisalhante *τd*.

$$
dp = B \left[ d\sigma_m + 2\left( A - \frac{1}{3} \right) d\tau_d \right]
$$
 (2.10)

No caso bidimensional o trabalho de Skempton conduz a uma modelagem também linear. Contudo, a generalização para o caso tridimensional implica em se substituir *τ<sup>d</sup>* por uma medida de cisalhamento [3, 10] como o cisalhamento no plano octaédrico *τoct* ou mesmo o segundo invariante do tensor de tensões deviatóricas, *J*2. Estas duas medidas de cisalhamento não são operações lineares do tensor de tensões *σ* e implicam em poroelasticidade não-linear, que não é o escopo deste trabalho. A modelagem poroelastoplástica é uma forma de se contemplar as observações de Skempton, pois o desenvolvimento de deformações plásticas confere indiretamente ao cisalhamento o comportamento de variação de poropressão.

O desenvolvimento da teoria de BIOT[2] generaliza a teoria de adensamento de TERZAGHI para o caso tridimensional e inclui o fator poroelástico *α* (também conhecido como parâmetro  $\alpha$  de BIOT-WILLIS<sup>[29]</sup>), conforme observado na equação 2.11.

$$
\sigma_{ij} = \sigma'_{ij} - \alpha \, p \, \delta_{ij} \tag{2.11}
$$

*α* é obtido da relação entre rigidez do meio poroso (Bulk Modulus *KB*) e a rigidez dos grãos isolados  $(K_s^{\prime})$  e dado pela equação 2.12[7]. A equação proposta por TERZAGHI é o caso particular da teoria de Biot para o qual *α* = 1, ou seja, para o caso em que os grãos da matriz rochosa são incompressíveis.

$$
\alpha = 1 - \frac{K_B}{K_s'}; \ \ \phi \le \alpha \le 1 \tag{2.12}
$$

## 2.3.2 Hidrogeologia

Os desenvolvimentos referentes à poromecânica em aquíferos foram baseados primeiramente em observações de campo. Estas observações variavam desde percepções de variação de nível de água em poços próximos de linhas férreas durante a passagem de trens carregados até inexplicáveis volumes de água esgotados de poços sem que houvesse redução apreciável no nível de água destes. Segundo WANG[7], três pesquisadores tiveram bastante influência no desenvolvimento da poromecânica na hidrogeologia:

- O. E. MEINZER, que em seu artigo "Compressibility and Elasticity of Artesian Aqui*fers*" de 1928 atribuiu à deformabilidade do arenito  $Dakota$  a fonte de energia do aquífero responsável pelo volume de água bombeada para irrigação. Recarga do aquífero pela alimentação por águas superficiais e compressibilidade da água sozinhas não conseguiam explicar os volumes produzidos. Meinzer mencionou explicitamente o princípio de tensões efetivas de TERZAGHI;
- Theis com o auxílio do matemático CLARENCE LUBIN desenvolveu a solução do fluxo transiente no meio poroso devido ao bombeio de água em poços através de analogias entre a teoria da poroelasticidade e da termoelasticidade;
- VERRUIJT que em 1969 mostrou que a descrição mais geral do comportamento de aquíferos decorre da teoria de  $B$ ior $[2]$ .

## 2.3.3 Engenharia de petróleo

Segundo Wang[7], detacam-se os trabalhos dos seguintes engenheiros de petróleo:

- *•* Muskat, empregado da Gulf Oil, desenvolveu soluções para a equação da difusividade durante a década de 1930. A equação da difusividade é resultado da combinação da equação da continuidade (conservação de massa) com uma lei de fluxo. Suas soluções analíticas consideravam a rocha como incompressível, hipótese aceita na época, e atribuía a energia do reservatório à compressibilidade do fluido, liberação de gás de dissolução e recarga por aquíferos;
- Jacob sugeriu em 1940 que a alta produtividade de alguns reservatórios seria devido à compressibilidade das rochas reservatório; e, finalmente,
- GEERTSMA, empregado da *Shell*, que em 1969 relacionou os efeitos de altas produtividades de reservatórios à literatura de subsidência e consequentemente de poromecânica. Geertsma foi o primeiro a empregar o termo poroelasticidade para denominar o estudo de meios porosos saturados por fluidos.

# 2.4 Teoria de BIOT

A disciplinas de geomecânica, hidrogeologia e engenharia de petróleo convergiram para a aplicação da teoria de Biot como formulação matemática para os problemas de poromecânica, em particular de poroelasticidade linear.

A teoria geral da poroelasticidade tridimensional foi formulada por BIOT em 1941 enquanto era professor na universidade de *Columbia*. No artigo [2] BIOT introduziu uma quantia que ele denominou de variação do conteúdo de água, definido como a variação do volume de água por unidade de volume de solo. No caso de um fluido qualquer esta variável assume o nome de variação de conteúdo de fluido. Biot não havia definido um símbolo para esta variável, mas atualmente há consenso em aplicar a letra grega *ζ*.

Em seu artigo de 1941[2] Biot descreve um experimento hipotético para introduzir a variável *ζ*:

"...considere uma amostra de solo envolta em uma bolsa fina de borracha de tal forma que a tensão aplicada ao solo seja nula. Permita drenar água através de um tubo fino que atravessa as paredes da bolsa. Caso uma pressão negativa *−p*<sup>0</sup> seja aplicada ao tubo uma determinada quantidade de água será drenada. Esta quantidade de água é dada pela expressão  $\zeta = -p_0/R^v$ 

A constante  $1/R$  é denominada atualmente de coeficiente de armazenamento à tensão constante ou não-restrito e recebe o símbolo de  $S_{\sigma}$  em analogia à propriedade definida na equação 2.6, alterando-se as condições de contorno.

BIOT e WILLIS [29] expressaram a variável de incremento de conteúdo de fluido como:

$$
\zeta = -\overrightarrow{\nabla} \cdot \left[ \phi \left( \overrightarrow{u_f} - \overrightarrow{u_s} \right) \right],\tag{2.13}
$$

onde  $\overrightarrow{u_f}$  e  $\overrightarrow{u_s}$  são os deslocamentos médios de fluido e sólido, respectivamente. Na equação 2.13, *φ* é a porosidade da rocha e é considerada variável espacialmente. A porosidade entra na formulação porque o transporte de fluido ocorre no volume poroso da rocha, não no volume aparente da rocha empregado como volume de controle.

A equação 2.13 representa a conservação de massa de fluido (ou continuidade da fase fluido) macromecânica. Uma alternativa micromecânica é dada pela expressão :

$$
\zeta = \frac{\partial V_p - \partial V_f}{\partial V},\tag{2.14}
$$

onde  $V_p$ ,  $V_f$  e  $V$  são, respectivamente, os volumes poroso, de fluido e de referência. A expressão 2.14 relaciona a diferença entre as compressibilidades do fluido e do espaço poroso em um volume de referência. A partir desta equação fica nítido que a variação de conteúdo de fluido ζ depende da variação do volume poroso *∂Vp*, que é fruto dos esforços mecânicos transferidos ao arcabouço sólido da rocha, e da variação do volume do fluido  $\partial V_f$  que é fruto da pressão que é transferida para o fluido e de sua compressibilidade. Este interrelacionamento de tensões e deformações torna a poroelasticidade, ou a poromecânica em um contexto mais amplo, um comportamento acoplado de rocha e fluido.

Em ambas as expressões 2.13 e 2.14 a variável *ζ* representa a variação de conteúdo de fluido com base em um volume elementar representativo que acompanha o arcabouço da rocha, ou seja, com base em um referencial material. A derivada temporal imediata de cada uma destas equações é a derivada material[26] e será denotada pelo operador diferencial *D*(*•*)*/Dt* nas seções seguintes.

A introdução da variável *ζ* é chave para o desenvolvimento da poroelasticidade e poromecânica. *ζ* é uma variável adimensional e representa a contraposição cinemática à variável dinâmica *p* de pressão de fluido. Falta ainda a definição da lei constitutiva que associe o comportamento de pressão ao de balanço de massa e vice-versa.

Nesta seção a teoria de BIOT foi apresentada apenas de uma maneira qualitativa. A completa apresentação das equações governantes do fenômeno será efetuada na seção seguinte.

# Capítulo 3

# Formulação

Neste capítulo são apresentadas as equações fundamentais dos problemas poromecânicos. A formulação completa do problema poroelastoplástico requer alguns conceitos introduzidos pela teoria da poroelasticidade linear e a compreensão da teoria da elastoplasticidade.

# 3.1 Problema poroelástico

A conciliação de uma modelagem elástica do comportamento mecânico com as leis da continuidade e de fluxo em meios porosos conduz aos problemas poroelásticos. É importante para a compreensão e montagem do problema a identificação de variáveis e equações inerentes à modelagem.

## 3.1.1 Variáveis

As variáveis envolvidas no problema poromecânico podem ser subdivididas em dois grupos [7]:

- *•* cinemáticas: variáveis relacionadas com o estudo do movimento. Deslocamento (*−→<sup>u</sup>* ) é por exemplo uma variável cinemática, assim como a sua contraposição infinitesimal de deformação (*ε*). Outra variável cinemática que surge do acoplamento poromecânico é a vazão de fluido através do volume poroso  $(\vec{q})$  ou a sua contraposição infinitesimal de variação de conteúdo de fluido (ζ);
- *•* dinâmicas: dinâmica é o estudo do equilíbrio de forças que tem como conseqüência o movimento. Exemplos de variáveis dinâmicas são forças pontuais ( *~f*), forças distribuídas ou de volume  $(\vec{b})$ . O contraponto infinitesimal de solicitações são as tensões

internas de materiais (*σ*). O estudo de um material poromecânico introduz a pressão de fluido como uma nova variável dinâmica.

Nas subseções que se seguem a classificação das variáveis será realizada simultaneamente à apresentação das mesmas. O foco está nas formulações infinitesimais, com pouca ênfase na forma como estas são obtidas a partir das variáveis extensivas.

#### 3.1.1.1 Variáveis cinemáticas

Um corpo *<sup>=</sup>* sujeito a um campo vetorial de deslocamentos *−→<sup>ϕ</sup>* : Ω *<sup>→</sup>* <sup>Ω</sup> bijetor em um espaço  $Ω$  tridimensional tem cada um de seus pontos materiais  $\overrightarrow{x_m}$  mapeados para a posição  $\overrightarrow{x}$  de acordo com a figura 3.1 e segundo a expressão:

$$
\overrightarrow{x} = \overrightarrow{\varphi}(\overrightarrow{x_m}).\tag{3.1}
$$

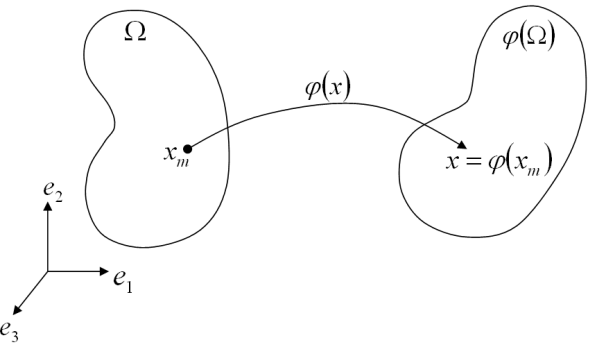

Figura 3.1: Corpo sujeito a um campo de deslocamentos[26, 4]

O campo vetorial de deslocamentos  $\vec{u}(\vec{x_m})$  é dado pela equação:

$$
\overrightarrow{u}(\overrightarrow{x_m}) = \overrightarrow{\varphi}(\overrightarrow{x_m}) - \overrightarrow{x_m}.
$$
\n(3.2)

O deslocamento apresentado na equação 3.2 inclui movimentos que são de corpo rígido e movimentos que decorrem de deformações. Movimentos de corpo rígido são aqueles que mantêm as distâncias entre quaisquer dois de seus pontos materiais [4] durante o deslocamento do corpo. Os movimentos de corpo rígido podem ser de translação ou rotação, ou ainda qualquer combinação destes dois. De interesse para a análise estrutural são apenas os deslocamentos que incorrem em deformações e que podem portanto desenvolver esforços internos no material.

 $\text{Define-se o gradiente de deformação } \bm{F} \text{ pela expres são } 3.3, \text{ onde } \bm{\nabla}_m \overrightarrow{\varphi}$  é a derivada material do operador  $\overrightarrow{\varphi}$ .

$$
\boldsymbol{F} = \boldsymbol{\nabla}_m \, \overrightarrow{\varphi} \left( \overrightarrow{x_m} \right) \tag{3.3}
$$

Alternativamente  $\boldsymbol{F}$  pode ser definido como:

$$
\boldsymbol{F} = \boldsymbol{I} + \boldsymbol{\nabla}_m \, \overrightarrow{u} \tag{3.4}
$$

O gradiente de deformação *F* é um tensor de segunda ordem [4, 26] e representa uma grandeza cinemática associada ao deslocamento que não captura fenômenos de translação rígida. A translação rígida é representada por parcelas constantes de campo de deslocamentos e portanto apresentam derivada nula.

A rotação de corpo rígido, por sua vez, corresponde a uma parcela anti-simétrica do gradiente de deformações [4]. Para anular este efeito definem-se os tensores de deformação direito e esquerdo de CAUCHY-GREEN respectivamente por:

$$
\boldsymbol{C} = \boldsymbol{U}^2 = \boldsymbol{F}^T \boldsymbol{F}, \qquad \boldsymbol{B} = \boldsymbol{V}^2 = \boldsymbol{F} \boldsymbol{F}^T. \tag{3.5}
$$

Ambos os tensores direito e esquerdo de Cauchy-Green são medidas da deformação a que um ponto material do corpo *=* está submetido. Existem outras medidas de deformação similares aos tensores acima mencionados. Um exemplo é a família de tensores de Lagrange (eq. 3.6), na qual cada elemento do tensor passa a ter um signicado de deformação, quer seja de elongação de uma fibra material ou mesmo de mudança de ângulo entre duas de suas bras.

$$
\boldsymbol{E}^{(m)} = \begin{cases} \frac{1}{m}(\boldsymbol{U}^m - \boldsymbol{I}) \ m \neq 0 \\ ln(\boldsymbol{U}) \ m = 0 \end{cases}
$$
 (3.6)

Na equação 3.6 os operadores de potência com expoente *m /∈ N* e de logaritmo neperiano dos tensores são definidos com base na decomposição espectral dos mesmos<sup>1</sup>. Maiores informações sobre esta operação podem ser obtidos no livro de Souza Neto et al[4] ou em outros livros de teoria da elasticidade infinitesimal e mecânica dos meios contínuos.

O tensor de deformação elástica mais conhecido é o tensor  $\boldsymbol{E}^{(2)}$  de Green-Lagrange e tem expressão:

$$
E^{(2)} = \frac{1}{2}(U^2 - I). \tag{3.7}
$$

Aplicando-se as definições das equações 3.4, 3.5 e 3.7 chega-se finalmente ao tensor de deformação:

<sup>1</sup>O tensor *U* é simétrico - os autovalores são reais e os autovetores ortogonais entre si.

$$
\boldsymbol{E}^{(2)} = \frac{1}{2} \left[ \boldsymbol{\nabla}_m \overrightarrow{u} + (\boldsymbol{\nabla}_m \overrightarrow{u})^T + (\boldsymbol{\nabla}_m \overrightarrow{u})^T \boldsymbol{\nabla}_m \overrightarrow{u} \right]. \tag{3.8}
$$

Considerando-se a hipótese de pequenas deformações ou deformações infinitesimais, a terceira parcela da expressão 3.8 de *E* (2) pode ser desprezada, obtendo-se o tensor linearizado *ε*:

$$
\boldsymbol{\varepsilon} = \frac{1}{2} \left[ \boldsymbol{\nabla}_m \overrightarrow{u} + (\boldsymbol{\nabla}_m \overrightarrow{u})^T \right], \qquad (3.9)
$$

O campo tensorial *ε* é uma entidade matemática que representa uma propriedade material, o estado de deformações em cada ponto de  $\Im$ .

Um dos principais axiomas da mecânica dos meios contínuos consiste na representação da resposta material independente da posição do observador [26]. A localização do observador em relação ao fenômeno condiciona a representação dos eventos que este testemunhará. Na mecânica a gura do obsevador se traduz na posição, orientação e movimento do mesmo em relação ao ponto observado. Por se tratar de problemas quase-estáticos e pequenas deformações, admite-se que o observador se localize na condição indeformada do material e tenha movimento nulo. A orientação do mesmo depende do sistema de referência empregado para a representação do tensor *ε*.

Considerando-se a base  $\beta = {\bar{e_1}, ..., \bar{e_n}}$  para o espaço  $\Omega$  de ordem *n* e os delocamentos *−→<sup>u</sup>* <sup>=</sup> *{u*1*, ..., un}* na mesma base, obtém-se a seguinte representação para os componentes do tensor *ε*:

$$
\varepsilon = \sum_{i=1}^{n} \varepsilon_{ij} \vec{e}_i \otimes \vec{e}_j
$$
\n
$$
\varepsilon_{ij} = \varepsilon_{ji} = \frac{1}{2} \left( \frac{\partial u_i}{\partial x_j} + \frac{\partial u_j}{\partial x_i} \right); \ \forall i, j \in 1..n
$$
\n(3.10)

Finalmente, a representação matricial do tensor *ε* na base cartesiana  $βh = { \vec{e_x}, \vec{e_y}, \vec{e_z} }$  é a mais conhecida e assume a forma:

$$
\varepsilon = \begin{bmatrix} \varepsilon_{xx} & \varepsilon_{xy} & \varepsilon_{xz} \\ \varepsilon_{yy} & \varepsilon_{yz} \\ Simetria & \varepsilon_{zz} \end{bmatrix} . \tag{3.11}
$$

O conjunto de variáveis cinemáticas abriga também a variável escalar de incremento de conteúdo de fluido ζ descrita na seção anterior.

A convenção de sinal adotada para a deformação segue a denição da mecânica clássica, na qual uma deformação de incremento de volume é positiva e uma redução de volume é negativa. Analogamente,  $\zeta$  é positiva quando há incremento de fluido por unidade de volume e negativa quando há extração de fluido do volume de controle.

#### 3.1.1.2 Variáveis dinâmicas

Considerando-se novamente o corpo  $\Im$  delimitado por um cortorno  $\partial \Im$  no espaço Ω, definemse as variáveis dinâmicas como aquelas que representam o campo de forças atuante sobre *=* ou seu contorno *∂=* (gura 3.2).

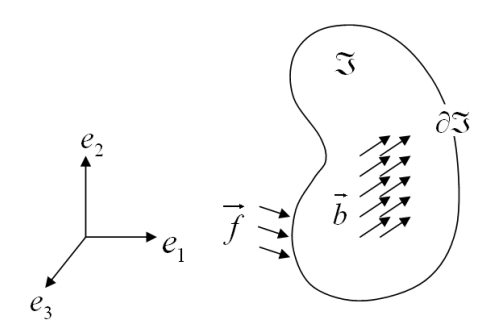

Figura 3.2: Forças atuantes em um corpo

As variáveis dinâmicas podem representar forças de três naturezas:

- *•* forças distribuídas *−→<sup>f</sup>* que atuam no contorno *<sup>∂</sup>=*. Estas forças podem ser decorrentes do ambiente no qual  $\Im$  está inserido ou do contato do corpo  $\Im$  consigo mesmo;
- *•* forças por unidade de volume *−→<sup>b</sup>* que atuam no interior do volume *<sup>=</sup>*. Exemplo: força de volume decorrente da aceleração da gravidade *ρg*;
- *•* forças inerciais *ρ −→*˙ *v* . Apesar de serem também forças de volume, estas foram citadas em separado por serem desprezíveis em problemas quase-estáticos.

Segundo o teorema de CAUCHY na mecânica dos meios contínuos [26] as solicitações externas *−→<sup>f</sup> <sup>∪</sup> −→<sup>b</sup>* precisam satisfazer as leis de balanço de momento linear e angular e implicam na existência de um campo tensorial espacial  $T$  que satisfaça as seguintes condições suficientes e necessárias:

1. para cada vetor unitário  $\vec{n}$ ,

$$
\overrightarrow{s}(n) = \boldsymbol{T}\overrightarrow{n};\tag{3.12}
$$

2. *T* seja simétrico:

$$
\sigma_{ij} = \sigma_{ji}; \ \forall i, j \in 1..n; \tag{3.13}
$$

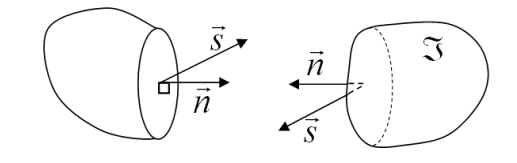

Figura 3.3: Estado de tensão em um plano

3. *T* satisfaça a equação de conservação de momento linear:

$$
div \mathbf{T} + \overrightarrow{b} = \rho \overrightarrow{v}.
$$
 (3.14)

*T* recebe o nome de tensor de tensões de CAUCHY e representa o estado de tensões em cada ponto de *=*. Na equação 3.14 o tensor de tensões *T* está expresso em termos de tensões totais, ou seja, a conservação de momento linear está relacionada às parcelas de tensão efetiva, que atuam efetivamente no arcabouço sólido ou matriz da rocha, como também à distribuição de poropressão, que inclui os efeitos de esforços de percolação ou arraste.

A primeira condição acima enunciada impõe que *T* seja um operador linear. Em cada plano de normal unitária  $\overrightarrow{n}$  que passa por um ponto  $\overrightarrow{x} \in \Im$  define-se o vetor de força por unidade infinitesimal de área <sup>→</sup> pela equação 3.12. Este vetor → representa o estado de tensões neste plano e está ilustrado na figura 3.3.

A segunda condição decorre da equação de balanço de momento angular e é bastante discutida em livros de mecânica dos meios contínuos convencionais [26], motivo pelo qual não será tratada em detalhes neste trabalho.

A terceira condição decorre do balanço de momento linear. Em análise estrutural esta equação representa o equilbrio de forças na sua forma infinitesimal. Esta equação será detalhada na subseção 3.1.5.

A representação do campo tensorial *T* também depende do sistema de coordenadas empregado. Empregando-se a mesma base *β* denida na subseção anterior dene-se a representação do tensor como:

$$
\boldsymbol{T} = \sum_{i=1}^{n} \sigma_{ij} \vec{e_i} \otimes \vec{e_j}
$$
 (3.15)

Finalmente, a representação matricial do campo tensorial *T* na base cartesiana assume a forma conhecida:

$$
\mathbf{T} = \begin{bmatrix} \sigma_{xx} & \sigma_{xy} & \sigma_{xz} \\ \sigma_{yy} & \sigma_{yz} \\ Simetria & \sigma_{zz} \end{bmatrix} . \tag{3.16}
$$

Como variável dinâmica adicional decorrente da poromecânica surge a pressão do fluido que satura o meio poroso do material. Denominando-se de *p* a pressão total que atua no fluido que satura o meio poroso e de  $\boldsymbol{T}'$  o tensor de tensões efetivas, suas representações tensorial e matricial na base cartesiana assumem as formas apresentadas nas equações 3.17 e 3.18 respectivamente, de acordo com a expressão de tensões efetivas (eq. 2.11) de Biot.

$$
\boldsymbol{T}' = \sum_{i=1}^{n} \left( \sigma_{ij} + \delta_{ij} \alpha p \right) e_i \otimes e_j \qquad (3.17)
$$

$$
\mathbf{T}' = \mathbf{T} + \alpha p \mathbf{I}.\tag{3.18}
$$

Na equação 3.18 I representa uma matriz identidade 3 *×* 3.

Neste trabalho a convenção de sinais para o estado de tensões também segue a mecânica clássica, na qual uma tensão de tração é positiva e compressão negativa. A variável de pressão de fluido é convencionada positiva quando a pressão é acima da pressão atmosférica e negativa quando abaixo da pressão atmosférica.

Para simplicar a notação, o tensor de tensões *T* será também denominado pela letra grega *σ* no decorrer deste trabalho.

$$
\sigma \equiv T \tag{3.19}
$$

### 3.1.2 Equações constitutivas poroelásticas

As equações constitutivas poroelásticas subdividem-se na lei de Hooke generalizada aplicada a tensões efetivas (representando o comportamento do arcabouço sólido da rocha) e em uma lei constitutiva do volume poroso.

#### 3.1.2.1 Lei de Hooke generalizada aplicada a tensões efetivas

Na seção anterior (3.1.1) foram apresentadas as grandezas cinemáticas e dinâmicas envolvidas nos problemas mecânico e de fluxo. Nesta seção é apresentada uma parcela da modelagem constitutiva destas grandezas, a resposta elástica do material. A subdivisão da deformação em parcelas elástica e plástica e suas implicações serão tratadas na seção 3.2. Neste momento é suciente assumir que as deformações são de caráter poroelástico apenas.

A resposta elástica do material modela a forma como as variáveis de tensão e deformação se relacionam em um contexto infinitesimal. O tensor constitutivo elástico  $\mathbb C$  pode ser definido secante como:

$$
\sigma' = \mathbb{C} \varepsilon^{e}; \text{ ou}
$$
  
\n
$$
\sigma'_{ij} = C_{ijkl} \varepsilon^{e}_{kl}.
$$
\n(3.20)

A forma mais geral para o tensor é definida como tangente ou incremental  $(\mathbb{C} \equiv \nabla_{\boldsymbol{\varepsilon}} \boldsymbol{\sigma}')$ . A forma incremental e a secante (eq. 3.20) são equivalentes apenas para elasticidade linear.

C relaciona dois tensores de segunda ordem e é portanto um tensor de quarta ordem com  $3^4 = 81$  elementos. As considerações de que os tensores  $\bm{\varepsilon}$  e  $\bm{\sigma}'$  são simétricos e que o material seja elástico de Green linear e isotrópico reduz o número de constantes independentes para 2[3]. Por analogia ao ensaio de tração simples de Hooke, a equação 3.20 é geralmente referida como a lei de Hooke generalizada.

Os índices ' e *e* nos tensores de tensão e deformação da expressão 3.20 indicam que a modelagem constitutiva relaciona tensão efetiva com a parcela elástica das deformações.

A expressão 3.20 em tensões totais assume a forma:

$$
\boldsymbol{\sigma} = \mathbb{C} \, \boldsymbol{\varepsilon}^e - \alpha p \, \boldsymbol{I}. \tag{3.21}
$$

O tensor constitutivo isotrópico tem a forma da equação 3.22, onde *λ* e *µ* são as constantes de Lamè[3].

$$
C_{ijkl} = \lambda \delta_{ij} \delta_{kl} + \mu \left( \delta_{ik} \delta_{jl} + \delta_{il} \delta_{jk} \right) \tag{3.22}
$$

Das equações 3.20 e 3.22 obtém-se:

$$
\sigma'_{ij} = \lambda \varepsilon_{kk}^e \delta_{ij} + 2\mu \varepsilon_{ij}^e,\tag{3.23}
$$

ou, com constantes mecânicas

$$
\sigma'_{ij} = 2G \frac{\nu}{1 - 2\nu} \varepsilon_{kk}^e \delta_{ij} + 2G \varepsilon_{ij}^e.
$$
\n(3.24)

A constante mecânica *G* é denominada de módulo de cisalhamento por relacionar tensões e deformações cisalhantes entre si unicamente e pode ser calculada a partir do coeciente de Poisson *ν* e do módulo de elasticidade ou de Young pela relação abaixo.

$$
G = \frac{E}{2(1+\nu)}\tag{3.25}
$$

Uma última relação importante a mencionar é a compressibilidade volumétrica da rocha. Uma rocha submetida a uma solicitação hidrostática  $\sigma'_h \boldsymbol{I}$  exibe deformação volumétrica  $\varepsilon_v$  conforme a equação:

$$
\varepsilon_v = tr(\varepsilon) = \frac{\sigma'_h}{K_B}.\tag{3.26}
$$

O valor de *K<sup>B</sup>* pode ser obtido substituindo-se 3.24 em 3.26. Escrito em função do módulo de elasticidade e do coeciente de Poisson, *K<sup>B</sup>* vale:

$$
K_B = \frac{E}{3(1 - 2\nu)}.\t(3.27)
$$

#### 3.1.2.2 Lei constitutiva do meio poroso

BIOT introduziu o coeficiente  $1/M$ , também conhecido como coeficiente de armazenamento a volume constante ou restrito *S<sup>ε</sup>* em analogia à constante da equação 2.6, como sendo a grandeza:

$$
S_{\varepsilon} = \frac{1}{M} \equiv \left. \frac{\partial \zeta}{\partial p} \right|_{\partial \varepsilon_v = 0}.
$$
\n(3.28)

WANG<sup>[7]</sup> apresenta a expressão 3.29 para o coeficiente  $S$ <sup>*ε*</sup> em função dos módulos de rigidez volumétricos dos grãos  $K'_s$ ,  $\mathit{bulk}$  da rocha  $K_B$ , de poros  $K_\phi$  e do fluido  $K_f$ . A compressibilidade dos poros é dada pelo mesmo autor pela expressão 3.30 que envolve o coeficiente *B* de SKEMPTON. WANG<sup>[7]</sup> ressalta que, segundo BERGE e BERRYMAN, valores negativos de  $K_{\phi}$  são fisicamente possíveis.

$$
S_{\varepsilon} = \frac{\alpha}{K_s'} + \phi \left( \frac{1}{K_f} - \frac{1}{K_\phi} \right) \tag{3.29}
$$

$$
\frac{1}{K_{\phi}} = -\frac{1}{\phi} \left[ \frac{\alpha}{K_B B} \left( 1 - B \right) - \frac{\phi}{K_f} \right] \tag{3.30}
$$

O coeciente de Biot-Willis *α* também possui uma interpretação física de ser a razão do incremento de conteúdo de fluido com a deformação volumétrica em uma condição drenada, ou seja[7]:

$$
\alpha = \left. \frac{\partial \zeta}{\partial \varepsilon_v} \right|_{\partial p = 0} . \tag{3.31}
$$

Com estas duas identidades surge a lei constitutiva elástica do meio poroso, que pode ser escrita nestas variáveis como:

$$
\zeta^e = \alpha \varepsilon_{kk}^e + S_\varepsilon p; \tag{3.32}
$$

$$
p = M\zeta^e - \alpha M \varepsilon^e_{kk}.\tag{3.33}
$$

### 3.1.3 Continuidade da fase fluido

Define-se  $\overrightarrow{q_s}$  a vazão volumétrica específica de fluido como sendo a vazão volumétrica de fluido por unidade de área que sai do domínio.  $\overrightarrow{q_s}$  tem por definição o significado de velocidade aparente de fluido. A velocidade real no meio poroso ou velocidade de subsidência<sup>[7]</sup> é aproximada pela expressão 3.34.

$$
\overrightarrow{v} = \frac{1}{\phi} \overrightarrow{q_s} = \dot{\overrightarrow{u_f}} - \dot{\overrightarrow{u_s}}
$$
\n(3.34)

Substituindo-se a expressão 3.34 na lei de conservação 2.13 derivada no tempo chega-se à equação 3.35 de conservação de massa na variável *ζ*. Vale ressaltar que a derivada temporal imediata é a material tendo em vista o referencial material da denição de *ζ*.

$$
\frac{D\zeta}{Dt} = -div\,\overrightarrow{q_s} \tag{3.35}
$$

A generalização da continuidade pode ser obtida incluindo-se uma quantidade de fluido *q<sup>w</sup>* de uma fonte externa diretamente ao volume de controle:

$$
\frac{D\zeta}{Dt} + \operatorname{div} \overrightarrow{q_s} = q_w \tag{3.36}
$$

#### 3.1.4 Lei de fluxo em meio poroso

DARCY, há mais de 150 anos (1856), conduziu uma série de experimentos de fluxo vertical de água em colunas de areia para avaliar a perda de carga em operações de ltragem em estações de tratamento de água [7]. Para o fluxo unidimensional DARCY elaborou a relação empírica:

$$
q_z = -K \frac{\partial h}{\partial z} \tag{3.37}
$$

no qual  $q_z$  tem o significado de descarga específica ou vazão específica e representa a vazão de água por unidade de área, *h* recebe o nome de carga hidráulica (head) e representa a energia disponível para o fluxo e K é uma constante de condutividade hidráulica do sistema meio  $poroso + fluido.$ 

Hubber<sup>[7]</sup> mostrou que o head de DARCY representa a energia potencial do fluido (Φ*m*) por unidade de peso ( $h \equiv \Phi/g$ ). A energia potencial por unidade de massa é dada pela equação:

$$
\Phi = gz + \int_0^p \frac{dp}{\rho_f},\tag{3.38}
$$

onde *z* expressa o nível de coluna de uido acima de um referencial *z* = 0, para o qual a energia potencial é conseiderada nula. Para fluido incompressíveis o head h de DARCY é soma da altura de coluna de fluido e a pressão do mesmo:

$$
h = z + \frac{p}{g\rho_f} \tag{3.39}
$$

A constante *K*, por sua vez, relaciona propriedades do meio poroso (permeabilidade intrínsica *k*) com propriedades do fluido (densidade  $\rho_f$  e viscosidade  $\mu$ ) conforme a equação 3.40.

$$
K = \frac{\rho_f g k}{\mu} \tag{3.40}
$$

Substituindo-se a definição de excesso de pressão (eq. 2.2) na forma apresentada na equação 3.41 na expressão do head (eq. 3.39) obtém-se o head em termos de excesso de pressão (eq. 3.42). Na equação 3.41 o termo ( $z_0$  −  $z$ ) refere-se a uma coluna de fluido à cota *z* e com superfície livre à cota *z*0, medidos com o eixo *z* considerado vertical e apontando para cima. Finalmente, substituindo-se a expressão 3.42 juntamente com a expressão da condutividade hidráulica (eq. 3.40) na denição da lei de Darcy (eq. 3.37) chega-se à expressão 3.43 geral tridimensional da lei de fluxo em meios porosos de DARCY.

$$
p = p_h + p_{ex}
$$
  
=  $\rho_f g(z_0 - z) + p_{ex}$  (3.41)

$$
h = z_0 + \frac{p_{ex}}{g\rho_f} \tag{3.42}
$$

$$
\overrightarrow{q_s} = -\frac{k}{\mu} \overrightarrow{\nabla} p_{ex} \tag{3.43}
$$

### 3.1.5 Equações governantes

As variáveis do problema poroelástico são itemizadas abaixo:

- *•* cinemáticas
	- 3 deslocamentos (*−→u* )
	- 6 componentes de deformação (tensor *ε* na denição 3.10)
	- 1 incremento de conteúdo de uido (*ζ* denido na equação 2.13 ou 2.14)
	- 3 componentes de vazão por unidade de área (*−→q<sup>s</sup>* na denição 3.34)
- *•* dinâmicas
	- $-6$  componentes de tensão (tensor  $\sigma$  na definição 3.15)
	- $-1$  pressão de fluido  $(p)$

No total, são 13 variáveis cinemáticas e 7 variáveis dinâmicas. Para a resolução de um problema deste porte são necessárias 20 equações, a saber:

- *•* cinemáticas
	- 6 componentes da equação de compatibilidade de deformações (decorrentes da definição 3.10)
	- $-1$  equação da continuidade da fase fluido (eq. 3.36)
- *•* dinâmicas
	- $-3$  componentes da equação de balanço de momento linear infinitesimal (eq. 3.14)
- *•* cinemático-dinâmicas
	- 6 componentes da equação constitutiva elástica (eq. 3.24)
	- 1 equação constitutiva do meio poroso (eq. 3.32)
	- $-3$  componentes da lei de fluxo (eq. 3.43)

Substituindo-se as equações constitutivas (eq. 3.24) em tensões totais (eq. 3.17) nas equações de equilíbrio ou conservação de momento linear (eq. 3.14) juntamente com as denições de deformações (eq. 3.10) obtém-se a equação vetorial governante do problema mecânico:

$$
G\nabla^2 u_i^e - \frac{G}{1 - 2\nu} \overrightarrow{\nabla} \cdot \frac{\partial \overrightarrow{u^e}}{\partial x_i} = \alpha \frac{\partial p}{\partial x_i} - b_i \qquad 1 \le i \le 3
$$
 (3.44)

A parcela gravitacional do carregamento na equação 3.44 está embutida no campo de força de corpo  $\vec{b} = (0, 0, -\rho_B g)^{T}$ <sup>2</sup> e na parcela hidrostática  $p_h$  da pressão de poros  $p$ . Admitindose que o carregamento gravitacional seja a única força de corpo atuante, pode-se reescrever 3.44 como:

$$
G\nabla^2 u_i^e - \frac{G}{1 - 2\nu} \overrightarrow{\nabla} \cdot \frac{\partial \overrightarrow{u^e}}{\partial x_i} = \alpha \frac{\partial p_{ex}}{\partial x_i} + (\rho_B - \alpha \rho_f) g \delta_{i3} \qquad 1 \le i \le 3 \tag{3.45}
$$

A equação diferencial parcial que governa o fluxo de fluido é obtida substituindo-se a lei de Darcy (eq. 3.43) na equação da continuidade (eq. 3.36) com as propriedades físicas *k* e *µ* consideradas constantes no domínio:

$$
\frac{D\zeta}{Dt} - \frac{k}{\mu} \nabla^2 p_{ex} = q_w. \tag{3.46}
$$

Substituindo-se a variável *ζ* da equação 3.46 pela equação constitutiva do meio poroso (eq. 3.32):

$$
\frac{D}{Dt}\left(\alpha\varepsilon_{kk}^e + \frac{1}{M}p\right) - \frac{k}{\mu}\nabla^2 p_{ex} = q_w.
$$
\n(3.47)

Considerando-se que a saturação da rocha não muda e que o fluido é incompressível, pode-se afirmar:

$$
\frac{Dp}{Dt} = \frac{Dp_{ex}}{Dt} \tag{3.48}
$$

Empregando-se a igualdade 3.48 na equação da difusividade 3.47, considerando-se os coeficientes *α* e *S<sup>ε</sup>* constantes no tempo e utilizando a notação compacta de derivada temporal, obtém-se a equação da difusividade nas variáveis propostas para este trabalho:

$$
\alpha \varepsilon_{kk} + S_{\varepsilon} \dot{p}_{ex} - \frac{k}{\mu} \nabla^2 p_{ex} = q_w.
$$
 (3.49)

Finalmente, aplicando-se as definições de deformações 3.10 chega-se à expressão final da equação da difusividade:

$$
\alpha \frac{\partial u_k}{\partial x_k} + S_{\varepsilon} \dot{p}_{ex} - \frac{k}{\mu} \nabla^2 p_{ex} = q_w.
$$
\n(3.50)

A equação da difusividade 3.50 é uma equação de difusão não-homogênea [7]. Tanto os termos de fonte de fluido  $(q_w)$  quanto a derivada temporal da deformação volumétrica  $(\varepsilon_{kk})$ são termos fonte no volume poroso.

 $^{2}$ ρ*B* é a massa específica *Bulk* da rocha, considerando o fluido que satura o seu meio poroso.  $\rho_B$  =  $(1 − φ) · ρ<sub>s</sub> + φ · ρ<sub>f</sub>$  onde  $ρ<sub>s</sub> e ρ<sub>f</sub>$  são as massas específicas do sólido e fluido, respectivamente.

As equações finais do problema poroelástico 3.45 e 3.50 são relações de rigdez mistas, pois as variáveis de deslocamento equacionadas são cinemáticas e as de fluxo dinâmicas<sup>3</sup>. Os superíndices *e* nas variáveis de deformação e deslocamento da equação 3.45 foram colocados para realçar que as parcelas de deformação a considerar são as elásticas. Na equação da difusividade as deformações e deslocamentos que são importantes são os totais. No desenvolvimento proposto neta seção as deformações totais e elásticas se confundem, mas, conforme será visto na seção 3.2 adiante, a introdução da plasticidade implica em uma parcela plástica de deformações. Esta colocação é feita aqui para evitar confusão.

<sup>3</sup>Alguns autores denominam esta formulação de *u − p* por envolver explicitamente as variáveis de deslocamentos e pressão.

## 3.2 Elastoplasticidade

A teoria da plasticidade representa uma modelagem matemática para materiais que podem apresentar deformações permanentes após um ciclo de carga. Em particular, esta teoria é válida para materiais cuja deformação permanente independe da taxa de aplicação de carregamento, como é o caso de muitos materiais de engenharia, como rochas, concreto e solos na maioria dos casos e condições de interesse prático. Informações mais detalhadas sobre a teoria da plasticidade e sobre os aspectos fenomenológicos modelados por esta são muito bem descritas nos textos de CHEN et al[3, 10] e SOUZA NETO et al[4].

## 3.2.1 Plasticidade incremental

Segundo SOUZA NETO et al [4], os componentes básicos para um modelo constitutivo elastoplástico geral são:

- *•* Decomposição do tensor de deformação;
- *•* Lei de elasticidade;
- Definição de um critério de plastificação;
- Definição de uma lei de escoamento plástico;
- Definição de uma lei de endurecimento (hardening), caracterizando a evolução do critério de plastificação do material.
- *•* Em alguns materiais torna-se necessário uma função de critério de ruptura ou falha que indique o início do enfraquecimento (softening) do material ou falha mecânica pela geração de uma descontinuidade material.

#### 3.2.1.1 Decomposição do tensor de deformação

O tensor de deformações totais (*ε*) exibidas por um material pode ser decomposto em duas parcelas: uma parcela elástica ou reversível (*ε e* ) denominada de tensor de deformação elástica e uma parcela plástica ou permanente (*ε p* ), denominada de tensor de deformação plástica:

$$
\boldsymbol{\varepsilon} = \boldsymbol{\varepsilon}^e + \boldsymbol{\varepsilon}^p \tag{3.51}
$$

Na gura 3.4a) é apresentada a curva tensão vs. deformação de um ensaio uniaxial de um dado material. Na gura 3.4b) é apresentada a abstração do modelo de comportamento do material, onde fica fácil identificar as parcelas elástica e plástica de deformações. Quando um

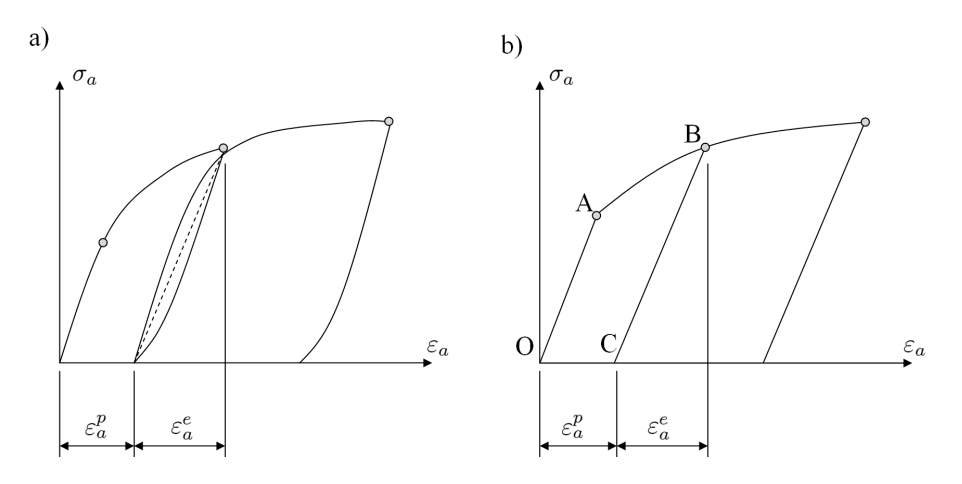

Figura 3.4: Abstração elastoplástica do comportamento material

material é submetido a um carregamento de trajetória *OA*, por exemplo, o descarregamento segue a mesma trajetória no sentido oposto *AO* e o material não apresenta deformação residual, sendo portanto todo este processo dito elástico ou reversível. Quando o material é carregado além do limite elástico, por exemplo na trajetória *OAB*, o descarregamento ocorre na trajetória *BC* e observa-se que o material descarregado apresenta uma deformação residual dita plástica.

A parcela elástica *ε e* tem que atender ao requisito de conservação de energia em um ciclo fechado e esta restrição está intimamente relacionada à correta escolha da lei elástica a empregar. Matematicamente, pode-se escrever a conservação de energia através da expressão:

$$
\oint \boldsymbol{\sigma} : d\boldsymbol{\varepsilon}^e = 0,
$$
\n(3.52)

onde  $dW = \sigma : d\varepsilon^e$  representa o trabalho realizado em um carregamento infinitesimal.

#### 3.2.1.2 Lei de elasticidade

A lei de HOOKE generalizada definida na subseção 3.1.2.1 permanece inalterada no problema elastoplástico mas passa a ser aplicada somente à parcela elástica de deformações (*ε e* ). A parcela plástica de deformações não está diretamente relacionada ao estado de tensões do material, mas com o histórico dos processos dissipativos irreversíveis aos quais o material foi submetido.

#### Potencial de energia livre

A formulação de modelos dissipativos segundo os princípios da termodinâmica com a modelagem de variáveis internas referentes aos processos de dissipação de energia partem do

pressuposto de que existe um potencial de energia livre[4, 30, 31],  $\varphi(\varepsilon, \varepsilon^p, \kappa)$ , função das deformações total e plástica e de um conjunto *κ* <sup>4</sup> de variáveis internas relativas ao fenômeno de endurecimento (hardening). A energia livre é em geral dividida em uma parcela de contribuição elástica,  $\varphi^e(\varepsilon - \varepsilon^p)$  e em uma parcela de contribuição devido ao endurecimento,  $\varphi^p(\kappa)$ , da forma:

$$
\varphi(\varepsilon, \varepsilon^p, \kappa) = \varphi^e(\varepsilon, \varepsilon^p) + \varphi^p(\kappa)
$$
\n(3.53)

Em seu texto, SOUZA NETO et all<sup>[4]</sup> aplica a inequação de CLAUSIUS-DUHEM, resultado da combinação do primeiro e segundo princípios da termodinâmica, que implica na denição da força termodinâmica de endurecimento (*A*) e lei de elasticidade dadas pelas expressões abaixo:

$$
A \equiv \overline{\rho} \frac{\partial \varphi^p}{\partial \kappa} \tag{3.54}
$$

$$
\boldsymbol{\sigma} \equiv \overline{\rho} \boldsymbol{\nabla}_{\boldsymbol{\varepsilon}^e} \varphi^e \tag{3.55}
$$

sendo  $\bar{\rho}$  o campo de densidade na configuração de referência. Isto reduz a condição de dissipação não-negativa à expressão abaixo:

$$
\boldsymbol{\sigma} : \dot{\boldsymbol{\varepsilon}} - A \odot \dot{\boldsymbol{\kappa}} \ge 0 \tag{3.56}
$$

onde o operador *¯* refere-se ao produto interno adequado. Na equação 3.56, a parcela *σ* : *ε*˙ representa a taxa de incremento de energia elástica e a parcela *−A ¯ κ*˙ a taxa de dissipação de energia em um ciclo onde ocorre plastificação.

#### 3.2.1.3 Critério de plastificação e a superfície de plastificação

O critério de plasticação delimita no espaço de tensões as regiões de regime elástico e regime plástico. Trata-se de uma função potencial que, por convenção, assume valores negativos quando o estado de tensões se encontra no regime elástico e nulo quando representa uma condição de plasticidade iminente. O domínio elástico e a região de plasticação são denidos, respectivamente, por:

$$
\xi = \{ \sigma/\Phi(\sigma, A) \le 0 \}; \text{ e}
$$
\n(3.57)

<sup>&</sup>lt;sup>4</sup>Na metodologia original de SOUZA NETO et al<sup>[4]</sup> a letra grega α foi empregada para o conjunto de variáveis internas de endurecimento. Neste texto a letra grega *κ* foi empregada por ser mais comum na literatura de geomateriais e também para evitar confundí-la com o coeciente de Biot-Willis *α*.

$$
\Upsilon = \{ \sigma/\Phi(\sigma, A) = 0 \}.
$$
\n(3.58)

Observa-se que existe uma ambiguidade quando Φ (*σ, A*) = 0, podendo ser este regime de tensões exclusivamente elástico ou também plástico. A resolução desta ambiguidade depende da denição das condições complementares de carregamento, descarregamento e consistência de KUHN-TUCKER, definidas adiante.

O estado de tensões deve sempre obedecer à restrição  $\Phi(\sigma, A) = 0$  durante o processo de plastificação de um material. Como este equipotencial define uma superfície no espaço de tensões principais, o critério de plastificação é também denominado de superfície de plastificação. Mesmo quando materiais apresentam endurecimento (hardening) ou enfraquecimento (softening) decorrentes de processos internos no material em carregamentos plásticos o equipotencial  $\Phi(\sigma, A) = 0$  deve ser mantido. O que ocorre nestes casos é a redução, aumento ou translação do domínio do critério de plastificação em se mantendo  $\Phi(\sigma, A) = 0$ .

O domínio do espaço de tensões onde  $\Phi(\sigma, A) > 0$  não tem significado físico em elastoplasticidade de materiais cuja resposta mecânica independe do tempo. Muitos autores representam tensões fora deste suporte quando aludem a mapeamentos de retorno em algoritmos explícitos de integração elastoplástica, o que será apresentado na subseção 3.2.2 de integradores.

#### 3.2.1.4 Lei de escoamento plástico

Quando a predição elástica de tensões de um dado estado de deformação total proposto viola o domínio elástico, torna-se necessário decompor este incremento de deformação imposto em parcelas elástica e plástica. A lei de escoamento plástico, também denominada de direção de escoamento, define como o tensor de deformação plástica evolui no curso da plastificação em um processo de carregamento. Definindo-se o tensor  $N \equiv N(\sigma, A)$  como a direção de escoamento plástico, escreve-se o incremento de deformação plástica da forma[4]:

$$
\dot{\boldsymbol{\varepsilon}}^p = \dot{\lambda} \mathbf{N}.\tag{3.59}
$$

A equação 3.59 é de proposição de SAINT VENANT[12] e geralmente é expresso na forma vetorial, como será visto na seção 6.

#### Leis de escoamento derivadas de um potencial plástico

Em modelos de plasticidade multidimensionais, a determinação da lei de escoamento ou direção de escoamento é em geral denida a partir de uma função de potencial plástico da forma:

$$
\Psi = \Psi (\sigma, A). \tag{3.60}
$$

O tensor de direção de escoamento, *N*, é obtido por:

$$
\mathbf{N} \equiv \nabla_{\sigma} \Psi. \tag{3.61}
$$

Observa-se que a lei de escoamento é um campo tensorial no espaço de tensões.

#### Associatividade

Quando se define o mesmo potencial para a lei de escoamento plástico  $\Psi$  e para o critério de plasticação Φ, o modelo plástico é dito associativo. Na verdade a modelagem não-associativa  $(\Psi \neq \Phi)$  é uma extensão da modelagem elastoplástica tradicional.

A elastoplasticidade associativa com modelo plástico-perfeito ou com endurecimento, comportamento típico de metais, apresenta fundamentação matemática bem estabelecida. Uma boa documentação desta fundamentação matemática é eoncontrada no livro de Chen et al[3], mas pode ser encontrada também em livros sobre a teoria matemática da plasticidade.

Segundo Chen et al[3], a unicidade da decomposição elastoplástica depende da condição de irreversibilidade plástica. O trabalho realizado pela parcela plástica da deformação não pode ser recuperável, ou seja, sempre que houver plasticação o trabalho plástico deve ser positivo. O incremento de trabalho mecânico plástico é denido como na expressão abaixo:

$$
\dot{W}_p = \boldsymbol{\sigma} : \dot{\boldsymbol{\varepsilon}}^p. \tag{3.62}
$$

A imposição de plasticidade associativa (ou normalidade de escoamento plástico) e de convexidade do potencial plástico é uma das formas de se garantir a irreversibilidade incondicional do trabalho plástico. Analisando-se a expressão 3.62 na direção de tensões principais é evidente que o incremento do trabalho positivo requeira o ângulo espacial entre  $\vec{\sigma}_{princ}$  e  $\dot{\vec{\varepsilon}}_{princ}$ inferior a 90 graus. Isto é garantido para qualquer trajetória de tensões quando se respeitam as condições de convexidade e normalidade[3, 10, 6].

Modelos plásticos não-associativos são modelados visando respeitar a condição de convexidade, mas por denição violam a condição de normalidade. Com isto, existem trajetórias de tensões para as quais a condição de irreversibilidade não é garantida, podendo resultar em incoerência termodinâmica e em perda da garantia de unicidade da solução da decomposição elastoplástica.

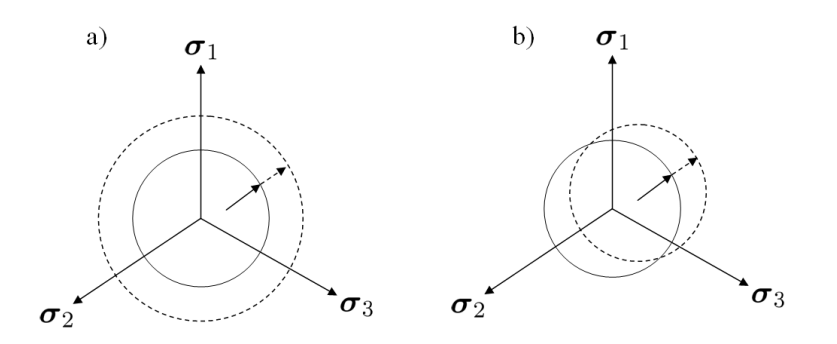

Figura 3.5: Formas de endurecimento: a)isotrópico e b)cinemático

#### 3.2.1.5 Lei de endurecimento

Existem materiais que adquirem resistência quando sofrem deformacão plástica. Este comportamento é chamado de endurecimento e pode se apresentar de duas formas:

- isotrópico ou hidrostático: quando a superfície de plastificação aumenta quando o material escoa plasticamente, aumentando o domínio elástico e por conseguinte a tensão na qual o material escoa (figura 3.5a);
- *•* cinemático: a superfície de plasticação translada durante o escoamento plástico e o material passa a apresentar um domínio elástico assimétrico em relação à origem do espaço de tensões e, portanto, anisotrópico na condição de plastificação (figura 3.5b).

O comportamento do endurecimento é ditado por um conjunto de variáveis internas *κ*. O endurecimento isotrópico é em geral modelado por um escalar que pode representar, tipicamente, a evolução do trabalho plástico ou da deformação plástica volumétrica. O endurecimento cinemático requer variáveis tensoriais para poder denir a direção e taxa de endurecimento. Analogamente à deformacão plástica, a evolução do conjunto de variáveis de endurecimento pode ser escrita em função do potencial do critério de plasticação:

$$
\dot{\kappa} = \dot{\lambda}H; \tag{3.63}
$$

$$
H \equiv -\frac{\partial \Phi}{\partial A},\tag{3.64}
$$

sendo *H* o módulo de endurecimento generalizado do material.

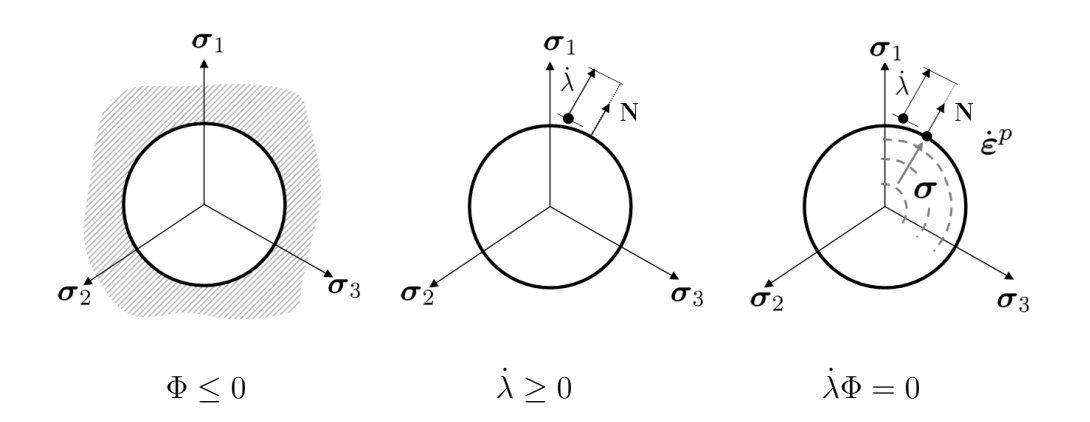

Figura 3.6: Representação gráfica das condições de KUHN-TUCKER

## 3.2.1.6 Condições complementares de carregamento/descarregamento e consistência

A combinação das leis de escoamento e endurecimento, da denição dos domínios de elasticidade e plasticidade e da condição de irreversibilidade de deformação plástica conduz às relações complementares ou condições de carregamento, descarregamento e consistência de Kuhn-Tucker:

$$
\Phi \le 0; \qquad \dot{\lambda} \ge 0; \quad e \qquad \dot{\lambda}\Phi = 0. \tag{3.65}
$$

A primeira inegualdade dene o domínio elastoplástico válido, a segunda impõe que o multiplicador plástico possa ser nulo (regime puramente elástico) ou positivo e a última sentença impõe a consistência do algoritmo elastoplástico. O multiplicador plástico *λ*˙ e o critério de plasticação não podem ser simultaneamente não-nulos. Quando ocorre plasticação é mandatório que o critério de plastificação seja satisfeito; quando o regime é elástico o multiplicador plástico deve ser nulo e existe ainda a situação peculiar de carregamento neutro em que o critério de plastificação é satisfeito e o multiplicador plástico é nulo, ou seja, o regime é elástico na iminencia de plastificação. Estas restrições são apresentadas graficamente na gura 3.6, representando seções de um critério de plasticação arbitrário no plano *π* do espaço de tensões principais.

## 3.2.2 Problema de valor inicial elastoplástico - PVI-EP

O conjunto de expressões apresentados dene um sistema de equações diferenciais ordinárias (EDO) com restrição e que deve ser integrado a partir de um dado estado elastoplástico inicial. Tem-se, portanto, um problema de valor inicial elastoplástico (PVI-EP).

As expressões fundamentais do PVI-EP são resumidas na expressão 3.66 e nas expressões

complementares 3.67. Para um dado tensor de deformação total *ε* imposto e um estado inicial na iminência da plasticação, a integração no pseudo-tempo dos incrementos de deformação plástica  $\dot{\varepsilon}^p$  e das variáveis internas de dano *κ*<sup>†</sup> que satisfazem a restrição de plastificação consistente são a solução da decomposição elastoplástica do carregamento.

$$
\begin{aligned}\n\text{Sistema EDO} &\; : \begin{cases}\n\dot{\boldsymbol{\varepsilon}}^p &= \dot{\lambda} \mathbf{N}(\boldsymbol{\sigma}, A) \\
\dot{\boldsymbol{\kappa}} &= \dot{\lambda} H(\boldsymbol{\sigma}, A)\n\end{cases} \\
\text{Restr} &\; : \boldsymbol{\Phi}(\boldsymbol{\sigma}, A) = 0\n\end{aligned} \tag{3.66}
$$

$$
\begin{cases}\n\varepsilon = \varepsilon^{e} + \varepsilon^{p} \\
\sigma \equiv \overline{\rho} \nabla_{\varepsilon^{e}} \varphi^{e} \\
A \equiv \overline{\rho} \frac{\partial \varphi^{p}}{\partial \kappa} \\
N \equiv \nabla_{\sigma} \Psi \\
H \equiv -\frac{\partial \Phi}{\partial A}.\n\end{cases}
$$
\n(3.67)

O estado inicial do PVI-EP precisa estar na iminência de plastificação para assegurar que a restrição seja respeitada. SOUZA NETO et al $|4|$  definem este PVI-EP com a restrição sendo a própria condição tríade de Kuhn-Tucker, mas na verdade o PVI somente se estabelece quando o carregamento envolve plasticação. Portanto, são considerados no integrador deste trabalho somente as condições referentes à plastificação.

Adicionalmente, o integrador precisa também permitir o cálculo do tensor de tensões atualizado e o tensor de rigidez D.

### 3.2.3 Esquemas temporais de integração

Soluções analíticas para o PVI-EP apresentado na expressão 3.66 em geral são conhecidas apenas para trajetórias de deformação simples[4]. A integração para modelos elastoplásticos genéricos recai incondicionalmente em esquemas numéricos, reféns da precisão e ordem de integração dos algoritmos adotados.

Os integradores podem ser classificados de acordo com a estratégia temporal de avaliação das derivadas e restrições, sendo subdivididos em explícitos e implícitos, e com a ordem de integração temporal. A escolha da estratégia temporal e da ordem de integração não são em geral conflitantes, podendo ser combinadas, conduzindo a uma grande variedade de integradores. A formulação e implementação implícita de esquemas de alta ordem, entretanto, é desaadora e implica em alto custo computacional, o que limita na prática o emprego destas combinações.

#### 3.2.3.1 Esquema explícito

Os esquemas explícitos são também denominados de avançados ou forward baseado na avaliação gráfica de seus esquemas (stencil) temporais.

Integradores explícitos, por definição, evoluem o conjunto de variáveis a integrar de um pseudo-tempo *n* para *n*+1 empregando as derivadas e restrições avaliadas em pseudo-tempos conhecidos (*θ ≤ n*). Em geral, estas expressões são calculadas no pseudo-tempo *n*, mas também existem integradores de passos múltiplos onde estas podem ser avaliadas em projeções explícitas de soluções em pseudo-tempos intermediários, como é o caso de integradores do tipo RUNGE-KUTTA[32, 33]. A restrição é aplicada na forma diferencial ou fraca, tornando-se mais uma EDO no PVI e a sua consistência depende da precisão do integrador e da escolha adequada do comprimento da marcha (*λ*˙) no pseudo-tempo parametrizado. O ponto chave dos integradores explícitos consiste na correta escolha do comprimento de marcha no pseudo-tempo que atenda a um desvio tolerável das derivadas e restrições avaliadas no passo  $n+1$ .

Os integradores explícitos são algoritmos fechados, que não envolvem processos iterativos de convergência e que apresentam um custo computacional xo e baixo em relação aos métodos implícitos.

A modelagem explícita de um  $PVI$  requer a determinação a priori do multiplicador  $\dot{\lambda}$ . O conjunto de variáveis efetivamente integrado difere um pouco da denição apresentada na expressão 3.66, conforme apresentado abaixo:

$$
\text{Sistema EDO} : \begin{cases} \dot{\sigma} = \mathbb{D} \dot{\varepsilon} \\ \dot{\kappa} = \dot{\lambda} H(\sigma, A) \\ \text{Restr.} : \dot{\Phi}(\sigma, A) = 0 \end{cases} , \qquad (3.68)
$$

sendo D o tensor de rigidez elastoplástico e *ε***˙** o incremento de deformação total imposto ao material.

Por se tratar de um esquema numérico, pode-se discretizar os incrementos de tensão e deformação, chegando-se ao conjunto de variáveis a integrar:

$$
\text{Sistema EDO}: \begin{cases} \Delta \boldsymbol{\sigma} = \mathbb{D} \Delta \boldsymbol{\varepsilon} \\ \Delta \kappa = \Delta \lambda \, H(\boldsymbol{\sigma}, A) \\ \text{Restr.}: \nabla_{\boldsymbol{\sigma}} \Phi : \Delta \boldsymbol{\sigma} + \frac{\partial \Phi}{\partial A} \frac{\partial A}{\partial \kappa} \Delta \kappa = 0 \end{cases} \tag{3.69}
$$

com as expressões auxiliares:
$$
\begin{cases}\n\mathbb{D} \equiv \nabla_{\varepsilon} \sigma \\
\sigma \equiv \overline{\rho} \nabla_{\varepsilon} e \varphi^{e} \\
A \equiv \overline{\rho} \frac{\partial \varphi^{p}}{\partial \kappa} \\
N \equiv \nabla_{\sigma} \Psi \\
H \equiv -\frac{\partial \Phi}{\partial A}.\n\end{cases}
$$
\n(3.70)

Não foram explicitados os pseudo-tempos em que as expressões são avaliadas porque estes tempos são ditados pela combinação com a ordem do esquema.

#### 3.2.3.2 Esquema implícito

Integradores implícitos requerem a avaliação das derivadas e restrições baseado no valor numérico das variáveis integradas no tempo *n* + 1. Estas expressões não precisam ser necessariamente avaliadas no tempo *n* + 1, mas requerem o conhecimento da solução avançada. São também denominados de atrasados ou backward. O autor desta tese propõe ainda as denominações adicionais de *midpoint* quando as derivadas e restrições são avaliadas em pseudotempos intermediários e não no final  $n+1$  e de *híbrida* quando as derivadas e restrições são avaliadas em pseudo-tempos distintos.

A integração dos esquemas implícitos pode ser realizada diretamente nas variáveis primárias do PVI-EP definidas na expressão 3.66. Reescrevendo-se as mesmas em grandezas discretas obtém-se o seguinte  $PVI$ -EP implícito final com as mesmas expressões auxiliares da expressão 3.67. Por ser implícito, estes esquemas requerem a determinação das derivadas dos operadores *N*(*σ, A*), *H*(*σ, A*) e Φ (*σ, A*) com relação às variáveis integradas para a montagem de um esquema numérico iterativo, o que pode ser analiticamente desafiador ou inviável.

$$
\text{Sistema EDO} : \begin{cases} \Delta \varepsilon^{p} = \Delta \lambda \mathbf{N}(\sigma, A) \\ \Delta \kappa = \Delta \lambda H(\sigma, A) \end{cases} \tag{3.71}
$$
\n
$$
\text{Restr.} : \Phi(\sigma, A) = 0
$$

## 3.2.3.3 Vantagens e desvantagens

O método explícito impõe na forma fraca a restrição ao longo de toda a integração, minimizando o desvio das soluções intermediárias em relação ao método implícito. O método implícito, por sua vez, não tece qualquer consideração sobre a restrição nos pseudo-tempos intermediários e a aplicação desta é feita discreta na forma forte. Estas diferenças de formulação explícita e implícita não definem um método mais rigoroso ou robusto em relação ao outro. É fato que, quando a restrição do PVI-EP é imposta na forma forte no pseudo-tempo  $n+1$ , é garantida a consistência da solução plástica no pseudo-tempo final e esta é uma das grandes vantagens do método implícito sobre o explícito. Para contornar este problema, os integradores explícitos demandam um processo extra ao final do avanço no tempo, remapeando a solução elastoplástica sobre a superfície de plasticação segundo alguma regra[34, 35] que, em geral, não respeita os preceitos de evolução elastoplástica definidos pela teoria da plasticidade incremental.

A depender do esquema implícito empregado, pode-se prescindir da imposição de restrição no ponto de carregamento inicial (material na iminência de plastificação). Isto ocorre, por exemplo, quando o método é de 1a. ordem implícito com cálculo das derivadas e restrição ambos no ponto *n* + 1 avançado e implica em um método de Euler backward clássico.

Finalmente, os métodos implícitos são de complexa implementação e requerem um esquema numérico iterativo para serem resolvidos, o que representa um alto custo computacional. Por serem mais simples, os esquemas explícitos podem usufruir de integradores de maior ordem, o que é desafiador em esquemas implícitos.

# 3.2.4 Ordem de integração

A discretização numérica do PVI-EP impõe a escolha de pseudo-tempos nos quais as derivadas do sistema EDO e as restrições serão avaliadas, a depender do esquema temporal adotado. A priori, pode-se dizer que a garantia de atendimento a estas derivadas e restrições ocorre apenas nestes pseudo-tempos. O atendimento a estas condições no suporte dos demais pesudo-tempos fica a cargo da precisão do integrador, que é definida pela ordem de integração do mesmo. Se o PVI-EP for de natureza polinomial de ordem igual ou inferior à ordem do integrador, a integração é exata (exceto por erros de truncamento) e as derivadas e restrições são atendidas em todo o domínio integrado. Em geral esta situação não ocorre e o integrador aproxima o sistema de EDOs e a restrição no domínio. A qualidade desta aproximação está diretamente relacionada à ordem do integração para um dado incremento de deformaões totais fixo.

#### 3.2.4.1 Método de Euler

O método de discretização temporal mais conhecido é o método de EULER ou RUNGE-KUTTA de primeira ordem. A aproximação é de primeira ordem e a ordem do erro é quadrática em relacão ao comprimento do passo *h*.

Seja dada uma função *y*(*x*) com derivada conhecida e dada pela expressão:

$$
y'(x, y) = f(x, y),
$$
\n(3.72)

a evolução da função *y*(*x, y*) desde *x<sup>n</sup>* até *xn*+1 pode ser aproximada em primeira ordem por meio de expansão de Taylor truncada no primeiro termo:

$$
x_n \rightarrow x_{n+1} = x_n + h;
$$
  
\n
$$
y(x_{n+1}) = y_n + h f(x_{n+\theta}, y_{n+\theta}) + O(h^2);
$$
  
\n
$$
\theta = \{\theta \in \mathcal{N}/0 \le \theta \le 1\},
$$
\n(3.73)

Na expressão acima,  $y_n = y(x_n)$  é o valor da função no ponto inicial  $x_n$  e  $\theta$  é um complemento de passo. O esquema de integração do PVI-EP apresentado nas expressões 3.73 é um esquema explícito quando  $\theta = 0$  e implícito quando  $\theta = 1$ . A evolução de  $y(x)$  é dada por :

$$
\Delta y = h f(x_{n+\theta}, y_{n+\theta}). \tag{3.74}
$$

Quando o esquema é explícito, a avaliação de 3.74 é imediata. No esquema implícito, porém, o valor da expressão 3.74 depende do valor da solução *yn*+1, que é desconhecido a priori. A solução deste problema impõe reescrever a expressão 3.73 na forma de resíduo:

$$
r(y_{n+1}^i) \equiv y_{n+1}^i - y_n - h f(x_{n+1}, y_{n+1}^i). \tag{3.75}
$$

O índice *i* se refere ao índice do esquema numérico necessário para resolver o resíduo quando se impõe  $r(y_{n+1}^i) \equiv 0$ . Este esquema numérico pode assumir a forma de método de Newton apresentada na expressão abaixo.

$$
\Delta y^{i+1} = -\left(\frac{d r(y_{n+1}^i)}{dy_{n+1}^i}\right)^{-1} r(y_{n+1}^i)
$$
\n
$$
y_{n+1}^{i+1} = y_{n+1}^i + \Delta y^{i+1}
$$
\n(3.76)

Observa-se que a solução do método implícito implica em um esquema numérico e na necessidade de se calcular a derivada do resíduo (eq. 3.75), conforme antecipado na comparação de vantagens e desvantagens entre os esquemas.

## 3.2.4.2 Generalised MidPoint Euler (GME)

A generalização do método de Euler para a avaliação das derivadas em qualquer pseudotempo no intervalo  $[n, n+1]$  pode ser escrita da forma:

$$
x_n \to x_{n+1} = x_n + h;
$$
  
\n
$$
y(x_{n+1}) = y_n + h f (x_n + \theta h, y(x_n + \theta h)) + O(h^{2+\delta_{1,2\theta}});
$$
  
\n
$$
\theta = \{\theta \in \Re/0 \le \theta \le 1\}.
$$
\n(3.77)

O método de Euler MidPoint generalizado coincide com o Euler clássico para *θ* = 0 (explícito) ou *θ* = 1 (implícito). Quando o complemento de passo é escolhido no centro do intervalo de pseudo-tempo  $(\theta = \frac{1}{2})$  $\frac{1}{2}$ ), o método é denominado de centrado (*centered*) e se torna de segunda ordem[4]. O método permanece de primeira ordem para qualquer outra escolha de *θ*, o que permite, por exemplo, que em um método de segunda ordem seja calculada também uma aproximação de primeira ordem para fins de avaliação de erro de integração.

A expressão 3.77 na forma apresentada se aplica a modelos explícitos apenas para *θ* = 0, sendo implícitos para qualquer outra escolha de *θ*. A variante explícita para todo o domínio de *θ* é apresentada abaixo.

$$
x_n \to x_{n+1} = x_n + h;
$$
  
\n
$$
k_1 = h f(x_n, y_n);
$$
  
\n
$$
y^I = y_n + k_1 \left( +O(h^2) \right);
$$
  
\n
$$
y^{II}(x_{n+1}) = y_n + h f(x_n + \theta h, y_n + \theta k_1) + O(h^{2+\delta_{1,2\theta}});
$$
  
\n
$$
\theta = \{\theta \in \Re/0 \le \theta \le 1\}.
$$
\n(3.78)

Kenneth Runesson et al[35] relatam que estabilidade incondicional na integração é obtida quando  $\theta \geq \theta_{cr}$  com  $\theta_{cr} = \frac{1}{2}$  $\frac{1}{2}$ .

#### 3.2.4.3 Generalised Trapezoidal EULER (GTE)

O método de Euler trapezoidal generalizado é denido na expressão 3.79 e emprega como derivada uma ponderação da derivada nos pseudo-tempos *n* e *n* + 1. Para valores de *θ* = 0 ou  $θ = 1$  o esquema coincide com o de EULER clássico assim como no *generalised MidPoint*. Para  $\theta = \frac{1}{2}$  $\frac{1}{2}$  o método é de segunda ordem e denominado de simétrico (s $ymmetric$ ) e de primeira ordem para  $\theta \neq \frac{1}{2}$  $\frac{1}{2}$ . Da mesma forma, é possível em um método de segunda ordem avaliar uma aproximação de primeira ordem, tornando-se um método de ordem dupla.

$$
x_n \to x_{n+1} = x_n + h;
$$
  
\n
$$
y(x_{n+1}) = y_n + h \frac{1}{2} [(1 - \theta) f(x_n, y_n) + \theta f(x_{n+1}, y_{n+1})] + O(h^{2 + \delta_{1,2\theta}});
$$
 (3.79)  
\n
$$
\theta = \{\theta \in \Re/0 \le \theta \le 1\}.
$$

A expressão 3.79 implica em modelo explícito apenas para *θ* = 0, recaindo sobre modelos implícitos quando *θ >* 0. A variante explícita em todo o domínio de *θ* é reescrita abaixo[34].

$$
x_n \to x_{n+1} = x_n + h;
$$
  
\n
$$
y^I = y_n + h f(x_n, y_n) \quad (+O(h^2));
$$
  
\n
$$
y^{II}(x_{n+1}) = y_n + h \frac{1}{2} [(1 - \theta) f(x_n, y_n) + \theta f(x_n + h, y^I)] + O(h^{2 + \delta_{1,2\theta}});
$$
  
\n
$$
\theta = {\theta \in \Re/0 \le \theta \le 1}.
$$
\n(3.80)

Kenneth Runesson et al[35] relatam que estabilidade incondicional na integração é obtida quando *θ ≥ θcr* com *min*(*θcr*) = <sup>1</sup> 2 . *θcr* no método GTE depende da curvatura do critério de falha e assume o valor de  $\frac{1}{2}$  para curvatura constante, como é o caso do critério de Von Mises.

## 3.2.4.4 RUNGE-KUTTA de 4a. ordem

A avaliação dos métodos de Euler generalizados nas especializações centrada ou simétrica cancela os erros de segunda ordem e os métodos se tornam de segunda ordem (com erro de terceira ordem). Esta estratégia pode ser empregada com diversas combinações de aproximações que culminam para métodos de ordens elevadas, denominados de métodos de RUNGE-KUTTA. ABRAMOWITZ e STEGUN<sup>[32]</sup> apresentam algumas modalidades do método de RUNGE-KUTTA. O mais popular é o RUNGE-KUTTA de quarta ordem  $(RK4)$ , apresentado no conjunto de expressões 3.81.

$$
k_1 = h f(x_n, y_n)
$$
  
\n
$$
k_2 = h f(x_n + \frac{1}{2}h, y_n + \frac{1}{2}k1)
$$
  
\n
$$
k_3 = h f(x_n + \frac{1}{2}h, y_n + \frac{1}{2}k_2)
$$
  
\n
$$
k_4 = h f(x_n + h, y_n + k_3)
$$
  
\n
$$
y_{n+1} = y_n + \frac{1}{6}k_1 + \frac{1}{3}k_2 + \frac{1}{3}k_3 + \frac{1}{6}k4 + O(h^5)
$$
\n(3.81)

## 3.2.4.5 Runge-Kutta Dormand-Prince

O método de Runge-Kutta Dormand-Prince (RKDP) é um integrador de dupla ordem  $(4a. e 5a.)$  cujos coeficientes foram escolhidos para controlar e minimizar o erro de integração no método de 5a. ordem, podendo, por exemplo, estimar as tensões, deformações atualizadas e parâmetros de endurecimento o mais precisamente possível[34]. Mesmo requerendo seis avaliações da matriz constitutiva elastoplástica, JAKOBSEN e LADE<sup>[34]</sup> e SLOAN e BOOKER<sup>[36]</sup> relatam que o método rapidamente fica competitivo com o de EULER explícito com controle de erro quando se especificam tolerâncias reduzidas.

DORMAND e PRINCE<sup>[37]</sup> na verdade definiram uma família de formulações RUNGE-KUTTA de 5a. ordem que apresentam pequeno erro de truncamento na quinta ordem e regiões de estabilidade estendidas. Existem outros modelos de RUNGE-KUTTA de 4a. e 5a. ordem, como os modelos de Runge-Kutta-England e Runge-Kutta-Fehlberg que diferem entre si basicamente pelos coeficientes que empregam. Segundo SLOAN e BOOKER, o modelo de Dormand-Prince é mais preciso na 5a. ordem que os outros dois citados, apresentando inclusive desempenho computacional superior ao de Fehlberg.

A escolha dos coeficientes da família de métodos RKDP interfere no erro de truncamento da avaliação, aumentando ou reduzindo a precisão numérica das aproximações. Dormand e PRINCE apresentam em seu trabalho alguns conjuntos de coeficientes que priorizam a precisão do método nas estimativas de 4a. ou 5a. ordem. À primeira vista seria necessária somente a precisão na aproximação de 5a. ordem, mas imprecisões na 4a. ordem podem prejudicar os algoritmos de controle de erro.

A despeito dos métodos de Runge-Kutta de ordem *n <* 5, onde o número de subpassos se iguala à ordem do método, o método de quinta ordem requer uma quantidade maior de subpassos. DORMAND e PRINCE<sup>[37]</sup> apresentam soluções para estes coeficientes multiplicativos que culminan para métodos de 6 ou 7 subpassos. O método de 7 passos possui região de estabilidade estendida, mas demanda uma avaliação extra das derivadas. Os autores ajustaram o método de tal forma que esta sétima avaliação coincidisse com a primeira do passo seguinte, anulando seu custo computacional quando o passo não é descartado por critérios de tolerância de erro. O método RKDP mais popular em PVI-EPs, porém, é o de 6 passos[34] apresentado no conjunto de equações 3.82 e com os coecientes do conjunto de equações 3.83.

$$
\hat{y}_{n+1} = \frac{19}{216}k_1 + \frac{1000}{2079}k_3 - \frac{125}{216}k_4 + \frac{81}{88}k_5 + \frac{5}{56}k_6 + O(h^6) \ny_{n+1} = \frac{31}{540}k_1 + \frac{190}{290}k_3 - \frac{145}{108}k_4 + \frac{351}{220}k_5 + \frac{1}{20}k_6 + O(h^5)
$$
\n(3.82)

$$
k_1 = h f(x_n, y_n)
$$
  
\n
$$
k_2 = h f(x_n + \frac{1}{5}h, y_n + \frac{1}{5}k_1)
$$
  
\n
$$
k_3 = h f(x_n + \frac{3}{10}h, y_n + \frac{3}{40}k_1 + \frac{9}{40}k_2)
$$
  
\n
$$
k_4 = h f(x_n + \frac{3}{5}h, y_n + \frac{3}{10}k_1 - \frac{9}{5}k_2 + \frac{6}{5}k_3)
$$
  
\n
$$
k_5 = h f(x_n + \frac{2}{3}h, y_n + \frac{226}{729}k_1 - \frac{25}{27}k_2 + \frac{880}{729} + \frac{55}{729}k_4)
$$
  
\n
$$
k_6 = h f(x_n + h, y_n - \frac{181}{270}k_1 + \frac{5}{2}k_2 - \frac{266}{297}k_3 + \frac{91}{27}k_4 + \frac{189}{55}k_5)
$$
\n(3.83)

# 3.2.5 Equacionamento do esquema de integração

O PVI-EP apresentado inclui um sistema de EDOs, requerendo algumas alterações nos modelos de integração. A combinação do tipo do integrador com o esquema de integração adotado também implica em algumas considerações especiais.

#### 3.2.5.1 Equacionamento explícito

Em esquemas explícitos há a necessidade de se conhecer o multiplicador ∆*λ* a priori. Analisando-se, por exemplo, o esquema explícito mais simples de EULER  $forward^5$ , pode-se reescrever a expressão da restrição do PVI-EP(expr. 3.68) na forma ininitesimal:

$$
\dot{\Phi}(\boldsymbol{\sigma}, A) = \nabla_{\boldsymbol{\sigma}} \Phi : \dot{\boldsymbol{\sigma}} + \frac{\partial \Phi}{\partial A} \frac{\partial A}{\partial \kappa} \dot{\kappa} \equiv 0.
$$
\n(3.84)

Como o estado elastoplástico inicial é imposto na iminência da plastificação ( $\Phi(\sigma_0, A_0)$  = ), a imposição da restrição na forma diferencial 3.84 corresponde à imposição da mesma de forma fraca quando se impõe  $\dot{\Phi}(\sigma, A) \equiv 0$ . Nesta forma é possivel combinar as equações do sistema EDO na expressão 3.84 a partir do conjunto de expressões 3.70 auxiliares:

O método forward Euler, em particular, deve ser evitado por sua baixa precisão e estabilidade condicional[35].

$$
\dot{\Phi}(\sigma, A) \equiv 0 = \mathbf{M} : \mathbb{C}\dot{\boldsymbol{\varepsilon}}^e - \dot{\lambda} a H
$$
\n
$$
= \mathbf{M} : \mathbb{C}\dot{\boldsymbol{\varepsilon}} - \mathbf{M} : \mathbb{C}\dot{\boldsymbol{\varepsilon}}^p - \dot{\lambda} a H
$$
\n
$$
= \mathbf{M} : \mathbb{C}\dot{\boldsymbol{\varepsilon}} - \dot{\lambda} (\mathbf{M} : \mathbb{C}\mathbf{N} + a H),
$$
\n(3.85)

sendo C o tensor constitutivo elástico, *a* a lei constitutiva da força termodinânica dada pela definição 3.86 e M um tensor análogo à direção de escoamento plástico N, porém definido a partir do critério de plasticação (eq. 3.87) e não da função potencial plástico. Em modelos elastoplásticos associativos, tem-se  $M \equiv N$ .

$$
a(\kappa) \equiv \frac{\partial A}{\partial \kappa} \tag{3.86}
$$

$$
\mathbf{M}\left(\boldsymbol{\sigma},A\right)\equiv\mathbf{\nabla}_{\boldsymbol{\sigma}}\Phi\left(\boldsymbol{\sigma},A\right)
$$
\n(3.87)

Isolando-se o valor de *λ*˙ na expressão 3.85 chega-se à expressão fechada abaixo, já na forma discretizada.

$$
\Delta \lambda = \frac{1}{\gamma} \mathbf{M} : \mathbb{C} \Delta \varepsilon
$$
  

$$
\gamma \equiv \mathbf{M} : \mathbb{C} \mathbf{N} + a \, H
$$
 (3.88)

O valor do multiplicador ∆*λ* que obedece à restrição na forma fraca (eq. 3.85) é um escalar que depende do tamanho do passo de deformações totais **∆***ε* imposto. Nota-se na expressão de ∆*λ* que o tensor de deformações totais é imediatamente precedido pelo tensor constitutivo elástico, o que sugere um apelo geométrico bastante empregado por divesos autores na formulação de integradores elastoplásticos que são os chamados algoritmos preditor-corretor. Neste tipo de algoritmo, a decomposição elastoplástica de deformações é realizada em dois passos:

- *•* preditor: admite-se que todo o passo de deformações totais seja elástico e avalia-se a tensão elástica presumida *σ <sup>∗</sup>* = C**∆***ε*;
- *•* corretor: caso a predição elástica viole o domínio elástico, procede-se da integração elastoplástica para remapear o estado de tensões final sobre o critério de plastificação. Existe o apelo geométrico do retorno do estado de tensões fictício  $\sigma^*$  para outro  $\sigma = {\sigma/\Phi(\sigma, A) = 0}$  sobre a superfície de critério de plastificação, o que traz

outras denominações para o algoritmo corretor, como por exemplo return mapping (mapeamento de retorno).

Neste texto, para evitar lapsos de compreensão, o autor evita empregar a nomenclatura de algoritmo preditor-corretor.

O tensor de incremento de tensões atuante no material após a decomposição elastoplástica pode ser definido de duas formas:

$$
\Delta \sigma \equiv \mathbb{C} \Delta \varepsilon^e = \mathbb{D} \Delta \varepsilon. \tag{3.89}
$$

Considerando-se a decomposição de deformações, obtém-se a resposta elastoplástica D**∆***ε* por meio do desenvolvimento abaixo:

$$
\mathbb{D}\Delta\varepsilon = \mathbb{C}\Delta\varepsilon^{e}
$$
  
=  $\mathbb{C}\Delta\varepsilon - \mathbb{C}\Delta\varepsilon^{p}$   
=  $\mathbb{C}\Delta\varepsilon - \left(\frac{1}{\gamma}M : \mathbb{C}\Delta\varepsilon\right)\mathbb{C}N.$  (3.90)

Antecipando-se a notação matricial de VOIGT a ser definida na seção 4.8, pode-se escrever o tensor constitutivo elastoplástico D da seguinte forma:

$$
D\Delta \vec{\varepsilon} = \left[ C - \frac{1}{\gamma} C N M^{T} C \right] \Delta \vec{\varepsilon};
$$
  

$$
\therefore D = C - \frac{1}{\gamma} C N M^{T} C,
$$
 (3.91)

com  $\gamma = M^{T}CN + aH$ .

O incremento de tensões pode, portanto, ser calculado com base nas expressões 3.89 e 3.91, viabilizando a integração de acordo com a vertente do PVI-EP discretizada da expressão 3.69. Torna-se natural, neste momento, a necessidade da troca da variável de incremento de deformação plástica para incremento de tensões para a resolução explícita do PVI.

O modelo de Euler *forward* apresentado é o mais simples dentre os explícitos. O tratamento dos modelos de Euler generalizados, incluindo aqueles de segunda ordem, é similar ao apresentado, notando-se apenas que os tensores *M* e *N* assumem valores de MidPoint ou trapezoidais, de acordo com o modelo generalizado escolhido.

Integradores de ordens mais elevadas e modelos constitutivos complexos podem, isolada ou combinadamente, tornar o equacionamento explícito do multiplicador ∆*λ* e a determinação da resposta mecânica D**∆***ε* desaadores. Da difculdade em se obter o valor de ∆*λ* em particular, surgem os modelos semi-implícitos, que determinam apenas ∆*λ* implicitamente.

O modelo de Lade-Kim, implementado no decorrer deste doutoramento, é um dos modelos que dispõe de modelagem explícita para ∆*λ*. É importante registrar que esta formulação foi documentada em 2002 por Jakobsen e Lade[34], ao passo que o modelo constitutivo existe da forma atual desde 1988[12, 13, 14], ou seja, existe um intervalo de 14 anos entre estes desenvolvimentos. Neste trabalho optou-se por implementar a alternativa implícita e usufruir de tecnologias, como por exemplo a diferenciação automática, para viabilizar um sistema modular genérico que permitisse a implemetação de praticamente qualquer modelagem constitutiva a um custo implementacional mínimo.

#### Desvio da condição de plastificação

A restrição do PVI-EP, conforme a expressão 3.85, foi denida na forma fraca. O desvio na integração do sistema EDO em relação à resposta exata conduz a um desvio no atendimento à restrição, mesmo empregando-se o o multiplicador ∆*λ* adequado, denido na expressão 3.88. Pode-se ilustrar esta situação graficamente, como na figura 3.7. Esta figura representa um estado de tensões iniciais *A* no plano *π* do espaço de tensões principais, juntamente com a intersecção do critério de plasticação inicial Φ*<sup>A</sup>* neste plano. Supondo-se que este ponto material seja sujeito a um carregamento ainda no plano *π* com solução exata no ponto *B* sobre uma superficie de plastificação endurecida  $\Phi_B$  e que o integrador não tenha ordem suficiente para integrar este carregamento exatamente, a solução final obtida corresponde ao ponto *B'* e a superfície de plastificação final "endurece" até o ponto Φ<sub>B</sub><sup>n</sup>. Desta situação final derivam as seguintes conclusões:

- 1. A resposta de tensões integrada até o ponto *B<sup>0</sup>* é uma aproximação da solução exata *B* e a qualidade desta aproximação depende da ordem de integração;
- 2. O estado de tensões *B<sup>0</sup>* não necessariamente honra a restrição, ou seja, via de regra,  $\Phi(\boldsymbol{\sigma}, A)|_{B'} \neq 0$ . Esta situação é representada pela distância final observada entre o ponto  $B^\prime$  e a superficie de plastificação. A restrição é satisfeita para um estado de tensões no ponto  $B''$ , que é desconhecido.

Quando se opta por um esquema numérico aproximado, sabe-se de antemão que as respostas obtidas não serão exatas, conforme a constatação do item 1) acima. Contudo, no item 2) observa-se que a solução nal não é consistente com as restrições impostas e isto ocorre porque a restrição do PVI-EP na forma fraca é integrada conforme as demais equações do sistema EDO. Caso o integrador não apresente ordem suficiente, decorre o desvio para a restrição original. Este desvio recebe o nome de yield surface drift[34, 35].

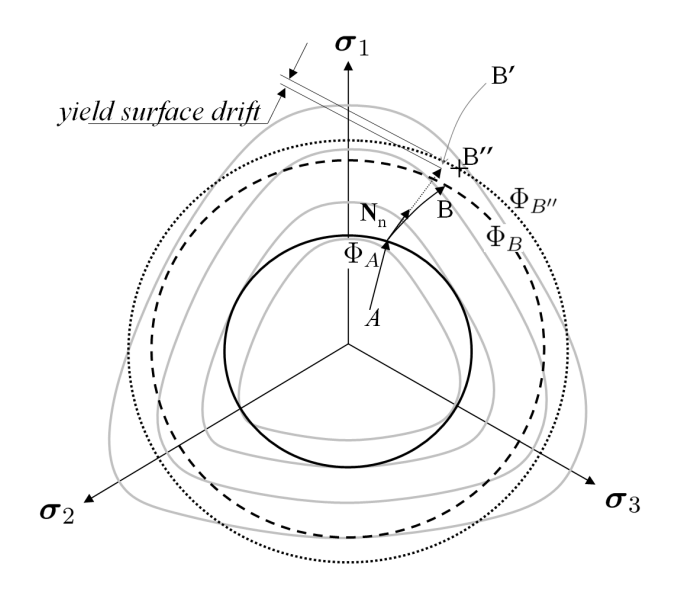

Figura 3.7: Representação gráfica de uma integração explícita de um modelo constitutivo pictórico no plano *π*.

A curva sólida representa o critério de plastificação inicial, a tracejada o final exato e a pontilhada o nal alcançado. As curvas cinza representam os equipontenciais da lei de escoamento plástico e a direção de plasticação incremental deve seguir as normais desta superficies.

Existem diversas formas de se resolver ou contornar o problema de desvio da condição de plasticação, variando de autor para autor. Não é o intuito deste trabalho documentar estes artifícios, mas lembrar que a escolha de um método implícito adequado (com restrição avaliada em  $n + 1$ ) evita este tipo de problema.

## Associatividade e Simetria

É importante notar nas equações 3.90 e 3.91 que o tensor constitutivo elastoplástico D é simétrico quando  $M \equiv N$ , ou seja, quando o modelo elastoplástico é associativo. Em modelos não associativos, além dos problemas de consistência termodinâmica mencionados anteriormente, o tensor D se torna assimétrico com as seguintes implicações:

*•* armazenamento: o propósito da decomposição elastoplástica é a avaliação dos incrementos de tensões e do tensor de rigidez associado de tal forma que os resultados de decomposições individuais consigam contribuir para a montagem de esquemas numéricos globais, como por exemplo o caso do método de elementos finitos. A assimetria do tensor elastoplástico incorre na assimetria da matriz de rigidez no método global e isto praticamente duplica a memória expendida com o armazenamento da matriz de rigidez;

• solução: algoritmos de solução de matrizes positivo-definidas são bem mais robustos e ecientes em relação a algoritmos de solução de matrizes assimétricas.

Existem autores que propõem métodos alternativos de denição das funções de critério de plasticação e escoamento plástico que asseguram a simetria do tensor elastoplástico[38, 39]. Dentre estes métodos pode-se citar:

- Associativo-equivalentes, afins ao critério de plastificação original;
- Associativo-equivalentes, afins ao critério de escoamento plástico original;
- *•* de trabalho incremental equivalente;
- *•* de trabalho plástico equivalente.

Apesar destes modelos assegurarem simetria, alguns incorrem em problemas de instabilidade. A depender da direção de plasticação incremental, estes modelos podem modelar como enfraquecimento (softening) trajetórias que, originalmente, seriam de endurecimento  $(hardening)$  ou mesmo apresentar sobre-endurecimento[40].

Neste trabalho os modelos não-associativos serão tratados da forma tradicional, empregando-se sistemas de armazenamento e resolução adequados a matrizes não-simétricas. Este tratamento é condizente com o caráter não-simétrico do problema acoplado poroelastoplástico nal, apresentado na forma matricial na seção 5.2.1 do capítulo 5 de discretização temporal.

### 3.2.5.2 Equacionamento implícito

Adotando-se o mesmo método numérico de Euler, porém na sua generalização trapezoidal conforme apresentado na subseção 3.2.4.3, a modelagem implícita do PVI elastoplástico deve atender às equações denidas na expressão 3.71. Reescrevendo-se estas expressões com as expressões auxiliares (eq. 3.67) pode-se redefinir o PVI da forma:

$$
\text{Sistema EDO}: \begin{cases} \varepsilon_{n+1}^p - \varepsilon_n^p = \Delta \lambda \frac{1}{2} \left[ (1 - \theta) \mathbf{N} \left( \sigma(\varepsilon_n, \varepsilon_n^p), A(\kappa_n) \right) + \theta \mathbf{N} \left( \sigma(\varepsilon_{n+1}, \varepsilon_{n+1}^p), A(\kappa_{n+1}) \right) \right] \\ \varepsilon_{n+1} - \varepsilon_n = \Delta \lambda \frac{1}{2} \left[ (1 - \theta) H \left( \sigma(\varepsilon_n, \varepsilon_n^p), A(\kappa_n) \right) + \theta H \left( \sigma(\varepsilon_{n+1}, \varepsilon_{n+1}^p), A(\kappa_{n+1}) \right) \right] \\ \text{Restr.}: \quad \Phi \left( \sigma(\varepsilon_{n+1}, \varepsilon_{n+1}^p), A(\kappa_{n+1}) \right) = 0 \end{cases} \tag{3.92}
$$

onde *σ*(*ε, ε p* ) *≡* C(*ε−ε p* ) e *A*(*κ*) são denidos na modelagem do material. Vale a pena frisar que neste *PVI-EP* as variáveis do problema são a deformação plástica  $\varepsilon^p$ , a variável de dano *κ* e o multiplicador ∆*λ*. Todas as demais grandezas apresentadas são dados do histórico do material ou imposições. As variáveis identificadas podem ser ordenadas em um vetor  $\vec{v}_{PVI}$ definido na expressão 3.93. Alguns elementos, por serem tensoriais, devem ser inseridos no vetor serializados nas suas formas elementares quando implementado o algoritmo de forma que o vetor agrupe apenas escalares. No desenvolvimento deste texto estas variáveis serão tratadas nas suas formas tensorias por clareza de notação.

$$
\vec{v}_{PVI} \equiv \begin{bmatrix} \varepsilon_{n+1}^p \\ \kappa_{n+1} \\ \Delta \lambda_{n+1} \end{bmatrix} \tag{3.93}
$$

As equações 3.92 podem ser reescritas na forma de resíduo, como apresentado na expressão 3.94. Observa-se que a restrição agora apresenta dependência explícita em ∆*λ*, quando na verdade esta relação de dependência é indireta, como se observa na sua equação em 3.71. Esta explicitacão de dependência tem o objetivo de uniformizar a nomenclatura.

$$
R_{PVI}(\vec{v}_{PVI}) \equiv \begin{bmatrix} -\varepsilon_n^p \\ -\kappa_n \\ \Phi(\vec{v}_{PVI}) \end{bmatrix} + \begin{bmatrix} \mathbb{I} & 0 & -N_{\theta}(\vec{v}_{PVI}) \\ \mathbf{0} & 1 & -H_{\theta}(\vec{v}_{PVI}) \\ \mathbf{0} & 0 & 0 \end{bmatrix} \vec{v}_{PVI}
$$
(3.94)

No resíduo acima, os operadores  $N_{\theta}(\vec{v}_{PVI})$  e  $H_{\theta}(\vec{v}_{PVI})$  são definidos como os operadores trapezoidais generalizados. Explicitando-se as suas dependências nas variáveis do problema, tem-se:

$$
\mathbf{N}_{\theta}(\vec{v}_{PVI}) \equiv \frac{1}{2} \left[ (1 - \theta) \mathbf{N}(\boldsymbol{\varepsilon}_{n}, \kappa_{n}) + \theta \mathbf{N}(\vec{v}_{PVI}^{\boldsymbol{\varepsilon}_{n+1}}, \vec{v}_{PVI}^{\kappa_{n+1}}) \right];
$$
\n(3.95)  
\n
$$
H_{\theta}(\vec{v}_{PVI}) \equiv \frac{1}{2} \left[ (1 - \theta) H(\boldsymbol{\varepsilon}_{n}, \kappa_{n}) + \theta H(\vec{v}_{PVI}^{\boldsymbol{\varepsilon}_{n+1}}, \vec{v}_{PVI}^{\kappa_{n+1}}) \right].
$$

A modelagem implícita do resíduo do PVI-EP apresentada na expressão 3.94 na variável vetorial  $\vec{v}_{PVI}$  coincide com o desenvolvimento do trabalho de Tu et al[41] de publicação recente, muito embora o desenvolvimento aqui apresentado não tenha sido baseado no trabalho de Tu et al.

O sistema implícito da expressão 3.94 consiste em se encontrar um conjunto de variáveis  $\vec{v}_{PVI}$  tal que  $R_{PVI}(\vec{v}_{PVI}) = 0$  e se reduz a um problema de resolução de sistema de equações. Aplicando-se, por exemplo, um método de Newton clássico sobre a expansão de Taylor do resíduo 3.94 em torno de  $\vec{v}^n_{PVI}$  (eq.3.96) truncada na primeira ordem obtém-se o esquema final apresentado na expressão 3.96.

$$
R_{PVI}(\vec{v}_{PVI}^{i+1}) \approx R_{PVI}(\vec{v}_{PVI}^{i}) + \Delta \vec{v}_{PVI}^{i+1} \nabla_{\vec{v}_{PVI}} R_{PVI}(\vec{v}_{PVI}^{i})
$$
\n(3.96)

$$
\Delta \vec{v}_{PVI}^{i+1} = - (\nabla_{\vec{v}_{PVI}} R_{PVI} (\vec{v}_{PVI}^i))^{-1} R_{PVI} (\vec{v}_{PVI}^i)
$$
\n(3.97)\n
$$
\vec{v}_{PVI}^{i+1} = \vec{v}_{PVI}^i + \Delta \vec{v}_{PVI}^{i+1}
$$

O método de Newton apresentado no conjunto de expressões 3.97 é iterativo. A sequência de cálculo das expressões e incremento do indexador *i* deve ser avaliada até que se alcance uma norma de resíduo  $R_{PVI}(\vec{v}^i_{PVI})$  tolerável. A construção do método de NEWTON requer o cálculo da jacobiana do resíduo, definida tensorialmente como  $\nabla_{\vec{v}_{PVI}}R_{PVI}(\vec{v}^i_{PVI})$ , e posterior inversão numérica. Analisando a expressão 3.94 do resíduo do PVI, conclui-se que a determinação desta jacobiana depende da derivação das funções  $\Phi(\vec{v}_{PVI})$ ,  $\mathbf{N}_{\theta}(\vec{v}_{PVI})$  e  $H_{\theta}(\vec{v}_{PVI})$ , sendo que as duas últimas funções já são por natureza gradientes de potenciais e, em geral, de complexa denição analítica. A derivação requerida pelo método de Newton pode ser analiticamente inviável, sobretudo para modelos constitutivos complexos.

Existem alternativas numéricas para o cálculo destas derivadas. Esquemas de diferenças finitas podem ser empregados na determinação de  $\nabla_{\vec{v}_{PVI}}R_{PVI}(\vec{v}^i_{PVI})$  aproximando o método de Newton para um de secantes. Este tipo de abordagem é simples e generalista pois habilita o cálculo das derivadas de qualquer método resíduo implementado. Por outro lado, a discretização destas derivadas pode implicar na perda da convergência quadrática esperada para um método de Newton clássico aplicado a funções suaves, onerando o tempo de execução da inversão, além de poder incorrer em problemas de estabilidade.

A escolha do método de resolução do sistema iterativo da expressão 3.97 precisa respeitar as hipóteses adotadas na sua elaboração. Conforme mencionado anteriormente, a última equação do sistema a resolver (eq. 3.94) não tem dependência direta na última variável do PVI-EP (eq. 3.93), ou seja, a diagonal deste jacobiano apresenta valor nulo na última posição. O método de resolução adotado neste trabalho foi o de decomposição LU que, ao operar sobre as expressões do sistema, é capaz de desfazer esta condição de nulidade. Métodos de resolução iterativos do tipo JACOBI ou GAUSS-SEIDEL falhariam na resolução deste sistema.

A condição de nulidade de diagonal poderia também ser evitada efetuando-se a troca da ordem das variáveis ou equações, desalinhando-se a variável ∆*λ* da equação de Φ(*~vP V I* ). Neste trabalho, contudo, esta ordem foi escolhida por manter o alinhamento entre as expressões para *ε p* e *κ* e as respectivas equações.

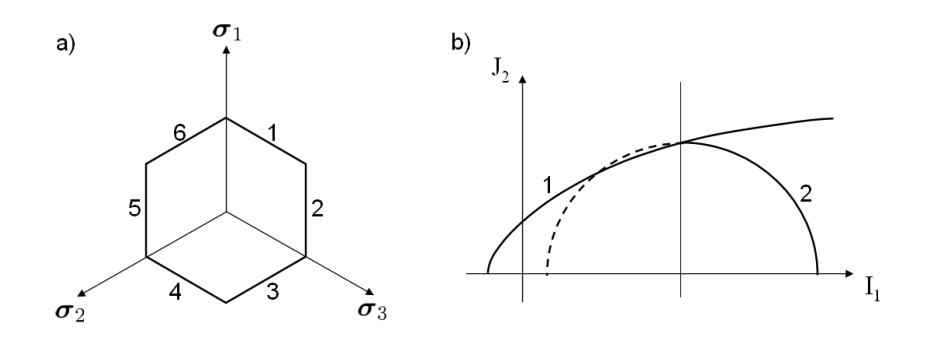

Figura 3.8: Exemplos de critérios de plastificação múltiplos

Na seção 8.1 é documentada a vertente implementada neste doutoramento, consistindo de um método de Euler trapezoidal simétrico de ordem dupla (1a. e 2a.). Para o cálculo das derivadas das funções mencionadas foi empregado um diferenciador numérico, documentado na seção 7.3.2 que, além de prover as derivadas consistentes, permite o cálculo de derivadas de segunda ordem ou mais elevadas por meio do encadeamento de classes na instanciação, conforme será apresentado na seção 7.3.2.1.

#### 3.2.5.3 Critérios de plastificação e escoamento plástico múltiplos

Até o momento considerou-se a existência de uma função de critério de falha Φ (*σ, A*) única, assim como uma única função de potencial  $\Psi(\sigma, A)$  para a definição da direção de plastificação. Existem casos em que estas funções são denidas por partes, como sendo a união de diversas expressões. As superfícies isopotenciais destas funções são também denominadas de superficies múltiplas ou suaves por parte  $|35|$ .

Na figura 3.8 são apresentados dois casos clássicos de critérios de plastificação múltiplos. Na figura 3.8a) é apresentada uma representação gráfica do critério de TRESCA[3, 4, 5] (ou de máximo cisalhamento) no plano *π* do espaço de tensões principais, que assume a forma hexagonal regular quando se relaxa a condição de ordenação das tensões principais. Na gura b) apresenta-se um caso clássico de plasticidade de solos e rochas representado em um dos planos meridianos<sup>6</sup>. Este critério da figura 3.8b) é composto por duas superfícies: 1) critério de falha à tração e ao cisalhamento dilatante; e 2) critério de falha ao cisalhamento compactante e compressão hidrostática.

A denominação de "suaves por parte" é bastante adequada a estes critérios. Nas arestas de encontro das superfícies estas são não-diferenciáveis, o que inviabiliza o cálculo da direção de plasticação. Um conceito bastante interessante é o de subdiferenciação[4], no qual se considera que nestas singularidades a função potencial admite subgradientes em todo o espectro

<sup>6</sup>A depender do meridiano representado - tração ou compressão - a distância do critério para a trajetória de tensões hidrostática pode variar, mas este assunto não será tratado aqui.

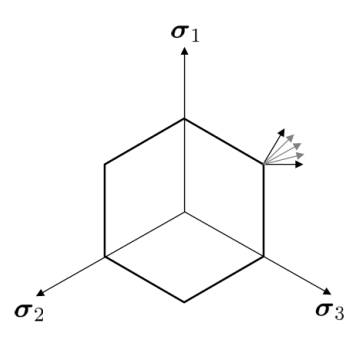

Figura 3.9: Espectro de subgradientes do potencial plástico na intersecção de funções de critério de plastificação.

entre os gradientes das funções esquerda e direita, conforme ilustrado na figura 3.9.

Considerando-se uma função potencial plástico  $\Psi(\sigma, A) \equiv {\Psi_1 \cup \Psi_2 \cup ... \cup \Psi_n}$  composta de *n* superficies  $\{\Psi_1, \Psi_2, ..., \Psi_n\}$  que se encontram em um ponto singular *A*, pode-se reescrever a lei de escoamento 3.59:

$$
\dot{\boldsymbol{\varepsilon}}^p = \sum_{i=1}^n \dot{\lambda}_i \boldsymbol{N}_i; \n\boldsymbol{N}_i \equiv \boldsymbol{\nabla}_{\boldsymbol{\sigma}} \Psi_i,
$$
\n(3.98)

com todos os multiplicadores plásticos não negativos[35]

$$
\dot{\lambda}_i \ge 0, \quad i \in [1; n]. \tag{3.99}
$$

A integração de um *PVI-EP* com critérios de plastificação e escoamento múltiplos requer alguns ajustes nas definições das variáveis a integrar (expr. 3.93) e na formulação do resíduo (expr. 3.94), substituindo-se o multiplicador escalar discreto ∆*λ* pelo conjunto de multiplicadores ∆*~λ*:

$$
\vec{v}_{PVI} \equiv \begin{bmatrix} \varepsilon_{n+1}^p \\ \kappa_{n+1} \\ \Delta \vec{\lambda}_{n+1} \end{bmatrix};
$$
\n(3.100)

$$
R_{PVI}(\vec{v}_{PVI}) \equiv \begin{bmatrix} -\varepsilon_n^p \\ -\kappa_n \\ \vec{\Phi}(\vec{v}_{PVI}) \end{bmatrix} + \begin{bmatrix} \mathbb{I} & 0 & -\vec{N}_{\theta}(\vec{v}_{PVI}) \\ \mathbf{0} & 1 & -\vec{H}_{\theta}(\vec{v}_{PVI}) \\ \mathbf{0} & \vec{0} & \mathbf{0} \end{bmatrix} \vec{v}_{PVI}. \tag{3.101}
$$

Na formulação do resíduo 3.101 o critério de plastificação  $\vec{\Phi}(\vec{v}_{PVI})$ , as funções de direção de escoamento plástico  $\vec{\bm{N}}_{\theta}(\vec{v}_{PVI})$  e o módulo de endurecimento  $\vec{H}_{\theta}(\vec{v}_{PVI})$  são também definidos

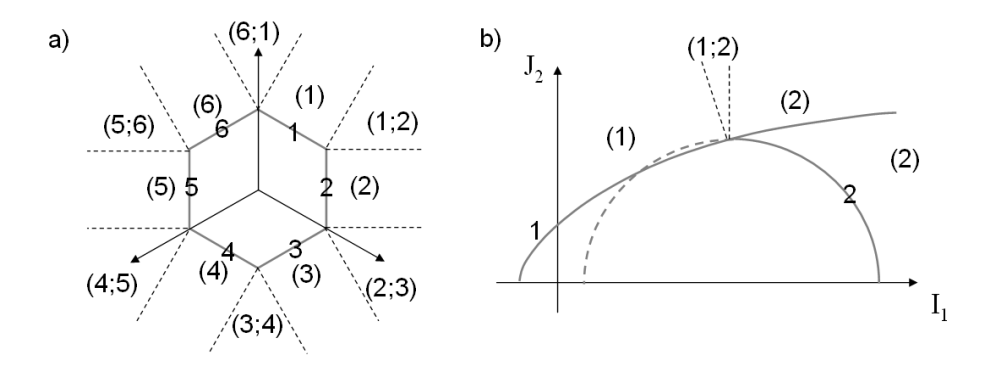

Figura 3.10: Mapeamento de critérios de plastificação e de direção de escoamento para cada região do domínio de predições elásticas

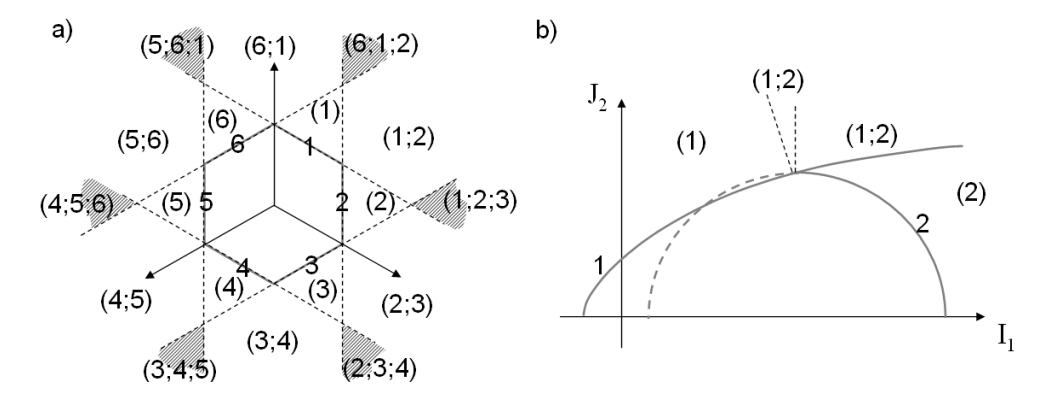

Figura 3.11: Critérios de plastificação violados para cada região do domínio de predições elásticas

na forma vetorial, por uniformidade de notação.

A quantidade de funções de critério de plasticação e escoamento plástico que participam de um carregamento plástico depende da trajetória do carregamento. Existem trajetórias cuja plastificação ocorre segundo uma superfície apenas, como em modelos de superficie única. O processo de seleção de quais superficies participarão do processo de plastificação (ou superficies ativas [35]) é fundamental para a correta solução do  $PVI$ -EP. Na figura 3.10 apresentam-se entre parênteses em quais critérios de plasticação e direção a plasticação se faz necessária, de acordo com a predição elástica da trajetória de carregamento no espaço de tensões.

Uma estratégia sugerida por SIMO (segundo [35]) é a verificação de quais envoltórias são violadas (Φ*<sup>i</sup>* (*σ, A*) *>* 0) quando se aplica a predição elástica do passo de deformações totais, mantendo-se as superficies na mesma posição, ou seja, descartando-se os efeitos de endurecimento. Apenas as funções referentes a estas superfícies devem participar da integração. Na gura 3.11 são representadas para cada região do domínio de predições elásticas as funções de critério de plastificação violadas (numeração entre parênteses).

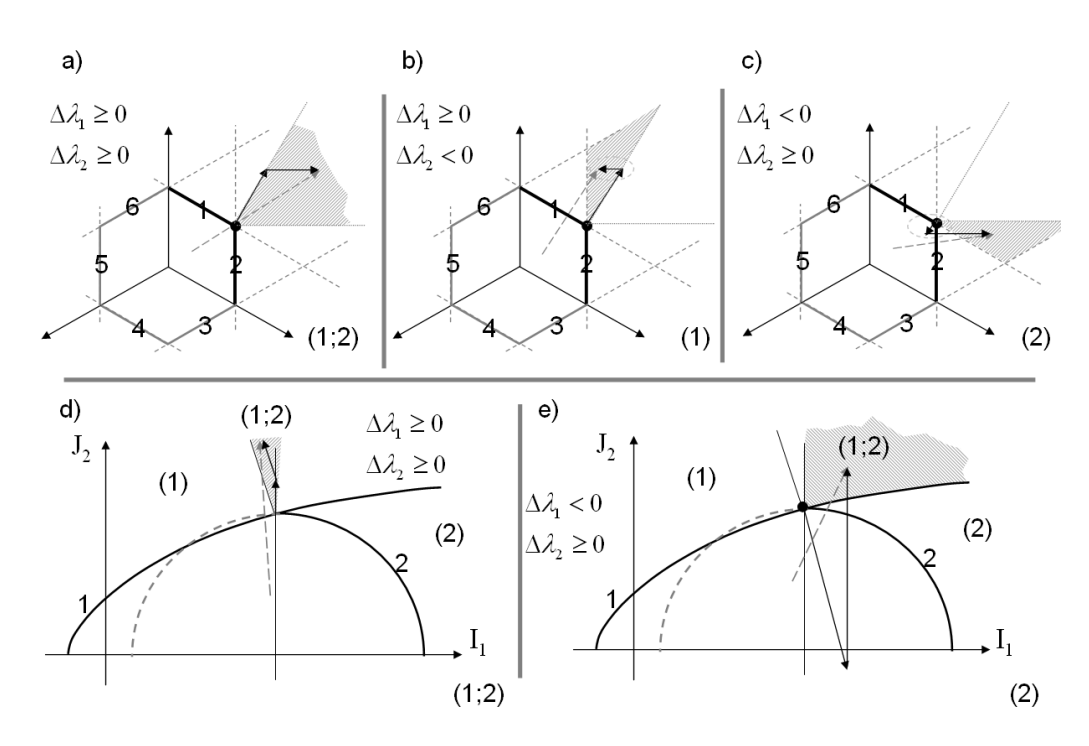

Figura 3.12: Multiplicadores de direção de escoamento para diversas situações

O mapeamento das regiões dado pelo critério de superfícies ativas ainda não corresponde à necessidade do problema de subdiferenciação, representado na figura 3.10. Uma segunda etapa, denominada de método de ativação elástica (EAM - Elastic Activation Method)[35] avalia quais multiplicadores de direção de plastificação são não-negativos (def. 3.99) após a solução do PVI-EP sobre as variáveis definidas pelo método de superfícies ativas. Isto requer que as direções de plastificação sejam linearmente independentes entre si para que as equações do resíduo do PVI (eq. 3.101) sejam também linearmente independentes e o PVI- $EP$  tenha solução determinada. Na figura 3.11 no critério de Tresca são apresentadas seis regiões hachuradas onde esta condição não é satisfeita e o método de superfícies ativas falha. Porém, pode-se considerar o método condicionalmente estável ao escolher um incremento de deformações que implique em um estado de tensões elásticas presumidas fora da região de instabilidade.

Na figura 3.12 são apresentadas algumas soluções de PVI's elastoplásticos em algumas regiões de tensões elásticas presumidas. Observa-se nos casos a) e d) que os multiplicadores  $\Delta\lambda$  das duas direções de plastificação são positivas, atendendo ao critério 3.99. Nos casos b), c) e e) apenas um dos multiplicadores é positivo e a função de critério de plasticação e respectiva direção de plasticação cujo multiplicador é negativo devem ser eliminados do PVI-EP para nova solução.

Após o descarte das funções de plastificação indevidas chega-se aos domínios finais apresentados na figura 3.13 que expressam o suporte desejado apresentado na figura 3.10, exceto

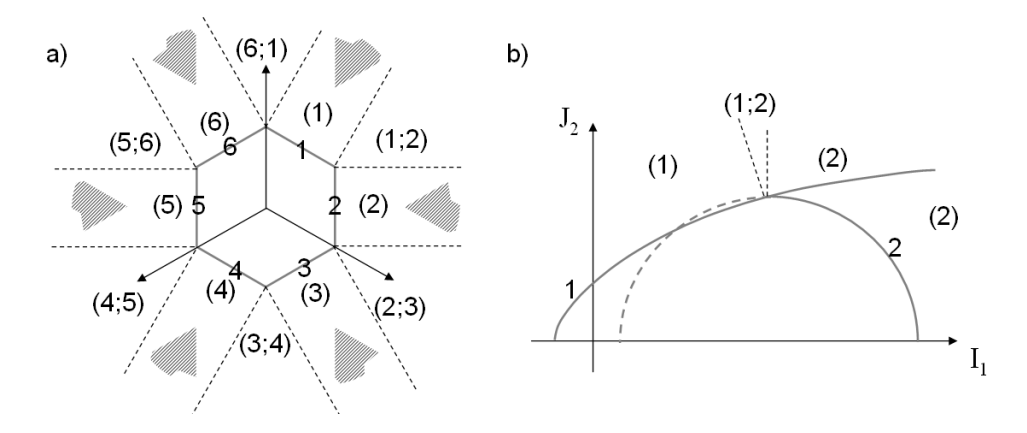

Figura 3.13: Domínio final das superficies de plastificação

pelas zonas de instabilidade.

Este procedimento de dois passos - i) superfícies ativas e ii) ativação elástica - é bastante adequado em modelos plásticos perfeitos e com endurecimento. Em modelos que apresentam enfraquecimento, o procedimento pode falhar[35] porque as regiões de suporte de plasticação aumentam com o encolhimento do critério de plastificação, podendo incorrer em escolha inadequada do sistema de equações do PVI-EP.

#### 3.2.5.4 Subincrementação e controle de erro

Além da aplicação de métodos de alta ordem para redução de erros de integração, conforme apresentado na subseção 3.2.4, pode-se empregar a estratégia de subincrementação para minimizar o desvio na integração. Seja dado, por exemplo, um método de integração de ordem *m* genérico como na expressão 3.102. O erro de integração é da ordem de *h <sup>m</sup>*+1. A subdivisão do passo *h* em subpassos *h<sup>i</sup>* reduz o erro total da integração.

$$
y^{(m)}(x_{n+1}) = y_n + \mathcal{F}(x_n, y_n, h) + O(h^{m+1})
$$
\n(3.102)

Integradores de ordem dupla apresentam uma expressão extra (eq. 3.103) para a integração na menor ordem.

$$
y^{(m-1)}(x_{n+1}) = y_n + \mathcal{H}(x_n, y_n, h) + O(h^m)
$$
\n(3.103)

Pode-se estimar o erro relativo *ξ* (*m−*1) da integração na ordem *m −* 1 da expressão 3.103 pela comparação com a integração na ordem *m*, como apresentado abaixo.

$$
\xi^{(m-1)} \approx \frac{\left| y_{n+1}^{(m)} - y_{n+1}^{(m-1)} \right|}{\left| y_{n+1}^{(m)} \right|} \tag{3.104}
$$

A partir da expressão 3.104 são desenvolvidos os métodos de controle de erro na integração (denominados em ingês de error control ou adaptive stepsize contol methods). O princípio destes métodos[34, 42, 36, 33] é estimar um erro ou desvio cometido na integração e, de forma automatizada, projetar os comprimentos dos passos da subincrementação para respeitar este desvio.

Admitindo-se um desvio de integração relativo tolerável  $\epsilon$  definido na expressão 3.105 e comparando-se com a estimativa do erro cometido 3.104, obtém-se a relação 3.106 entre os desvios relativos cometido e tolerado. Esta relação pode ser aproximada em 3.107, onde *χ* é um escalar.

$$
\epsilon \equiv \frac{\Delta y_{n+1}}{\left| y_{n+1}^{(m)} \right|} \tag{3.105}
$$

$$
\left(\frac{\xi^{(m-1)}}{\epsilon}\right) = \frac{O(h^m)}{\Delta y_{n+1}} \tag{3.106}
$$

$$
\left(\frac{\xi^{(m-1)}}{\epsilon}\right)^{\frac{1}{m}} \approx \chi h \tag{3.107}
$$

Comparando-se a estimativa do desvio dado pela expressão 3.107 de um caso *h* = *hdes*, onde *hdes* é o comprimento do passo desejado para o qual o desvio cometido se iguala ao tolerável (*ξ* (*m−*1) = *²*), com um caso genérico *h* com desvio de erro *ξ* (*m−*1) e admitindo-se o escalar *χ* constante, chega-se à expressão nal para a estimativa de *hdes*:

$$
\frac{h_{des}}{h} \approx \left(\frac{\epsilon}{\xi^{(m-1)}}\right)^{\frac{1}{m}}.\tag{3.108}
$$

Por meio da expressão 3.108 pode-se estimar um comprimento de passo *hdes* com base na integração já concluída de um passo de comprimento *h* e erro estimado *ξ* (*m−*1). A estratégia destes métodos conta com dois passos:

- *•* validação: caso o passo *j* integrado tenha atingido a tolerância desejada *ξ<sup>j</sup> ≤ ²* avaliada pela expressão 3.104, valida-se a integração neste passo *xn*+1*,j → xn*+1*,j*+1 = *xn*+1*,j* + *h<sup>j</sup>* onde *j* é o índice da subincrementação. Caso contrário, descarta-se o passo integrado.
- *•* projeção: projeta-se o comprimento da próxima iteração de subincrementação por meio da expressão 3.108 reescrita na forma 3.109, onde *q* é o multiplicador do próximo passo a adotar.

$$
q = k \left(\frac{\epsilon}{\xi^{(m-1)}}\right)^{\frac{1}{m}}.\tag{3.109}
$$

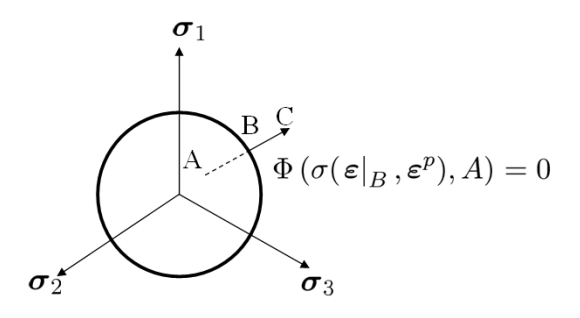

Figura 3.14: Transição entre os domínios elástico e plástico em uma dada trajetória de carregamento.

Na expressão 3.109, *k* é um fator redutor do multiplicador para minimizar o número de passos que podem ser desprezados na etapa de validação. Valores típicos para *k* se situam entre 0,9 e 0,95.

### 3.2.5.5 Intersecção com o critério de plasticação

A integração elastoplástica enunciada na subseção 3.2.2 se inicia na transição entre os comportamentos elástico e plástico (ou elastoplástico). Na gura 3.14 é ilustrado o carregamento desde um ponto *A* até um ponto *C* no espaço de tensões, passando por um ponto *B* que representa a transição entre os domínios puramente elástico e elastoplástico.

Em um problema regido pela deformação total imposta linearmente de *A* até *C* encontrase o ponto *B* por meio da expressão 3.110[34], onde  $\alpha_{\Phi}$  é o escalar multiplicador e  $\Delta \varepsilon \equiv$  $\varepsilon|_C - \varepsilon|_A.$ 

$$
\varepsilon|_{B} = \{\varepsilon|_{B} = \varepsilon|_{A} + \alpha_{\Phi}\Delta\varepsilon \ / \ \Phi\left(\sigma(\varepsilon|_{B}, \varepsilon^{p}), A\right) = 0\}
$$
\n(3.110)

Para encontrar o multiplicador  $\alpha_\Phi$  pode-se empregar um método de solução de equações tradicional, como o método de Newton, secantes ou bissecção. Como a derivada *<sup>∇</sup>ε*Φ (*σ, A*) é necessária para a resolução do equacionamento implícito proposto (subseção 3.2.5.2), podese determinar a derivada do problema implícito como apresentado na equação 3.111 para a montagem de um método de Newton.

$$
\frac{\partial}{\partial \alpha_{\Phi}} \Phi (\boldsymbol{\sigma}(\boldsymbol{\varepsilon} + \alpha_{\Phi} \Delta \boldsymbol{\varepsilon}, \boldsymbol{\varepsilon}^{p}), A) = \boldsymbol{\nabla}_{\boldsymbol{\varepsilon}} \Phi (\boldsymbol{\sigma}(\boldsymbol{\varepsilon}, \boldsymbol{\varepsilon}^{p}), A) : \Delta \boldsymbol{\varepsilon}.
$$
\n(3.111)

O método de encontro do ponto de intersecção com o critério de plastificação (*find point at* yield ou initial yield surface intersection) pode admitir mais de uma solução em superfícies de plasticação abertas, conforme apresentado na gura 3.15, e certamente admite em superfícies fechadas. Em todos os casos a resposta válida é aquela para qual  $\alpha_{\Phi} \geq 0$ .

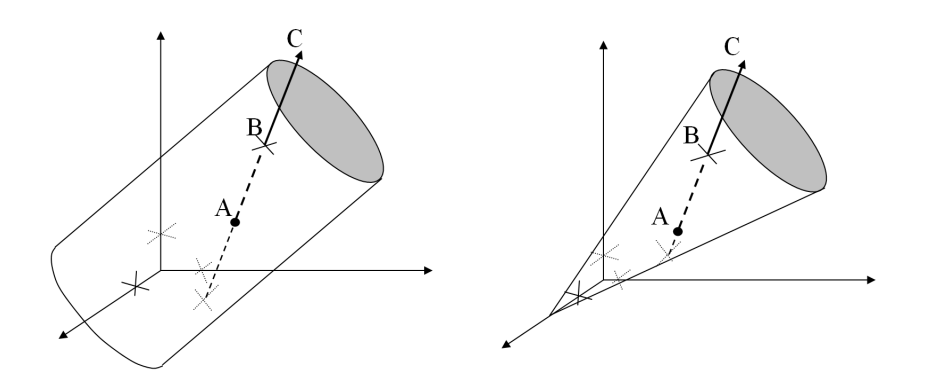

Figura 3.15: Soluções do algoritmo de intersecção do carregamento com o critério de plasti ficação

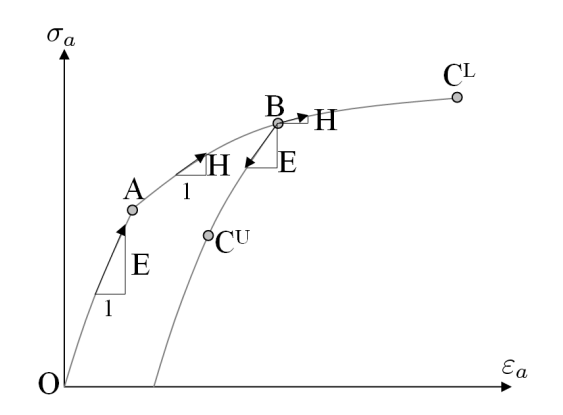

Figura 3.16: Rigidez material para condições de carregamento/descarregamento elástico e carregamento elastoplástico

## 3.2.5.6 Peculiaridades do tensor constitutivo

A transição de domínio elástico para elastoplástico durante um carregamento, seguindo as condições de Kuhn-Tucker 3.65, representa uma descontinuidade de resposta mecânica e, portanto, surgem os conceitos de derivada esquerda e direita. Na ilustração 3.16 é representada uma situação de ensaio de compressão uniaxial de um dado material. Entre os pontos *O* e *A* o carregamento é elástico com derivada *E*(*σ*), onde *E* é o módulo de rigidez (uniaxial) do material. Do ponto *A* ate o ponto *B* o carregamento é elastoplástico (ou plástico apenas em materiais perfeitamente plásticos) com derivada *H*(*σ*) 7 , sendo *H* um módulo de deformabilidade (uniaxial) do material. A partir do ponto *B*, se o material for descarregado até um ponto *C <sup>U</sup>* a derivada da resposta mecânica é dada por *E*(*σ*), mas se o material for carregado até um ponto *C <sup>L</sup>* a resposta mecânica segue a derivada *H*(*σ*).

Observa-se que, em problemas elastoplásticos na iminência de plasticação, os conceitos

<sup>7</sup>O módulo de rigidez elastoplástico uniaxial recebe a mesma nomenclatura do módulo de endurecimento do material. Para evitar confusões, o conceito de módulo de rigidez elastoplástica uniaxial ocorre apenas nesta subseção. Em todo o restante do texto vale o signicado de módulo de endurecimento do material.

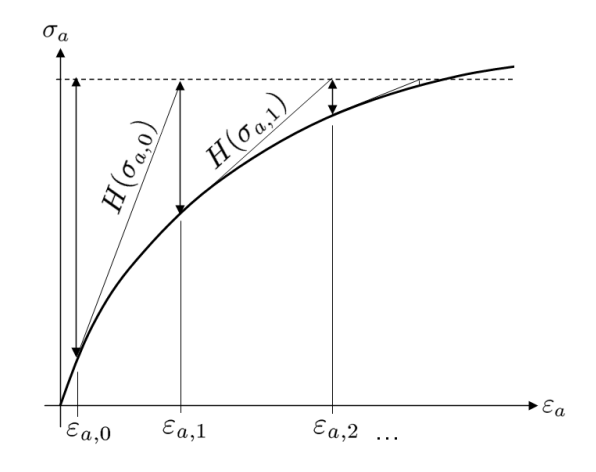

Figura 3.17: Representação gráfica de um problema  $\varepsilon_a = f^{-1}(\sigma_a)$  segundo o método de Newton.

de derivada esquerda e direita assumem o contexto de rigidez elástica e elastoplástica.

O problema  $\sigma_a = f(\varepsilon_a)$  proposto na figura 3.16 é unívoco e regido pela deformação uniaxial. A resolução do problema inverso *ε<sup>a</sup>* = *f −*1 (*σa*) não é direta e requer um método de resolução de equações. Adotando-se, por exemplo, o método de Newton, a resolução gráca do problema inverso assume a forma da ilustração 3.17[43]. As indexações numéricas indicam a evolução do método.

O método apresentado requer o cálculo da derivada *∂σ<sup>a</sup> ∂εa* a cada passo. Em problemas tridimensionais esta derivada assume a forma do tensor constitutivo elástico C ou elastoplástico D, aquele que for apropriado à condição de carregamento, o que se torna bastante custoso. É comum neste tipo de problema o emprego de uma variante do método de Newton, conhecida como o método da rigidez inicial[43] ou Newton aproximado. Neste método, a derivada é calculada apenas uma vez para o problema e o método segue o desenvolvimento apresentado na figura 3.18, perdendo seu grau de convergência quadrático. Este método onera a quantidade de iterações necessárias para a convergência, mas evita a necessidade de atualizar a derivada da resposta mecânica. A efetividade da sua aplicação depende da relação entre o custo de determinação das derivadas e o da inversão do sistema de equações.

O método de rigidez inicial apresenta uma segunda vantagem. Em problemas plástico perfeitos o módulo de deformabilidade uniaxial é nulo (*H* = 0). Em problemas tridimensionais isto se traduz em um tensor constitutivo elastoplástico singular (*|*D*|* = 0) e implica em um sistema de equações indeterminado. Nesta situação o material apresenta comportamento de cadeia cinemática, apresentando pelo menos um grau de liberdade. Podem existir, portanto, ininitas soluções de deformação que produzam o mesmo estado de tensões. Quando se aplica o método de rigidez inicial o esquema numéríco fica artificialmente determinado e se torna possível obter uma resposta única de deformações para o estado de tensões pro-

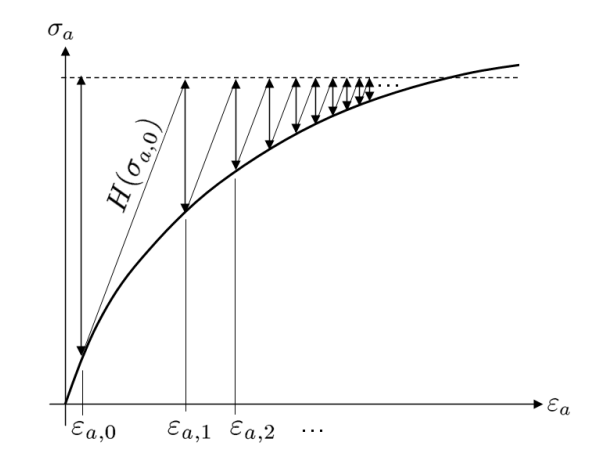

Figura 3.18: Representação gráfica de um problema  $\varepsilon_a = f^{-1}(\sigma_a)$  segundo o método de Newton aproximado (ou de rigidez inicial).

posto. É importante lembrar que este estado de deformações encontrado não tem signicado físico dada a perda de objetividade do problema, devendo-se analisar somente a resposta de tensões.

Em materiais que apresentam enfraquecimento (softening) a resposta material também perde objetividade. Segundo Owen e Hinton[43], nestes casos o critério de plasticação se torna um critério de falha e o mateiral atinge uma condição local de falha. Jirásek e ROLSHOVEN<sup>[44]</sup> enfatizam que modelagens materiais que não incluem fator de escala para representar espaçamento e tamanho típico de características microestruturais falham ao descrever localização de deformações devido ao enfraquecimento. Ainda, estes autores relatam que critérios de escoamento plástico não associativos e principalmente enfraquecimento podem incorrer em perda de elipsidade e mal-condicionamento do problema de valor de contorno global. Como resultado estas soluções perdem objetividade e passam a ser sensíveis ao nível de discretização da malha, tendendo a articialmente localizar deformação em bandas de elementos.

Neste doutoramento o modelo a implementar proposto para a modelagem constitutiva é o cálculo atualizado da derivada da resposta mecânica, tomando-se proveito da convergência quadrática do método de NEWTON. Quando se identifica que o material localmente plastifica perfeitamente, é atribuído ao tensor constitutivo uma fração  $k<sub>C</sub>$  do tensor da resposta elástica para fins de estabilização ou determinação do problema. O comportamento de enfraquecimento não será suportado pelo problema implementado por apresentar perda de objetividade[43, 44]. Existem formas de se resgatar a objetividade do problema que passam por formulações de localização, bifurcação e controle de energia citados na introdução deste texto, mas que não fazem parte do escopo deste trabalho.

O cômputo do tensor constitutivo proposto neste trabalho é resumido abaixo, levando-se

em consideração os casos elástico, elastoplástico com endurecimento e plástico perfeito:

$$
\nabla_{\varepsilon} \sigma = \begin{cases}\n\mathbb{C}, & \Phi(\sigma, A) \leq 0 \& \lambda = 0 \\
\mathbb{D}, & \Phi(\sigma, A) = 0 \& \lambda > 0 \& \frac{\partial \Phi}{\partial \lambda} < 0 \\
k_{\mathbb{C}} \mathbb{C}, & \Phi(\sigma, A) = 0 \& \lambda > 0 \& \frac{\partial \Phi}{\partial \lambda} \geq 0\n\end{cases}
$$
\n(3.112)

# 3.3 Problema poroelastoplástico

A diferença entre o problema poroelástico e o poroelastoplástico reside apenas na formulação da modelagem constitutiva do material. Esta diferenciação implica em um conjunto de equações governantes distinto para o problema mecânico, mas não provoca alterações significativas ao problema de fluxo. De qualquer maneira, os impactos da modelagem poroelastoplástica serão analisados para ambas as equações.

O conjunto de equações e incógnitas denido na subseção 3.1.5 permanece inalterados para o problema poroelastoplástico.

## 3.3.1 Comportamento mecânico

Na subseção 3.1.1.2 foi apresentada a conservação de momento linear ou equação de equilíbrio na forma infinitesimal (eq.3.14). Quando associada à lei de HOOKE generalizada (eq. 3.20), a equação de equilíbrio 3.14 pôde ser escrita apenas em termos de variáveis cinemáticas para o problema poroelástico (eq. 3.45).

O comportamento elastoplástico de materiais é mais complexo e inclui os efeitos de deformações irreversíveis, que não são descritos pela lei de Hooke, mas sim por meio de abstrações materiais descritas na seção 3.2. Pode-se generalizar o tensor constitutivo elastoplástico como sendo um tensor tangente completo:

$$
d\sigma' = \mathbb{D} d\varepsilon; \text{ ou}
$$
  
\n
$$
d\sigma'_{ij} = D_{ijkl} d\varepsilon_{kl}.
$$
\n(3.113)

O tensor D, também comumente denominado de *Dep* (elastoplástico), é escrito da forma mais geral como incremental, ou seja,  $\mathbb{D} \equiv \nabla_{\varepsilon} \sigma'$ .  $\mathbb{D}$  é obtido numericamente após a decomposição de deformações em elásticas e plásticas segundo a modelagem apresentada na subseção 3.2.1.

Discretizando-se as variações de tensões efetivas e de deformações em  $\Delta \sigma' = \sigma' - \sigma_0'$  e  $\Delta\varepsilon = \varepsilon - \varepsilon_0$  e empregando-se a definição de tensões efetivas 3.18 na sua forma tensorial, chega-se à expressão fechada para a lei constitutiva poroelastoplástica:

$$
\boldsymbol{\sigma} = \mathbb{D}\,\Delta\varepsilon + \boldsymbol{\sigma}'_0 - \alpha p\,\boldsymbol{I}.\tag{3.114}
$$

Substituindo-se a relação constitutiva 3.114 na equação de equilíbrio 3.14 desprezando-se os termos de inércia chega-se à expressão geral para o equilíbrio:

$$
div(\mathbb{D}\,\Delta\varepsilon + \sigma'_0 - \alpha p\,\mathbf{I}) + \overrightarrow{b} = 0. \tag{3.115}
$$

# 3.3.2 Comportamento hidráulico

Aplicando-se o mesmo conceito de decomposição de deformações (eq. 3.51) para a variável poromecânica *ζ*[30, 31]:

$$
\zeta = \zeta^e + \zeta^p. \tag{3.116}
$$

Em analogia à subseção 3.2.1.4, define-se uma lei de escoamento plástico para a parcela plástica de *ζ* na equação 3.117 e um módulo de escoamento *Q* na equação 3.118.

$$
\dot{\zeta}^p = \dot{\lambda} Q \tag{3.117}
$$

$$
Q \equiv \frac{\partial \Psi}{\partial p} \tag{3.118}
$$

Com esta nova variável as funções de critério de falha e potencial plástico precisam ser redefinidas nas formas das equações 3.119 e 3.120, respectivamente. O índice *sk* refere-se a uma propriedade do esqueleto rochoso.

$$
\Phi_{sk}(\boldsymbol{\sigma}, p, A) = \Phi(\boldsymbol{\sigma}', A) \tag{3.119}
$$

$$
\Psi_{sk}(\boldsymbol{\sigma}, p, A) = \Psi(\boldsymbol{\sigma}', A) \tag{3.120}
$$

Ambas as funções 3.119 e 3.120 são redenidas por mero formalismo. A consideração de tensão efetiva (eq. 2.11 ou tensorialmente na eq. 3.17) como sendo a realmente atuante no arcabouço sólido conduz às seguintes conclusões:

$$
\mathbf{N} \equiv \nabla_{\sigma} \Psi_{sk} = \nabla_{\sigma'} \Psi; \tag{3.121}
$$

$$
Q \equiv \frac{\partial \Psi_{sk}}{\partial p} = \alpha \frac{\partial \Psi}{\partial \sigma'_{kk}}.
$$
\n(3.122)

Com as expressões 3.59, 3.121 e 3.122 em 3.117 a parcela plástica do incremento de conteúdo de fluido é expressa por:

$$
\zeta^p = \alpha \varepsilon_v^p; \tag{3.123}
$$

onde o índice *v* refere-se a propriedade de volume. Na equação 3.123 acima observa-se que a parcela plástica do incremento de conteúdo de fluido não é independente e pode ser escrita explicitamente em função da deformação volumétrica plástica  $\varepsilon_v^p = \varepsilon_{kk}^p$ . Isto ocorre porque a variação de armazenamento de fluido decorre da variação ou residual de volume poroso devido à deformação plástica volumétrica do arcabouço

A partir da lei constitutiva da fase fluida (eq. 3.33), das decomposições de deformações  $\text{(eq. 3.51)}$  e de incremento de conteúdo de fluido  $\text{(eq. 3.17)}$  e da lei de incremento plástico da equação 3.123 a lei constitutiva da fase fluida simplifica para a relação em grandezas cinemáticas totais:

$$
p = M\zeta - \alpha M \varepsilon_{kk} \tag{3.124}
$$

ou seja, a lei constitutiva da fase fluida pode ser escrita explicitamente em função da deformação volumétrica total da rocha, não necessitando do tratamento de  $\zeta^p$  como uma variável nos processos de plasticidade incremental. Isto simplica a formulação plástica do problema, podendo-se empregar qualquer modelo plástico mecânico em uma análise poroelastoplástica, somente atentando-se para o emprego das funções de critério de falha (eq. 3.119) e potencial plástico (eq. 3.120) com tensões efetivas (eq. 2.11) no lugar de tensões totais[30, 31].

# Capítulo 4

# Discretização espacial

O presente trabalho aplica os conceitos de poroelastoplasticidade à resolução de problemas numéricos comuns à engenharia de petróleo, empregando-se da metodologia de elementos finitos.

# 4.1 Problema generalizado

Seja *L* um operador em derivadas parciais e *s* um termo fonte, o problema generalizado pode ser posto da forma:

$$
Lu = s; \tag{4.1}
$$

em um domínio Ω *⊂ <<sup>n</sup>* , *n ≥* 1, uma região limitada convexa aberta e não-vazia, sujeito a condições de contorno e condições iniciais.

## 4.1.1 Método do resíduo ponderado

A equação 4.1 é modelada na forma fraca pelo método dos resíduos ponderados:

$$
\langle Lu, v \rangle_{\Omega} = \langle s, v \rangle_{\Omega}, \quad u \in D(\Omega), \ \forall v \in V(\Omega)
$$
\n
$$
(4.2)
$$

com produto interno  $\langle a, b \rangle_{\Omega}$  definido por:

$$
\langle a, b \rangle_{\Omega} \equiv \int_{\Omega} (b \cdot a) d\omega. \tag{4.3}
$$

Reescrevendo-se o problema generalizado (eq. 4.1) na forma de resíduo (eq.4.4), chega-se à sua formulação de resíduos ponderados na equação 4.5.

$$
R(u) \equiv Lu - s \tag{4.4}
$$

$$
\langle R(u), v \rangle_{\Omega} = 0, \quad u \in D(\Omega), \ \forall v \in V(\Omega) \tag{4.5}
$$

A equação 4.5 é também denominada de formulação fraca da equação diferencial 4.1 e a solução desta equação é denominada de solução fraca.

Um problema diferencial apresentado na forma fraca pode admitir mais soluções que as do problema na forma diferencial, isto porque o problema posto na forma fraca impõe apenas a ortogonalidade do resíduo do problema generalizado em relação ao espaço *V* (Ω). Fica nítido que a escolha deste espaço é chave para a qualidade da resposta.

# 4.2 Formulação variacional

A formulação variacional é obtida aplicando-se a integração por partes nos termos de diferencial de ordem 2 ou superior na expressão 4.5. O equivalente da integração por partes na sua forma n-dimensional assume a forma apresentada na equação 4.6 e é comumente denominada de teorema do divergente ou de Gauss[45].

$$
\int_{\Omega} u \frac{\partial v}{\partial x_k} d\omega = -\int_{\Omega} v \frac{\partial u}{\partial x_k} d\omega + \int_{\partial \Omega} uv \, n_k ds \tag{4.6}
$$

Na equação 4.6,  $\overrightarrow{n}$  = {*n*<sub>1</sub>*, n*<sub>2</sub>*, ..., n<sub>n</sub>*} é o vetor unitário normal a ∂Ω orientado para fora de  $\Omega$ ,  $d\omega = dx_1 dx_2...dx_n$  é o elemento infinitesimal de volume e *ds* o elemento infinitesimal de área sobre  $\partial\Omega$ , *v* e *u* são funções de  $\vec{x} = \{x_1, x_2, ..., x_n\}$  e  $1 \leq k \leq n$ .

# 4.3 Particionamento do domínio

O domínio do problema é subdividido em subdomínios ou elementos em métodos que requerem a discretização espacial do mesmo.

Considerando-se um domínio Ω, este pode ser subdividido em um conjunto de *nel* subdomínios, cada qual denominado Ω*e*:

$$
\overline{\Omega} \equiv \cup_{e=1}^{n_{el}} \overline{\Omega}_e
$$
  

$$
\cap_{e=1}^{n_{el}} \Omega_e = 0
$$
 (4.7)

Na definição 4.7, $\Omega_e$ indica o interior de um subdomínio e $\overline{\Omega}_e$ representa o interior do subdomínio e sua fronteira.

Por convenção, tratar-se-á por *C<sup>e</sup>* cada elemento de uma malha *M<sup>h</sup>* associado a cada subdomínio Ω*<sup>e</sup>* de Ω. Entende-se elemento *C<sup>e</sup>* como uma entidade geométrica mapeada sobre o subdomínio Ω*<sup>e</sup>* que também guarda informações sobre a forma de interpolação de funções no subdomínio, regras de integração, vizinhança entre outras informações topológicas. À coleção de todos os elementos *C<sup>e</sup>* denomina-se malha (*Mh*).

# 4.4 Subespaços

A análise numérica de um problema requer a escolha conveniente dos subespaços finitos  $V_h(\Omega) \subset V(\Omega)$  *e*  $D_h(\Omega) \subset D(\Omega)$ .

Seja  $D_h(\Omega)$  um subespaço n-dimensional de  $D(\Omega)$  e seja  $\beta_{D_h} = {\varphi_i}$  uma base de  $D_h(\Omega)$ . Para  $u_h \in D_h(\Omega)$  pode-se escrever:

$$
u_h \equiv \sum_{i=1}^{n_{shape}} u_{h_{(i)}} \varphi_i.
$$
\n(4.8)

A analogia vale para o subespaço  $V_h(\Omega)$  de  $V(\Omega)$ . Basta agora que a expressão 4.5 seja verificada para qualquer  $v_h \in V_h(\Omega)$  para que  $u_h$  seja considerada aproximação da solução da equação diferencial na sua forma fraca. Neste contexto, as funções  $v_h \in V_h(\Omega)$  são denominadas de funções teste e  $u_h \in D_h(\Omega)$  de funções admissíveis.

# 4.5 Método de Galerkin

Uma especialização do método de resíduos ponderados amplamente empregada é o método de GALERKIN, que se caracteriza por pressupor:

- *•* partição do domínio em subdomínios;
- definição de elementos com propriedades particulares de interpolação em cada subdomínio;
- *•* imposição de condições de continuidade da solução entre elementos;
- *•* escolha do subespaço de funções teste como o próprio subespaço de funções admissíveis.

A aplicação deste método a um domínio particionado associado ao emprego de subespaços polinomiais em *C<sup>e</sup>* de suporte local em Ω*<sup>e</sup>* com restrição de continuidade (*C* 0 ) no domínio Ω conduz ao método de elementos finitos.

# 4.6 Espaços quebrados

Seja Π<sup>p</sup>(C<sub>e</sub>) o espaço de polinômios de grau menor ou igual a p, definido sobre o elemento *C<sup>e</sup> ∈ Mh*. *p* será chamado de ordem ou grau de interpolação. O esquema clássico *C* <sup>0</sup> de elementos finitos é obtido quando se emprega os subespaços de funções admissíveis e teste como sendo:

$$
D_h^{FEM}(\Omega) \equiv V_h^{FEM}(\Omega) \equiv \{ \varphi|_{c_e} \in \Pi^p(C_e), \ \forall C_e \in M_h \}
$$
(4.9)

# 4.7 Método de Galerkin aplicado ao problema poromecânico

As equações governantes do fenômeno poromecânico tridimensional no esquema de rigidez misto proposto são reduzidas à equação de equilíbrio (eq. 3.14) e à equação de difusividade no meio poroso (eq. 3.50). As incógnitas básicas do problema são os 3 deslocamentos (*ui*) e a pressão de poros (*p*).

# 4.7.1 Equação de equilíbrio

Aplicando-se o método de resíduos ponderados (subseção 4.1.1) à equação governante do problema mecânico no domínio Ω conduz ao resíduo *Ru*. O sinal negativo à frente do resíduo *R<sup>u</sup>* foi colocado por conveniência e será invertido no decorrer da formulação.

$$
-R_u = \int_{\Omega} \left[ div \left( \boldsymbol{\sigma} \right) + \overrightarrow{b} \right] \overrightarrow{\varphi} d\omega \tag{4.10}
$$

Na equação 4.20 o resíduo *R<sup>u</sup>* é um escalar pois a função teste foi escolhida vetorial. Esta opção tem o intuito de simplicar a montagem do sistema de equações e conduz aos mesmos resultados do emprego de funções teste escalares quando se escolhem os vetores *−→ϕ* com apenas uma componente não-nula da forma:

$$
\vec{\varphi}_{i+3(j-1)} = \varphi_j \begin{bmatrix} \delta_{i,1} \\ \delta_{i,2} \\ \delta_{i,3} \end{bmatrix}, \quad i \in 1, 2, 3; j \in 1, ..., n^u,
$$
\n(4.11)

onde  $n^u$  é o número de funções de forma escalares do problema mecânico. Similarmente,  $n^p$ é o número de funções de forma do problema de fluxo. A diferenciação de  $n^u$  e  $n^p$  decorre da possibilidade de se modelar os problemas mecânico e de fluxo com ordens de interpolação diferentes.

Segundo a mecânica dos meios contínuos[26], o divergente de um produto tensor-vetor respeita a relação de equivalência 4.12.

$$
div\left(\mathbf{S}^T\overrightarrow{v}\right) = \mathbf{S}:\nabla\overrightarrow{v} + \overrightarrow{v}\cdot div\left(\mathbf{S}\right)
$$
\n(4.12)

Aplicando-se esta relação à expressão 4.10 a equação do problema mecânico pode ser escrita como:

$$
-R_u = \int_{\Omega} \left[ \operatorname{div} \left( \boldsymbol{\sigma} \overrightarrow{\varphi} \right) - \boldsymbol{\sigma} : \boldsymbol{\nabla} \overrightarrow{\varphi} \right] d\omega + \int_{\Omega} \overrightarrow{b} \overrightarrow{\varphi} d\omega. \tag{4.13}
$$

O teorema do divergente (eq. 4.6) quando aplicado ao primeiro termo da equação acima resulta na equação 4.14. Substituindo-se este resultado em 4.13 resulta na eq. 4.15.

$$
\int_{\Omega} \operatorname{div} \left( \boldsymbol{\sigma} \overrightarrow{\varphi} \right) d\omega = \int_{\partial \Omega} \boldsymbol{\sigma} \overrightarrow{\varphi} \cdot \overrightarrow{\eta} ds \tag{4.14}
$$

$$
R_u = \int_{\Omega} \boldsymbol{\sigma} : \boldsymbol{\nabla} \overrightarrow{\varphi} d\omega - \int \overrightarrow{b} \cdot \overrightarrow{\varphi} d\omega - \int_{\partial \Omega} \boldsymbol{\sigma} \overrightarrow{\varphi} \cdot \overrightarrow{\eta} ds \qquad (4.15)
$$

A equação 4.15 recebe o significado físico de princípio dos trabalhos virtuais quando se considera que as funções teste  $\vec{\varphi}$  representam deslocamentos fictícios. Muitas formulações de elementos nitos partem da equação acima e não propriamente da expressão de equilíbrio infinitesimal.

O termo de contorno (*∂*Ω) da equação 4.15 pode ser substituído pelas condições de contorno de tensão *−→<sup>t</sup>* aplicadas ao contorno Γ :

$$
R_u = \int_{\Omega} \boldsymbol{\sigma} : \boldsymbol{\nabla} \overrightarrow{\varphi} \overrightarrow{v} d\omega - \int \overrightarrow{b} \cdot \overrightarrow{\varphi} d\omega - \int_{\Gamma} \overrightarrow{t} \cdot \overrightarrow{\varphi} d\gamma.
$$
 (4.16)

Substituindo-se a lei constitutiva 3.114 e a força de corpo referente ao peso específico bulk da rocha (eq. 4.17) resulta na expressão 4.18.

$$
\overrightarrow{b} = \rho_b \overrightarrow{g} \tag{4.17}
$$

$$
R_u = \int_{\Omega} \mathbb{D}\Delta \varepsilon : \nabla \overrightarrow{\varphi} d\omega - \int_{\Omega} \alpha p \mathbf{I} : \nabla \overrightarrow{\varphi} d\omega + + \int_{\Omega} \sigma'_0 : \nabla \overrightarrow{\varphi} d\omega - \int_{\Omega} \rho_b \overrightarrow{g} \cdot \overrightarrow{\varphi} d\omega - \int_{\Gamma} \overrightarrow{t} \cdot \overrightarrow{\varphi} d\gamma
$$
(4.18)

Finalmente, por conveniência do esquema numérico de solução, subdivide-se a variável de pressão nas parcelas convergida *p*<sup>0</sup> e incremental ∆*p* = *p − p*<sup>0</sup> obtendo-se a expressão nal para a parcela mecânica do problema:

$$
R_u = \int_{\Omega} \mathbb{D}\Delta \varepsilon : \nabla \overrightarrow{\varphi} d\omega - \int_{\Omega} \alpha \Delta p \mathbf{I} : \nabla \overrightarrow{\varphi} d\omega - \int_{\Omega} \alpha p_0 \mathbf{I} : \nabla \overrightarrow{\varphi} d\omega + \int_{\Omega} \sigma'_0 : \nabla \overrightarrow{\varphi} d\omega - \int_{\Omega} \rho_b \overrightarrow{g} : \overrightarrow{\varphi} d\omega - \int_{\Gamma} \overrightarrow{t} : \overrightarrow{\varphi} d\gamma
$$
\n(4.19)

# 4.7.2 Equação da difusividade

Na subseção 3.3 mostrou-se que a lei da difusividade do problema poroelastoplástico coincide com a do poroelástico (eq. 3.49). O método dos resíduos ponderados aplicado à equação governante do problema de difusividade implica:

$$
R_p = \int_{\Omega} \left[ \alpha \dot{\varepsilon}_v + S_{\varepsilon} \dot{p} - \frac{k}{\mu} \nabla^2 p_{ex} \right] \varphi d\omega.
$$
 (4.20)

A aplicação do teorema do divergente à expressão de resíduos ponderados do problema de fluxo (eq.  $4.20$ ) resulta:

$$
R_p = \int_{\Omega} \alpha \dot{\varepsilon}_v \varphi d\omega + \int_{\Omega} S_{\varepsilon} \dot{p} \varphi d\omega + \int_{\Omega} \frac{k}{\mu} \overrightarrow{\nabla} p_{ex} \cdot \overrightarrow{\nabla} \varphi d\omega +
$$
  
- 
$$
\int_{\partial \Omega} \frac{k}{\mu} \overrightarrow{\nabla} p_{ex} \cdot \overrightarrow{\eta} \varphi ds.
$$
 (4.21)

Na expressão acima existem termos escritos em função da pressão de fluidos total  $(p)$  e termos expressos em função do excesso de pressão (*pex*) em relação à pressão hidrostática. Segundo a definição 2.2, pode-se escrever:

$$
\overrightarrow{\nabla} p_{ex} = \overrightarrow{\nabla} p - \rho_f \overrightarrow{g}
$$
\n(4.22)

A formulação fraca da parcela de fluxo do problema poromecânico conduz à expressão 4.24 expressa em pressões totais. Destaca-se nesta passagem o termo de contorno, que foi escrito segundo a lei de fluxo de DARCY (eq. 3.43) e está expressa em função do fluxo *q*<sub>Γ</sub> imposto no contorno Γ.

$$
R_p = \int_{\Omega} \alpha \dot{\varepsilon}_v \varphi d\omega + \int_{\Omega} S_{\varepsilon} \dot{p} \varphi d\omega + \int_{\Omega} \frac{k}{\mu} \overrightarrow{\nabla} p \cdot \overrightarrow{\nabla} \varphi d\omega + - \int_{\Omega} \frac{k}{\mu} \rho_f \overrightarrow{g} \cdot \overrightarrow{\nabla} \varphi d\omega + \int_{\Gamma} q_{\Gamma} \varphi d\gamma
$$
 (4.23)

Finalmente, subdividindo-se a pressão de poros nas parcelas convergida e incremental como no problema mecânico da equação 4.19 e atentando-se para  $\Delta \dot{p} = \dot{p}$ , obtém-se a expressão final para a equação da difusividade:

$$
R_p = \int_{\Omega} \alpha \dot{\varepsilon}_v \varphi d\omega + \int_{\Omega} S_{\varepsilon} \dot{p} \varphi d\omega + \int_{\Omega} \frac{k}{\mu} \overrightarrow{\nabla} \triangle p \cdot \overrightarrow{\nabla} \varphi d\omega + + \int_{\Omega} \frac{k}{\mu} \overrightarrow{\nabla} p_0 \cdot \overrightarrow{\nabla} \varphi d\omega - \int_{\Omega} \frac{k}{\mu} \rho_f \overrightarrow{g} \cdot \overrightarrow{\nabla} \varphi d\omega + \int_{\Gamma} q_{\Gamma} \varphi d\gamma.
$$
 (4.24)

# 4.8 Formulação matricial

As equações 4.19 e 4.24 podem ser retrabalhadas em notação matricial para simplicar a implementação.

# 4.8.1 Equação de equilíbrio

Primeiramente, os tensores de tensão e deformação *σ* e *ε* são reescritos vetorialmente como *−→σ* e <sup>−</sup>e<sup>→</sup> nas definições 4.25 e 4.26, respectivamente, conforme notação de VOIGT. Estes vetores são de dimensão 6 devido à simetria dos tensores originais.

$$
\overrightarrow{\varepsilon} \equiv \left[ \varepsilon_x \varepsilon_y \varepsilon_z \varepsilon_{xy} \varepsilon_{yz} \varepsilon_{zx} \right]^T; \qquad (4.25)
$$

$$
\overrightarrow{\sigma} \equiv \left[ \begin{array}{cccc} \sigma_x & \sigma_y & \sigma_z & \tau_{xy} & \tau_{yz} & \tau_{zx} \end{array} \right]^T.
$$
 (4.26)

O tensor constitutivo D de quarta ordem reduz-se a uma matriz com 6x6 elementos (D).

$$
\Delta \vec{\sigma'} = \mathbf{D} \Delta \vec{\varepsilon} \tag{4.27}
$$

A solução polinomial elementar proposta pela expressão 4.8 pode ser expressa matricialmente pelo produto 4.28. Para isto, torna-se necessário redenir o espaço de funções de forma 4.11 matricialmente conforme apresentado na equação 4.29 e denir o vetor de incógnitas ou coeficientes polinomiais como apresentado na equação 4.30.

$$
\overrightarrow{u} = \left[ u \quad v \quad w \right]^T = \mathbf{N}_u \overrightarrow{u}_h \tag{4.28}
$$
$$
\begin{array}{rcl}\n\mathbf{N}_u & \equiv & \left[ \begin{array}{ccc} \mathbf{I}\varphi_1 & \mathbf{I}\varphi_2 & \dots & |\mathbf{I}\varphi_{n^u} \end{array} \right] = \\
& = & \left[ \begin{array}{cccc} \varphi_1 & \varphi_2 & \dots & \varphi_{n^u} \\ \varphi_1 & \varphi_2 & \dots & \varphi_{n^u} \\ \varphi_1 & \varphi_2 & \dots & \varphi_{n^u} \end{array} \right]\n\end{array} \tag{4.29}
$$

$$
\vec{u}_h^T \equiv \begin{bmatrix} \vec{u}_1^T & \vec{u}_2^T & \dots & \vec{u}_{n^u}^T \end{bmatrix} =
$$
\n
$$
= \begin{bmatrix} u_1 & v_1 & w_1 & u_2 & v_2 & w_2 & \dots & u_{n^u} & v_{n^u} & w_{n^u} \end{bmatrix}^T
$$
\n(4.30)

Abstraindo-se um operador S*<sup>u</sup>* em derivadas parciais como a matriz da eq. 4.31 e admitindo-se que a regra de produto matricial possa ser empregada na aplicação deste operador, pode-se escrever o vetor 4.25 de deformações como expresso em 4.32. De forma mais compacta, define-se a matriz B<sub>u</sub> segundo a equação 4.33. A matriz diagonal I<sub>u</sub> neste processo tem a função de calcular corretamente as deformações de distorção e surge neste trabalho decorrente da escolha do vetor de deformação com distorções expressas como na definição 3.10. Na literatura[24] é mais comum a definição de distorções como  $\gamma_{ij} = \frac{\partial u_i}{\partial x_i}$  $\frac{\partial u_i}{\partial x_j} + \frac{\partial u_j}{\partial x_i}$ *∂x<sup>i</sup>* , situação na qual não há a necessidade de emprego da matriz I*u*.

$$
\mathbf{S}_{u} \equiv \begin{bmatrix} \frac{\partial}{\partial x} & & \\ & \frac{\partial}{\partial y} & & \\ & \frac{\partial}{\partial y} & \frac{\partial}{\partial x} \\ \frac{\partial}{\partial z} & \frac{\partial}{\partial x} & \\ & \frac{\partial}{\partial z} & \frac{\partial}{\partial y} \end{bmatrix}, \quad \mathbf{I}_{u} \equiv \begin{bmatrix} 1 & & & \\ & 1 & & \\ & & 1 & \\ & & & \frac{1}{2} & \\ & & & & \frac{1}{2} \end{bmatrix}, \quad \overrightarrow{m_{u}} \equiv \begin{bmatrix} 1 \\ 1 \\ 1 \\ 0 \\ 0 \\ 0 \end{bmatrix} \tag{4.31}
$$

$$
\overrightarrow{\varepsilon} = I_u S_u \overrightarrow{u} = I_u B_u \overrightarrow{u}_h \tag{4.32}
$$

$$
\mathbf{B}_u = \mathbf{S}_u \mathbf{N}_u \tag{4.33}
$$

O vetor  $\overrightarrow{m_u}$  definido em 4.31 tem o efeito de calcular o traço de um tensor de segunda ordem quando escrito vetorizado.

Na equação governante mecânica (eq. 4.19) são encontradas as operações matemáticas expressas nas expressões 4.34 e 4.35 e as respectivas contrapartidas matriciais. Reescrevendose as mesmas relações e adicionando-se a operação de produto interno de um vetor genérico

*−→r* com a função de forma e concatenando-se todas as possibilidades de funções teste chega-se às relações matriciais expressas em 4.36. Observa-se que as formas matricias são bem mais compactas e contemplam todo o espaço de funções teste escolhido.

$$
\boldsymbol{\sigma}' : \boldsymbol{\nabla} \overrightarrow{\varphi} = \overrightarrow{\sigma'} \cdot S_u \overrightarrow{\varphi}; \qquad (4.34)
$$

$$
\mathbf{I} : \nabla \overrightarrow{\varphi} = \overrightarrow{m_u} \cdot \mathbf{S}_u \overrightarrow{\varphi}.
$$
 (4.35)

$$
\begin{bmatrix}\n\boldsymbol{\sigma}' : \nabla(\varphi_1 \vec{i}) \\
\boldsymbol{\sigma}' : \nabla(\varphi_1 \vec{j}) \\
\boldsymbol{\sigma}' : \nabla(\varphi_1 \vec{k}) \\
\vdots \\
\boldsymbol{\sigma}' : \nabla(\varphi_{n \cdot \vec{i}}\vec{j}) \\
\boldsymbol{\sigma}' : \nabla(\varphi_{n \cdot \vec{i}}\vec{j}) \\
\boldsymbol{\sigma}' : \nabla(\varphi_{n \cdot \vec{i}}\vec{j}) \\
\boldsymbol{\sigma}' : \nabla(\varphi_{n \cdot \vec{i}}\vec{j}) \\
\boldsymbol{\sigma}' : \nabla(\varphi_{n \cdot \vec{i}}\vec{j}) \\
\boldsymbol{\sigma}' : \nabla(\varphi_{n \cdot \vec{i}}\vec{j}) \\
\boldsymbol{\sigma}' : \nabla(\varphi_{n \cdot \vec{i}}\vec{j}) \\
\boldsymbol{\sigma}' : \nabla(\varphi_{n \cdot \vec{i}}\vec{j}) \\
\boldsymbol{\sigma}' : \nabla(\varphi_{n \cdot \vec{i}}\vec{j}) \\
\boldsymbol{\sigma}' : \nabla(\varphi_{n \cdot \vec{i}}\vec{j}) \\
\boldsymbol{\sigma}' : \nabla(\varphi_{n \cdot \vec{k}}\vec{j}) \\
\boldsymbol{\sigma}' : \nabla(\varphi_{n \cdot \vec{k}}\vec{j}) \\
\boldsymbol{\sigma}' : \nabla(\varphi_{n \cdot \vec{k}}\vec{j}) \\
\boldsymbol{\sigma}' : \nabla(\varphi_{n \cdot \vec{k}}\vec{j}) \\
\boldsymbol{\sigma}' : \nabla(\varphi_{n \cdot \vec{k}}\vec{j}) \\
\boldsymbol{\sigma}' : \nabla(\varphi_{n \cdot \vec{k}}\vec{j}) \\
\boldsymbol{\sigma} : \nabla(\varphi_{n \cdot \vec{k}}\vec{j}) \\
\boldsymbol{\sigma} : \nabla(\varphi_{n \cdot \vec{k}}\vec{j}) \\
\boldsymbol{\sigma} : \nabla(\varphi_{n \cdot \vec{k}}\vec{j}) \\
\boldsymbol{\sigma} : \nabla(\varphi_{n \cdot \vec{k}}\vec{j}) \\
\boldsymbol{\sigma} : \nabla(\varphi_{n \cdot \vec{k}}\vec{j}) \\
\boldsymbol{\sigma} : \nabla(\varphi_{n \cdot \vec{k}}\vec{j}) \\
\boldsymbol{\sigma} : \nabla(\varphi_{n \cdot \vec{k}}\vec{j}) \\
\boldsymbol{\sigma} : \nabla(\varphi_{n \cdot \vec{k}}\vec{j}) \\
\boldsymbol{\sigma} : \nabla(\varphi_{n \cdot \vec{k}}\vec{j}) \\
\boldsymbol{\sigma} : \nabla
$$

Nas expressões 4.36, *−→<sup>i</sup>* , *−→<sup>j</sup>* <sup>e</sup> *−→<sup>k</sup>* são os versores da base canônica cartesiana.

Substituindo-se as relações 4.36 na equação mecânica obtém-se a forma final de sua formulação matricial. A matriz  $N_p$  e o vetor de coeficientes  $\vec{p}_h$  serão definidos na próxima subseção.

$$
\overrightarrow{R_u} = \underbrace{\int_{\Omega} \mathbf{B}_u^T \mathbf{D} \mathbf{I}_u \mathbf{B}_u d\omega}_{\mathbf{K}} \Delta \vec{u}_h - \underbrace{\int_{\Omega} \alpha \mathbf{B}_u^T \overrightarrow{m_u} \mathbf{N}_p d\omega \Delta}_{\mathbf{q}} \vec{p}_h + \n\tag{4.37}
$$
\n
$$
-\underbrace{\int_{\Omega} \alpha \mathbf{B}_u^T \overrightarrow{m_u} p_0 d\omega}_{f_Q} + \underbrace{\int_{\Omega} \mathbf{B}_u^T \overrightarrow{\sigma'_0} d\omega}_{f_K} - \underbrace{\int_{\rho_b \mathbf{N}_u^T} \overrightarrow{g} d\omega}_{f_b} - \underbrace{\int_{\Gamma} \mathbf{N}_u^T \overrightarrow{t} d\gamma}_{f_{\Gamma}}.
$$

## 4.8.2 Equação da difusividade

A pressão total de fluido é um escalar e pode ser escrita com o emprego das funções de forma polinomiais elementares da forma expressa na equação 4.38, onde N*<sup>p</sup>* é uma matriz contendo as funções de forma como apresentado na equação 4.39 e ∆*~p<sup>h</sup>* é o vetor contendo os coeficientes polinomiais das funções de forma. Apesar de N<sub>p</sub> ser um vetor, será representado

como matriz (sem o operador  $\vec{\bullet}$ ) por ser definido como um vetor linha e não coluna. Isto simplica a notação, a implementação das operações e garante a analogia com a matriz N*u*.

$$
\Delta p = \mathbf{N}_p \Delta \vec{p}_h \tag{4.38}
$$

$$
\mathbf{N}_p \equiv \left[ \begin{array}{cccc} \varphi_1 & \varphi_2 & \dots & \varphi_{n^p} \end{array} \right] \tag{4.39}
$$

$$
\Delta \vec{p}_h \equiv \left[ \begin{array}{cccc} \Delta p_1 & \Delta p_2 & \dots & \Delta p_{n^p} \end{array} \right]^T \tag{4.40}
$$

Define-se analogamente ao problema mecânico o operador diferencial parcial S<sub>p</sub>. Este vetor também não recebe a denominação *~•* para ser tratado matricialmente, de forma que a multiplicação S*p*N*<sup>p</sup>* resulte em uma matriz 3x*n p* e não em um possível produto escalar. Define-se o gradiente das funções de forma  $\mathtt{B}_p$ na expressão 4.42.

$$
\mathbf{S}_p \equiv \begin{bmatrix} \frac{\partial}{\partial x} & \frac{\partial}{\partial y} & \frac{\partial}{\partial z} \end{bmatrix}^T \tag{4.41}
$$

$$
\mathbf{B}_p = \mathbf{S}_p \mathbf{N}_p \tag{4.42}
$$

Empregando-se as definições matriciais das expressões 4.36 e 4.43 a algumas operações da equação 4.24 obtém-se as expressões abaixo:

$$
\dot{\vec{\varepsilon}}_v = \overrightarrow{m_u} \mathbf{I}_u \mathbf{B}_u \frac{\partial}{\partial t} \vec{u}_h = \overrightarrow{m_u} \mathbf{B}_u \frac{\partial}{\partial t} \vec{u}_h = \overrightarrow{m_u} \mathbf{B}_u \frac{\partial}{\partial t} \Delta \vec{u}_h; \n\Delta \dot{p} = \mathbf{N}_p \frac{\partial}{\partial t} \Delta \vec{p}_h; \n\overrightarrow{\nabla} \Delta p = \mathbf{B}_p \Delta \vec{p}_h.
$$
\n(4.43)

Efetuando-se a mesma sistemática de emprego de funções teste concatenadas empregada para o problema mecânico, obtém-se as expressões matriciais compactas 4.44 para os termos acima.

$$
\begin{bmatrix}\n\dot{\varepsilon}_{v}\varphi_{1} \\
\dot{\varepsilon}_{v}\varphi_{2} \\
\vdots \\
\dot{\varepsilon}_{v}\varphi_{n^{p}}\n\end{bmatrix} = \mathbf{N}_{p}^{T}\overrightarrow{m_{u}}\mathbf{B}_{u}\frac{\partial}{\partial t}\Delta\vec{u}_{h}; \quad\n\begin{bmatrix}\n\Delta\dot{p}\varphi_{1} \\
\Delta\dot{p}\varphi_{2} \\
\vdots \\
\Delta\dot{p}\varphi_{n^{p}}\n\end{bmatrix} = \mathbf{N}_{p}^{T}\mathbf{N}_{p}\frac{\partial}{\partial t}\Delta\vec{p}_{h}; \quad\n\begin{bmatrix}\n\overrightarrow{\nabla}\Delta\dot{p}\cdot\overrightarrow{\nabla}\varphi_{1} \\
\overrightarrow{\nabla}\Delta\dot{p}\cdot\overrightarrow{\nabla}\varphi_{2} \\
\vdots \\
\overrightarrow{\nabla}\Delta\dot{p}\cdot\overrightarrow{\nabla}\varphi_{n^{p}}\n\end{bmatrix} = \mathbf{B}_{p}^{T}\mathbf{B}_{p}\Delta\vec{p}_{h}.
$$
\n(4.44)

Finalmente, substituindo-se as expressões 4.44 na lei da difusividade 4.24 expressa em pressões totais chega-se ao esquema matricial final:

$$
\overrightarrow{R_p} = \underbrace{\int_{\Omega} \alpha \mathbf{N}_p^T \overrightarrow{m}_u^T \mathbf{B}_u d\omega}_{\mathbf{q}^T} \underbrace{\frac{\partial}{\partial t} \Delta \overrightarrow{u}_h + \underbrace{\int_{\Omega} S_{\varepsilon} \mathbf{N}_p^T \mathbf{N}_p d\omega}_{\mathbf{s}} \frac{\partial}{\partial t} \Delta \overrightarrow{p}_h + \underbrace{\int_{\Omega} \frac{k}{\mu} \mathbf{B}_p^T \mathbf{B}_p d\omega}_{\mathbf{H}} \Delta \overrightarrow{p}_h + (4.45) \overbrace{\frac{\partial}{\partial t} \mathbf{B}_p^T \overrightarrow{v}_p d\omega}_{\mathbf{q}^T} - \underbrace{\int_{\Omega} \rho_f \frac{k}{\mu} \mathbf{B}_p^T \overrightarrow{g} d\omega}_{\mathbf{q}^T} + \underbrace{\int_{\Omega} \mathbf{N}_p^T q_{\Gamma} d\gamma}_{\mathbf{q}^T} \underbrace{\frac{\partial}{\partial t} \Delta \overrightarrow{p}_h + (4.45) \overbrace{\frac{\partial}{\partial t} \mathbf{S}_p^T \mathbf{B}_p d\omega}_{\mathbf{q}^T} + \underbrace{\int_{\Omega} \frac{k}{\mu} \mathbf{B}_p^T \overrightarrow{v}_p d\omega}_{\mathbf{q}^T} \underbrace{\frac{\partial}{\partial t} \Delta \overrightarrow{p}_h + (4.45) \overbrace{\frac{\partial}{\partial t} \Delta \overrightarrow{p}_h d\omega}_{\mathbf{q}^T} + \underbrace{\frac{\partial}{\partial t} \Delta \overrightarrow{v}_p d\omega}_{\mathbf{q}^T} \Delta \overrightarrow{v}_p d\omega}_{\mathbf{q}^T}
$$

## 4.8.3 Problema poroelastoplástico

Concatenando-se as expressões 4.37 e 4.45 finais dos problemas mecânico e de fluxo, podese expressar o problema poroelastoplástico no domínio elementar matricialmente da forma apresentada abaixo. É importante ressaltar que as matrizes finais do problema são não simétricas.

$$
\begin{bmatrix} \mathbf{K} & -\mathbf{Q} \\ 0 & \mathbf{H} \end{bmatrix} \begin{bmatrix} \Delta \vec{u}_h \\ \Delta \vec{p}_h \end{bmatrix} + \begin{bmatrix} 0 & 0 \\ \mathbf{Q}^T & \mathbf{S} \end{bmatrix} \frac{\partial}{\partial t} \begin{bmatrix} \Delta \vec{u}_h \\ \Delta \vec{p}_h \end{bmatrix} = \begin{bmatrix} \overrightarrow{f}_b + \overrightarrow{f}_r - \overrightarrow{f}_K + \overrightarrow{f}_Q \\ \overrightarrow{q}_h - \overrightarrow{q}_r - \overrightarrow{q}_r \end{bmatrix}
$$
(4.46)

Cada uma das matrizes é quadrada de dimensão  $3n^u + n^p$ , onde  $n^u$  e  $n^p$  são a quantidade de funções de forma dos respectivos problemas.

É importante ressaltar que a expressão 4.46 é não-linear no comportamento mecânico do material. A resolução do problema demanda a montagem de um esquema iterativo.

### 4.8.4 Problema elastoplástico

Pode-se entender o problema elastoplástico como uma simplicação do poroelastoplástico. A equação governante do problema é dada pela expressão matricial 4.46 ignorando-se os termos referentes ao fluxo e acoplamento com o problema de escoamento em meios porosos e assume assim sua forma tradicional:

$$
K\Delta \vec{u}_h = \overrightarrow{f}_b + \overrightarrow{f}_\Gamma - \overrightarrow{f}_k. \tag{4.47}
$$

A equação 4.47 trabalha com condições de contorno em tensões efetivas e com as forças de corpo em "densidades efetivas", ou seja, descontadas da densidade do fluido ponderada pelo coeficiente poroelástico *α*. Pode-se trabalhar em tensões totais quando se considera também o termo *−→f<sup>Q</sup>* com um valor de pressão de poros inicial *<sup>p</sup>*<sup>0</sup> constante ao longo da simulação. Neste caso, as densidades a empregar nas forças de corpo correspondem à densidade da rocha saturada.

# Capítulo 5

# Discretização temporal

A evolução temporal de problemas poromecânicos é ainda um tema amplamente discutido em engenharia de petróleo.

Na expressão 4.46 que representa os problemas mecânico e de difusividade acoplados verifica-se que somente o problema da difusividade apresenta dependência temporal, dependência esta resultado do fluxo de fluido a taxas limitadas dentro do meio poroso, como já mencionado.

Em engenharia de petróleo o termo discretização temporal é comumente confundido com esquemas de acoplamento. O problema mecânico resulta de equações diferenciais parciais elípticas e um método numérico bastante apropriado para este tipo de equações é o método de elementos finitos. A contrapartida de fluxo tem origem na lei da continuidade e é um problema de natureza hiperbólica, historicamente simulado por métodos numéricos de diferencas finitas. Neste contexto, o que se observa das propostas de acoplamento do problema poromecânico são simulações com acoplamento iterativo, nas quais cada parte do problema é analisada em um simulador independente e os resultados destas simulações são baldeados iterativamente entre os simuladores. Como somente o problema de fluxo é governado diretamente pelo tempo, a opção pelo esquema de acoplamento do problema entre os simuladores implica em diferentes soluções de integração temporal e disto decorre a confusão nos termos discretização temporal e esquemas de acoplamento.

Um autor que oferece uma perspectiva bastante clara dos esquemas de acoplamento entre simuladores de plataformas diferentes é ANTONIN SETTARI[46, 47, 48]. Acoplamentos desta natureza são em geral do tipo staggered (iterativo), onde as equações mecânica e da difusividade são resolvidas seqüencialmente. Este tipo de acoplamento tem a vantagem de aliar as características de simuladores de reservatórios de petróleo tais como fluxo multifásico e esquemas de dupla permeabilidade a características como estabilidade e paralelismo de simuladores mecânicos.

Neste trabalho, a proposta é a de implementar os problemas mecânico e de fluxo em um único simulador, empregando-se o método de elementos nitos. Esta opção de arquitetura de implementação simplica os esquemas de acoplamento e permite o emprego dos esquemas mais apropriados para cada solução de integração temporal, além de possibilitar o emprego de modelos constitutivos mais apropriados para a fase sólida.

# 5.1 Método de Euler

O método de discretização temporal mais conhecido é o de Euler ou Runge-Kutta de primeira ordem [33], já apresentado na subseção 3.2.4.1 de integradores para o PVI-EP. Dos métodos de integração temporal é o mais simples e apresenta precisão de primeira ordem. Este esquema é derivado da expansão de Taylor truncada no termo de primeira ordem:

$$
u(X, t + \Delta t) = u(X, t) + \Delta t \dot{u}(X, t) + O(\Delta t^2),
$$
\n(5.1)

onde *u* é dada por uma equação diferencial ordinária na variável temporal *t*:

$$
\dot{u}(X,t) = P(X,t,u). \tag{5.2}
$$

A construção do esquema de marcha no tempo real conduz à expressão 5.3. Nesta expressão,  $u^n$  e  $u^{n+1}$  representam os valores da propriedade *u* nos tempos sucessivos *n* e  $n+1$ , respectivamente, e o índice Θ pode assumir qualquer valor entre *n* e *n* + 1, inclusive.

$$
u^{n+1} - u^n = \Delta t_\Theta P(X, t, u^\Theta)
$$
\n<sup>(5.3)</sup>

Quando Θ = *n* a expressão 5.3 pode ser isolada para *u <sup>n</sup>*+1 e o esquema de marcha no tempo é denominado de Euler avançado ou explícito de acordo com a expressão 5.4.

$$
u^{n+1} = u^n + \Delta t_n P(X, t, u^n)
$$
\n(5.4)

Quando  $\Theta = n + 1$  o esquema resultante é o de EULER atrasado ou implícito e a marcha no tempo demanda a construção de um sistema não-linear homogêneo:

$$
R(u^{n+1}) = u^{n+1} - u^n - \Delta t_{n+1} P(X, t, u^{n+1})
$$
\n(5.5)

# 5.2 Método de Euler aplicado ao problema poromecânico

Aplicando-se a discretização temporal pelo método de Euler apresentado na expressão 5.3 ao problema poromecânico acoplado já discretizado apresentado na expressão 4.46 obtém-se o seguinte sistema de equações:

$$
\begin{bmatrix} \mathbf{K} & -\mathbf{Q} \\ 0 & \mathbf{H} \end{bmatrix} \begin{bmatrix} \Delta \vec{u}_h^{\Theta_1} \\ \Delta \vec{p}_h^{\Theta_2} \end{bmatrix} + \begin{bmatrix} 0 & 0 \\ \mathbf{Q}^T & \mathbf{S} \end{bmatrix} \frac{1}{\Delta t} \begin{bmatrix} \Delta \vec{u}_h^{\Theta_2} \\ \Delta \vec{p}_h^{\Theta_1} \end{bmatrix} = \begin{bmatrix} \vec{f}_b + \vec{f}_r - \vec{f}_K + \vec{f}_Q \\ \vec{q}_h - \vec{q}_h - \vec{q}_r \end{bmatrix} . \tag{5.6}
$$

Considerando-se  $\Delta t \neq 0$ , pode-se multiplicar a equação de fluxo pelo passo de tempo  $\Delta t$ , chegando ao esquema numérico nal do sistema 5.7. Apesar de ter sido feita a consideração de ∆*t 6*= 0, o passo de tempo pode ser adotado nulo e o esquema continua estável, ao contrário do que ocorre com a expressão 5.6. Rearranjando-se a expressão 5.6 segundo a indexação temporal, obtém-se a forma simplicada abaixo:

$$
\begin{bmatrix} \mathbf{K} & 0 \\ 0 & \mathbf{S} \end{bmatrix} \begin{bmatrix} \Delta \vec{u}_h \\ \Delta \vec{p}_h \end{bmatrix}^{\Theta_1} + \begin{bmatrix} 0 & -\mathbf{Q} \\ \mathbf{Q}^T & \Delta t \mathbf{H} \end{bmatrix} \begin{bmatrix} \Delta \vec{u}_h^{\Theta_2} \\ \Delta \vec{p}_h^{\Theta_1} \end{bmatrix}^{\Theta_2} = \begin{bmatrix} \overrightarrow{f}_b + \overrightarrow{f}_r - \overrightarrow{f}_K + \overrightarrow{f}_Q^{\Theta_2} \\ \Delta t & (\overrightarrow{q}_h - \overrightarrow{q}_r - \overrightarrow{q}_r) \end{bmatrix} . \tag{5.7}
$$

Na expressão 5.7 os superíndices temporais  $\Theta_1$  e  $\Theta_2$  denotam de quais tempos as incógnitas devem ser empregadas. Por convenção, o índice *n* + 1 representa a projeção de uma nova solução e *n* representa a última solução temporal já convergida. Em esquemas iterativos surgem também os índies (*n* + 1)*,*(*k* + 1) e (*n* + 1)*, k*, nos quais *k* e *k* + 1 são subíndices de iterações sucessivas em uma solução *n* + 1 ainda não convergida.

Nomeando-se os termos da equação 5.7 obtém-se a formulação matricial 5.8 com as matrizes dadas na expressão 5.9 e os vetores incógnita e de carga/fluxo dados por 5.10.

$$
\mathbf{A} \,\vec{v}^{\Theta_1} = -\mathbf{M} \,\vec{v}^{\Theta_2} + \overrightarrow{f} \,. \tag{5.8}
$$

$$
\mathbf{A} \equiv \begin{bmatrix} \mathbf{K} & 0 \\ 0 & \mathbf{S} \end{bmatrix}; \quad \mathbf{M} \equiv \begin{bmatrix} 0 & -\mathbf{Q} \\ \mathbf{Q}^T & \Delta t \mathbf{H} \end{bmatrix} \tag{5.9}
$$

$$
\vec{v} \equiv \begin{bmatrix} \Delta \vec{u}_h \\ \Delta \vec{p}_h \end{bmatrix}; \quad \vec{f} \equiv \begin{bmatrix} \vec{f}_b + \vec{f}_\Gamma - \vec{f}_K + \vec{f}_Q \\ \Delta t \ (\vec{q}_h - \vec{q}_H - \vec{q}_\Gamma) \end{bmatrix}.
$$
 (5.10)

De acordo com o superíndice de tempo atribuído às variáveis o esquema numérico pode ser clasificado em implícito, explícito iterativo ou explícito. A tabela 5.1 resume a indexação para cada um dos três tipos de integração temporal acima citados.

| Esquema                             |                |            |
|-------------------------------------|----------------|------------|
| Implícito                           | $n+1$          | $n+1$      |
| $Expl$ icito iterativo <sup>*</sup> | $(n+1), (k+1)$ | $(n+1), k$ |
| Explícito                           |                |            |

OBS: \* - solução do problema mecânico avançado no tempo (*n* + 1)*,*(*k* + 1) pode ser empregado como constante no problema de fluxo no lugar de  $(n+1)$ , k no caso das equações estarem sendo resolvidas seqüencialmente.

Tabela 5.1: Valor dos superíndices de acordo com esquema numérico

### 5.2.1 Esquema implícito

O esquema implícito será o empregado neste trabalho e é construído assumindo-se os superíndices da primeira linha da tabela 5.1. Neste esquema as equações mecânica e de fluxo são resolvidas simultaneamente em um sistema de equações lineares. Na expressão abaixo é apresentado este caso por extenso para facilitar a visualização da montagem do sistema de equações.

$$
(\mathbf{A} + \mathbf{M}) \vec{v}^{n+1} = \vec{f}.
$$
 (5.11)

Observa-se na expressão 5.11 que a matriz  $(A + M)$  é necessariamente não-simétrica devido à parcela *M* e eventualmente devido à submatriz *K* da parcela *A* decorrente da não-simetria de modelos constitutivos elastoplásticos não-associativos (subseção 3.2.5.1).

## 5.2.2 Esquema explícito iterativo

Este esquema é denotado na literatura como *iteratively coupled*[46, 47, 48] ou sequencial implícito e recebe estas denominações por garantir o mesmo acoplamento e precisão temporal do esquema implícito resolvendo-se iterativamente os problemas de fluxo e mecânico isolados de forma explícita. Trata-se de uma opção de acoplamento do tipo staggered (iterativo) em conjunto com a escolha do esquema explícito de evolução temporal e não apenas um método de evolução temporal.

A segunda linha da tabela 5.1 resume a indexação temporal deste esquema, no qual as equações de fluxo e mecânica são resolvidas isoladamente em  $k + 1$  iterações até que alguma norma de resíduo seja alcançada.

A expressão fechada para este esquema segue abaixo. Observa-se na matriz que multiplica as incógnitas de índice (*n*+1)*,*(*k*+1) que o acoplamento implícito, representado pelos termos fora do bloco-diagonal, é inexistente.

$$
\mathbf{A} \, \vec{v}^{(n+1),(k+1)} \quad = \quad -\mathbf{M} \, \vec{v}^{(n+1),k} + \overrightarrow{f} \, . \tag{5.12}
$$

## 5.2.3 Esquema explícito

O esquema explícito puro ou simples não possui subiterações. As variáveis de deslocamento e pressão evoluem simultaneamente, embora não haja acoplamento entre estas durante um passo de tempo. Não há julgmento de norma de resíduo e procede-se do avanço no tempo em uma iteração apenas. Este esquema constitui uma sucessão de perturbações nos problemas de fluxo e mecânico e não garante que ambas as equações sejam satisfeitas simultaneamente. Como consequência, pode-se incorrer em uma solução aproximada que não esteja em equilíbrio mecânico, não respeite a lei de fluxo e não garanta a conservação de massa.

$$
\mathbf{A} \,\vec{v}^{n+1} = -\mathbf{M} \,\vec{v}^n + \vec{f} \,. \tag{5.13}
$$

# Capítulo 6

# Modelos constitutivos elastoplásticos

O primeiro modelo de falha material dedicado a materiais friccionais e que ainda hoje tem grande aplicação é o de Mohr-Coulomb[3, 10, 8]. Este modelo compara o estado de máximo cisalhamento plano com uma envoltória de falha que depende do estado de confinamento mecânico. Este modelo não contém todos os elementos elastoplásticos denidos na seção 3.2, mas a adoção de comportamentos elásticos e superfícies de escoamento plástico produzem modelos bastante difundidos, dentre os quais o mais comum é o de MOHR-COULOMB associativo linear-elástico. Este modelo representa apenas o comportamento ao cisalhamento do material e peca em atribuir a este dilatância excessiva[10, 12]. Os modos de falha caracterizados por tração direta ou colapso da estrutura porosa do material não são contemplados. Modificações deste modelo com introdução de envoltórias de tração e compressão suprem esta necessidade, mas introduzem singularidades na envoltória final que dificultam a modelagem numérica e, mais importante que isto, não corrigem o excesso de dilatância.

O fenômeno de dilatância, como já mencionado anteriormente, deve-se ao cisalhamento do material. Materiais friccionais podem apresentar aumento ou redução no volume quando falham ao cisalhamento  $[10, 25, 8]$ . No modelo de MOHR-COULOMB associativo o ângulo de dilatância é dado pelo ângulo de atrito do material, conforme a representação de um meridiano de tensões na figura 6.1. Em ensaios reais (fig. 2.1), observa-se que a dilatância não é constante como ilustrado na figura 6.1.

Sandler e Dimaggio [11] contornaram o problema da dilatância excessiva quando modelaram o arenito McCormick Ranch Sand por um modelo associativo com critério de plasti ficação e escoamento baseados em uma modificação do modelo de DRUCKER PRAGER[3, 10] juntamente com uma função de fechamento da envoltória à compressão (cap plasticity). Este modelo é bastante simples mas modela com razoável precisão materiais friccionais em trajetórias de carregamento monotônicas.

Uma outra maneira de contornar o problema da dilatância excessiva baseia-se no emprego

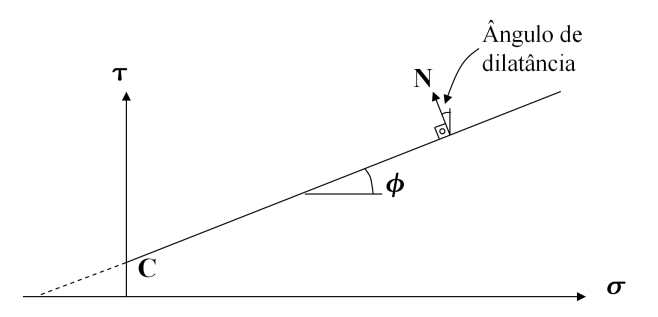

Figura 6.1: Dilatância em modelo elastoplástico associativo de MOHR-COULOMB

de modelos de plasticidade não-associativos, em que a direção de incremento de deformação plástica independe da envoltória de plastificação.

Estudos fenomenológicos mais completos do comportamento de solos, rochas brandas e concreto desenvolvidos por POUL V. LADE e J. M. DUNCAN e revistos mais recentemente por POUL V. LADE e MOON. K. KIM [12, 13, 14] com a contribuição do estudo de elasticidade em meios granulares de POUL V. LADE e RICHARD B. NELSON [15] culminaram para uma abordagem constitutiva mais consistente, resultando no modelo elastoplástico não associativo de LADE e KIM.

Esta seção se propõe a documentar a implementação dos modelos de LADE e KIM e de Sandler e Dimaggio à luz da teoria de plasticidade para pequenas deformações segundo a modelagem elastoplástica apresentada na subseção 3.2.

# 6.1 Modelo de LADE-KIM

Poul V. Lade e Moon K. Kim apresentam o modelo constitutivo elastoplástico para materiais friccionais, em particular para rochas brandas, em uma série de quatro artigos. Destes, três artigos são contemporâneos de 1988 e descrevem a função de potencial plástico proposta no modelo [12], o critério de pasticação e a lei de endurecimento [13] em alguns casos exemplo e comparativos de aplicação [14]. O quarto artigo [16] é mais recente, de 1994, e faz uma revisão do modelo de elasticidade, empregando o modelo desenvolvido por LADE e Nelson [15], agrupando também os conceitos apresentados nos três artigos anteriores [12, 13, 14], tornando-se uma referência mais concisa do modelo. Todos os trabalhos citados aqui apresentam também exemplos de aplicação, documentando os valores das propriedades do modelo para os materiais ensaiados em laboratório e comparando os resultados da aplicação do modelo com os diagramas de tensão-deformação de laboratório.

O modelo de Lade e Kim propõe plasticidade não associativa, em que as funções de potencial plástico e critério de plasticação são distintas. Como variável interna para a plasticidade os autores adotam o trabalho plástico, uma propriedade escalar sensível aos efeitos de deformações desviadoras e volumétricas, evitando a separação destes comportamentos e simplificando o tratamento destas.

Diferentemente da convenção adotada neste texto e nas implementações, os autores do modelos de Lade e Kim adotam sinal positivo para tensões e deformações que implicam em compressão e redução de dimensões. Como esta mudança de sinais é consistente, a estratégia de troca de sinais deve ser realizada somente para os tensores de tensões e deformações externamente à solução do PVI-EP, não requerendo qualquer alteração para os tensores constitutivos C e D.

Seguindo a ordem dos artigos de Lade e Kim, um resumo deste modelo constitutivo segundo a terminologia e modelagem elastoplástica de Souza Neto et al[4] é apresentado a seguir.

# 6.1.1 Função potencial plástico  $(\Psi)$

A função de potencial plástico define a relação entre o incremento de deformação plástica e o estado de tensão para um dado ponto no material na iminência de plastificação sujeito a um carregamento crescente [10]. À letra grega Ψ será atribuída a função de potencial plástico, mas ressalta-se que em geomecânica a letra *q* [12] é mais empregada. O modelo de LADE e KIM, por exemplo, define este potencial como  $g_p$ .

Conforme explicitado anteriormente, materiais friccionais modelados pela teoria da plasticidade incremental apresentam clara evidência de não-associatividade, fazendo com que Ψ

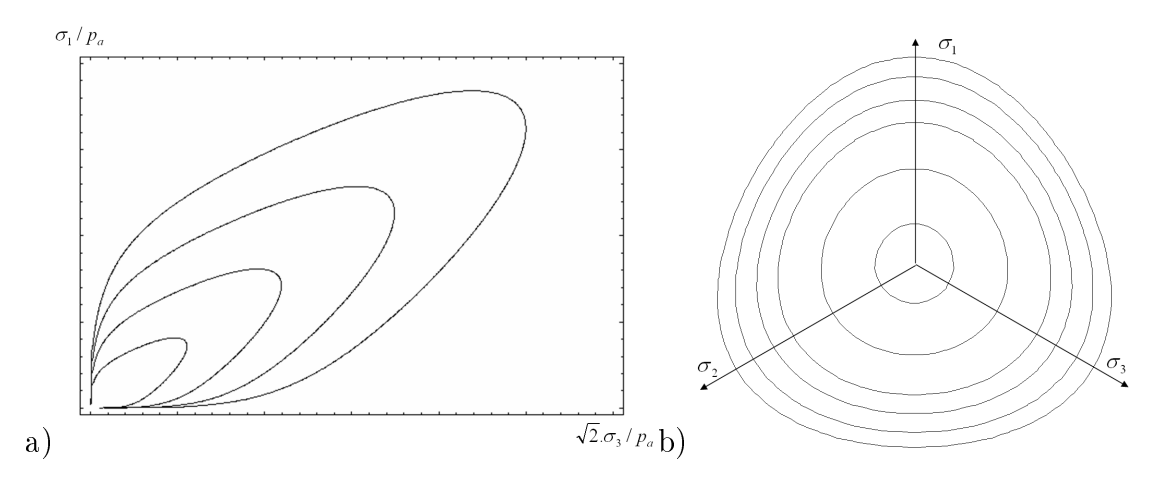

Figura 6.2: Formato da função de potencial plástico no a) plano triaxial; e b) plano deviatórico

possa ser denida independentemente de qualquer outra propriedade do modelo constitutivo.

LADE e KIM definem  $\Psi$  como uma superfície única, isotrópica e dependente apenas do estado de tensão, baseados em dados de ensaios de diversos materiais. Como resultado, temse uma função suficientemente flexível para descrever padrões de escoamento de materiais friccionais, mas que pode ser determinada a partir de ensaios simples de laboratório [12].

No artigo [12] os autores definem e comparam a função de potencial plástico com base em ensaios triaxiais em materiais como areia quartzosa fina, concreto reforçado com fibras, arenitos e argilas, tendo como resultado boas concordâncias.

A função proposta é transcrita abaixo:

$$
\Psi(\boldsymbol{\sigma}') = \left(\psi_1 \frac{I_1^3}{I_3} - \frac{I_1^2}{I_2} + \psi_2\right) \cdot \left(\frac{I_1}{p_a}\right)^{\mu},\tag{6.1}
$$

sendo  $I_1, I_2$  e  $I_3$  os invariantes do tensor de tensões efetivas  $\sigma',$  a pressão atmosférica  $p_a$  como termo adimensionalizante e *ψ*1, *ψ*<sup>2</sup> e *µ* parâmetros do modelo. A forma do potencial 6.1 é ilustrada no plano deviatórico e em um plano triaxial na figura 6.2.

Os próprios autores definem a representação da função 6.1 no espaço de tensões principais como sendo a forma aproximada de um charuto assimétrico com seção transversal triangular arredondada no plano deviatórico[12]. O formato da seção transversal se aproxima da circular para baixos níveis de tensão e da triangular para tensões mais elevadas. O parâmetro *ψ*<sup>1</sup> pondera a evolução do formato do potencial plástico neste plano entre o triangular, dado pelo termo com *I*3, e o circular, dado pelo termo com *I*2. *ψ*<sup>2</sup> rege a intersecção da representação do potencial com o eixo hidrostático e o expoente *µ* a curvatura dos meridianos.

O potencial Ψ é diferenciável em todo o espaço de tensão, com exceção da intersecção com o eixo hidrostático na porção de tração.

A expressão fechada para a direção de escoamento já escrita vetorialmente é dada por:

$$
\overrightarrow{N} \equiv \begin{bmatrix} \frac{\partial \Psi}{\partial \sigma_x'} \\ \frac{\partial \Psi}{\partial \sigma_y'} \\ \frac{\partial \Psi}{\partial \sigma_z'} \\ \frac{\partial \Psi}{\partial \tau_{xy}} \\ \frac{\partial \Psi}{\partial \tau_{yz}} \\ \frac{\partial \Psi}{\partial \tau_{yz}} \end{bmatrix} = \left(\frac{I_1}{p_a}\right)^{\mu} \cdot \begin{bmatrix} G - \left(\sigma_y' + \sigma_z'\right) \cdot \frac{I_1^2}{I_2^2} - \psi_1 \left(\sigma_y' \cdot \sigma_z' - \tau_{yz}^2\right) \cdot \frac{I_1^3}{I_2^3} \\ G - \left(\sigma_z' + \sigma_x'\right) \cdot \frac{I_1^2}{I_2^2} - \psi_1 \left(\sigma_z' \cdot \sigma_x' - \tau_{zx}^2\right) \cdot \frac{I_1^3}{I_2^3} \\ G - \left(\sigma_x' + \sigma_y'\right) \cdot \frac{I_1^2}{I_2^2} - \psi_1 \left(\sigma_x' \cdot \sigma_y' - \tau_{xy}^2\right) \cdot \frac{I_1^3}{I_2^3} \\ 2\frac{I_1^2}{I_2^2} \tau_{xy} - 2\psi_1 \left(\tau_{yz} \cdot \tau_{zx} - \sigma_z' \cdot \tau_{xy}\right) \cdot \frac{I_1^3}{I_2^3} \\ 2\frac{I_1^2}{I_2^2} \tau_{yz} - 2\psi_1 \left(\tau_{zx} \cdot \tau_{xy} - \sigma_x' \cdot \tau_{yz}\right) \cdot \frac{I_1^3}{I_2^3} \\ 2\frac{I_1^2}{I_2^2} \tau_{zx} - 2\psi_1 \left(\tau_{xy} \cdot \tau_{yz} - \sigma_y' \cdot \tau_{zx}\right) \cdot \frac{I_1^3}{I_2^3} \end{bmatrix},\tag{6.2}
$$

onde

$$
G = \psi_1 \cdot (\mu + 3) \cdot \frac{I_1^2}{I_3} - (\mu + 2) \cdot \frac{I_1}{I_2} + \psi_2 \mu \frac{1}{I_1}
$$
 (6.3)

## 6.1.2 Critério de plastificação  $\Phi$  e contornos de trabalho plástico

O critério de plasticação, responsável pela descrição das condições sob as quais o escoamento plástico ocorre, foi denido como uma função equivalente a contornos de trabalho plástico e respeitando os limites de elasticidade observados em ensaios de laboratório seguindo-se diferentes trajetórias de carregamento. As diculdades encontradas pelos autores residem na dificuldade de se identificar os pontos de escoamento, uma vez que a plastificação em materiais friccionais é um processo contínuo e que pode não apresentar um ponto evidente de transição em relação ao regime elástico [13].

Os ensaios empregados para determinar a função de critério de plasticação (Φ) são baseados em ciclos de carregamento, descarregamento e recarregamento com trajetórias de tensões diferentes. No ponto de inflexão de taxa de deformação no ciclo de recarregamento identifica-se o estado de tensão que apresenta o mesmo trabalho plástico do final do ciclo de carregamento anterior, ou seja, pontos de mesmo contorno plástico.

A maior vantagem de se empregar a função de plasticação como sendo um contorno de trabalho plástico é a capacidade da mesma em capturar os pontos de falha para carregamentos tanto isotópicos como desviadores com um tratamento simples e unicado.

O potencial Φ, que é qualitativamente equivalente a uma função de contorno plástico, é relacionado quantitativamente com o trabalho plástico *W<sup>p</sup>* através da expressão 6.4, que modela o trabalho plástico observado em corpos de prova submetidos à compressão isotrópica  $|13|$ .

$$
W_p = C \cdot p_a \cdot \left(\frac{I_1}{p_a}\right)^{\overline{p}} \tag{6.4}
$$

Na expressão 6.4, *W<sup>p</sup>* é o trabalho realizado pelas deformações plásticas, *C* um parâmetro material multiplicativo e  $\overline{p}$  um parâmetro adimensional de potência na relação $^1.$ 

Segundo os autores, esta função representada no espaço de tensões principais se assemelha a uma gota assimétrica crescente com o incremento de  $W_p$  (figura 6.3). Para estados de tensão próximos da compressão isotrópica o trabalho plástico cresce lentamente com o incremento de cisalhamento. Já para estados de tensão com cisalhamento elevado o trabalho plástico cresce mais rapidamente com o incremento do cisalhamento, ou seja, as funções de potencial plástico são mais próximas, conforme visto na gura 6.3. A superfície de ruptura do material não pertence a esta família de funções, portanto na ruptura o total de trabalho plástico acumulado pelo material pode variar de acordo com a trajetória de carregamento. Qualitativamente vale ainda notar que os contornos plásticos apresentam um formato mais circular no plano deviatórico em baixos níveis de tensão e mais triangular para confinamentos elevados.

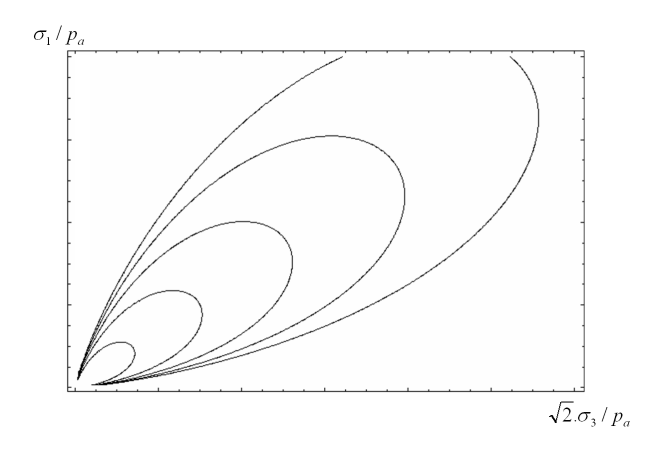

Figura 6.3: Formato da função de contorno de trabalho plástico no meridiano do ensaio triaxial.

A expressão proposta pelo modelo para o critério de plasticação é dada na eq. 6.5:

$$
\Phi = \Phi'(\sigma') - \Phi''(W_p),\tag{6.5}
$$

onde as parcelas  $\Phi'(\sigma)$  e  $\Phi''(W_p)$  representam o critério de plastificação inicial do material e a lei de endurecimento, respectivamente, dados pelas expressões abaixo:

$$
\Phi'(\boldsymbol{\sigma}') = \left(\psi_1 \frac{I_1^3}{I_3} - \frac{I_1^2}{I_2}\right) \cdot \left(\frac{I_1}{p_a}\right)^h \cdot e^q; \ e
$$
\n(6.6)

<sup>&</sup>lt;sup>1</sup>Na teoria original de LADE e KIM [13] o parâmetro  $\bar{p}$  tem o símbolo original p. Neste trabalho a variável alternativa *p* foi proposta para evitar confusão com a pressão de poros *p*.

$$
\Phi''(W_p) = \left(\frac{1}{D}\right)^{\frac{1}{\rho}} \left(\frac{W_p}{p_a}\right)^{\frac{1}{\rho}}.
$$
\n(6.7)

Na expressão 6.6, *ψ*<sup>1</sup> é o mesmo parâmetro que pondera a evolução do formato do potencial plástico no plano deviatórico da função de potencial plástico 6.1, *h* é o parâmetro que rege a evolução da curvatura do meridiano do contorno plástico e *q* é um parâmetro que depende do tensor de tensão, da seguinte maneira [13]:

- *• q* = 0 durante compressão isotrópica;
- *•* 0 *< q <* 1 durante o endurecimento; e
- *• q* = 1 quando o material atinge a ruptura.

É importante relatar que o parâmetro *q* durante o endurecimento é função da proximidade do estado de tensão à superfície de ruptura, definida mais adiante.

Comparando-se a expressão 6.5 com a expressão 6.1 observa-se uma similaridade entre os termos  $(\psi_1 \frac{I_1^3}{I_3} - \frac{I_1^2}{I_2})$  $\left(\psi_1 \frac{I_1^3}{I_3} - \frac{I_1^2}{I_2} + \psi_2\right)$ . Lembrando-se que  $\psi_2$  é uma constante do material, os gradientes em termos da tensão dos dois termos são idênticos. Contudo, os termos mutiplicativos à direta destes nas expressões 6.5 e 6.1 são distintos e conduzem à não-ortogonalidade entre as direções de deformação plástica e os contornos de trabalho plástico, configurando um modelo não-associativo.

Na expressão 6.7, *D* e *ρ* são parâmetros que relacionam a lei de endurecimento com o trabalho plástico para um regime de compressão isotrópica. *D* e *ρ* não são parâmetros básicos do modelo, podendo ser calculados a partir de *C*, *p*, *h* e *ψ*<sup>1</sup> (todos já abordados neste trabalho) através das relações 6.8 e 6.9.

$$
D = \frac{C}{(27 \cdot \psi_1 + 3)^{\rho}}
$$
(6.8)

$$
\rho = \frac{\overline{p}}{h} \tag{6.9}
$$

A função de ruptura define a envoltória na qual o material atinge o ápice da sua resistência mecânica e a partir da qual o fenômeno de endurecimento (hardening) cede lugar ao enfraquecimento (softening) é dada por:

$$
f_n(\boldsymbol{\sigma}') = \left(\frac{I_1^3}{I_3} - 27\right) \cdot \left(\frac{I_1}{p_a}\right)^m.
$$
\n(6.10)

onde *m* modela a curvatura dos meridianos do critério de ruptura. Diferentemente das funções de critério de plastificação e potencial plástico, a função de ruptura não é fechada. O critério de ruptura é aberto na direção da compressão isotrópica, modelando o comportamento fenomenológico dos materiais compressionais que, apesar de apresentarem plasticação por colapso de poros ou colapso da estrutura do material, adquirem resistência indefinidamente por compactação, ao menos nos níveis de solicitação a que os materiais estão sujeitos. Uma ilustração do formato das funções de critério de ruptura é dada na figura 6.4.

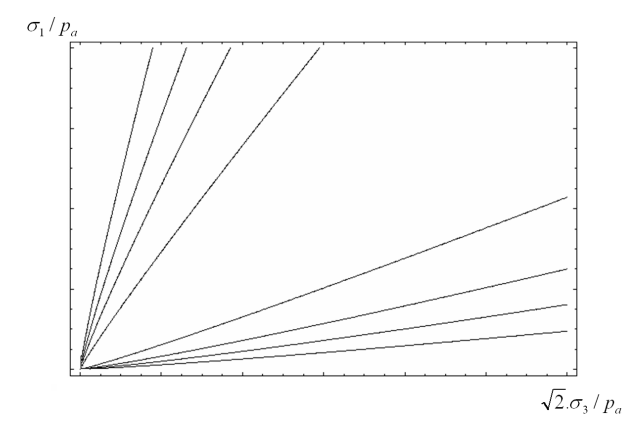

Figura 6.4: Formato da função de critério de ruptura nos meridianos

Apesar do modelo de LADE e KIM modelar o endurecimento do material até a superfície de ruptura e enfraquecimento deste ponto em diante, neste trabalho apenas a parcela de endurecimento será considerada. O enfraquecimento no modelo é definido sem aporte de ensaios a partir de algumas considerações geométricas. Além disto, o enfraquecimento implica em singularidades na modelagem do material (seção. 3.2.5.6) que não serão tratadas neste estudo. Infelizmente, a ausência do comportamento de enfraquecimento pode induzir um enrijecimento artificial excessivo em regiões de intensa plastificação.

O parâmetro *q* que representa o nível de tensão no critério de falha é determinado com dados de ensaios através de seu isolamento na eq. 6.5. Observa-se na região de endurecimento uma relação hiperbólica entre  $q$  e o nível de tensão  $S = f_n(\boldsymbol{\sigma}')/\eta_1$ :

$$
q = \frac{\overline{\alpha} \cdot S}{1 - (1 - \overline{\alpha}) \cdot S},\tag{6.11}
$$

onde  $\eta_1$  é definido pela expressão

$$
\eta_1 = f_n(\boldsymbol{\sigma}')|_{\sigma = \sigma_{Ruptura}} \tag{6.12}
$$

dado o parâmetro de ajuste *α* 2 .

<sup>2</sup>No texto original[13] este parâmetro recebe o nome de *α*, que aqui foi substituído por *α* para diferenciá-lo do coeficiente de BIOT-WILLIS.

#### 6.1.3 Lei de elasticidade

LADE e KIM em sua série de artigos [12, 13, 14] empregam um modelo de elasticidade empírico onde o coeciente de Poisson (*ν*) é constante e o módulo de Young (*E*) depende do confinamento ao qual a amostra é submetida. No quarto artigo [16] os autores recomendam um modelo elástico mais recente, desenvolvido por LADE e NELSON [15] que respeita o princípio de conservação de energia. O modelo é dado pelas expressões:

$$
E(\boldsymbol{\sigma}') = M p_a \left[ \left( \frac{I_1}{p_a} \right)^2 + R \frac{J_2}{p_a^2} \right]^{\lambda};
$$
\n(6.13)

$$
R = 6\frac{1+\nu}{1-2\nu}.\tag{6.14}
$$

Os parâmetros deste modelo são *ν*, *M* e *λ*, valores constantes. Para o caso particular em que *λ* = 0, o modelo se torna linear-elástico com *M* representando o módulo de Young.

O artigo de Lade e Nelson [15] apresenta a formulação de como o modelo de elasticidade foi denido, baseado na conservação de energia (variação de trabalho plástico nula) em um ciclo fechado de carregamento elástico.

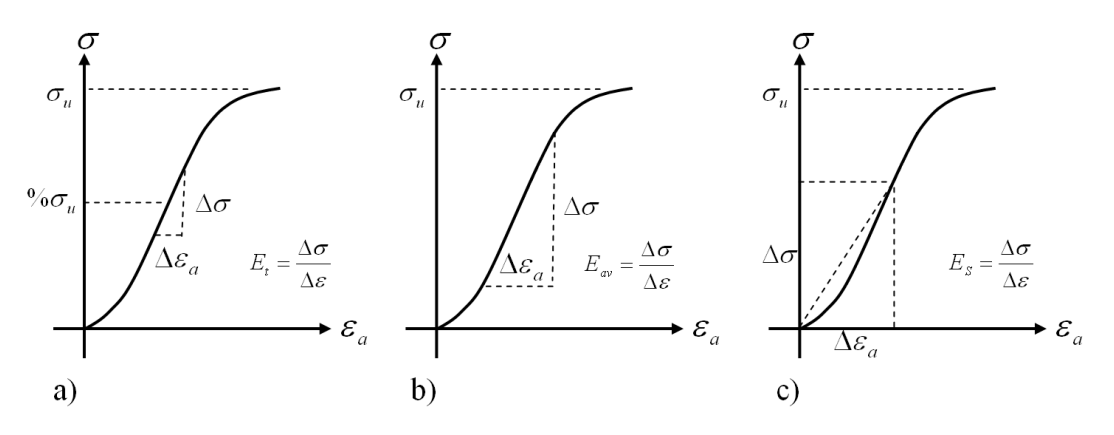

Figura 6.5: Módulos de Elasticidade definidos pela *ISRM* [49] (*International Society of Rock* Mechanics).

a) Tangente em um nível de tensão definido percentual em relação à resistencia última;

b) Tangente aproximado da porção linear da curva tensão x deformação;

c) Secante.

Segundo a ISRM (International Society of Rock Mechanics)[49] são três as formas de determinação do módulo de elasticidade denido para uma rocha: a) módulo de elasticidade tangente; b) módulo de elasticidade tangente ao trecho elástico aproximadamente linear e c) módulo de elasticidade secante, ilustrados na figura 6.5. Os autores [15] não definiram qual o módulo a equação 6.13 representa, mas baseado na equação constitutiva apresentada nas expressões 45 e 46 do artigo [15] deduz-se que o módulo de Young da expressão 6.13 seja o secante. Nestas expressões, a relação se estabelece entre as grandezas de tensão e deformação totais, e não diferenciais ou incrementais, o que caracterizaria o módulo de elasticidade a). O módulo de elasticidade b) também não seria possível, uma vez que implica em uma relação de elasticidade linear.

#### 6.1.4 Materiais coesivos

O modelo apresentado neste texto foi desenvolvido para materiais friccionais sem coesão. Uma extensão feita pelos próprios autores incorpora a coesão no material por uma translação de tensões. Considerando-se que o material resista a uma tensão de tração isotrópica de valor *a · pa*, pode-se transladar o estado de tensão da forma:

$$
\overline{\sigma}_{ij}^{\prime} = \sigma_{ij}^{\prime} + a p_a \,\delta_{ij} \tag{6.15}
$$

Apesar de pouco ortodoxa, os autores atestam que esta translação de tensões é fenomenologicamente válida para as funções de potencial plástico [12], lei de escoamento e potencial de plasticação [13] e para o modelo de elasticidade [15], desde que se dena um estado de variáveis plásticas inicial no qual a envoltória de plastificação passe pela origem do espaço de tensões transladado. Isto garante que um material com coesão estará em regime elástico quando tracionado, o que se observa nos ensaios de laboratório [13].

Esta abordagem implica na existência de um trabalho plástico inicial para materiais com coesão. Embora não haja evidências físicas de que este trabalho plástico exista, a translação do espaço de tensões se demonstra uma ferramenta matemática conveniente para o tratamento de materiais coesivos [13].

#### 6.1.5 Considerações finais

Com relação à teoria da plasticidade incremental  $|4|$ , ainda falta definir o módulo de endurecimento generalizado, necessário para acoplar a teoria de plasticidade com o modelo apresentado.

A plasticidade do modelo constitutivo emprega como variável de dano o trabalho plástico (*κ ≡ Wp*). A variação do trabalho plástico pode ser escrita por:

$$
\dot{\kappa} = \dot{W}_p \equiv \boldsymbol{\sigma} : \dot{\boldsymbol{\varepsilon}}_p = \dot{\lambda}(\boldsymbol{\sigma} : \boldsymbol{N}) \tag{6.16}
$$

Lade e Kim[12] atentam para o fato de que Ψ é uma função homogênea de grau *µ* para a qual vale a expressão abaixo:

$$
\dot{\kappa} = \dot{W}_p \equiv \dot{\lambda} \,\mu \,\Psi \tag{6.17}
$$

Baseando-se na expressão 3.63, define-se o módulo de endurecimento generalizado por:

$$
H \equiv \mu \, \Psi. \tag{6.18}
$$

Na tabela 6.1 na página 102 estão reunidos todos os parâmetros necessários para caracterizar um material segundo o modelo de LADE e KIM. Nesta tabela constam tanto os parâmetros básicos ou fundamentais quanto os dependentes, assim como expressões para determiná-los a partir dos primeiros.

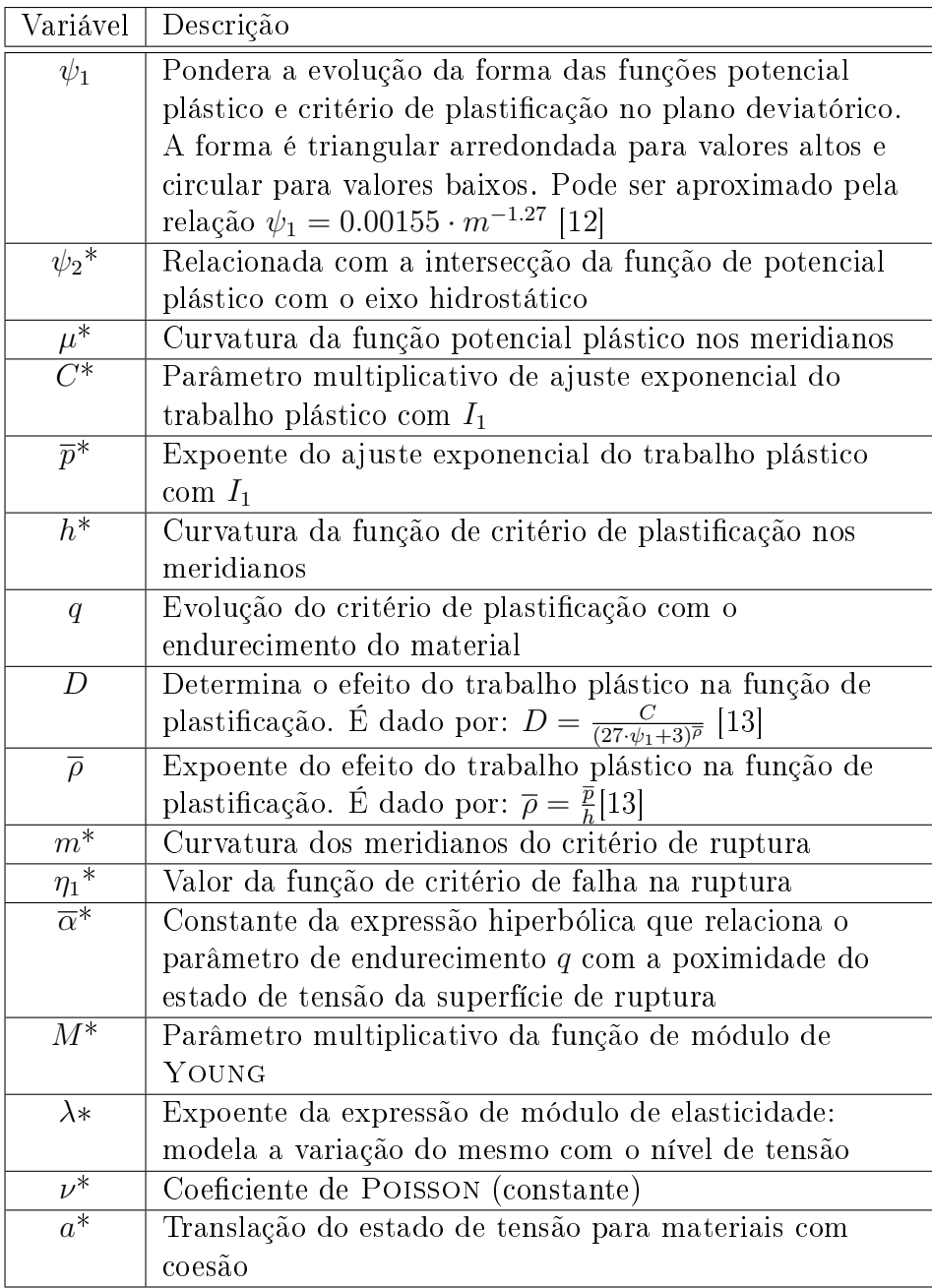

Tabela 6.1: Parâmetros do modelo constitutivo de LADE-KIM \* parâmetros básicos do modelo, totalizando 12.

# 6.2 Modelo de Sandler e Dimaggio

Sandler e Dimaggio [11] elaboraram um modelo constitutivo para solos granulares em 1971 que ainda tem bastante aplicação. Os simuladores numéricos em desenvolvimento que almejam integrar as disciplinas de engenharia de reservatórios e de poromecânica apresentam o modelo poroelastoplástico de MOHR-COULOMB e, quando muito, o de SANDLER e DIMAGGIO como uma alternativa mais sofisticada.

Este modelo constitutivo é associativo e apresenta a envoltória de plastificação como a combinação de duas curvas: um critério ao cisalhamento e uma envoltória de compressão móvel. Quando aplicado a um modelo elástico linear o modelo consegue controlar dilatância excessiva, histerese e um efeito Bauschinger aparente [11]. Outro aspecto positivo deste modelo é a facilidade de obtenção de parâmetros constitutivos em ensaios simples de laboratório.

O modelo de Sandler e Dimaggio foi desenvolvido para ajustar resultados de ensaios em solos granulares com razoável precisão e satisfazer as condições de continuidade, estabilidade e unicidade. Uma atualização do modelo foi elaborada em 1976 por SANDLER, Dimaggio e Baladi [50], reescrevendo o mesmo de uma forma mais genérica e apresentando aplicações em análises de impacto para a Agência de Defesa Nuclear americana, bem como para argilas. O modelo genérico apresenta módulo de elasticidade variável, uma família de leis de endurecimento e a possibilidade de não controlar a dilatância excessiva.

Destas duas modelagens de SANDLER e DIMAGGIO o modelo mais comumente empregado em engenharia de petróleo é o trabalho original de 1971 e será o modelo descrito e empregado neste trabalho.

## 6.2.1 Critério de plastificação (Φ) e função potencial plástico (Ψ)

Por ser um modelo associativo, as função de critério de plastificação Φ e potencial plástico Ψ são idênticas Φ *≡* Ψ. Φ *≡* Ψ são compostas de duas parcelas:

- 1. critério de plastificação de DRUCKER-PRAGER modificado no cisalhamento $^3\,f_1\left(I_1,\right.$ *√*  $\overline{J_2}$ );
- 2. fechamento à compressão com endurecimento por deformação (strain-hardening cap)  $f_2(I_1,$  $\sqrt{J_2}$ ,  $\varepsilon_v^p$ );

Nas definições acima,  $I_1$  é o primeiro invariante do tensor de tensões efetivas e  $J_2$  o segundo invariante do tensor deviatórico de tensões efetivas.

A função composta de *f*<sub>1</sub> e *f*<sub>2</sub> é contínua, porém não diferenciável e com  $\frac{\partial f_2}{\partial I_1} = 0$  na concordância. *f*<sup>2</sup> depende da deformação volumétrica plástica e faz com que o endurecimento

<sup>3</sup>A escolha de *<sup>√</sup> J*<sup>2</sup> como variável do modelo em detrimento da variável pura *J*<sup>2</sup> é uma opção dos próprios autores do modelo constitutivo e foi preservada neste texto.

seja reversível segundo algumas trajetórias de tensão. Isto ocorre porque, após uma trajetória de carregamento na qual  $\varepsilon_{v}^{p}$  decrementa, uma trajetória de cisalhamento com dilatância por exemplo, a redução de  $\varepsilon_v^p$  promove o recuo da envoltória de compressão. Isto não significa que a deformação plástica total recue, signica apenas que a deformação plástica volumétrica, que é empregada no modelo, possa recuar. O controle da dilatância excessiva segue o mesmo raciocínio. Quando um material plastica segundo o critério *f*<sup>1</sup> com dilatância, a envoltória de compressão *f*<sup>2</sup> recua até o momento em que o ponto de solicitação passa a se localizar sobre *f*<sup>2</sup> e com *∂f*<sup>2</sup> *∂I*<sup>1</sup> = 0, ou seja, com deformação plástica isocórica.

 $f_1$  e  $f_2$  são definidas por SANDLER e DIMAGGIO de uma forma genérica, conduzindo a uma família de funções de plastificação. Para o ajuste da areia Ranch McCormick os autores criaram uma especialização que hoje é confundida com o próprio modelo. Esta especialização apresenta as seguintes funções:

$$
\Phi \equiv \Psi = \begin{cases} f_1 \left( I_1, \sqrt{J_2} \right), & -I_1 < L(\varepsilon_v^p) \\ f_2 \left( I_1, \sqrt{J_2}, \varepsilon^p \right), & -I_1 \ge L(\varepsilon_v^p) \end{cases} ; \tag{6.19}
$$

$$
f_1\left(I_1, \sqrt{J_2}\right) \equiv \sqrt{J_2} - F(I_1); \tag{6.20}
$$

$$
f_2\left(I_1, \sqrt{J_2}, \varepsilon_v^p\right) \equiv \left[\frac{L - I_1}{\overline{R} \cdot F(L)}\right]^2 + \left[\frac{\sqrt{J_2}}{F(L)}\right]^2 - 1 \qquad com \ L = L(\varepsilon_v^p); \tag{6.21}
$$

$$
F(L) \equiv \overline{A} - \overline{C} \cdot \exp\left(\overline{B} \cdot L\right),\tag{6.22}
$$

sendo *f*<sup>1</sup> uma variante do modelo de Drucker-Prager, *f*<sup>2</sup> uma família de elipses nos eixos *I*<sup>1</sup> e  $\sqrt{J_2}$  com razão constante<sup>4</sup>  $\overline{R}$  de comprimento dos semi-eixos e  $L(\varepsilon_v^p)$  o valor de  $I_1$  na transição entre as duas curvas para um dado nível  $\varepsilon_{v}^{p}$  de deformação volumétrica plástica. A representação gráfica destas funções é apresentada na figura 6.6.

Na figura 6.6 é apresentada a grandeza  $X(\varepsilon^p_v)$  definida pela equação 6.23 como sendo a envoltória do critério de plastificação na compressão hidrostática. Esta grandeza é facilmente mensurável em laboratório e possibilita a relação entre a posição da envoltória e a deformação plástica volumétrica medida em laboratório.

$$
X(\varepsilon_v^p) \equiv L(\varepsilon_v^p) + \overline{R} \cdot F\left(L(\varepsilon_v^p)\right) \tag{6.23}
$$

<sup>&</sup>lt;sup>4</sup>As variáveis *R*, *A*, *B* e *C* originais do trabalho de SANDLER e DIMAGGIO [11] recebem aqui a denominações  $\overline{R}$ ,  $\overline{A}$ ,  $\overline{B}$  e  $\overline{C}$  para evitar confusão com os parâmetros  $R$  de Bio $\tau$ , força termodinâmica  $A$  da modelagem de plasticidade incremental, parâmetros *B* do modelo de Skempton e *C* do modelo de Lade-Kim.

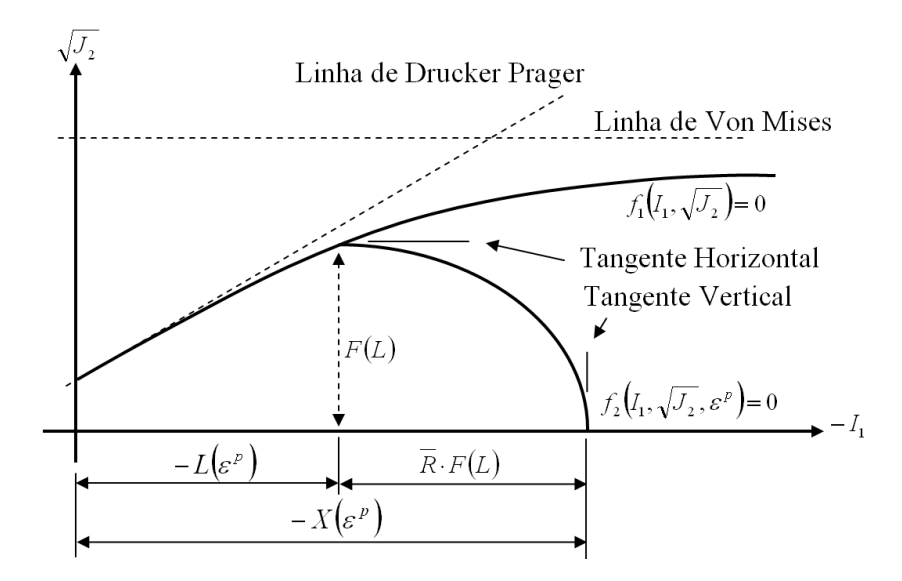

Figura 6.6: Função critério de plastificação no modelo associativo de SANDLER e DIMAGGIO

Para a areia *McCormic Ranch* os autores SANDLER e DIMAGGIO conseguiram identificar a relação entre a deformação volumétrica plástica  $\varepsilon_{v}^{p}$  medida em laboratório com o estado de tensão  $I_1 = {\mathcal X}$ e observaram o comportamento dado pela equação 6.24.

$$
\varepsilon_v^p(X) = W \cdot \left[ \exp\left(\overline{D} \cdot X\right) - 1.0 \right] \tag{6.24}
$$

Na equação 6.24,  $W$  e  $\overline{D}$  são parâmetros do modelo<sup>5</sup>. A posição inicial da envoltória à compressão é escolhida para corresponder a  $\varepsilon_v^p = 0$ .

Isolando-se o valor de  $X$  na equação de ajuste  $6.24$  conduz à expressão  $6.25$  para  $X(\varepsilon_v^p).$ 

$$
X(\varepsilon_v^p) = \frac{1}{\overline{D}} \ln \left( \frac{\varepsilon_v^p}{W} + 1.0 \right) \tag{6.25}
$$

A lei de escoamento plástico denida pela expressão 3.61 aplicada à função 6.19 resulta na expressão 6.26:

$$
\overrightarrow{N} \equiv \begin{cases} \overrightarrow{N_1} \equiv \overrightarrow{\nabla}_{\overrightarrow{\sigma}} f_1, & I_1 < L(\varepsilon_v^p) \\ \overrightarrow{N_2} \equiv \overrightarrow{\nabla}_{\overrightarrow{\sigma}} f_2, & I_1 \ge L(\varepsilon_v^p) \end{cases},
$$
\n(6.26)

<sup>&</sup>lt;sup>5</sup>No artigo original da formulação do modelo constitutivo de SANDLER e DIMAGGIO[11] o parâmetro  $\overline{D}$ é denido como *D*. Esta alteração de notação tem o propósito de evitar a confusão deste parâmetro com o parâmetro *D* do modelo de LADE-KIM.

onde *−→N*<sup>1</sup> <sup>e</sup> *−→N*<sup>2</sup> são dados por:

$$
\overrightarrow{N}_{1} \equiv \begin{bmatrix} \frac{\partial f_{1}}{\partial \sigma_{x}'} \\ \frac{\partial f_{1}}{\partial \sigma_{y}'} \\ \frac{\partial f_{1}}{\partial \sigma_{z}'} \\ \frac{\partial f_{1}}{\partial \tau_{xy}} \\ \frac{\partial f_{1}}{\partial \tau_{yz}} \\ \frac{\partial f_{1}}{\partial \tau_{zx}} \end{bmatrix} = \begin{bmatrix} \overrightarrow{B} \cdot \overrightarrow{C} \cdot \exp\left(B \cdot I_{1}\right) + \frac{3\sigma_{x}^{\prime} - I_{1}}{6\sqrt{J_{2}^{2}}} \\ \overrightarrow{B} \cdot \overrightarrow{C} \cdot \exp\left(B \cdot I_{1}\right) + \frac{3\sigma_{y}^{\prime} - I_{1}}{6\sqrt{J_{2}^{2}}} \\ \overrightarrow{B} \cdot \overrightarrow{C} \cdot \exp\left(B \cdot I_{1}\right) + \frac{3\sigma_{z}^{\prime} - I_{1}}{6\sqrt{J_{2}^{2}}} \\ \frac{\sigma_{xy}}{\sqrt{J_{2}^{2}}} \\ \frac{\sigma_{yz}}{\sqrt{J_{2}^{2}}} \end{bmatrix}, \qquad (6.27)
$$

$$
\overrightarrow{N}_{2} \equiv \begin{bmatrix} \frac{\partial f_{2}}{\partial \sigma_{x}'}\\ \frac{\partial f_{2}}{\partial \sigma_{y}'}\\ \frac{\partial f_{2}}{\partial \sigma_{z}'}\\ \frac{\partial f_{2}}{\partial \tau_{xy}}\\ \frac{\partial f_{2}}{\partial \tau_{yz}}\\ \frac{\partial f_{2}}{\partial \tau_{yz}}\\ \frac{\partial f_{2}}{\partial \tau_{zx}} \end{bmatrix} = \frac{2}{F(L)^{2}} \begin{bmatrix} \frac{I_{1}-L}{\overline{R}^{2}} + \frac{3\sigma_{x}' - I_{1}}{\overline{6}}\\ \frac{I_{1}-L}{\overline{R}^{2}} + \frac{3\sigma_{z}' - I_{1}}{\overline{6}}\\ \frac{I_{1}-L}{\overline{R}^{2}} + \frac{3\sigma_{z}' - I_{1}}{\overline{6}}\\ \tau_{xy}\\ \tau_{yz}\\ \tau_{zx} \end{bmatrix}.
$$
\n(6.28)

## 6.2.2 Considerações finais

No modelo de SANDLER e DIMAGGIO a variável de escoamento plástico volumétrico  $\varepsilon_{v}^{p}$  foi escolhida como a variável de dano *κ*. A força termodinâmica *A* é definida pela expressão 3.64 mas, por simplicidade adotou-se neste trabalho  $A \equiv \kappa = \varepsilon_v^p$ . Embora esta simplificação viole a definição da força termodinâmica, o seu efeito final na teoria da elastoplasticidade incremental equivale ao da definição correta.

De acordo com a expressão 6.26, determina-se o módulo de endurecimento *H* na equação 6.29 abaixo:

$$
H \equiv \begin{cases} H_1 \equiv \frac{\partial \Psi}{\partial A}, & I_1 < L(\varepsilon_v^p) \\ H_2 \equiv \frac{\partial \Psi}{\partial A}, & I_1 \ge L(\varepsilon_v^p) \end{cases},\tag{6.29}
$$

onde *H*<sup>1</sup> e *H*<sup>2</sup> são dados por:

$$
H_1 \equiv \frac{\partial f_1}{\partial A} = 3 \cdot \overline{B} \cdot \overline{C} \cdot \exp(B \cdot I_1), \qquad (6.30)
$$

$$
H_2 \equiv \frac{\partial f_2}{\partial A} = \frac{6 \cdot (I_1 - L)}{F \left( L \right)^2 \overline{R}^2}.
$$
\n(6.31)

Finalmente, na tabela 6.2 na página 107 são resumidos os 8 parâmetros do modelo constitutivo apresentado.

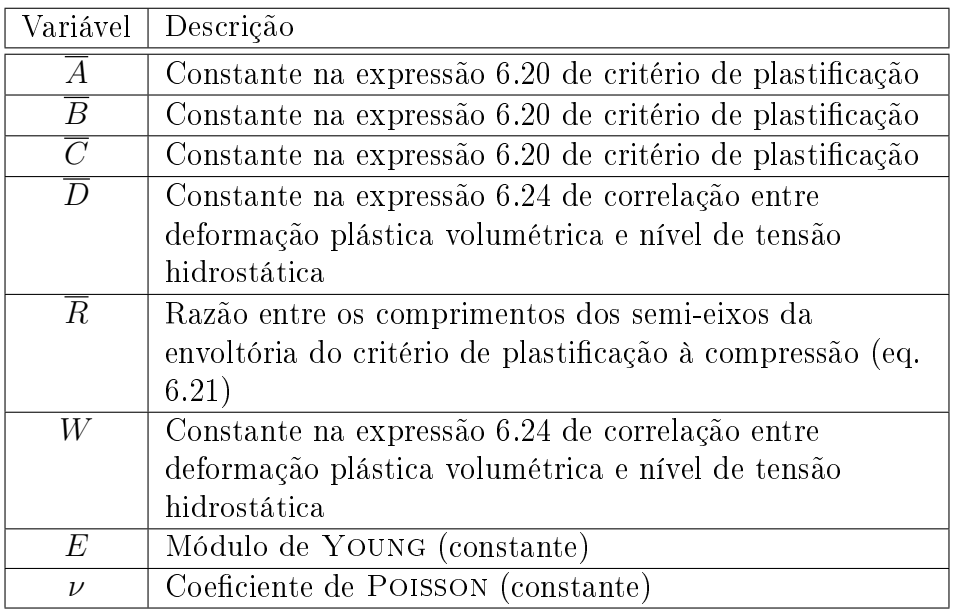

Tabela 6.2: Parâmetros do modelo constitutivo de Sandler e Dimaggio

# Capítulo 7

# Ferramentas Computacionais

# 7.1 Linguagem de programação  $C_{++}$

A implementação computacional deste trabalho foi realizada na linguagem de programação  $C_{++}$  orientada a objetos. A escolha da linguagem  $C_{++}$  decorre do alto nível de interface ao programador que a linguagem oferece, robustez, eficiência em tempo de execução, portabilidade e compatibilidade entre os diversos tipos de compiladores e sistemas operacionais existentes.

O desenvolvimento da programação orientada a objetos (Object Oriented Programming - OOP) remonta ao início da década de 1980[51]. O suporte a objetos permite um grau de abstração maior do código em comparação com linguagens de programação estruturadas e possibilita a organização do código em classes, encapsulando dados e algoritmos e proporcionando um conceito de contexto a estes. Esta maior abstração da linguagem permite ao programador isolar a implementação de cada componente em seu contexto ou classe e focar seus esfoços nos conceitos necessários à classe. Os objetos instanciados de uma classe passam a ser tratados como unidades lógicas e, uma vez implementados e depurados, tornam-se ferramentas do programador.

Implementar classes úteis e confiáveis pode representar uma tarefa difícil[51], porém a orientação a objetos permite incorporar no programa classes existentes, implementadas pelo programador ou por terceiros, acelerando o processo de implementação e permitindo agregar tecnologias que não sejam de total domínio do mesmo.

Dentre os pontos positivos da orientação a objetos pode-se citar[51, 52]:

• encapsulamento: métodos e dados são definidos em um mesmo contexto. O acesso a estes métodos e dados pode também ser restrito, aumentando a segurança e robustez do código;

- *•* reusabilidade e modularidade: a declaração de classes facilita o reuso de código, inclusive códigos e bibliotecas compiladas de terceiros;
- *•* herança: classes podem ser derivadas de outras classes, herdando métodos e dados sem requerer a reimplementação destes conceitos;
- *polimorfismo*: a linguagem permite múltiplas definições de funções e operações que são selecionadas para aplicacão de acordo com o contexto em que são empregadas;
- *•* legibilidade: por aumentar a abstração na implementação, os programas se tornam mais enxutos e de mais fácil leitura;
- *•* extensibilidade: a extensão do código por programadores não necessariamente requer o conhecimento de como as classes existentes foram implementadas, bastando ao programador conhecer a interface das mesmas.

A orientação a objetos enfoca na implementação na representação de conceitos, enquanto a programação procedural enfoca em métodos. O processo de implementação se torna bottomup no sentido em que a construção do código é calcada primeiro na construção das classes ou módulos, do menor para o maior nível de abstração.

A programação genérica é outro paradigma suportado pela linguagem  $C_{++}$ . A linguagem permite a denição de tipos ou objetos genéricos (templates) na construção de classes ou métodos, permitindo uma maior abstração dos conceitos a implementar e melhorando a reusabilidade de código. Os argumentos genéricos são representados entre os sinais *< >* no nome das classes e métodos genéricos.

A escolha da linguagem de programação foi fundamental para o desenvolvimento deste trabalho. Em primeiro lugar, o trabalho se desenvolveu sobre o pacote de elementos finitos PZ, desenvolvido em  $C_{++}$ . Aliado à modularidade, reusabilidade e extensibilidade permitidas pela linguagem, a extensão do PZ para tratar dos problemas elastoplástico e poroelastoplástico demandou o emprego de módulos externos, dentre eles o pacote de diferenciação automática descrito a seguir, e do desenvolvimento de novas classes. Além disto, o desenvolvimento de diversos níveis de módulos implícitos e tipos de estruturas de dados só foi possível devido ao nível de abstração permitido pela linguagem. Pensar em um código como o que foi elaborado com menor abstração tornaria a implementação bastante complexa e, possivelmente, humanamente inviável.

Finalmente, a linguagem é bem madura e bem documentada na literatura. Há a disponibilidade de compiladores gratuitos bastante robustos e eficientes, como é o caso do compilador  $GCC$  (GNU Compiler Collection<sup>1</sup>) que foi empregado neste desenvolvimento.

<sup>&</sup>lt;sup>1</sup>Página oficial do projeto *GCC* na internet: http://gcc.gnu.org.

# 7.2 Ambiente PZ

O ambiente PZ para programação cientíca é a base deste projeto. De autoria do Professor Philippe Remy Bernard Devloo, o ambiente PZ é uma coleção de classes que encapsulam os conceitos de matriz, elemento, malha, espaço de interpolação, refinamento, modelos constitutivos materiais etc, que podem ser empregadas para montar métodos numéricos, dentre estes o método de elementos finitos.

O PZ é um ambiente colaborativo e uma parte signicativa deste tem sido desenvolvida e aprimorada pelos alunos de mestrado e doutoramento orientados pelo professor Devloo. Esta colaboratividade permite que sejam agregados aos desenvolvimentos de cada aluno tecnologias de domínio de outros pós-graduandos, promovendo a integração das pesquisas.

Apesar de um pouco antiga, uma boa descrição da base do PZ pode ser encontrada na referência [1].

## 7.2.1 Módulos

O PZ subdivide-se basicamente em 16 módulos. Estes módulos correspondem aos diretórios nos quais as implementações das classes são separados e têm a finalidade de prover solução computacional para um determinado grupo de tecnologias ou abstrações, a saber:

- *Common*: neste módulo se encontram as classes e definições de tipos básicos e servem para a portabilidade do código;
- *•* Util: módulo de utilidades que implementa classes assessórias ao desenvolvimento científico, como por exemplo *strings* de texto, vetores e pilhas (stack) de diversos tipos, verificação de convergência de métodos de NEWTON etc;
- *•* Geom: implementa abstrações geométricas de elementos básicos (ponto, aresta, triângulo, quadrilátero, tetraedro, hexaedro e pirâmide) e as funções de mapeamento desde a geometria de um elemento mestre;
- *•* Shape: contém as classes de construção das funções de forma para cada geometria para os casos contínuo e descontínuo (*Discontinuous* GALERKIN[53]);
- *Topology*: contém as definições básicas dos elementos geométricos, tais como numeração de ponto, aresta, face e volume, necessárias ao módulo Geom;
- *•* Material: implementa as diversas variantes de equações diferenciais que representam as modelagens constitutivas dos diversos materiais suportados pelo  $PZ$ ;
- *•* Mesh: implementa o conceito de malha. No PZ há uma distinção entre malha geométrica e computacional. A malha geométrica objetiva a discretização espacial do domínio de análise e contém os elementos geométricos, nós, sistemas de coordenada elementares e condições de contorno. A malha computacional está relacionada com o espaço de interpolação da solução, definindo se este é contínuo ou descontínuo, agregando elementos coputacionais, materiais e o vetor de solução. As malhas geométrica e computacional são inter-referenciadas para troca de informações;
- *•* Analysis: gerencia o processo de montagem (assembly) e solução do sistema de equações relacionado a uma malha computacional. Integradores temporais globais também são implementados nas classes de análise;
- *•* Integral: reúne as regras de integração de Gauss para uma, duas e três dimensões e diversos graus polinomiais;
- *Matrix*: implementações dos tipos matriciais suportados pelo PZ. Os tipos de armazenamento disponíveis são: matriz cheia, simétrica cheia, esparsa, esparsa simétrica, skyline (simétrica), bloco-diagonal, simétrica de banda e matriz frontal, um tipo de armazenamento que permite a decomposição da matriz durante a montagem da mesma, em paralelo. Existe também a matriz denominada de difusiva, matriz cheia genérica implementada pelo autor deste doutoramento durante o desenvolvimento de seu mestrado[53]. Esta matriz servia, àquela época, à implementação de matrizes de difusividade articial para a estabilização espacial de problemas hiperbólicos modelados por meio de elementos nitos e que requeriam operações de matrizes e inversão com objetos diferenciáveis do tipo FAD. Neste desenvolvimento esta matriz será empregada para a resolução do PVI-EP elastoplástico com objetos do tipo FAD para a obtenção de derivadas de segunda ordem, conforme apresentado na subseção 7.3.2.1;
- StrMatrix: Classes que encapsulam o armazenamento de matriz e incluem um contexto de malha, viabilizando a contribuição material de cada elemento computacional à matriz do problema;
- LinearSolvers: define os métodos de precondicionamento e resolução de sistema de equações modelados como matrizes. A depender do tipo da matriz, podem estar disponíveis diversos métodos de decomposição. Os métodos iterativos de Gauss-Seidel, Jacobi e os baseados em gradientes conjugados[54] estão sempre disponíveis;
- *•* Post: Classes que produzem a saída para pós-processadores. Atualmente os pós-

 $\emph{process}$ adores suportados são o *DX (Data Explorer<sup>2</sup>)* e o *VTK (Visualization Tool-* $Kit^3)$ .

- *•* Pre: Classes de pré-processamento e leitura de malha. Atualmente estas classes estão obsoletas. A preparação das malhas têm sido feita no âmbito de cada programa;
- *•* Save: Módulo que permite salvar e recuperar dados de memória para disco e vice-versa. Todas as classes que podem ser salvas em disco devem derivar da TPZSaveable;
- Refine: Elenca os padrões geométricos de refinamento e processos de refinamento automático de uma malha.

Como se pode ver, o PZ é realmente um ambiente de programação científica modular e extensível. A página oficial do  $PZ$ , onde se encontram a documentação atualizada do projeto e código fonte, está disponível na internet no endereço http://labmec.fec.unicamp.br/pz/.

<sup>&</sup>lt;sup>2</sup>Documentação disponível na internet: www.opendx.org

 $3$ Documentação disponível na internet: www.vtk.org

# 7.3 Diferenciação automática

Em modelagens numéricas de problemas de engenharia é comum a necessidade de cálculo de derivadas exatas de funções. Seja dada, por exemplo, uma função escalar  $f(x): \Re \to \Re$  na variável *x*. A derivada de  $f(x)$  com respeito a *x* é denominada de  $f'(x)$  ou  $\frac{df(x)}{dx}$ . Apesar da derivação ser uma operação simples do cálculo, a determinação das derivadas manualmente pode ser laboriosa e susceptível a erros de implementação.

Partindo-se da hipóstese de que a implementação do algoritmo requer a implementação da função, é natural que se procure por estratégias numéricas que determinem as derivadas desta função automaticamente. O avanço do poder de processamento dos computadores e o desenvolvimento das linguagens de programação têm propiciado o desenvolvimento de novas formas de cálculo automatizado de derivadas desde o surgimento de implementações relativamente maduras de diferenciação automática na década de 1990[18].

## 7.3.1 Técnicas de diferenciação

Dentre as técnicas de diferenciação automática destacam-se[17]:

- Diferencas finitas;
- *•* Diferenciação simbólica;
- *Complex Step Method*;
- *•* Tradutor de código;
- Forward Automatic Differentiation;
- Reverse Automatic Differentiation.

Na subseção seguinte as técnicas acima, assim como o método analítico tradicional, são brevemente descritas, apresentando-se as suas principais vantagens e desvatagens.

## 7.3.1.1 Método Analítico

Por método analítico entende-se o processo de determinação das derivadas segundo as regras do cálculo e implementação manual. Trata-se da melhor opção de implementação para a obtenção de códigos eficientes e deve ser sempre analisada como a primeira opção, mesmo quando se dispõe de algoritmos robustos de diferenciação automática.

#### vantagens:

- *•* derivadas calculadas com precisão, desde que a derivação esteja implementada corretamente;
- eficiência em tempo de execução.

## desvantagens:

- *•* para funções complexas o desenvolvimento das derivadas é dispendioso e susceptível a erros de desenvolvimento e implementação;
- *•* a atualização da formulação requer reescrever e reimplementar as derivadas;
- *•* a ordem máxima das derivadas determináveis depende do grau de complexidade da função original.

## 7.3.1.2 Diferencas finitas

É o método mais comum de cálculo sistemático de derivadas, empregando o próprio conceito de derivada em intervalos de análise discretos.

## vantagens:

- *•* não requer reescrever o codigo fonte. Pode ser inclusive empregado em programas ou bibliotecas compilados, onde não se tem acesso aos códigos-fonte;
- quando a função objetivo é atualizada ou alterada, o cálculo das derivadas reflete estas mudanças imediatamente, sem requerer reimplementações das derivadas;
- *•* estimativas da derivada de segunda ordem podem ser calculadas.

## desvantagens:

- *•* o cálculo das derivadas é aproximado e dependente do tamanho do intervalo de análise ou passo *h*;
- *•* Erros de cancelamento ou truncamento severo podem ocorrer quando o passo *h* é escolhido muito pequeno;
- dificuldade de balancear o tamanho do passo h para as duas condições acima;
- ineficiente para problemas envolvendo grande quantidade de parâmetros. Pelo menos *n*+1 avaliações da função objetivo são necessárias para determinar a primeira derivada parcial com respeito a *n* parâmetros;
- *•* derivadas de segunda ordem podem ser estimadas com pequena precisão.

# 7.3.1.3 Diferenciação simbólica

Determinação das derivadas analíticas das funções por meio de álgebra simbólica. Programas maduros de manipulação algébrica simbólica já existem há mais de duas décadas e incluem, entre outras funções, cálculo diferencial[17]. Estes programas aplicam as regras do cálculo e bibliotecas de derivadas de funções, desenvolvendo as derivadas analiticamente. Alguns destes programas são capazes de gerar o código fonte na sintaxe de linguagens de programação, facilitando a importação ou inclusão no programa final.

### vantagens:

- as derivadas são determinadas analiticamente e incorporadas no programa final com o mínimo de intervenção humana. As derivadas são consistentes e minimiza-se o risco de erros de implementação;
- *•* derivadas de qualquer ordem podem ser geradas.

# desvantagens:

- as derivadas obtidas por manipuladores simbólicos envolvem mais passos matemáticos que aquelas derivadas com intervenção humana e implementadas manualmente. Para funções complexas a manipulação algébrica tende a produzir expressões grandes e pouco eficientes computacionalmente;
- *•* requer acesso ao código-fonte, não podendo ser empregada em bibliotecas ou programas compilados;
- *•* a atualização ou alteração da função-objetivo requer submetê-la novamente aos manipuladores algébricos;
- *•* em algoritmos com linha de execução complexa, níveis de indireção e alternação de contexto por verificações condicionais, a elaboração de uma formulação fechada automaticamente pode ser inviável.

#### 7.3.1.4 Complex Step Method

Similar ao método de diferenças finitas, emprega a aritimética de números complexos para determinar boas estimativas da primeira derivada.

Uma função  $f(z)$  avaliada em um número complexo  $z = x + ih$  pode ser desmembrada em um componente real  $f\Re(z)$  e um imaginário  $f\Im(z)$  como apresentado na equação 7.1.

$$
f(z) = f\Re(z) + if\Im(z)
$$
\n(7.1)

A expansão de Taylor sobre a parcela imaginária *f=*(*z*) truncada no termo de primeira ordem é apresentada na expressão 7.2<sup>[17]</sup>. Se *h* for suficientemente pequeno, pode-se estimar a derivada *f 0* (*x*)como apresentado na equação 7.3.

$$
f\mathfrak{S}(x+ih) = hf'(x) + O(h^3)
$$
\n(7.2)

$$
f'(x) = \frac{f\Im(x + ih)}{h} + O(h^2)
$$
\n(7.3)

Diferente do esquema de diferenças finitas, no método de passo complexo o valor do passo *h* pode ser extremamente pequeno sem resultar em erros de cancelamento ou truncamento severo, desde que a linguagem empregada implemente as parcela imaginária da álgebra de números complexos corretamente. Segundo BOUDJEMAA et al[17], valores tão pequenos quanto 10*−*<sup>100</sup> podem ser empregados para *h*. A única preocupação passa a ser a perda de precisão por "underflow", a substituição por zero de valores abaixo da precisão de ponto utuante da máquina.

#### vantagens:

- *•* pode determinar as derivadas com ótima precisão (limitadas pela precisão numérica da máquina);
- *•* método fácil de implementar em linguagens que nativamente contemplam aritimética de números complexos, tais como  $Fortran 90$  e  $Matlab[17]$ ;

#### desvantagens

- ineficiente para problemas que envolvem grande número de variáveis, tal qual o método de diferencas finitas:
- *•* a depender de como a linguagem implementa algumas funções, podem ocorrer erros de cancelamento por subtração;

*•* derivadas de segunda ordem podem ser apenas estimadas.

#### 7.3.1.5 Tradutor de código

Denominado em inglês de método "souce-to-source", é bastante similar ao método de diferenciação simbólica. O tradutor é um programa que interpreta um arquivo contendo a implementação da função e gera um arquivo de saída com a função e as derivadas, pronto para compilar.

#### vantagens:

- *•* pode diferenciar grandes blocos de código de forma automatizada;
- o código gerado é moderadamente eficiente;
- *•* pode ser aplicado a linguagens que não oferecem suporte à sobrecarga de funções;

#### desvantagens:

- *•* a implementação do tradutor é bastante complexa;
- *•* nem todos os recursos de programação são contemplados;
- *•* requer acesso ao código-fonte.

#### 7.3.1.6 Forward Automatic Differentiation

O método Forward Automatic Differentiation (FAD) calcula as derivadas passo a passo, seguindo a avaliação da função-objetivo. A avaliação da função é subdividida em funções e operações elementares unárias e binárias de derivadas conhecidas. A derivada da função é acumulada por meio da aplicação da regra da cadeia a estas funções ou operações elementares.

Sejam dadas, por exemplo, funções escalares unária elementares  $f(\chi)$  e  $g(\chi)$  no conjunto de variáveis  $\chi \equiv [x_0, x_1, ..., x_{n-1}]^T$  com derivadas conhecidas dadas pelas expressões 7.4 e 7.5.

$$
\nabla_{\chi} f(\chi) \equiv \left[ \frac{\partial f}{\partial x_0}, \frac{\partial f}{\partial x_1}, \dots, \frac{\partial f}{\partial x_{n-1}} \right]^T \tag{7.4}
$$

$$
\nabla_{\chi} g(\chi) = \left[ \frac{\partial g}{\partial x_0}, \frac{\partial g}{\partial x_1}, \dots, \frac{\partial g}{\partial x_{n-1}} \right]^T \tag{7.5}
$$

Da mesma forma, seja dada ainda uma operação escalar binária Θ *< a, b >* com derivada dada pela equação 7.6.

$$
\nabla_{ab}\Theta < a, b \ge \left[\frac{\partial\Theta}{\partial a}, \frac{\partial\Theta}{\partial b}\right]^T \tag{7.6}
$$

A derivada da operação  $\Theta \langle f(\chi), g(\chi) \rangle$  com respeito a  $\chi$  é obtida em operações elementares como na expressão 7.7.

$$
\nabla_{\chi}\Theta \langle f(\chi), g(\chi) \rangle \equiv \left[ \frac{\partial \Theta}{\partial f} \frac{\partial f}{\partial x_0} + \frac{\partial \Theta}{\partial g} \frac{\partial g}{\partial x_0}, \dots, \frac{\partial \Theta}{\partial f} \frac{\partial f}{\partial x_{n-1}} + \frac{\partial \Theta}{\partial g} \frac{\partial g}{\partial x_{n-1}} \right]^T \tag{7.7}
$$

Definindo-se agora uma estrutura de dados A que concatene o valor da função objetivo e as derivadas parciais conforme apresentado na equação 7.8, pode-se redenir as funções da expressão 7.6 e do operador 7.7 conforme apresentado em 7.9.

$$
\mathcal{A} \equiv \left[ val(\mathcal{A}) \left| diff(\mathcal{A})^T \right|^T \right] \tag{7.8}
$$
\n
$$
\left[ a \left| \frac{\partial a}{\partial x_0} \frac{\partial a}{\partial x_1} \cdots \frac{\partial a}{\partial x_{n-1}} \right|^T \right]
$$

$$
f^{FAD}(\mathcal{A}) = \left[ f(a) \middle| \frac{\partial f}{\partial x_0} \frac{\partial f}{\partial x_1} \cdots \frac{\partial f}{\partial x_{n-1}} \right]^T
$$

$$
g^{FAD}(\mathcal{B}) = \left[ g(b) \middle| \frac{\partial g}{\partial x_0} \frac{\partial g}{\partial x_1} \cdots \frac{\partial g}{\partial x_{n-1}} \right]^T
$$

$$
\Theta^{FAD} < f(\mathcal{A}), g(\mathcal{B}) > \equiv \left[ \Theta < val(\mathcal{A}), val(\mathcal{B}) \right] > \left| \left[ \frac{\partial \Theta}{\partial f} \frac{\partial \Theta}{\partial g} \right] \left[ \frac{diff(\mathcal{A})}{diff(\mathcal{B})} \right] \right]^T
$$
\n(7.9)

Por meio da definição da estrutura de dados, operações e funções elementares conforme apresentado nas expressões 7.8 e 7.9 pode-se acumular a derivada de qualquer função composta, passo a passo.

Observa-se na estrutura 7*.*8 que, para o cálculo de *n* derivadas parciais de uma função, o armazenamento de cada variável corresponde ao de um vetor de *n* + 1 posições onde uma delas representa o próprio valor da função. As funções e operações elementares também precisam ser reimplementadas para lidar com esta estrutura de dados. Esta reimplementação implica em se empregar funções definidas pelo usuário em cada operação ou função atômica e estas implementações, em geral, são bem menos eficientes do que as funções e operações atômicas disponíveis nas linguagens convencionais. Finalmente, de acordo com a linguagem de programação, a redenição dos operadores pode implicar em cópias implícitas de variáveis, o que também penaliza a eficiência da execução.

#### vantagens:

- *•* cálculo de derivadas corretas e exatas;
- relativamente fácil de implementar, envolvendo apenas o conhecimento das regras elementares do cálculo diferencial;
- *•* derivadas de segunda ordem e ordens mais elevadas podem ser calculadas;
- eficiente em problemas com pequeno número de variáveis independentes.

#### desvantanges:

- *•* requer acesso ao código fonte a diferenciar para poder alterar as variáveis nas quais as funções são avaliadas;
- *•* o algoritmo requer a declaração de um novo tipo de variável e a linguagem de programação deve suportar a sobrecarga de operadores;
- *•* o cálculo de derivadas de segunda ordem e ordens mais elevadas requer a formalização de uma estrutura de dados mais complexa.

#### 7.3.1.7 Reverse Automatic Differentiation

O método de diferenciação automática reversa (RAB) é contemporâneo do FAD, sendo utilizado desde a década de 1960[17]. o método RAB se baseia na teoria da análise de sensibilidade adjunta de equações diferenciais e requer a declaração de um tipo de variável similar ao empregado no método FAD.

O cálculo das derivadas é processado em dois passos: um primeiro passo em que as variáveis adjuntas são calculadas e um segundo passo na direção reversa da avaliação da função-objetivo na qual as derivadas são determinadas.

Este método é o que apresenta implementação mais complexa dentre os apresentados. A necessidade de um processamento reverso implica na implementação de listas de ponteiros, árvores binárias e em um cuidadoso gerenciamento de memória. Por outro lado, o custo computacional do cálculo das derivadas é constante e independe do número de variáveis independentes do problema.

#### vantagens:

*•* cálculo de derivadas corretas e exatas;

- eficiente em termos de custo computacional, especialmente importante para problemas com grande número de variáveis;
- eficiente também com relação aos requisitos de memória, também independente do número de variáveis indepentes.

#### desvantangens:

- *•* requer acesso ao código fonte;
- *•* necessidade de declaração de um novo tipo de variável e sobrecarga de operadores;
- *•* complexa estrutura de dados.

# 7.3.2 Pacote FAD

Neste trabalho optou-se por empregar o pacote de diferenciação automática FAD (Forward Automatic Differentiator) que, por coincidência, tem a mesma sigla da tecnologia que emprega. Este pacote foi desenvolvido pelos pesquisadores PIERRE AUBERT, NICOLAS DI Césare e Olivier Pironneau[18], este último professor da Université Pierre et Marie Curie em Paris.

 $FAD$  é um pacote escrito em  $C++$  que se emprega da sobrecarga de operadores para a construção do diferenciador automático. O pacote é gratuito e disponibilizado em três estruturas de classe que diferem com relação à tecnologia que empregam:

- *•* FAD: implementa a diferenciação empregando expression templates. A estrutura de dados de derivadas é armazenada em um vetor alocado dinamicamente durante a inicialização da classe;
- *TinyFAD*: utiliza sobrecarga de operadores no lugar de *expression templates*. As derivadas são armazenadas em um vetor alocado estaticamente e o número de variáveis é definido em tempo de compilação. Para melhorar o desempenho, especializações da classe são fornecidas para número de variáveis independentes entre 1 e 20;
- *•* TinyFADET: usa a tecnologia de expression templates e memória alocada estaticamente.

Destas opções a mais eficiente em termos de tempo de execução é a *TinyFADET*, escolhida para a implementação dos programas neste trabalho. Segundo [18], o cálculo das derivadas com a classe tipo FAD ocorre em aproximadamente o dobro do tempo necessário para o

cálculo com a classe TinyFADET. AUBERT, DI CÉSARE e PIRONNEAU lembram também que o emprego de expression templates aumenta a viabilidade do emprego da diferenciação automática do tipo forward em relação às técnicas backward.

A tecnologia de expression templates possibilita executar operações simbolicamente em uma etapa de pré-compilação do compilador. O pacote  $FAD$  se beneficia da tecnologia ao encadear as funções atômicas na formulação da derivada por meio da aplicação da regra da cadeia de forma que o compilador enxerga o código como uma função única. Este encadeamento no pré-compilador minimiza o número de indireções de memória na execução do programa, alinhando o código como se ele tivesse sido escrito sequenciado, aumentando a eficiência em tempo de execução. Por outro lado, a compilação fica bem mais complexa e morosa, podendo se tornar inviável em alguns casos. Este é um dos motivos de existirem as diversas opções de classes FAD, podendo o usuário empregar um tipo de classe de maior eficiência de compilação na fase de depuração do código e uma mais eficiente em tempo de execução para a versão final e testes mais longos.

Em trabalho anterior[55], o orientador e o autor desta tese desenvolveram o cálculo da matriz de rigidez e vetor de carga de problemas de elasticidade e hiperelasticidade com base na derivação do potencial de energia por meio das classes FAD. Neste artigo a relação entre o desempenho do diferenciador e o método direto (implementação analítica) foi de aproximadamente 3.3, ou seja, 3.3 vezes mais lento com FAD.

#### 7.3.2.1 Derivada de segunda ordem

As classes FAD se empregam também da técnica de programação genérica. O tipo de objeto sobre o qual o pacote FAD trabalha é definido pelo programador durante a implementação. Pode-se, por exemplo, instanciar objetos FAD baseados em variáveis de ponto flutuante com precisão denida pelo programador. As implementações deste doutoramento se beneciaram desta funcionalidade para permitir o cálculo das derivadas de segunda ordem, encadeando (nesting) objetos do tipo FAD de forma que as primeiras derivadas fossem calculadas também com FAD. Nesta documentação a técnica de encadeamento de objetos FAD será denotada por FADFAD.

Seja dada, por exemplo, uma função *F*(*χ*) diferenciável até a segunda ordem, onde *χ ≡* [*x*0*, x*1*, ..., x<sup>n</sup>−*<sup>1</sup>] *T* é o mesmo conjunto de *n* variáveis independentes denido na subseção 7.3.1.6. O cálculo da função *F*(*χ*) com objetos do tipo FADFAD pode ser representado como na expressão 7.10.

$$
\mathcal{F}^{FADFAD}(\chi) = \begin{bmatrix} val = \begin{bmatrix} val \\ val \end{bmatrix} dx_0 & dx_1 & \cdots & dx_{n-1} \end{bmatrix}^T \, dx_0 = \begin{bmatrix} val \\ val \end{bmatrix} dx_0 & dx_1 & \cdots & dx_{n-1} \end{bmatrix}^T \, dx_1 = \begin{bmatrix} val \\ val \end{bmatrix} dx_0 & dx_1 & \cdots & dx_{n-1} \end{bmatrix}^T \begin{bmatrix} \vdots \\ \vdots \\ \vdots \\ \vdots \\ \vdots \\ \vdots \\ \vdots \end{bmatrix} (7.10)
$$

Tabulando-se a informação da expressão 7.10 na forma de matriz, obtém-se a representação apresentada na equação 7.11. Nesta representação o valor da função corresponde ao primeiro elemento da primeira linha e nota-se que cada primeira derivada parcial da função  $\mathcal{F}(\chi)$  aparece duas vezes, uma na primeira coluna a partir do segundo elemento e outra na primeira linha, também a partir do segundo elemento. A submatriz ignorando-se a primeira linha e coluna corresponde à Hessiana (*∇***<sup>2</sup>** (*•*)) da função *F*(*χ*).

$$
\mathcal{F}_{\text{smetrico}}^{FADFAD}(\chi) = \begin{bmatrix} \mathcal{F} & \vec{\nabla}_{\chi} \mathcal{F}^{T} \\ \vec{\nabla}_{\chi} \mathcal{F} & \nabla_{\chi}^{2^{T}}(\mathcal{F}) \end{bmatrix}
$$
\n
$$
= \begin{bmatrix} \mathcal{F} & \frac{\partial \mathcal{F}}{\partial x_{0}} & \frac{\partial \mathcal{F}}{\partial x_{1}} & \frac{\partial \mathcal{F}}{\partial x_{2}} & \cdots & \frac{\partial \mathcal{F}}{\partial x_{n-1}} \\ \frac{\partial \mathcal{F}}{\partial x_{0}} & \frac{\partial^{2} \mathcal{F}}{\partial x_{0}} & \frac{\partial^{2} \mathcal{F}}{\partial x_{1} \partial x_{0}} & \frac{\partial^{2} \mathcal{F}}{\partial x_{2} \partial x_{0}} & \cdots & \frac{\partial^{2} \mathcal{F}}{\partial x_{n-1} \partial x_{0}} \\ \frac{\partial \mathcal{F}}{\partial x_{1}} & \frac{\partial^{2} \mathcal{F}}{\partial x_{0} \partial x_{1}} & \frac{\partial^{2} \mathcal{F}}{\partial x_{1}^{2}} & \frac{\partial^{2} \mathcal{F}}{\partial x_{2} \partial x_{1}} & \cdots & \frac{\partial^{2} \mathcal{F}}{\partial x_{n-1} \partial x_{1}} \\ \frac{\partial \mathcal{F}}{\partial x_{2}} & \frac{\partial^{2} \mathcal{F}}{\partial x_{0} \partial x_{2}} & \frac{\partial^{2} \mathcal{F}}{\partial x_{1} \partial x_{2}} & \frac{\partial^{2} \mathcal{F}}{\partial x_{2}^{2}} & \cdots & \frac{\partial^{2} \mathcal{F}}{\partial x_{n-1} \partial x_{2}} \\ \vdots & \vdots & \vdots & \vdots & \vdots & \vdots \\ \frac{\partial \mathcal{F}}{\partial x_{n-1}} & \frac{\partial^{2} \mathcal{F}}{\partial x_{0} \partial x_{n-1}} & \frac{\partial^{2} \mathcal{F}}{\partial x_{1} \partial x_{n-1}} & \frac{\partial^{2} \mathcal{F}}{\partial x_{2} \partial x_{n-1}} & \cdots & \frac{\partial^{2} \mathcal{F}}{\partial x_{n-1}^{2}} \end{bmatrix}
$$
\n(7.11)

A matriz definida na expressão acima é simétrica. A transposta da hessiana  $(\boldsymbol{\nabla}^{2^T}_\chi)$ *χ* (*F*)) aparece por puro rigor matemático. O encadeamento de classes FAD, entretanto, promove o cálculo da matriz completa, incluindo os termos simétricos que teriam sido calculados apenas uma vez caso uma expressão fechada para as derivadas estivesse disponível. Esta redundância nos cálculos penaliza a eficiência computacional e implica em quase dobrar o número de cálculos e requisito de armazenamento.

Neste texto denomina-se a abordagem apresentada como encadeamento simétrico de classes FAD. A denominação simétrico surge da simetria da formulação, calculando-se nas mesmas variáveis independentes as derivadas primeira e segunda. Uma alternativa vislumbrada neste trabalho foi a do emprego de encadeamento de classes FAD assimétrico, no qual conjuntos distintos  $\chi \equiv [x_0, x_1, ..., x_{n-1}]^T$  e  $\omega \equiv [w_0, w_1, ..., w_{m-1}]^T$  são empregados para as derivadas objetivo e ferramental, respectivamente. A derivada-objetivo representa o objeto da diferenciação, o resultado desejado. A derivada ferramental neste texto representa a última instanciação das classes FAD e é empregada para a elaboração de esquemas numéricos (como por exemplo o método de Newton de solução de equações) para obtenção da solução com derivadas-objetivo.

Para facilitar a compreensão, toma-se o próprio problema do PVI-EP em que tal ferramenta será empregada. Na equação 3.94 é definida a expressão para o resíduo  $\vec{R}_{PVI}(\vec{v}_{PVI})$ no conjunto de variáveis  $\vec{v}_{PVI}$ . O objetivo da resolução do *PVI-EP* é a determinação do estado de deformação plástica final dado uma deformação total imposta. Com este estado final pode-se calcular a parcela elástica das deformações e, consequentemente, o estado de tensões finais. O cálculo do resíduo  $\vec{R}_{PVI}^{FAD}$  empregando-se variáveis do tipo  $FAD$  inicializadas para calcular as derivadas com respeito às variáveis do  $PVI$   $(\vec{v}_{PVI}^{FAD})$  torna a montagem do método de Newton proposto imediata. Esta diferenciação é denominada neste texto de ferramental. Por outro lado, caso estas derivadas ferramentais sejam calculadas com objetos também do tipo FAD mas inicializadas para calcular as derivadas com respeito ao incremento de deformação total imposto (Δ*ε*) pode-se, ao final da resolução do *PVI-EP*, obter as derivadas-objetivo  $∇_{Δε}$ *ΰ*<sub>*PVI*</sub>.

Na expressão abaixo é apresentada uma representação das derivadas calculadas conforme ilustrado acima para cada componente do resíduo  $\vec{R}^{FADFAD}_{PVI}$ . Observa-se agora que, caso *χ* ∩ *ω* = *Ø*, não existem termos repetidos e o encadeamento assimétrico de objetos do tipo  $FAD$  se apresenta mais eficiente.

$$
\mathcal{F}_{assmetric}^{FADFAD}(\chi,\omega) = \begin{bmatrix} \mathcal{F} & \vec{\nabla}_{\omega}\mathcal{F}^{T} \\ \vec{\nabla}_{\chi}\mathcal{F} & \nabla_{\chi}\vec{\nabla}_{\omega}(\mathcal{F}) \end{bmatrix}
$$
\n
$$
= \begin{bmatrix} \mathcal{F} & \frac{\partial \mathcal{F}}{\partial w_{0}} & \frac{\partial \mathcal{F}}{\partial w_{1}} & \frac{\partial \mathcal{F}}{\partial w_{2}} & \cdots & \frac{\partial \mathcal{F}}{\partial w_{m-1}} \\ \frac{\partial \mathcal{F}}{\partial x_{0}} & \frac{\partial^{2} \mathcal{F}}{\partial w_{0} \partial x_{0}} & \frac{\partial^{2} \mathcal{F}}{\partial w_{1} \partial x_{0}} & \frac{\partial^{2} \mathcal{F}}{\partial w_{2} \partial x_{0}} & \cdots & \frac{\partial^{2} \mathcal{F}}{\partial w_{m-1} \partial x_{0}} \\ \frac{\partial \mathcal{F}}{\partial x_{1}} & \frac{\partial^{2} \mathcal{F}}{\partial w_{0} \partial x_{1}} & \frac{\partial^{2} \mathcal{F}}{\partial w_{1} \partial x_{1}} & \frac{\partial^{2} \mathcal{F}}{\partial w_{2} \partial x_{1}} & \cdots & \frac{\partial^{2} \mathcal{F}}{\partial w_{m-1} \partial x_{1}} \\ \frac{\partial \mathcal{F}}{\partial x_{2}} & \frac{\partial^{2} \mathcal{F}}{\partial w_{0} \partial x_{2}} & \frac{\partial^{2} \mathcal{F}}{\partial w_{1} \partial x_{2}} & \frac{\partial^{2} \mathcal{F}}{\partial w_{2} \partial x_{2}} & \cdots & \frac{\partial^{2} \mathcal{F}}{\partial w_{m-1} \partial x_{2}} \\ \vdots & \vdots & \vdots & \vdots & \vdots & \vdots \\ \frac{\partial \mathcal{F}}{\partial x_{n-1}} & \frac{\partial^{2} \mathcal{F}}{\partial w_{0} \partial x_{n-1}} & \frac{\partial^{2} \mathcal{F}}{\partial w_{1} \partial x_{n-1}} & \frac{\partial^{2} \mathcal{F}}{\partial w_{2} \partial x_{n-1}} & \cdots & \frac{\partial^{2} \mathcal{F}}{\partial w_{m-1} \partial x_{n-1}} \end{bmatrix} (7.12)
$$

Como resultado final da formulação assimétrica obtém-se o valor da função  $\mathcal{F}$ , o gradiente completo *∇~ <sup>χ</sup>∪<sup>ω</sup><sup>F</sup>* e a matriz *<sup>∇</sup>χ∇<sup>~</sup> <sup>ω</sup>F ⊂ <sup>∇</sup>*<sup>2</sup> *<sup>χ</sup>∪<sup>ω</sup>F*, a parte de interesse da Hessiana completa  $\nabla^2_{\chi \cup \omega} \mathcal{F}.$ 

# 7.4 Pacote VTK

VTK<sup>4</sup> (Visualization Toolkit) é um pacote open-source de computação gráfica científica para visualização e processamento de imagem desenvolvido em  $C++$  pela empresa Kitware Inc. Esta empresa disponibiliza também um pós-processador gratuito que permite construir visualizações expeditas de resultados de malhas computacionais em diversos sistemas operacionais. Este programa, chamado Paraview<sup>5</sup>, foi empregado neste desenvolvimento como pós-processador gráfico.

O programa Paraview encapsula as classes  $VTK$  em uma interface gráfica e simplifica o uso do pacote. Para pós-processar uma solução basta produzir um arquivo de entrada para o Paraview que informe, segundo sintaxe própria, a topologia da malha e as diversas soluções nodais escalares e vetoriais.

 $4P$ ágina oficial do pacote  $VTK$  na internet: www.vtk.org.

 ${}^{5}P$ ágina oficial do programa: www.paraview.org.

# Capítulo 8

# Implementação

A implementação do problema proposto neste doutoramento (vide seção 2) foi subdividida nos seguintes módulos para simplicar a depuracão e os testes:

- *•* Plasticity: módulo de decomposição elastoplástica de deformações, responsável pela integração do PVI-EP descrito na subseção 3.2;
- *ElastoPlastic*: módulo de simulação por elementos finitos para resolver problemas elastoplásticos (subseção 4.8.4);
- *PoroElastoPlastic*: módulo de simulação por elementos finitos para problemas poroelastoplásticos com integração temporal implícita (subseção 5.2.1).

# 8.1 Algoritmo de decomposição elastoplástica

Também denominado de elastoplastic loop ou módulo Plasticity, este algoritmo tem o propósito de resolver o integrador do PVI-EP apresentado na subseção 3.2.5 com as seguintes tecnologias:

- *•* Esquema de integração de Euler trapezoidal simétrico (subseção 3.2.4.3);
- *•* Integrador implícito (subseção 3.2.5.2) com jacobiana do resíduo do PVI-EP consistente obtida por meio de diferenciação automática (subseção 7.3) do tipo FAD;
- Suporte a critérios de plastificação múltiplos (subseção 3.2.5.3);
- *•* Subincrementação de passo de deformação com controle de erro (subseção 3.2.5.4);
- Busca linear do ponto de início de plastificação em trajetória que implique em plastificação (subseção 3.2.5.5);
- *•* Suporte a materiais com endurecimento isotrópico e plasticidade perfeita, esta sujeita ao esquema de estabilização proposto na subseção 3.2.5.6;
- *•* Cálculo de tensor constitutivo elastoplástico por meio de diferenciação automática de segunda ordem empregando-se formulação assimétrica (subseção 7.3.2.1) para aumento de eficiência computacional;
- Implementação dos modelos constitutivos de LADE-KIM (subseção 6.1) e de SANDLER e Dimaggio (subseção 6.2).

Como se pode observar, a implementação do algoritmo de decomposição elastoplástica envolve o emprego de quase todas as tecnologias descritas neste texto, excluindo-se apenas aquelas relacionadas à poroelasticidade e poroelastoplasticidade. Este algoritmo representa a peça fundamental para habilitar no PZ a modelagem de problemas elastoplásticos, como será abordado na subseção 8.2 adiante.

### 8.1.1 Classes implementadas

A implementação da decomposição elastoplástica vêm sendo desenvolvida no Laboratório de Mecânica Computacional da Faculdade de Engenharia Civil da UNICAMP, LabMeC, desde meados de 2002. Em agosto de 2004, data de início deste trabalho de doutoramento, a modelagem ainda era muito incipiente e muito pouco robusta. No decorrer do desenvolvimento deste doutoramento houve a necessidade de se reimplementar as classes, reescrevendo praticamente todo o código para produzir um algoritmo estável, robusto, de precisão numérica controlada e capaz de calcular a derivada da decomposição elastoplástica com respeito ao incremento de deformação imposto, funcionalidade fundamental ao cálculo do tensor constitutivo.

O processo de abstração dos componentes básicos da plasticidade incremental resultou na elaboração de um conjunto de classes. Estas classes serão brevemente descritas neste texto, evitando-se entrar em peculiaridades da implementação referentes à linguagem escolhida.

Na gura 8.1 apresenta-se um diagrama de colaboracão simplicado incluindo as ligações lógicas de herança e agregação das classes implementadas. As caixas negras representam os módulos ou diretórios principais do PZ, as caixas brancas com moldura as classes do PZ empregadas. A caixa cinza escura representa o módulo Plasticity, composto das classes representadas em cinza claro. As linhas tracejadas correspondem à agregação e as cheias à herança, apontando para as classes pais. As linhas finas em cinza claro representam ligações lógicas referentes à instanciação especializada de classes genéricas. As referências às variáveis do tipo *int* nativo da linguagem  $C_{++}$  foram suprimidas para simplificar a representação. Observa-se

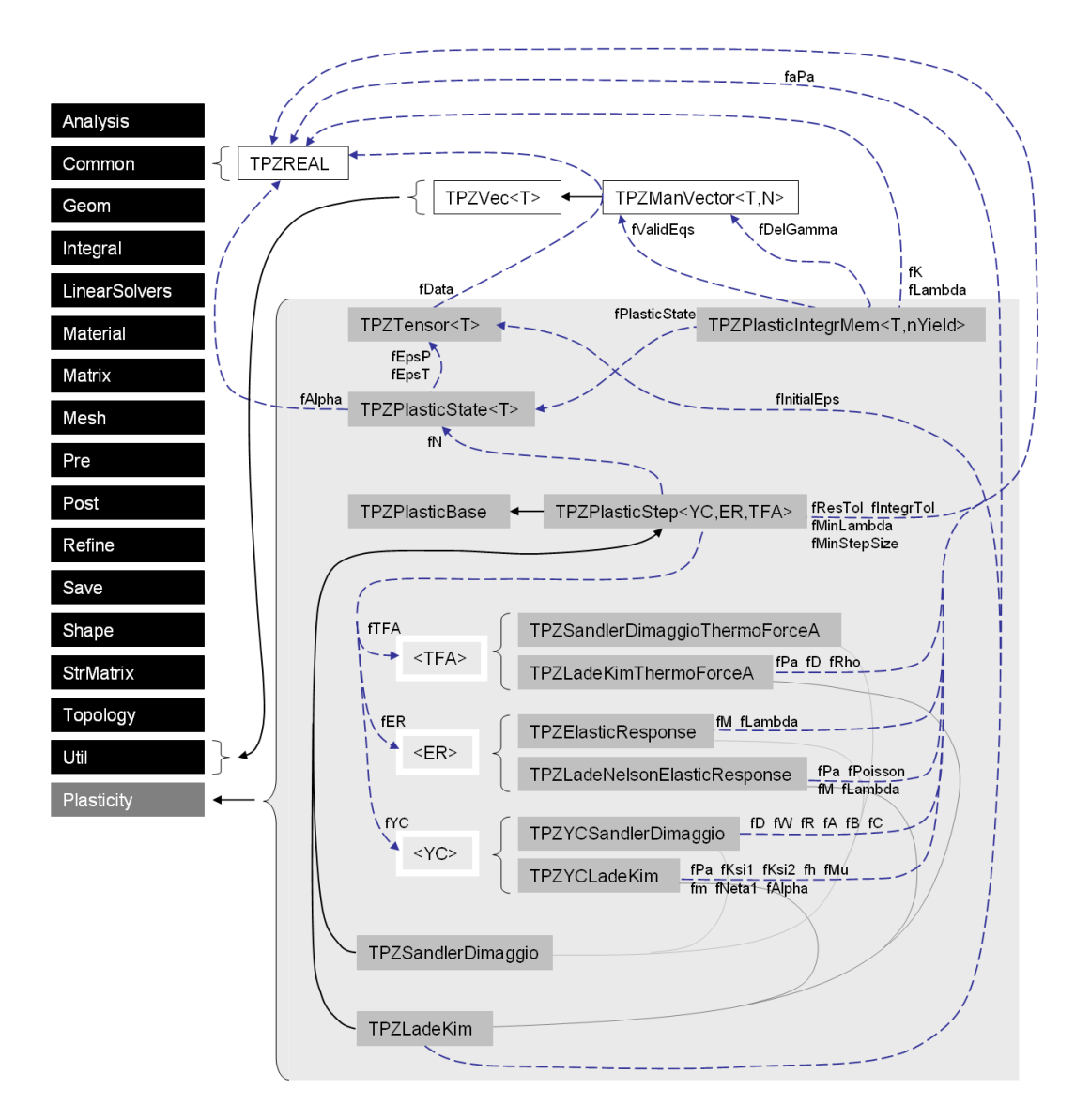

Figura 8.1: Diagrama simplificado de herança e agregação do módulo Plasticity

que este módulo emprega apenas as classes vetoriais do PZ que podem ser substituídas por classes genéricas  $(STL<sup>1</sup>$ , por exemplo) para maior portabilidade do pacote.

A classe principal deste algoritmo, a que implementa os algoritmos de montagem e solução do PVI-EP, é a classe  $TPZPlasticStep < YC_t$ ,  $ER_t$ ,  $TFA_t$ ,  $C_s$ . Os argumentos entre  $\langle \rangle$ são genéricos (template) e precisam ser informados pelo programador para que o compilador saiba montar as instancias da classe. Estes argumentos têm a finalidade de incorporar aos algoritmos da classe TPZPlasticStep<> o comportamento de um modelo constitutivo da seguinte forma:

- *YC* t (Yield Criteria Template): argumento genérico para a classe que implementa
- $1$ Standard Template Library Biblioteca open-source de classes genéricas para a linguagem  $C_{++}$ .

o critério de plastificação  $\Phi(\sigma, A)$  e a direção de escoamento plástico  $\mathbf{N}(\sigma, A)$ . Estas funções podem representar problemas de plasticidade mono- ou multisuperfície. Nos casos em que o modelo constitutivo requeira a implementação de uma superfície de falha, ruptura ou de início de comportamento de enfraquecimento (*sof tening*) material, as implementações também devem ser feitas nesta classe. Esta classe pode também ser genérica, o que facilitaria a montagem de modelagens associativas ou não-assiciativas;

- *•* ER\_t (Elastic Response Template): argumento genérico para agregação de um comportamento de regime elástico ou lei de elasticidade;
- TFA t (Thermoforce-A Template): argumento genérico para informar o modelo de evolução de força termodinâmica isotrópica de acordo com a evolução da variável de dano *κ* durante a plasticação com endurecimento ou enfraquecimento.

O sistema implementado é bastante versátil à medida em que as variantes de implementação destes três parâmetros podem ser combinadas, gerando-se uma quantidade grande de modelos distintos.

Além da classe principal, foram implementadas classes auxiliares para a abstração dos seguintes conceitos:

- *TPZTensor* < T>: implementa um tensor simétrico de segunda ordem 3 x 3 no argumento genérico  $T$  que pode ser, por exemplo, um número de ponto flutuante ou classe FAD. A classe armazena o tensor na sua forma vetorizada 6 x 1, podendo ordenar internamente os elementos no vetor de acordo com a proposta do programador. A classe implementa as funcionalidadas básicas do tensor, como cálculo de invariantes e invariantes do tensor deviatórico associado, bem como conversões para as representações vetorial ou matricial nas classes matriciais definidas no PZ.
- *•* TPZPlasticState<T>: implementa um conceito de estado de variáveis plásticas, útil aos algoritmos da classe principal. A classe representa uma agregação de:
	- fEpsT: um tensor do tipo *T P ZT ensor < T >* para armazenar o estado de deformação total *ε*;
	- fEpsP: um tensor do tipo *T P ZT ensor < T >* para armazenar o estado de deformação plástica  $\varepsilon^p$ ;
	- fAlpha: um escalar do tipo *T* para armazenar a variável de dano *κ.*
- *•* TPZPlasticIntegrMem: durante a integração do PVI-EP pode ser necessária a subincrementação da deformação total imposta. Por razões que serão apresentadas adiante

na descrição dos algoritmos, é necessário armazenar o histórico das soluções intermediárias dos passos de subincrementação, tarefa esta realizada por um vetor de objetos da classe TPZPlasticIntegrMem. Esta classe não é genérica pois se sabe de antemão que será empregada apenas com variáveis do tipo  $REAL$ , variável de ponto flutuante de precisão dupla. A classe agrega os seguintes dados:

- $f-PlasticState:$  um objeto do tipo  $TPZPlasticState < REAL$  para armazenamento do estado de plastificação do material;
- $f_k$ : um *REAL* para armazenar o passo *k* da incrementação, sendo 0 ≤ *k* ≤ 1;
- fLambda: um REAL para armazenar o resultado *λls* de uma análise de busca linear (line search);
- fDelGamma: um vetor de REAL para armazenar os multiplicadores ∆*λ* de escoamento plástico, um para cada função de plastificação;
- $fValidEqs:$  um vetor de inteiros representando quais equações de critério de plastificação são ativas.
- *TPZYCLadeKim*: implementa o cálculo do critério de plastificação  $\Phi(\sigma, A)$  (subseção 6.1.2), a lei de escoamento plástico *N*(*σ, A*)(subseção 6.1.1) e o critério de ruptura  $f_n(\sigma)$  (subseção 6.1.2) para o modelo de LADE-KIM;
- *•* TPZLadeKimThermoForceA: implementa o cálculo da força termodinâmica associada  $\alpha$  variável de dano *κ* no modelo de LADE-KIM (subseções 6.1.2 e 6.1.5);
- TPZLadeNelsonElasticResponse: implementa a lei de elasticidade não-linear definida por LADE e NELSON (subseção 6.1.3);
- *TPZYCSandlerDimaggio*: implementa o cálculo dos critérios de plastificação  $\Phi(\sigma, A)$  e leis de escoamento plástico  $N(\sigma, A)$  associativos para o modelo constitutivo de SANDLER e Dimaggio (subseção 6.19) ;
- *•* TPZSandlerDimaggioThermoForceA: implementa o cálculo da força termodinâmica *A* associada à evolução da variável de dano  $\boldsymbol{\varepsilon}^p_v$  (subseção 6.19) .

Finalmente, foram necessárias ainda a implementação das classes TPZLadeKim e TPZSandlerDimaggio. Estas duas classes encapsulam (wrapper classes) as funcionalidades da classe genérica  $TPZPlasticStep < YC_t$ ,  $ER_t$ ,  $TFA_t$  para as devidas especializações, facilitando a inicialização dos dados e evitando confusão no momento de construção das classes. No caso particular da classe TPZLadeKim, este encapsulamento foi fundamental à implementação da translação dos critérios de plasticação, escoamento plástico e ruptura para a modelagem articial de materiais com coesão, conforme apresentado na subseção 6.1.4.

Vale lembrar que no modelo de Sandler e Dimaggio a lei elástica é linear. Para a montagem da classe TPZSandlerDimaggio, a classe de resposta elástica escolhida foi TPZElasticResponse, a única que remonta da implementação disponível no ano de 2004.

# 8.1.2 Algoritmos principais

A classe principal,  $TPZPlasticStep \leq YC$  t, ER t, TFA t is reúne a lógica da integração elastoplástica. As principais variáveis internas desta classe são:

- *•* fResTol: tolerância dos métodos de Newton de minimização de resíduo. Um valor típico é 10*−*<sup>8</sup> ;
- *•* fIntegrTol: tolerânica relativa do método de controle de erro durante a integração (eq. 3.105). Valor típico de 10*−*<sup>5</sup> . A redução demasiada deste parâmetro pode implicar em perda de convergência ou travamento por erros de truncamento na determinação do desvio da integração;
- *fMaxNewton*: número máximo das iterações de NEWTON, a partir do qual a solução é admitida truncada com emissão de aviso (warning) no arquivo de registros de execução  $(log)$ . *fMaxNewton* = 30 é um valor tipico.
- *•* fMinLambda: menor multiplicador admitido em método de busca linear acoplado a um método de Newton. O valor default do integrador implementado é 1, inibindo a busca linear;
- *•* fMinStepSize: tamanho relativo do menor subincremento permitido na integração do PVI-EP. Quando o subincremento requerido é menor que *fMinStepSize* para garantir a tolerância fIntegrTol desejada na integracão, trunca-se o método de controle de erro e admite-se o passo de tamanho fMinStepSize com emissão de aviso no arquivo de registros de execução. O intuito desta restrição é evitar que o código deixe de evoluir por refinar excessivamente a subincrementação em um passo de carregamento, ficando possivelmente limitado ao erro de precisão da máquina. Este parâmetro evita que uma restrição excessiva de fIntegrTol trave a execução do integrador. Um valor típico é de 10*−*<sup>3</sup> .

As funções ou métodos principais da classe  $TPZPlasticStep < YC_t$ ,  $ER_t$ ,  $TRA_t > s$ ão listadas abaixo:

- *•* métodos privados (implementações internas):
	- $\overline{-}$  ComputePlasticVars;
	- $-$  IsStrainElastic;
	- $Find PointAtYield;$
	- PlasticResidual;
	- $-$  InitializeValidEqs;
	- $-$  RemoveInvalidEqs;
	- ProcessStrain;
	- PlasticIntegrate;
	- $ComputeDep;$
	- ProcessLoad.
- métodos públicos (interface):
	- ApplyStrain;
	- $-$  ApplyStrainComputeSigma:
	- $-$  ApplyStrainComputeDep;
	- $-$  ApplyLoad.

Nas subseções abaixo estes métodos são brevemente descritos. Nos casos em que se faz necessário, algoritmos destas implementações são apresentados. Para facilitar a leitura destes algoritmos, as variáveis são apresentadas com notação simplicada, não obedecendo às de finições de nomenclatura deste texto definidas na subseção 1.3. A identificação do tipo de cada variável fica a cargo do contexto.

#### 8.1.2.1 ComputePlasticVars

Este método agrupa o cálculo do estado de tensões *σ* e a força termodinâmica *A* a partir do estado *State* de variáveis plásticas da classe. Este agrupamento tem o intuito de otimizar o reuso de código e é apresentado no algoritmo 8.1.

Algoritmo 8.1 ComputePlasticVars

```
1 ComputePlasticVars(State)
   {
   ε
e ← State.ε − State.εp
   \sigma \leftarrow \textbf{fER}. Compute(\varepsilon^e)5 A ← fTFA.Compute(State.κ)
   return σ, A
7 }
```
#### 8.1.2.2 IsStrainElastic

Implementa a verificação de pertinência do estado de deformação proposto ao domínio elástico. Quando pelo menos uma função do critério de plastificação é violada o método retorna *f alse*, indicando que o estado de deformação *State* proposto viola a elasticidade. Quando todas as funções do critério de plasticação indicam elasticidade, o domínio do estado de deformação é elástico (*true*), conforme apresentado no algoritmo 8.2.

#### 8.1.2.3 FindPointAtYield

Para um dado tensor de deformação *εn*+1 imposto, pode-se calcular o incremento de deformações ∆*ε* em relação ao estado de deformação atual *εn*, conforme apresentado na linha 3 do algoritmo 8.3. O método  $FindPointAtYield$  calcula um vetor de escalares  $\alpha_{\Phi}$  que representam, para cada função de plastificação, os multiplicadores do incremento de deformações  $\Delta$ ε para os quais cada uma das funções de critério de plastificação correspondentes indique plastificação iminente, ou seja,  $\Phi_i(\sigma, A) = 0$ . A resposta do método é o menor destes multiplicadores positivo, conforme apresentado na linha 25 do algoritmo. Este multiplicador representa o limiar do regime elástico para um dado estado de variável de dano *κ* e de tensor de deformações plásticas  $\varepsilon^p$ .

Na implementação aqui apresentada o método de Newton é realizado em paralelo em todas as funções de critério de plasticação. O método foi documentado desta maneira para simplicar e reduzir a notação do algoritmo, mas no programa real esta implementação foi serializada entre as diversas funções, aumentando a eficiência do código por possibilitar número de iterações diferentes para cada função de plastificação.

O cálculo das derivadas com respeito a  $\alpha_{\Phi}$  foi realizado por meio de diferenciação automática. O método denomiado de ExtractTangent tem a função de extrair a tangente a partir do objeto FAD. O método Solve inverte o sistema de equações. Como a implementação de fato foi realizada serializada, o método Solve é realizado em escalares e assume a forma  $\Delta \alpha_{\Phi} = -\Phi/(\partial \Phi/\partial \alpha_{\Phi}).$ 

Na linha 20 do algoritmo verifica-se se as propostas dos elementos de  $\alpha_{\Phi}$  se encontram entre 0 e 1, sendo forçados a 1 quando contrário. Esta verificação tem o propósito de selecionar a correta resposta para  $\alpha_{\Phi}$ , conforme apresentado na subseção 3.2.5.5

#### 8.1.2.4 PlasticResidual

O método implementa o cálculo do resíduo implícito do PVI elastoplástico (eq. 3.71) para um método de segunda ordem de Euler trapezoidal simétrico (subseção 3.2.4.3), fornecendo também uma estimativa do erro cometido em um método de primeira ordem de Euler explícito para viabilizar o controle de erro no integrador plástico. PlasticResidual é uma implementação bastante simples conforme se observa no algoritmo 8.4, mas deve ser genérica para permitir ser chamada com argumentos do tipo REAL, FAD ou FADFAD. Para a implementação de integradores de ordem ainda superiores basta reimplementar esta função.

#### 8.1.2.5 InitializeValidEqs

A seleção das funções de critério de plastificação que indicam domínio elástico violado referente ao primeiro passo da seleção de funções ativas (subseção 3.2.5.3) é realizada na função  $Initialize ValidEqs.$ 

#### 8.1.2.6 RemoveInvalidEqs

O segundo passo da vericação de funções de critério de plasticação ativas, referente à verificação dos multiplicadores de escoamento plástico positivos (subseção 3.2.5.3), é realizada neste método. O método retorna *true* quando verifica que o conjunto de equações válidas ou ativas sofreu alterações e *f alse* caso tenha permanecido inalterado.

#### 8.1.2.7 ProcessStrain

Este método processa a informação de deformação imposta e realiza a integração do PVI-EP, se necessária, sem alterar o estado das variáveis plástica da classe.

A diretriz *epFlag* pode assumir três valores:

- *• F orceElastic*: o método *P rocessStrain* não calcula a deformação elastoplástica e assume inquestionavelmente que todo o incremento de deformações imposto se encontra no regime elástico, assumindo a forma de um preditor elástico;
- *ForcePlastic*: o método força a decomposição elastoplástica sem verificar se a plastificação ocorre no incremento de deformações totais imposto. Esta opção só deve

Algoritmo 8.2 IsStrainElastic

```
1 IsStrainElastic(State)
   {
   σ, A ← ComputePlasticVars(State)
   \Phi \leftarrow \textbf{fYC}.\textbf{Compute}(\sigma, A)5 for(i \in [0, nYield - 1])if(\Phi[i] > 0.)return false
   return true
8 }
```

```
Algoritmo 8.3 FindPointAtYield
```

```
1 FindPointAtYield(εn+1)
       {
      \Delta \varepsilon ← \varepsilon_{n+1} – fState_n.\varepsilon\alpha_{\Phi} \leftarrow [0]5 count \leftarrow 0
      do{
              count \leftarrow count + 1\alpha_{\Phi}^{FAD} \leftarrow \alpha_{\Phi}\alpha_{\Phi}^{FAD} \leftarrowInitDerivatives(\alpha_{\Phi}^{FAD})withRespect(\alpha_{\Phi})
10 State_{atYield}^{FAD} \leftarrow fState_nState_{atYield}^{FAD}.\varepsilon ← fState_n.\varepsilon + \alpha_{\Phi}^{FAD} \Delta \varepsilon\sigma^{FAD}, A^{FAD} ← ComputePlasticVars(State<sup>FAD</sup><sub>atYield</sub>)
              \Phi^{FAD} \leftarrow \textbf{fYC}.\textbf{Compute}(\sigma^{FAD},A^{FAD})\Phi, \nabla_{\alpha_{\Phi}} \Phi \leftarrow ExtractTangent(\Phi^{FAD})15 for(i \in [0, nYield - 1])if(|\nabla_{\alpha_{\Phi}} \Phi_i| < 10<sup>−8</sup>)\nabla_{\alpha_{\Phi}} \Phi_i ← 10<sup>−8</sup>
              \Delta \alpha_{\Phi} \leftarrow -Solve (\nabla_{\alpha_{\Phi}} \Phi, \Phi)
              \alpha_{\Phi} \leftarrow \alpha_{\Phi} + \Delta \alpha_{\Phi}for(i \in [0, nYield - 1])20 if(\alpha_{\Phi i} < -1. \text{ or } \alpha_{\Phi i} > 1.)\alpha_{\Phi i} \leftarrow 1\{while(|\Phi| > fResTol & count < fMaxNewton)
      if (|Φ| > fResT ol) LogWarn("M axNewtonStepsAchieved.T runcating.")
      min\alpha \leftarrow min(\alpha_{\Phi})if (minα < 0) LogWarn("fStatenAppearsT oV iolateY ieldCriterium")
25 State_{atYield} \leftarrow State_{atYield}^{FAD}return max(0., minα), StateatY ield
27 }
```
Algoritmo 8.4 PlasticResidual

1 PlasticResidual(*State<sub>n</sub>*, *State<sub>n+1</sub>*, 
$$
\Delta\lambda
$$
)\n{   
\n{  $\theta \leftarrow \frac{1}{2}$   
\n $\sigma_n, A_n \leftarrow$  ComputePlasticVars(*State<sub>n</sub>*)  
\n5  $\sigma_{n+1}, A_{n+1} \leftarrow$  ComputePlasticVars(*State<sub>n+1</sub>*)  
\n $N_n \leftarrow$  fYC.N( $\sigma_n, A_n$ )  
\n $H_n \leftarrow$  fYC.N( $\sigma_{n+1}, A_{n+1}$ )  
\n $N_{n+1} \leftarrow$  fYC.N( $\sigma_{n+1}, A_{n+1}$ )  
\n $H_{n+1} \leftarrow$  fYC.H( $\sigma_{n+1}, A_{n+1}$ )  
\n $H_{\theta} \leftarrow (1 - \theta)N_n + \theta N_{n+1}$   
\n $H_{\theta} \leftarrow (1 - \theta)H_n + \theta H_{n+1}$   
\n $\Phi_{n+1} \leftarrow \Phi(\sigma_{n+1}, A_{n+1})$   
\n $\tilde{F}_{n+1} \leftarrow \Phi(\sigma_{n+1}, A_{n+1})$   
\n $\tilde{F}_{n+1} \leftarrow \Phi(\sigma_{n+1}, A_{n+1})$   
\n $\tilde{F}_{n+1} \leftarrow \text{State}_{n+1}.\varepsilon - (\text{State}_n.\varepsilon + \Delta\lambda H_{\theta})$   
\n $\tilde{F}_{n+1} \leftarrow |\Delta\lambda (N_n - N_{\theta})|$   
\n $\tilde{F}_{n+1} \leftarrow |\Delta\lambda (N_n - N_{\theta})|$   
\n15 return Res<sub>PVI</sub>,  $\xi^{(1)}$   
\n16 }

Algoritmo 8.5 ProcessStrain

1 **ProcessStrain**(*εimposed, epFlag*) *{*  $\Delta \varepsilon \leftarrow \varepsilon_{imposed} - fState_n.\varepsilon$ *fPlasticMem.Resize*(0) 5 **PushPlasticMem**(*fStaten,* 0*.,* 0*.,* [0] *,* [0])  $State_{atYield} \leftarrow fState_n$  $State_{atYield}$ *.* $\varepsilon \leftarrow \varepsilon_{imposed}$  $if(epFlag = ForceElastic$  $(epFlag = Auto & IsStrainElastic(State_{atYield}) = true)$ *{* 10 **PushPlasticMem**(*StateatY ield,* 1*.,* 0*.,* [0] *,* [0]) *return }*  $\alpha_{\Phi}$ , State<sub>atYield</sub>  $\leftarrow$  **FindPointAtYield**( $\varepsilon_{imposed}$ )  $\mathbf{PushPlasticMem}(State_{atYield}, \alpha_{\Phi}., 0., [0], [0])$ 15  $quess \leftarrow 0.99$  $State_{n+1} \leftarrow$  $\sqrt{ }$  $\mathbf{I}$ *ε*  $State_{n+1}$ *.ε*<sup>*p*</sup> + *guess* Δ*ε fStaten.κ* ׀  $\mathbf{I}$ **PlasticIntegrate**(*fStaten, Staten*+1*, fIntegrT ol*) *return* 19 *}*

ser escolhida quando se sabe que o incremento de deformações realmente implica em plastificação, caso contrário o método pode fornecer resultados fisicamente inválidos;

• *Auto*: o método verifica se o incremento de deformações implica em plastificação e adota o regime adequado.

O método ProcessStrain é privado, ou seja, apenas os métodos internos à classe TPZPlastic-Step<> podem acessá-lo. Isto elimina o risco deste ser chamado com *epFlag* = *F orcePlastic* indevidamente.

No algoritmo 8.5 é apresentada uma simplicação da implementação de ProcessStrain. As chamadas de PushPlasticMem adicionam os passos de deformação a um histórico de plastificação para fins de determinação posterior do tensor constitutivo.

Quando o regime é elástico, quer seja forçada ou automaticamente elástico, o código chama PushPlasticMem duas vezes. A primeira entrada contém o estado das variáveis de memória inicial, antes de qualquer incremento de deformação, e a segunda entrada contém o estado final destas variáveis. No caso elástico estas duas entradas diferem apenas nos valores da deformação total.

Quando o regime é plástico o programa executa alguns passos adicionais. Na linha 13 do algoritmo 8.5 é chamada a função *FindPointAtYield* para determinar a fração α<sub>Φ</sub> do incremento de deformação total para o qual o regime ainda é elástico, na iminência de plasticação. Este estado de variáveis é adicionado à memória da classe por meio da chamada da função PushPlasticMem na linha 14 do algoritmo. A partir desta fração do incremento de deformações totais presume-se que o regime seja elastoplástico. A integração do PVI-EP é realizado na função PlasticIntegrate, que deve inserir na memória da classe uma entrada para cada passo de subincrementação convergido.

Em um incremento de deformações que implica em regime plástico, o número de entradas da memória da classe é de 2 + *n* onde *n* é o número de incrementos de deformação na plasticação. Quando o regime é puramente elástico, o número de entradas da memória é igual a 2.

Na linha 15 do algoritmo o escalar *guess* está relacionado à estimativa inicial da solução do PVI-EP. Escolhe-se *guess* = 0*.*99 porque se admite que o incremento de deformação imposto restante seja praticamente todo plástico, ou seja, quase plástico perfeito. Nesta situação as funções de critério de plastificação  $\Phi_i(\sigma, A)$  pouco se alteram. Isto é importante porque, analisando-se os componentes do resíduo do PVI-EP implícito (eq. 3.71) constata-se que a equação de Φ é a única que pode assumir valores numéricos elevados e tornar o problema mal-condicionado. A adoção de *guess* = 0*.*99 foi um ponto importante para a aceleração de convergência e aumento da robustez do integrador.

#### 8.1.2.8 PlasticLoop

O integrador do PVI-EP é implementado no método PlasticLoop para um incremento de deformação total xo imposto. O método foi programado com interface para objetos do tipo REAL, mas internamente trabalha com objetos do tipo FAD para possibilitar o cálculo da jacobiana do resíduo de forma automatizada.

A inicialização das derivadas FAD, o cálculo do resíduo do PVI, a seleção de equações inicialmente válidas e a extração da jacobiana do resíduo são realizados entre as linhas 5 a 8 do algoritmo 8.6. O laço do método de Newton se estabelece entre as linhas 10 e 17. A resolução do sistema de equações ocorre na linha 12 por meio de decomposição LU.

Na linha 19, externamente ao laço do método de Newton, se encontra a segunda etapa da verificação de funções de critério de plastificação válidas implementado pelo método RemoveInvalidEqs. PlasticLoop só encerra a integração quando o conjunto de equações válidas não se altera, ou seja, o conjunto de equações válidas escolhido é consistente.

#### Algoritmo 8.6 PlasticLoop

```
1 PlasticLoop(State_n, State_{n+1}, \Delta \lambda)
      {
      countReset \leftarrow 0do{
5 State_{n+1}^{FAD}, \Delta \lambda^{FAD} \leftarrowInitDerivatives(State_{n+1}, \Delta \lambda)withRespect(var_{PVI})Res_{PVI}^{FAD}, \xi^{(1)} \leftarrow \textbf{PlasticResidual}(State_n, State_{n+1}^{FAD}, \Delta \lambda^{FAD})if (countRest = 0) \, validEqs \leftarrow \textbf{InitializeValidEqs}(Res_{PVI}^{FAD})Res_{PVI}, \nabla_{var_{PVI}} Res_{PVI} \leftarrow \textbf{ExtractTangent}(Res_{PVI}^{FAD}, validEqs)countNewton ← 0
10 do{
                    countNewton \leftarrow countNewton + 1\Delta var_{PVI} \leftarrow -SolveLU(\nabla_{var_{PVI}}Res<sub>PVI</sub>, Res<sub>PVI</sub>)
                    \lambda_{ls}, State<sup>TFAD</sup></sub>, \Delta \lambda^{TFAD} ← UpdatePlasticVars(State<sub>n</sub></sub>, State<sup>FAD</sup><sub>n+1</sub>,
                                                             \Delta \lambda^{TFAD}, Res_{PVI}, \Delta var_{PVI}, validEqs)Res_{PVI}^{FAD}, \xi^{(1)} \leftarrowPlasticResidual(State<sub>n</sub>, State<sup>FAD</sup>, \Delta \lambda^{FAD})
\text{Res}_{PVI}, \nabla_{var_{PVI}} Res_{PVI} \leftarrow \text{ExtractTangent}(Res_{PVI}^{FAD}, validEqs)\{while \left[ (|Res_{PVI}| > fResTol) \& (countNewton < fMaxNewton) \right]if (|Res_{PVI}| > fResTol) LogWarn("MaxNewtonStepsAchieved.Truncating.")
             countReset \leftarrow countReset + 1\{while [validEqs \leftarrow \textbf{RemoveInvalidEqs}(\Delta \lambda^{TFAD}, Res_{PVI})\}20 State_{n+1} \leftarrow State_{n+1}^{TFAD}\Delta\lambda \leftarrow \Delta\lambda^{TFAD}return State<sub>n+1</sub>, \Delta \lambda, \xi^{(1)}, \lambda_{ls}, validEqs
23 }
```
#### 8.1.2.9 PlasticIntegrate

*PlasticIntegrate* implementa o subincrementador adaptativo com controle de erro. É denominado de integrador porque gerencia o integrador de fato (PlasticLoop) para garantir a norma de erro tolerável na integração. Sua implementação segue o algoritmo 8.7 e é implementado para trabalhar com variáveis do tipo REAL apenas.

Na linha 5 do algoritmo 8.7 é chamada a função PlasticLoop para todo o passo de deformação a integrar. Caso o desvio de integração estimado seja compatível com o tolerável, verificação realizada na linha 6, o estado final das variáveis plásticas é adicionado à memória da classe e a execução é nalizada. Caso o desvio seja superior ao desejado, inicia-se o laço de subincrementação na linha 14.

No laço de subincrementação a variável *in*+1 indica a fração do incremento de deformação total correpondente ao passo atual de subincrementação. Quando *in*+1 = 1*.* todo o incremento de deformação foi aplicado.

Na linha 15 calcula-se o multiplicador do incremento de passo de deformação com base na estimativa do desvio cometido na integração do passo anterior. O escalar 0*.*95 tem a função de minimizar o número de passos descartados (subseção 3.2.5.4), já que a estimativa do tamanho do passo futuro é realizado com dados passados. O multiplicador *q* é limitado na linha 15 entre 0,1 e 10 por robustez.

O integrador PlasticLoop é chamado novamente na linha 22 para a subincrementação. Na linha 23 é realizada a vericação de atendimento ao desvio tolerável. Caso o desvio cometido esteja compatível com o tolerado o passo é adicionado à memória da classe na linha 24 e o subincrementador evolui. Caso o desvio seja superior ao tolerado, incrementa-se o contador de passos descartados na linha 29 e reinicia-se o passo com nova proposta de tamanho na linha 15.

Ao nal do processo de integração com subincrementação o método retorna o número de incrementos efetivos ou úteis e o estado das variáveis plásticas final.

#### 8.1.2.10 ComputeDep

A determinação do tensor jacobiano do processo de integração do PVI-EP é realizada no método ComputeDep. Este é o método mais complexo implementado no módulo de decomposição elastoplástica e o que requer uma maior abstração de conceitos.

A função ComputeDep calcula a jacobiana ao repetir os passos de integração realizados por um método PlasticIntegrate com o cálculo de mais um nível de derivadas FAD. Esta repetição é importante porque cada nível de derivadas por diferenciação automática representa um custo computacional alto. É preferível calcular a integração com um nível FAD a menos e

#### Algoritmo 8.7 PlasticIntegrate

```
1 PlasticIntegrate(State_n, State_{n+1}, \epsilon_{Tol})
      {
      ∆λ ← [0]
      validEqs \leftarrow [0]5 State<sub>n+1</sub>, \Delta \lambda, \xi^{(1)}, \lambda_{ls}, validEqs \leftarrow PlasticLoop(State<sub>n</sub>, State<sub>n+1</sub>, \Delta \lambda)
       if(\xi^{(1)} < fIntegrTol){
             \mathbf{PushPlasticMem}(State_{n+1}, 1., \lambda_{ls}, \Delta \lambda, validEqs)return
              }
10 State_k \leftarrow State_n\Delta \varepsilon ← State<sub>n+1</sub>.\varepsilon − State<sub>n</sub>.\varepsiloni_k \leftarrow 0; i_{k+1} \leftarrow 0; q \leftarrow 1; step \leftarrow 1.
      count \leftarrow 0; discarded \leftarrow 1while (i_{k+1} < 1)15 q \leftarrow max \left[ min \left( 0.95 \sqrt{\frac{fIntegrTo}{\xi^{(1)}}}, 10. \right), 0.1 \right]step \leftarrow max(step * q, fMinStepSize)i_{k+1} \leftarrow min(1., i_k + step)step ← ik+1 − ik
             Statek+1 ← Statek
20 State_{k+1}.\varepsilon \leftarrow State_n.\varepsilon + i_{k+1}\Delta\varepsilonΔλ ← [0]State_{k+1}, \Delta\lambda, \xi^{(1)}, \lambda_{ls}, \text{validEqs} \leftarrow \textbf{PlasticLoop}(State_k, State_{k+1}, \Delta\lambda)if(\xi^{(1)} < \epsilon_{Tol})\{\text{PushPlasticMem}(State_{k+1}, i_{k+1}, \lambda_{ls}, \Delta \lambda, validEqs)25 State_k \leftarrow State_{k+1}i_k \leftarrow i_{k+1}count \leftarrow count + 1}else{
                     discarded \leftarrow discarded + 130 }
              }
      return count, Statek+1
33 }
```
depois repetir o processo completo com melhores estimativas das soluções dos subincrementos, miminizando-se os cálculos com derivação de segunda ordem. Torna-se também fundamental a compreensão do cálculo de segunda derivada pelo método assimétrico com objetos das classes FAD encadeadas apresentado na subseção 7.3.2.1.

Para permitir a repetição dos passos do método *ProcessStrain*, é necessário implementar no ComputeDep as réplicas apropriadas dos métodos PlasticIntegrate e PlasticLoop com algumas otimizações, tendo em vista que a solução de cada passo plástico e os passos da subincrementação são conhecidos de antemão, armazenados no vetor fPlasticMem de memória plástica.

No algorimo 8.8 resumem-se os passos básicos implementados neste método. Na linha 4 é feita a vericação do tamanho da memória plástica. Conforme apresentado na descrição dos métodos PlasticIntegrate e PlasticLoop, número de entradas da memória plástica deve ser igual a 2 no caso de regime elástico puro ou maior que 2 no caso de plasticação. Caso a memória plástica seja válida, ou seja, contenha 2 ou mais entradas, procede-se da inicialização das variáveis e derivadas FAD para a segunda entrada da memória (índice 1), correspondendo ao tamanho total do incremento de deformação imposto para o caso de elasticidade pura ou o ponto de iminência de plasticação para o case de passo plástico.

Na linha 10 é feita a verificação de plastificação. Quando se detecta que a memória inclui plasticação, inicia-se o laço de analogia do método PlasticIntegrate. A inicialização das variáveis do PVI-EP é realizada entre as linhas 13 e 17, com inicialização das derivadas na linha 18. É importante frisar que estas inicializações são realizadas sobre variáveis do tipo FADFAD de derivação de segunda ordem. A inicialização das variáveis é feita com base nas respostas armazenadas na memória plástica da classe, mas inserindo-se uma pequena perturbação ou desvio (controlada pelo parâmetro *distF actor*) em relação à solução já conhecida para forçar algumas iterações do método de Newton. Neste trabalho observou-se que a derivada de segunda ordem não é calculada exatamente em um método de Newton quando a estimativa inicial é a própria solução final. Este desvio também não pode ser muito grande para minimizar o número de iterações de Newton que, com o cálculo da segunda derivada. é bastante caro computacionalmente.

Outra observação importante é que, na inicialização das derivadas da variável State, a segunda derivada com respeito ao incremento de deformação total imposto (∆*ε*) deve ser imposta igual à fração do passo de deformação aplicado armazenado na memória plástica. Este procedimento pode parecer óbvio em plastificações que se processam em um incremento de deformação, mas fica relativamente complexo quando se aplica a plastificações subincrementadas e representou a maior diculdade de abstração deste doutoramento quando da implementação e depuração do código.

Algoritmo 8.8 ComputeDep

1 *ComputeDep*() *{ size ← fPlasticMem.Size*()  $if(size < 2)$ } 5 **LogError**("*Insuff icientPlasticEntries.Exiting.*") *return }*  $State_{k}^{FAD} \leftarrow fPlasticMem[1].State$  $State^{FAD}_{k} \leftarrow$ **InitDerivatives**(*State*<sup>*FAD*</sup>)w**ithRespect**(*ε*) 10  $if(size > 2){\binom{*}}$ PlastificationTookPlace<sup>\*</sup>/  $distFactor \leftarrow \sqrt{fResTol}$ *for*(*i ∈* [2*, size −* 1])*{*/\*PlasticIntegrateAnalogue\*/  $State_{k}^{FADFAD} \leftarrow State_{k}^{FAD}$ *k StateF ADF AD <sup>k</sup>*+1 *.ε ← fPlasticMem*[*i*]*.State.ε* 15  $State_{k+1}^{FADFAD}.\varepsilon^p \leftarrow (distFactor - 1) fPlasticMem[i].State.\varepsilon^p +$  $distFactor fPlasticMem[i-1].State.\varepsilon^p$  $State_{k+1}^{FADFAD}$ *.* $\kappa \leftarrow (distFactor - 1) fPlasticMem[i].State.\kappa +$ *distF actor fPlasticMem*[*i −* 1]*.State.κ*  $\Delta \lambda^{FADFAD}$  ←  $(distrFactor - 1) fPlasticMem[i].\Delta \lambda$  $State_{k+1}^{FADFAD}, \Delta \lambda^{FADFAD} \leftarrow$ **InitDerivatives**(*State*<sup>*FADFAD*</sup>,  $\Delta \lambda^{FADFAD}$ )  $\textbf{withRespect}(var_{PVI}, \varepsilon)$  $count \leftarrow 0$ 20 *do{*/\*PlasticLoopAnalogue\*/  $Res_{PVI}^{FADFAD}, \xi^{(1)} \leftarrow \textbf{PlasticResidual}(State_{k}^{FADFAD},$  $\left( \text{State}_{k+1}^{FADFAD}, \Delta \lambda^{FADFAD} \right)$  $Res_{PVI}^{FAD}, \nabla_{var_{PVI}} Res_{PVI}^{FAD} \leftarrow \textbf{ExtractTangent}(Res_{PVI}^{FADFAD}, validEqs)$  $\Delta var_{PVI}^{FAD} \leftarrow -{\bf SolveLU}(\nabla_{var_{PVI}} Res_{PVI}^{FAD}, Res_{PVI}^{FAD})$  $State_{k+1}^{FADFAD}, \Delta \lambda^{FADFAD} \leftarrow \textbf{UpdatePlasticVars2}($  $fPlasticMem[i].\lambda_{ls}, State_{k}^{FADFAD}, \Delta var_{PVI}^{FAD})$  $State_k \leftarrow State_k^{FADFAD}$  $State_{k+1} \leftarrow State_{k+1}^{FADFAD}$  $\Delta\lambda \leftarrow \Delta\lambda^{FADFAD}$  $Res_{PVI}$ ,  $\xi^{(1)}$  ← **PlasticResidual**(*State<sub>k</sub>*, *State*<sub>*k*+1</sub>,  $\Delta \lambda$ ) 30  $count \leftarrow count + 1$  $\{while \left[ (|Res_{PVI}| > fResTol) \& (count < fMaxNewton) \right]$  $if (|Res_{PVI}| > fResTol)$  **LogWarn**("*MaxNewtonStepsAchvd.Truncating.*")  $State_{k}^{FAD} \leftarrow State_{k+1}^{FADFAD} \; / *1$ stDerivativesDiscardedInSubstepMarching\*/ *}*/\*EndOfPlasticIntegrateAnalogue\*/ 35 *}*  $\sigma_{final}^{FAD}, A_{final}^{FAD} \leftarrow \textbf{ComputePlasticVars}(State_{k}^{FAD})$  $\sigma_{final} \leftarrow \sigma_{final}^{FAD}$  $Dep \leftarrow \textbf{ExtractDerivatives}(\sigma_{final}^{FAD})$ *return*  $\sigma_{final}$ *, Dep* 40 *}*

Entre as linhas 20 e 31 é implementado o código análogo ao método PlasticLoop. Como a solução convergida já é conhecida de antemão, são dispensadas as verificações de equações válidas, empregando-se o conjunto válido armazenado.

Na linha 33, antes de finalizar o laço elastoplástico, são extraídas as derivadas da variável *State* com relação a  $\Delta \epsilon$ . A linha 35 representa o final da verificação de elasticidade pura ou plasticação. Em ambos os casos obtém-se o estado nal de deformações com derivadas para o incremento de deformação imposto ∆*ε*, informação empregada no cálculo do tensor de tensões *σ*. O tensor constitutivo D é determinado na linha 38 ao se extrair as derivadas *∇*∆*εσ*.

Este procedimento proposto é relativamente complexo em termos de abstração e implementação, porém resulta em um código consistente no qual o tensor constitutivo é calculado exatamente ao longo de um passo de incrementação de deformação elástico ou elastoplástico. O código é consistente mesmo quando se trata de plasticação com subincrementação para ns de controle de erro, característica esta encontrada apenas em integradores da literatura que se empregam de técnicas de diferenças finitas para o cálculo do tensor constitutivo[56].

#### 8.1.2.11 ProcessLoad

O método *ProcessLoad* foi implementado com o intuito de verificações e testes de validação de implementações de modelagens constitutivas. É um método bastante caro e apenas condicionalmente estável. Isto ocorre porque o modelo constitutivo é injetor na variável de deformação, mas injetor na variável de tensão apenas para modelos constitutivos que não incluem plasticação perfeita ou enfraquecimento, conforme apresentado na subseção 3.2.5.6.

O intuito do método é determinar um estado de deformações que corresponda ao estado de tensão imposto. Isto implica em se construir um método de Newton externo ao método ProcessStrain. No algoritmo 8.9 é apresentada a formulação deste resíduo e montagem deste método de Newton.

#### 8.1.2.12 ApplyStrain

Este método representa a interface pública de um método ProcessStrain seguido da validação da solução obtida. Na linha 5 do algoritmo é realizada esta validação da solução, incorporando ao estado atual da classe o resultado da decomposição elastoplástica.

Resumidamente, o método impõe um estado de deformação total *ε*, realizando se necessário a decomposição elastoplástica.

Algoritmo 8.9 ProcessLoad

```
1 ProcessLoad(σimposed, epFlag)
     {
     εguess ← fStaten.ε
    ProcessStrain(εguess, Auto)
5 \sigma_{calc}, Dep \leftarrow ComputeDep()
    res \leftarrow \sigma_{calc} - \sigma_{imposed}while(|res| > fResTol & count \lt f MaxNewton){
          ∆ε ← −SolveLU(Dep, res)
          \varepsilon_{guess} \leftarrow \varepsilon_{guess} + \Delta \varepsilon10 ProcessStrain(εguess, epFlag)
          σcalc, Dep ← ComputeDep()
          res \leftarrow \sigma_{calc} - \sigma_{imposed}}
    if(|res| > fResTol)LogWarn("M axNewtonStepsAchieved.T runcating.")
15 return εguess
16 }
```
# Algoritmo 8.10 ApplyStrain

```
1 ApplyStrain(εimposed)
   {
  ProcessStrain(εimposed)
   size \leftarrow fPlasticMem.size()5 fStaten ← fPlasticMem[size − 1].State
6 }
```
#### 8.1.2.13 ApplyStrainComputeSigma

Como o nome do método sugere, este método realiza as mesmas funções do ApplyStrain com a determinação adicional do tensor de tensões resultante, conforme apresentado no algoritmo 8.11.

#### 8.1.2.14 ApplyStrainComputeDep

Este método, além de impor o incremento de deformação total e realizar, caso necessário, a atualização da decomposição elastoplástica, ainda incorpora o cálculo do estado de tensões final e o tensor constitutivo elastoplástico D. No algoritmo 8.12 vê-se que  $ApplyStrainCom$ puteDep é bastante simples, estando a complexidade destes cálculos no métodos ApplyStrain e ComputeDep. É importante lembrar que o método ApplyStrain cria no objeto o vetor de memória plástica, empregado pelo método ComputeDep.

Este método é público e se encarrega de montar a estrutura de dados consistente.

#### 8.1.2.15 ApplyLoad

ApplyLoad encapsula a chamada para o método privado ProcessLoad incorporando um pouco de tecnologia. Na linha 3 do algoritmo 8.13 é feita uma chamada para ProcessLoad forçandose o comportamento elástico. Caso esta solução viole o domínio elástico, verificação feita na linha 4, o método ProcessLoad é novamente chamado na linha 6 mas forçando-se comportamento elastoplástico. Esta subdivisão em comportamentos elástico e elastoplástico é importante para aumentar a estabilidade da convergência do método de Newton interno ao método ProcessLoad. Em implementações anteriores esta diretriz estava relaxada para *Auto*, deixando a determinação de elasticidade ou elastoplasticidade a cargo do contexto, mas isto implicava em chaveamentos do sistema de equações durante os métodos numéricos iterativos e isto incorre em perda de convergência.

Assim como mencionado para o método ProcessLoad, este método consta apenas para fins de teste de implementações de modelos constitutivos.

# 8.1.3 Validação

O processo de validação do módulo de decomposição elastoplástica foi subdividido em duas etapas. A primeira, denominada de validação matemática, foi feita para validar a consistência de todos os operadores derivados e jacobianas do código. A segunda etapa. validação física, foi realizada tentando-se reproduzir os resultados documentados na literatura.

#### Algoritmo 8.11 ApplyStrainComputeSigma

1 **ApplyStrainComputeSigma**(*εimposed*) *{* **ApplyStrain**(*εimposed*)  $size \leftarrow fPlasticMem.size()$ 5 *σ, A ←* **ComputePlasticVars**(*fPlasticMem*[*size −* 1]*.State*) *return σ*

7 *}*

#### Algoritmo 8.12 ApplyStrainComputeDep

```
1 ApplyStrainComputeDep(εimposed)
   {
   ApplyStrain(εimposed)
   \sigma, Dep \leftarrow ComputeDep()
5 return σ, Dep
6 }
```
#### Algoritmo 8.13 ApplyLoad

```
1 ApplyLoad(σimposed)
   {

   size \leftarrow fPlasticMem.size()5 if(IsStrainElastic(size \leftarrow fPlasticMem[size - 1].State = false){
       ProcessLoad(σimposed, F orcePlastic)
       size \leftarrow fPlasticMem.size()}
   fState_n \leftarrow fPlasticMem[size - 1].State10 return fStaten.ε
```
#### 8.1.3.1 Validação matemática

Como se propõe uma nova implementação de um problema conhecido, é importante que o código seja testado à exaustão para não confundir a validação matemática com a física. Cada componente do código deve ser testado isoladamente para facilitar o processo de depuração. A tarefa de teste de cada componente isoladamente é simplicada pela natureza de orientação a objetos da linguagem de programação escolhida. Cada classe foi testada isoladamente antes de se construir o algoritmo principal.

O principal teste matemático aplicado a esta implementação foi a verificação de taxa de convergência quadrática de cada um dos métodos de Newton do programa. Este teste é de concepção do orientador deste trabalho de doutoramento e é chamado de checkConv.

O teste checkConv se baseia na premissa de que o erro de linearização de uma expressão *f*(*x*) ou sistema de equações apresenta desvio de ordem quadrática ou superior:

$$
f(x_0 + \alpha \Delta x) = f(x_0) + \alpha f'(x_0) \Delta x + O(\Delta x^2). \tag{8.1}
$$

Numericamente, pode-se estimar a ordem da queda do resíduo da expressão acima por meio da aplicação de dois incrementos  $\Delta x_1$  e  $\Delta x_2$  suficientemente pequenos e distintos:

$$
n = \frac{\log (f(x_0 + \alpha_1 \Delta x) - f(x_0) - \alpha_1 f'(x_0) \Delta x)}{\log (f(x_0 + \alpha_2 \Delta x) - f(x_0) - \alpha_2 f'(x_0) \Delta x)}.
$$
\n(8.2)

O procedimento de determinação da ordem *n* para funções e sistemas de equações resulta no método genérico checkconv() do ambiente PZ. Consideram-se validados os cálculos das derivadas e jacobianos quando *n ≈* 2. É importante frisar que, para funções *f*(*x*) lineares em *x* ou constantes, o método checkConv falha ao tentar calcular logarítmo de números nulos na equação 8.2. Nestes casos particulares de *f*(*x*) a nulidade do resíduo da aproximação já é uma resposta positiva à qualidade dos operadores diferenciais.

#### 8.1.3.2 Validação física

A validação da implementação do módulo de decomposição elastoplástica foi realizada com base em resultados experimentais e numéricos documentados na literatura. Os resultados experimentais correspondem aos dados medidos em laboratório a partir dos quais os parâmetros dos modelos foram determinados. Os resultados numéricos são as simulações realizadas por estes autores para a validação com os dados de laboratório. Este processo de validação física é complicado pois depende da disponibilidade da documentação de resultados reprodutíveis e confiáveis. Infelizmente é comum que os artigos de referência não apresentem todos os parâmetros do modelo ou condições de contorno dos ensaios, assim como detalhes dos esquemas numéricos empregados nas integrações. Ocorre, em alguns casos, que os parâmetros apresentados não são coerentes com os dados reportados dos ensaios. Nestas situações o processo de validação se torna um processo de dedução e inferência.

#### 8.1.3.3 LADE-KIM

São abundantes as referências bibliográficas dos autores deste modelo constitutivo, em especial do pesquisador Poul V. Lade. Em muitos dos artigos são apresentados parâmetros de caracterização do modelo para materiais diferentes em conjunto com curvas de ensaio, o que permite a verificação do modelo. Entretanto, nos primeiros artigos deste autor [12, 13, 14] o modelo elástico apresentado é obsoleto. A versão do modelo elástico implementada neste trabalho é mais recente, referente ao trabalho de LADE e NELSON[15].

Na subseção 6.1.3 é tecida a consideração de que o módulo de elasticidade proposto por Lade e Nelson seja o secante baseado na forma como os autores provam a conservação de energia em um ciclo fechado de carregamento elástico. Acredita-se que muitas das implementações deste modelo não atentam a este fato e implementam o modelo elástico como se este fosse tangente e credita-se esta diferença de implementação ao insucesso na comparação com os resultados obtidos neste trabalho. Curiosamente, os resultados que conferiram com a literatura correspondem à modelagem de concreto<sup>2</sup> na qual o expoente  $\lambda$  do modelo elástico é nulo. Com este expoente nulo o modelo elástico passa a ser elástico linear e as modelagens elástica secante e tangente coincidem.

Nas guras 8.2 e 8.3 são apresentadas comparações dos resultados de literatura[16] com os obtidos neste trabalho para a simulação de ensaios mecânicos em amostras de concreto. A simulação dos ensaios foi feita empregando-se o método ApplyLoad para reproduzir a condição de carregamento com controle de carga. Observa-se que os resultados do código proposto apresentam uma boa coerência com os dados da literatura, mas que estão disponíveis apenas para a trajetória de aumento de carga. Como mencionado anteriormente, o método  $Apply Load$  foi implementado para fins de teste e validação e apresenta as limitações naturais de injetividade do problema elastoplástico. O método é incapaz de modelar o comportamento pós-pico de carga, ao contrário dos métodos da família ApplyStrain, bem mais robustos.

A tolerância do desvio do integrador foi adotada *²* = 10*−*<sup>5</sup> . Mesmo sem o pós-pico, considera-se o modelo de LADE-KIM validado.

<sup>&</sup>lt;sup>2</sup>Os parâmetros do modelo LADE-KIM da literatura para o material Plain Concrete são apresentados no apêndice C.

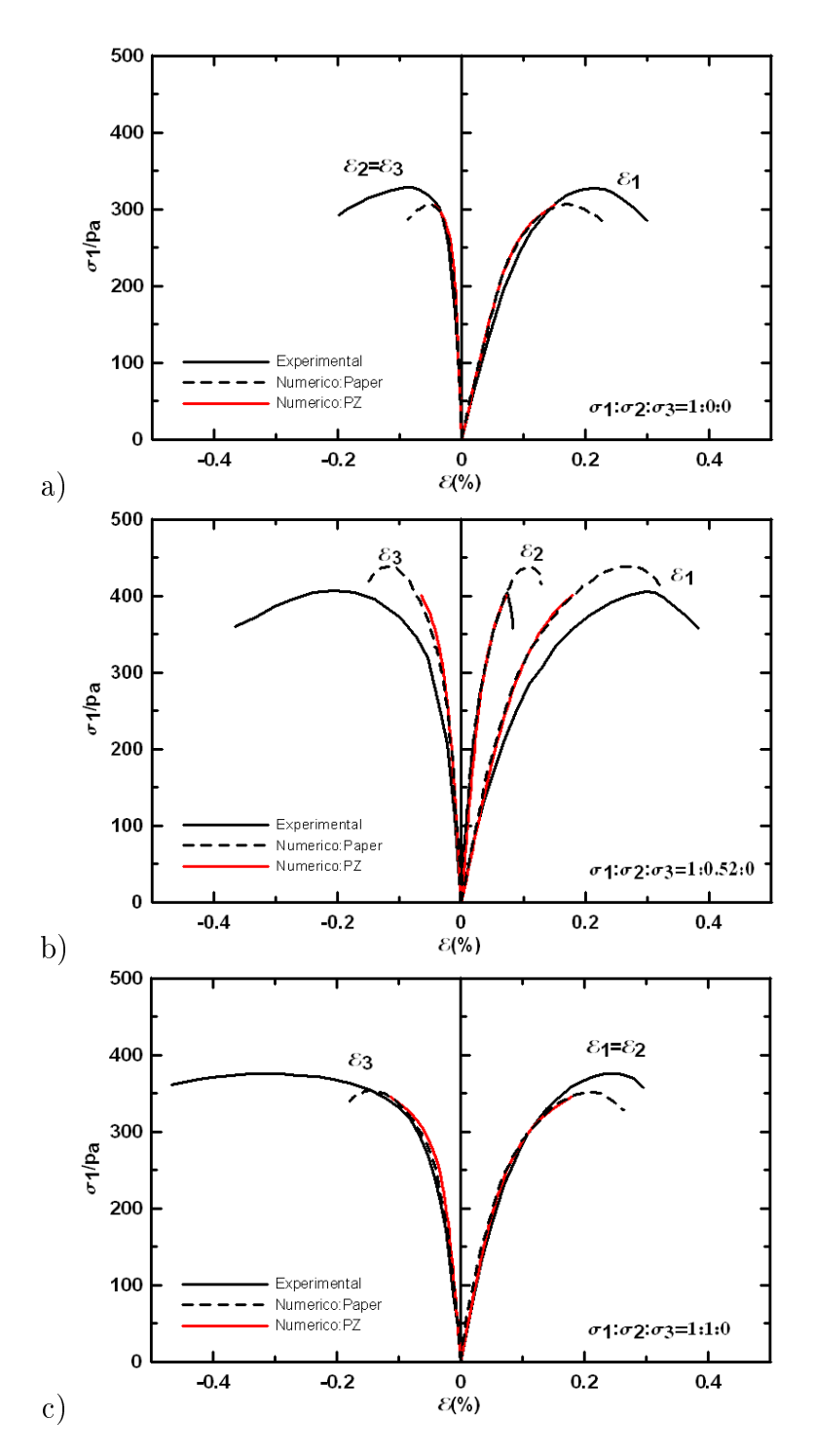

Figura 8.2: Validação com resultados de LADE e KIM[16] para ensaio de: a) compressão uniaxial; b)proporcional e c)extensão uniaxial em corpos-de-prova de concreto.
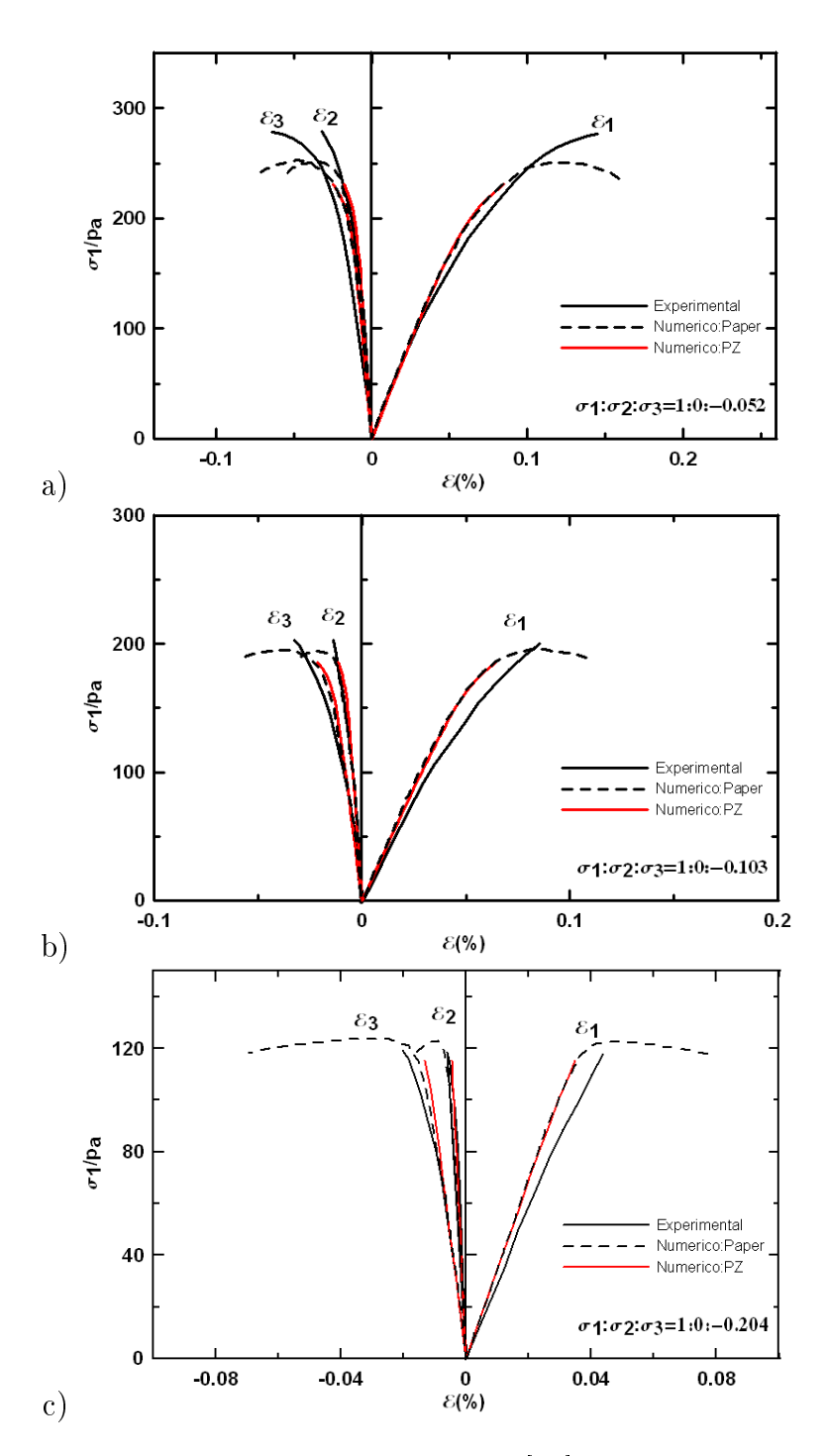

Figura 8.3: Validação com resultados de LADE e KIM[16] para ensaio de carregamento proporcional em corpos-de-prova de concreto.

#### 8.1.3.4 Sandler e Dimaggio

A comparação dos resultados do modelo de Sandler e Dimaggio refere-se, naturalmente, ao modelo de areia  $\mathit{McCormic}$   $\mathit{Rank}\,Sand^3$  estudado por estes autores $[11]$ . Os parâmetros do modelo são ajustados segundo um comportamento médio do material. Em particular, o ajuste da envoltória de cisalhamento é relativamente pobre e sugere que a variabilidade do comportamento do material seja grande.

A figura 8.4 reúne as duas simulações de ensaio propostas para a validação. Na figura 8.4a) é registrado o comportamento do material em um ensaio de deformação uniaxial, ou seja, o ensaio é conduzido de forma que apenas a deformação axial em um corpo-de-prova cilíndrico seja permitida. Para fazer isto, a máquina de ensaio aumenta a tensão confinante à medida que o corpo tende a se expandir lateralmente, retornando a seção à sua dimensão original. O trecho *OA* representa o carregamento uniaxial. O trecho *AC* apresenta o descarregamento obsevado em laboratório, mas os autores não documentam qual o controle de carga foi empregado no descarregamento. A simulação proposta neste trabalho apresenta duas soluções válidas: trajetória *AC'*, similar à simulação numérica apresentada pelos autores e que representa um descarregamento proporcional de carga; trajetória  $\overline{AC''}$  com continuação da aplicação do controle de deformação uniaxial. O segmento final do trecho  $\overline{AC''}$  é apresentado com linha tracejada porque implica em imposição de tração transversal ao corpo-de-prova para a garantia da condição de descarregamento uniaxial, o que não é possível com as máquinas de ensaio disponíveis. Infelizmente o ajuste deste descarregamento não segue a boa concordância observada no trecho de descarregamento.

O controle de aplicação de deformação foi realizado com o método ApplyStrain com controle de erro relativo  $\epsilon = 10^{-6}$ . O número de incrementos plásticos necessários em cada trecho de carregamento é apresentado na forma de numeral ao lado do ponto final de cada incremento de deformação. Observa-se que o início do carregamento é o trecho que requer maior número de subincrementações. Observa-se, ainda, que há um trecho elástico no início do descarregamento uniaxial *AC<sup>00</sup>* e que a plasticação no sentido inverso confere um efeito BAUSCHINGER aparente<sup>[11]</sup>.

Na gura 8.4b) apresenta-se a validação de um teste de carregamento com controle de carga. Este teste é denominado de proportional loading test (PLT) e similar aos testes de validação do problema de LADE-KIM. Neste caso, foi também necessário o emprego do método ApplyLoad para simular estas trajetórias de carregamento. Das três trajetórias de carga a que apresenta maior concordância é aquela à  $\sigma_r/\sigma_a = 0.8$ . As trajetórias de  $\sigma_r/\sigma_a =$ 0.6 e  $\sigma_r/\sigma_a = 0.4$  apresentam maior desvio em relação às simulações propostas pelos autores,

 $3$ Os parâmetros do modelo de SANDLER e DIMAGGIO da literatura para o material  $\mathit{McCormic}$  Ranch Sand são apresentados no apêndice C.

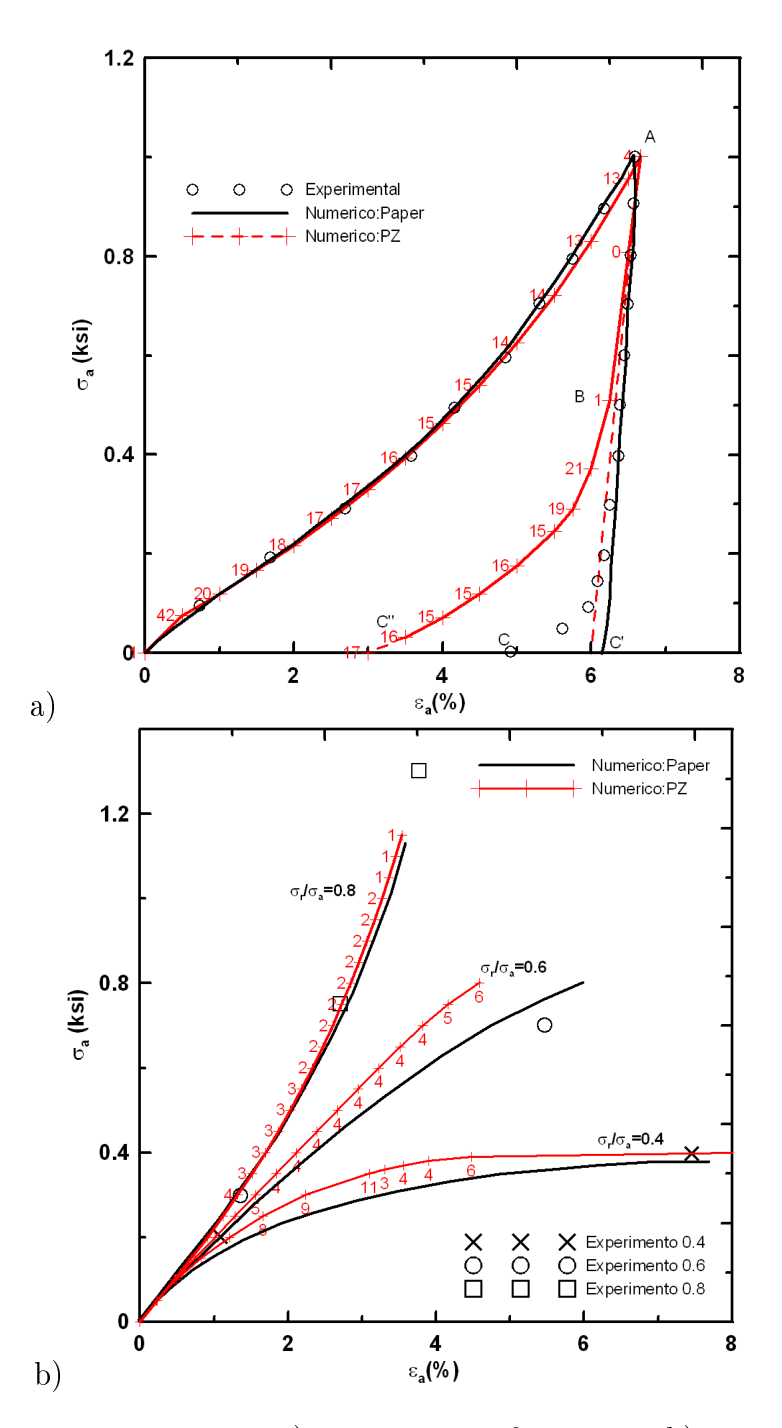

Figura 8.4: Validação com resultados a)uniaxiais de deformação e b)proporcionais de tensão de SANDLER e DIMAGGIO[11] para o material McCormic Ranch Sand.

mas não necessariamente em relação aos dados de ensaio. Estes resultados não apresentam a concordância esperada, mas é importante ressaltar que os parâmetros documentados pelos autores no artigo[11] não são consistentes com a trajetória de descarregamento observada na figura 8.4a). Os autores documentam coeficiente de POISSON  $\nu = 0.25$  quando na verdade o ajuste do descarregamento elástico uniaxial conduz a *ν* = 0*.*4.

Para a simulação da figura 8.4b) o erro relativo tolerado adotado foi de  $\epsilon = 10^{-5}$  e o número de incrementos automáticos necessários em cada passo de carga é apresentado ao lado do ponto final de cada trecho. Os primeiros pontos de cada trajetória de carregamento não apresentam o número de incrementos para não poluir o gráfico.

Desta forma, mesmo com o ajuste de resposta insatisfatório da figura 8.4b) considera-se o modelo de Sandler e Dimaggio também validado.

Considerando-se o comportamento observado nas validações físicas dos dois casos na figura 8.4, a maior diferença refere-se à subincrementação. Como o programa é capaz de subincrementar o passo de deformação para garantir uma norma do desvio de integração dentro de tolerância desejada, poder-se-ia ter realizado o teste de validação de ensaio de deformação uniaxial apresentado na figura 8.4a) com a imposição de um passo de deformação apenas e o programa seria capaz de desmembrá-lo no conjunto de subincrementos necessários. Contudo, este procedimento oculta os resultados intermediários e a representação gráca seria a de uma reta entre os pontos *O* e *A*. Portanto, optou-se por realizar este carregamento em alguns passos para poder traçar uma curva suave. Por outro lado, os testes de controle de carga não podem ser realizados com a imposição de um passo apenas porque a subincrementação é realizada aplicando-se subpassos proporcionais em deformação ao passo de deformação imposto, quando na verdade se desejam subpassos proporcionais em carga.

# 8.2 Simulador elastoplástico

O ambiente de computação científica  $PZ$  apresentado na seção 7.2 é a plataforma computacional sobre a qual se construiu o desenvolvimento aqui apresentado.

O PZ conta com todas as abstrações lógicas para a montagem de problemas de elementos nitos com os 16 módulos listados na subseção 7.2.1. A proposta de se montar um código poroelastoplástico requer algumas adaptações no PZ cuidadosamente planejadas para evitar conflitos com os módulos já existentes, preservando também a extensibilidade e modularidade do ambiente. Uma destas alterações corresponde ao desenvolvimento do módulo de decomposição elastoplástica descrito na subseção anterior e que foi empregado no simulador como sendo o módulo Plasticity do PZ.

A implementação do problema poroelastoplástico foi subdividida em problema elastoplástico e poroelastoplástico propriamente dito. Esta subdivisão se fez necessária para reduzir o escopo das implementações, cabendo ao problema elastoplástico a elaboração e depuração da estrutura lógica da elastoplasticidade no PZ e ao módulo poroelastoplástico a implementação das equações de fluxo e integrador temporal global.

## 8.2.1 Problema elastoplástico

A equação matricial 4.47 rege o problema elastoplástico na forma discretizada pelo método dos elementos nitos. O cálculo da matriz K explicitado na expressão 4.37 e reapresentado abaixo requer a determinação da matriz constitutiva elementar D:

$$
K \equiv \int_{\Omega} B_u^T D I_u B_u d\omega.
$$
 (8.3)

Considerando-se o termo  $B_u^T D I_u B_u$  polinomial de grau *q* em *ω* no domínio  $\Omega$  pode-se calcular esta integral de forma exata por meio de quadratura gaussiana[32] em um conjunto de *n* pontos *ω<sup>i</sup>* e pesos *w<sup>i</sup>* :

$$
K = \sum_{i=0}^{n-1} \left[ B_u(\omega_i)^T D(\omega_i) I_u B_u(\omega_i) w_i \right]. \tag{8.4}
$$

O cálculo da matriz K de rigidez elementar é discretizado nos *n* pontos de integração. Esta discretização exige que a matriz constitutiva D, que pode assumir valores diferentes no domínio Ω, seja conhecida apenas nestes *n* pontos, permitindo a aplicação discreta do módulo Plasticity de decomposição elastoplástica denido anteriormente. A implementação do problema elastoplástico depende, portanto, da sistematização de armazenamento de histórico plástico *State* e cálculo da matriz constitutiva D para cada ponto de integração.

A matriz constitutiva D, entretanto, não é necessariamente de natureza polinomial, o que torna a expressão 8.4 em um mero estimador da expressão exata 8.3. Esta aproximação é amplamente empregada em modelagens de elementos nitos e é comum o emprego de quantidades ditas suficientemente grandes de pontos de integração para as quais os erros de integração sejam negligíveis. A determinação deste número de pontos ou ordem de integração que balanceie o benefício da precisão numérica com o custo de tempo de execução torna-se o ponto chave na integração.

Neste trabalho observou-se que, para funções  $\mathtt{N}_u$  de ordem polinomial máxima  $q_{\mathtt{N}_u}$ , mesmo regras de integração de ordem 2 ·  $q_{\text{\tiny{N}}_u}$  fornecem resultados bastante satisfatórios em relação às integrações com excesso de pontos de Gauss. Lembrando-se que B*<sup>u</sup>* é um diferencial de N*u*, pode-se dizer que a integração 8.4 é exata apenas para matrizes constitutivas D com comportamento quadrático no subdomínio de integração.

Retornando-se à equação 8.4, nesta implementação elastoplástica propôs-se o armazenamento de um histórico plástico por ponto de integração para viabilizar a determinação da matriz de rigidez elementar K. Este histórico plástico armazena em cada ponto de Gauss as seguintes variáveis:

- *•* estado de deformações *State<sup>n</sup>* convergido:
	- deformação total *ε*;
	- parcela plástica das deformações *ε p* ;
	- valor da variável de dano *κ*.
- *•* estado de tensões *σ<sup>n</sup>* convergido;
- *•* número de incrementos plásticos na última decomposição elastoplástica (*steps*).

Destas variáveis listadas apenas os valores de *ε p* e *κ* representam de fato o histórico plástico. O estado de tensões convergido é armazenado neste histórico por ser necessário ao cálculo da parcela  $\overrightarrow{f_k}$  do vertor de carga (eq 4.47) e as demais variáveis por conveniência de pósprocessamento.

Para preservar a estrutura de dados do PZ optou-se por incorporar o vetor de histórico plástico à classe derivada do módulo material, especializando-se a implementação do elemento computacional para viabilizar o acesso a estas informações.

O armazenamento do histórico elastoplástico apenas nos pontos de integração tem implicações nas rotinas de pós-processamento. O pós-processamento da solução no domínio elementar demandou a implementação de uma estratégia de malha auxiliar para interpolação das informações dos pontos de integração.

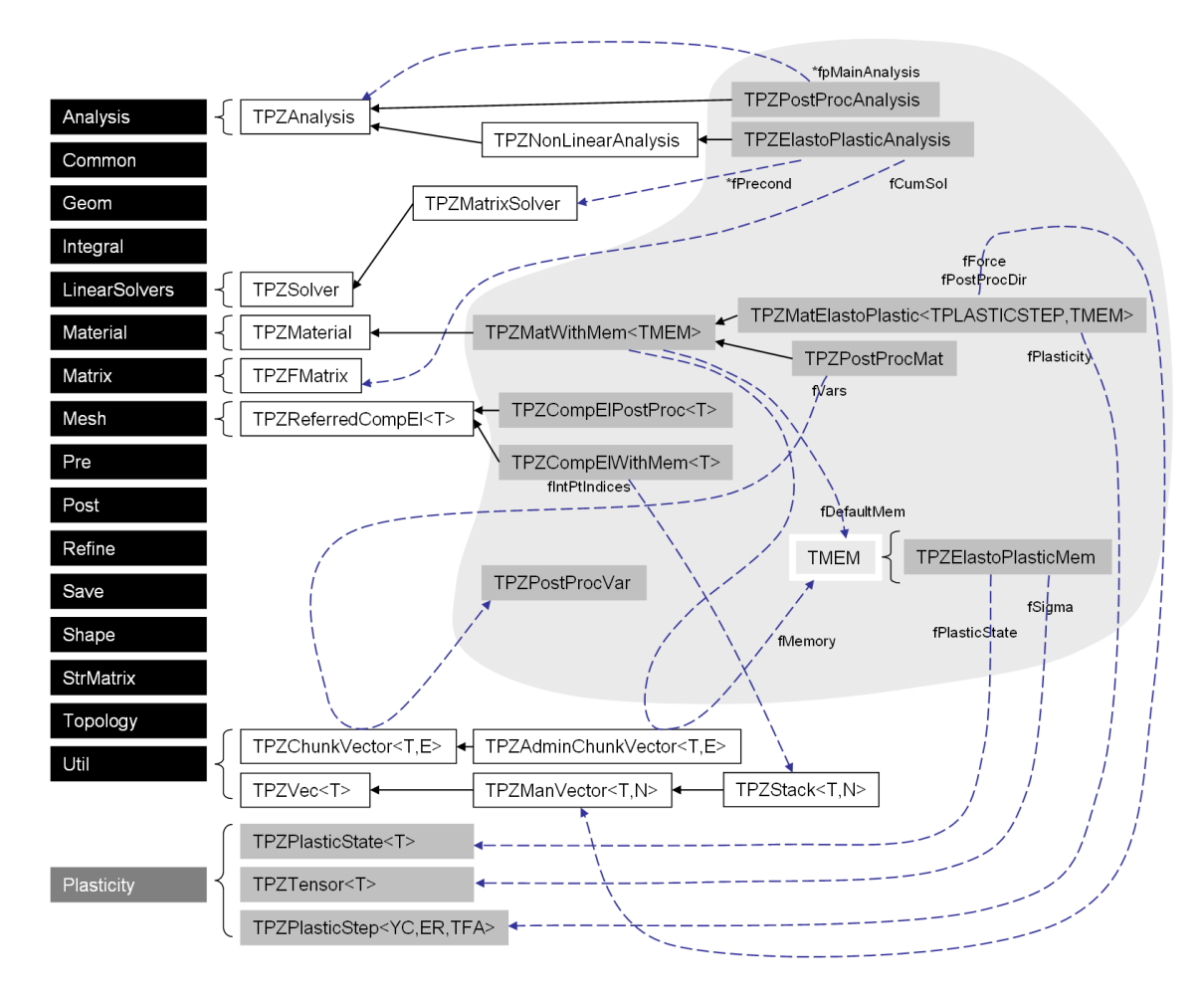

Figura 8.5: Diagrama simplicado de herança e colaboração das implementações do problema elastoplástico.

## 8.2.2 Classes implementadas

No diagrama de herança e colaboração da figura 8.5 são agrupadas as classes implementadas no sombreado em cinza, associando-se cada uma destas ao seu contexto nos módulos do PZ, representados em caixas pretas. A caixa em cinza escuro representa o módulo Plasticity definido na seção 8.1. As classes nativas do PZ são representadas pelas caixas brancas com moldura e as classes implementadas no algoritmo de elementos nitos elastoplástico pelas caixas cinza claras. As setas sólidas indicam a herança, apontando para as classes pais. As setas com linhas tracejadas indicam a agregação na construção das classes propostas e são omitidas para as classes nativas do PZ e as implementadas no módulo Plasticity para simplificar a representação. Referências para números inteiros e de precisão de ponto flutuante são omitidos em todos os casos. Pode-se ver que a implementação do simulador elastoplástico envolve a incorporação de diversas classes no PZ, descritas sucintamente adiante.

### 8.2.2.1 TPZElastoPlasticMem

Implementa a memória plástica a ser armazenada em cada ponto de integração. Esta memória conta com:

- *fPlasticState*: um objeto *State* da classe *TPZPlasticState*<*REAL*>;
- *•* fSigma: um objeto *σ* da classe TPZTensor<REAL>;
- *•* fPlasticSteps: um inteiro *steps* para armazenamento do número de incrementos plásticos da última decomposição.

### $8.2.2.2$   $TPZMatWithMem < T$

Classe genérica derivada da classe fundamental TPZMaterial de materiais do PZ. Esta classe implementa as rotinas de armazenamento de um histórico de objetos do tipo genérico T definido em tempo de compilação pelo programador. Os métodos  $PushMemItem()$  e Free-MemItem() alocam ou destroem entradas da memória, armazenando ou liberando espaço de armazenamento relativo a um ponto de integração. O método  $SetDefaultMem()$  define quais os parâmetros default a memória deve possuir quando as entradas são criadas e isto é importante na definição, por exemplo, do estado inicial da memória do problema. Finalmente, a classe possui um indicador *fUpdateMem* que indica se a memória do material deve ou não ser atualizada com base na solução atual da simulação;

#### $8.2.2.3$  TPZMatElastoPlastic  $\langle TPlasticStep, \ TMEM \rangle$

Classe especializada derivada do material com memória  $TPZMatWithMem < TIMEM >$ que implementa a equação diferencial do problema elastoplástico, ou seja, as contribuições para a matriz de rigidez e vetor de carga, incluindo os termos de condição de contorno, de acordo com as variantes otimizadas apresentadas no apêndice A. Os cálculos de contribuição e pós-processamento estão disponíveis apenas nos pontos de integração, onde o histórico elastoplástico é conhecido. O argumento genérico  $TMEM$  que define o tipo da classe de memória é denido por default como sendo a memória elastoplástica TPZElastoPlasticMem e existe como argumento para viabilizar a extensão do material elastoplástico para poroelastoplástico, como será abordado na subseção 8.2.4.

## $8.2.2.4$  TPZCompElWithMem $\langle T \rangle$

Classe que especializa o elemento computacional da malha de elementos finitos. Esta especialização foi necessária para guardar os índices dos pontos de integração elementares armazenados na classe TPZMatElastoPlastic<TPlasticStep>. Com esta indexação o elemento computacional identica para cada um de seus pontos de integração qual o contexto de histórico plástico correspondente. A classe  $TPZCompElWithMem < T$  é responsável por solicitar espaço de armazenamento ou instruir a instância da classe TPZMatElastoPlastic a liberar um conjunto de posições de armazenamento quando de sua criação ou destruição. Embora não se espere que, em uma simulação, objetos TPZCompElWithMem<T> sejam criados ou destruídos, estas rotinas estão implementadas para adequação aos requisitos do PZ e serão úteis em futuro emprego de algoritmos de renamento de malha. A classe é de herança genérica para permitir sua criação a partir de qualquer elemento computacional do PZ (elemento ponto, linear, triangular, quadrilateral, tetraédrico, hexaédrico, prisma ou pirâmide);

#### 8.2.2.5 TPZElastoPlasticAnalysis

Implementa o gerenciamento da simulação global, chamada no PZ de análise. A instância da classe gerencia:

- *•* montagem do vetor de carga e matriz de rigidez, assim como a matriz-precondicionador bloco-diagonal;
- *•* aplicação do método de resolução de sistema linear. Devido às matrizes de rigidez não simétricas em problemas não-associativos e à forma esparsa de armazenamento escolhido para a matriz de rigidez, optou-se por empregar o método iterativo de gradientes bi-conjugados estabilizado[54] (BiCG-Stab) precondicionado pela matriz bloco-diagonal invertida por decomposição  $LU$ . Existem *solvers* de sistemas lineares mais eficientes, como é o caso do solver Frontal, mas que não foram empregados neste desenvolvimento por enfocar o tempo de implementação nas funcionalidades elastoplásticas;
- o método de NEWTON global do problema;
- *•* o processo de publicação de uma solução iterativa e atualização da memória elastoplástica elementar;
- *•* as etapas de aplicação de carga pelas condições de contorno;
- o processo de transferência da solução convergida para malha auxiliar para fins de pós-processamento;
- *•* inicialização dos elementos computacionais adequadamente;

#### 8.2.2.6 TPZPostProcVar

Estrutura de dados atômica para pós-processamento. Objetos desta classe têm o intuito de armazenar informações relevantes dos tipos de variáveis a pós-processar e que são conhecidos apenas pela classe  $TPZMatE$ lastoPlastic $\langle TP\text{lasticStep} \rangle$  ou por qualquer outra material a pós-processar. Com estas informações objetos da classe TPZPostProcMat são capazes de emular a interface da classe de material original. O armazenamento conta com os seguintes dados:

- *fIndex*: índice numérico empregado pelo PZ para idenificar a variável a pós-processar;
- *•* fName: string de texto contendo o nome da variável;
- *•* fNumEq: guarda a dimensão da variável. Em variáveis escalares *fNumEq* = 1, em vetoriais tridimensionais  $fNumEq = 3$  e em tensores simétricos  $fNumEq = 6$ ;

#### 8.2.2.7 TPZPostProcMat

Implementa um material para efeito de pós-processamento responsável por extrair de um material de referência as soluções nos pontos de integração e interpolá-las no espaço de interpolação de elementos nitos. Este material foi projetado para pós-processar as soluções elastoplásticas mas serve para pós-processar qualquer tipo de material do PZ, inclusive aqueles que contam com soluções disponíveis contínuas e que seriam naturalmente pós-processáveis segundo a estrutura do PZ. A classe conta com um vetor de objetos TPZPostProcVar que especifica quais variáveis do material de referência devem ser interpoladas, bem como qual o nome das variáveis que pós-processa. O método de contribuição do material à matriz de rigidez e vetor de carga monta na verdade uma matriz de transferência e um vetor de soluções ponderadas, base para a modelagem tradicional do método dos mínimos quadrados. A montagem deste sistema de equações é apresentada no apêndice B deste texto.

#### $8.2.2.8$   $TPZCompElPostProc < T$

Esta é a classe que demandou maior tempo de implementação e depuração neste módulo. O elemento computacional de pós-processamento é genérico no argumento T da mesma maneira que o elemento computacional com memória, visando cobrir todas as variantes de elementos computacionais do PZ em tempo de compilação. Este elemento é derivado do elemento computacional referenciado ( $TPZReferredCompEl \langle T \rangle$ ) que possui as mesmas funcionalidades convencionais do elemento computacional tradicional do PZ aliado à referência para outro elemento computacional associado. Neste tipo de estrutura de dados uma geometria de malha composta por elementos geométricos de topologia pode estar associada a dois ou mais conjuntos de elementos computacionais, permitindo resolver problemas fisicos distintos. No caso desta implementação a malha principal tem o objetivo de realizar a simulação elastoplástica nos pontos de integração e a associada a de abrigar um novo espaço de solução para interpolação da solução principal. Enquanto na malha principal o vetor solução ∆*u<sup>h</sup>* armazena os deslocamentos dos graus de liberdade e o contexto elastoplástico é completado pelo histórico plástico armazenado no material  $TPZMatElastoPlastic {Step}$ , na malha auxiliar o vetor solução armazena os multiplicadores das funções de forma representando todas as variantes de soluções pós-processadas. Estas soluções pós-processadas podem ser, por exemplo, deslocamentos, deformações, tensões, contextos plásticos etc. Observa-se, portanto, que a malha auxiliar é uma abstração puramente matemática e que pode conter uma quantidade muito maior de graus de liberdade que a malha principal.

Embora a solução de deslocamentos ∆*u* seja contínua no domínio do problema, algumas variáveis pós-processadas não o são. Este é o caso das variáveis de deformação, por exemplo, que são obtidas por diferenciação do vetor ∆*u*. Para viabilizar o processo de transferência de soluções corretamente o elemento computacional TPZCompElPostProc<T> é derivado também do elemento computacional descontínuo do PZ que implementa a modelagem de GALEKIN descontínuo<sup>[53]</sup>. Esta modelagem permite que a solução da malha de elementos nitos seja contínua apenas no domínio elementar e descontínua na interface entre elementos. Variáveis naturalmente contínuas, como é o caso dos deslocamentos, podem apresentar descontinuidade nestas interfaces a depender do grau de interpolação proposto. Como se propõe a mesma ordem de interpolação da solução principal para o pós-processamento, a solução auxiliar ou pós-processada é também contínua, a não ser por pequenos desvios devido a erros de truncamento na inversão do sistema de equações de transferência. No caso de variáveis descontínuas, a solução auxiliar não impõe continuidade.

Algumas das variáveis a interpolar apresentam natureza não-polinomial, como citado anteriormente. Este é o caso dos tensores de deformação plástica e de tensões, por exemplo. Nestas variáveis o doutorando e o orientador tiveram dúvidas sobre a qualidade da interpolação, sobretudo nas bordas dos elementos, devido à possibilidade de extrapolação. Para contornar este poblema foram implementados os pontos de integração da quadratura de Gauss-Lobato[32] que impõe pontos nas coordenadas elementares extremas *ξ* = *−*1 e *ξ* = +1 ao custo de requerer um ponto de integração extra para a integração da mesma ordem polinomial segundo a quadratura de Gauss tradicional. Para a integração de um polinômio de ordem *q* são necessários 2*q −* 1 pontos pela quadratura de Gauss ou 2*q* + 1 da de Gauss-Lobato. Durante a fase de testes do programa observou-se, porém, que o emprego da quadratura de Gauss-Lobatto na prática não traz vantagem sobre a de Gauss

convencional, que foi preferida pois o custo computacional do ponto de integração extra pode ser muito alto. Para a integração da ordem de interpolação linear elementar *p* = 2, por exemplo, a ordem de interpolacão da matriz de rigidez pode ser estimada em 2*p* = 4 (isto considerando-se a integração aproximada do tensor D apresentada no início da subseção 8.2.1). Esta ordem requer 3 pontos de integração na quadratura gaussiana e 4 pontos na de Gauss-Lobato. Considerando-se a montagem de uma regra de integração tridimensional tensorialmente, são necessários  $3^3 = 27$  pontos de integração de GAUSS contra  $4^3 = 64$ pontos de Gauss-Lobato, ou seja, o custo computacional mais que dobra. Análises mais detalhadas deste custo computacional são apresentadas na seção 9.1.

Aproveitando-se da modelagem de Galerkin descontínuo, a montagem da matriz de transferência pôde ser efetuada no escopo elementar. Não há necessidade de se montar o sistema de transferência global pois o suporte do sistema de transferência é local ao elemento e a formulação de mínimos quadrados não requer a modelagem de fluxo entre as faces dos elementos contíguos. Esta montagem local do sistema de transferência dispensa o armazenamento da matriz global e otimiza bastante o processo de pós-processamento.

Finalmente, algumas diculdades numéricas surgiram durante a inversão das matrizes de transferência em ordens de interpolação cúbica ou superiores. Durante a inversão por decomposição LU (tradicional, sem pivoteamento) as operações lineares conduziam a pivôs nulos. Após muita depuração observou-se que o mal-condicionamento da matriz de transferência estava relacionado à magnitude das coordenadas elementares mapeadas para o domínio do problema. A solução adotada foi efetuar a montagem das funções de forma nas coordenadas de referência do elemento mestre em lugar de montá-la nas coordenadas reais indeformadas e empregar como funções de forma polinômios de Legendre[32] que, neste domínio elementar, têm a característica de serem ortogonais.

#### 8.2.2.9 TPZPostProcAnalysis

Encapsula e automatiza os processos de criação de malha auxiliar, denição de materiais e variáveis a pós-processar, transferência da solução da malha principal e pós-processamento.

#### 8.2.2.10 Outras implementações

Outras implementações se fizeram necessárias durante a construção da simulação elastoplástica. Dentre estas implementações destacam-se:

*•* implementação de cálculo do vetor normal que aponta de um elemento geométrico para o seu elemento vizinho através de uma interface. Esta implementação existia no PZ mas estava indisponível no contexto dos objetos de materiais. Nas classes materiais esta

informação é importante para a simplicação da imposição de condições de contorno. Pode-se, por exemplo, impor o vetor de carga em uma face por meio da imposição do tensor de tensões e do conhecimento da normal à face. Com isto, a imposição de condição de contorno em um conjunto de faces de orientações quaisquer fica facilitada;

*•* implementação de rotinas de pós-processamento de objetos tridimensionais via pacote VTK. O pós-processamento do PZ para VTK estava disponível apenas para objetos 2D. Malhas tridimensionais poderiam ser pós-processadas via pacote de visualização DX que, pela complexidade na interface com usuário, tem sido abandonado pelo PZ.

#### 8.2.3 Montagem do problema elastoplástico

No algoritmo 8.14 apresenta-se o exemplo de montagem simplicado de problema elastoplástico segundo as classes criadas. Na linha 3 é criado o objeto de decomposição elastoplástica do módulo Plasticity e na linha 4 este é inicializado com os parâmetros adequados ao modelo. Na linha 5 submete-se este objeto a um carregamento de magnitude *OCR ∗ InitialStress* onde *InitialStress* é o estado de tensões original da rocha e *OCR* um multiplicador (overconsolidation ratio) que dita qual o máximo estado de tensões a que este material já esteve submetido. *OCR* assume neste trabalho o valor de 1.1 e tem a função de garantir um grau de sobreplasticação da rocha, evitando que toda a malha de elementos nitos esteja normalmente plasticada, o que poderia causar uma plasticação generalizada em qualquer situação de carregamento.

Na linha 6 é criado um material elastoplástico para fins de simulação e incorporado a este o contexto do material *mat* previamente definido e numericamente confinado. Os dados do material *mat* passam a ser a opção default de propriedades mecânicas e estado de deformação elastoplástica durante a criação dos elementos computacionais com memória.

As malhas geométrica e computacional são geradas na linha 8. Esta criação envolve a criação de nós, denição de elementos, materiais, condições de contorno etc que são omitidos nesta documentação para facilidade de leitura.

Na linha 9 a função SetAllCreateFunctionsWithMem() tem o intuito de avisar ao PZ que todos os elementos computacionas a serem gerados serão do tipo com memória.

A criação do objeto que gerencia a análise da simulação da malha computacional é apresentado na linha 10. Na linha 11 é criado o precondicionador bloco-diagonal e definido o tipo de solução iterativa para resolver os sistemas de equações linearizadas - gradiente biconjugado estabilizado limitado a *niter* iterações e à tolerância *tol*. O objeto de gerenciamento de pós-processamento é criado na linha 12, encapsulando também a criação da malha e elementos computacionais do tipo  $TPZCompElPostProc.$  Na linha seguinte definem-se quais

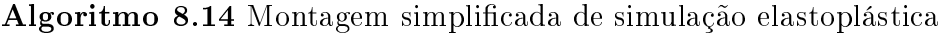

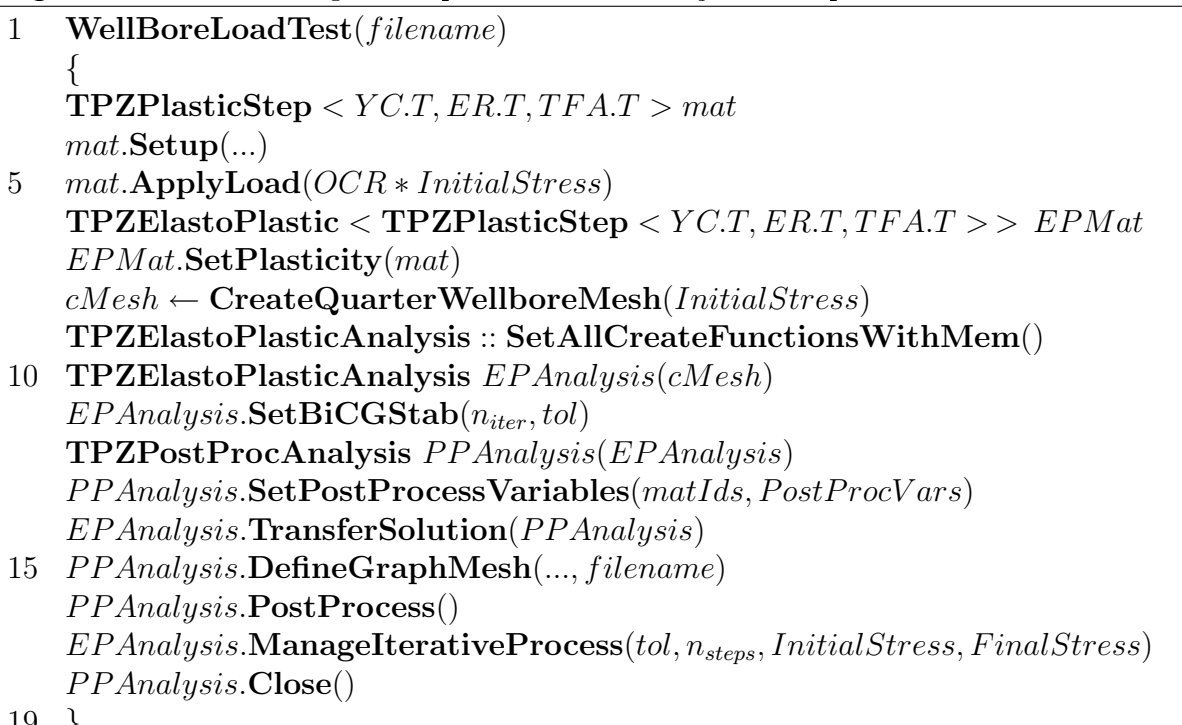

19 *}*

materiais e variáveis a pós-processar. Na linha 14 a solução da malha principal é transferida para a malha de pós-processamento para que, nas linhas 15 e 16, sejam possíveis a criação de uma malha gráfica e pós-processamento do estado inicial do problema.

A linha 17 apresenta o método que gerencia a aplicação de carga para resolução do problema elastoplástico. Neste método subdivide-se a etapa de carregamento de uma condição de contorno com valor inicial *InitialStress* para uma fina FinalStress em  $n_{steps}$  de aplicação. A tolerância desejada *tol* refere-se ao método de resolução do sistema de equações não-lineares. Este método gerencia a subdivisão e aplicação deste carregamento, bem como as transferências de soluções e pós-processamentos intermediários.

Finalmente, na linha 18 fecha-se o arquivo de pós-processamento, podendo este agora ser carregado no programa Paraview para visualização.

#### 8.2.4 Problema poroelastoplástico

O problema poroelastoplástico corresponde ao equacionamento matricial 4.46, que envolve os problemas de equilíbrio mecânico e de fluxo em meio poroso. A vertente implementada segue o esquema implícito em um integrador temporal baseado no método de Euler de primeira ordem, proposto na subseção 5.2.1 e ditado pela expressão 5.11 rearranjada para evidenciar o sistema de equações e o vetor de incógnitas nal. A denição das matrizes A e M é feita nas subexpressões 5.9 baseada nas submatrizes e vetores do problema poroelastoplástico. Assim como no problema elastoplástico, a implementação das contribuições elementares destes termos baseou-se na sistematização de cálculo apresentada no apêndice A.

A implementação do problema poroelastoplástico se beneficiou bastante da disponibilidade do problema elastoplástico validado, implementado no mesmo módulo mas em classes diferentes. A característica de expansibilidade e modularidade da linguagem de programação orientada a objetos permitiu a montagem do problema poroelastoplástico como extensão do elastoplástico, requerendo apenas a contribuição de termos extra referentes aos termos de acoplamento e à equação de fluxo em meio poroso, além do integrador temporal para reger o avanço da solução no tempo.

Em virtude da existência de uma estrutura de armazenamento e acesso a variáveis associadas a cada ponto de integração desenvolvido para fins de armazenamento do histórico plástico, a implementação da contribuição do termo de pressão  $p_0$  referente ao estado de solução convergido no tempo *n* ao vetor de resíduo de elementos nitos pôde ser realizada de forma bastante simples. O histórico de variáveis foi estendido para armazenar também os valores de *p*<sub>0</sub> e  $\vec{\nabla}p$ <sup>0</sup> e permitir a contribuição de cada elemento em um único passo. Em modelagens anteriores no ambiente PZ, dentre as quais se pode mencionar o desenvolvimento de um simulador de dinâmica de gases realizado pelo doutorando durante o seu mestrado[53], a montagem de integradores temporais demandava contribuições elementares em dois estágios, substituindo-se o vetor solução para reproduzir os contextos temporais das soluções atrasada e avançada. Esta montagem em dois estágios aumenta a complexidade lógica da classe de análise, que precisa gerenciar o estado temporal das soluções e de alguma forma informá-lo às classes materiais.

#### 8.2.5 Classes implementadas

O diagrama simplicado de herança e colaboração apresentado na gura 8.6 ilustra as três classes implementadas para o problema poroelastoplástico à direita na região sombreada que representa o módulo PoroElastoPlastic. As demais classes representadas em cinza fazem parte do problema elastoplástico e pertencem também a este módulo. Observa-se que a extensão do

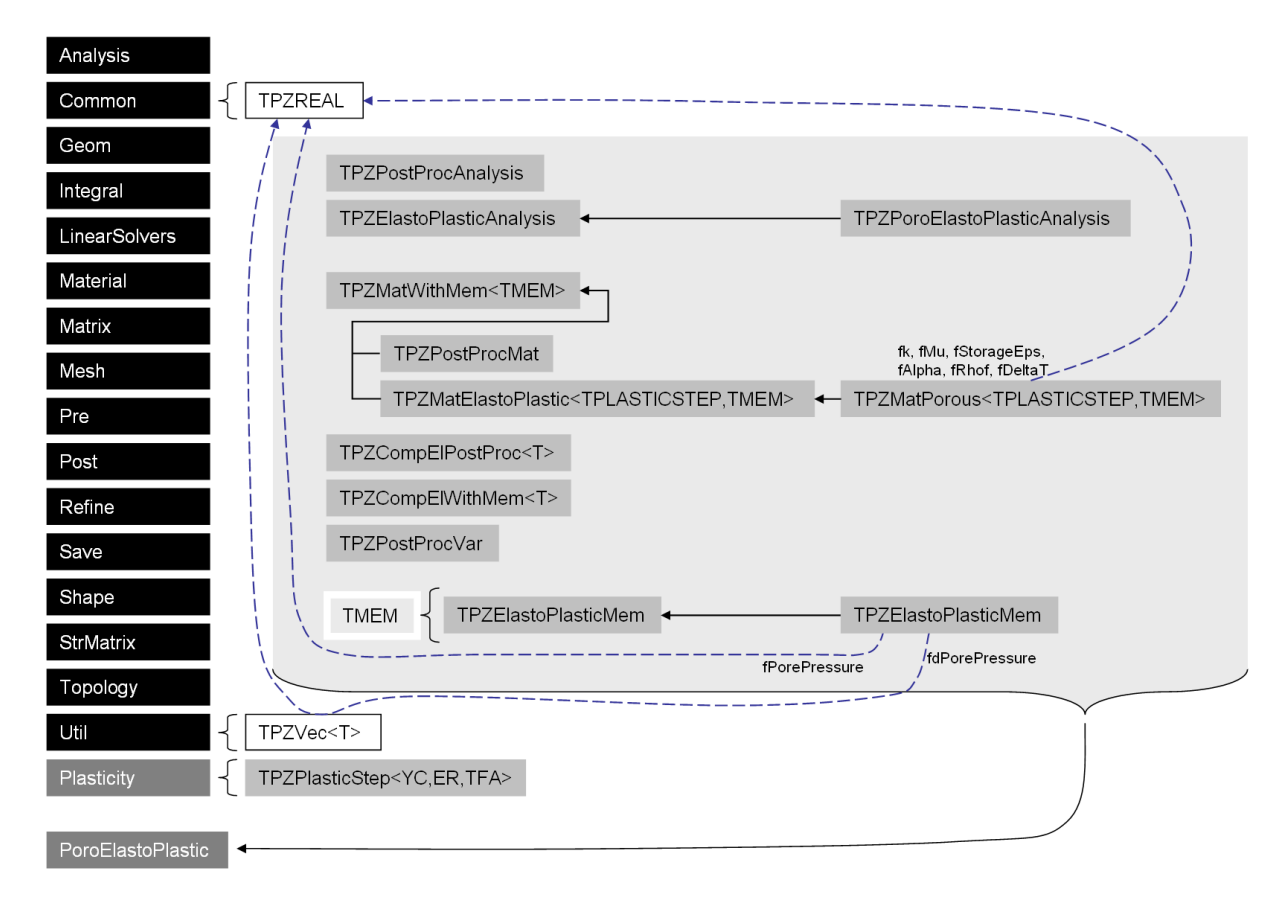

Figura 8.6: Diagrama simplicado de herança e colaboração das implementações do problema poroelastoplástico.

problema elastoplástico para acoplar o problema de fluxo em meio poroso é bastante simples.

## 8.2.5.1 TPZPoroElastoPlasticMem

Classe que armazena uma história poroelastoplástica pontual. Na subseção 3.3.2 mostrou-se que as variáveis do problema de fluxo possuem contrapartida plástica ditada exclusivamente pelo estado de deformações plástica do problema mecânico, não necessitando serem armazenadas no histórico. O armazenamento aqui proposto tem o intuito de simplicar a contribuição da solução de pressão convergida para o vetor de resíduo de elementos nitos. Os dados de solução de pressão e seu gradiente espacial são necessários às contribuições elementares dos termos  $\vec{f}_Q$  e  $\vec{q}_H$  apresentados na equação matricial global 4.46 e definidos na vertente de implementação no apêndice A.

#### $8.2.5.2$  TPZPorousMat <TPlasticStep, TMEM>

Classe de contribuição material, responsável por montar as contribuições elementares do vetor de resíduo de elementos nitos e matriz jacobiana deste, montando o sistema matricial apresentado na equação 4.46. É derivada direta da classe  $TPZMatE$ lasto $Plastic$  $Step, TMEM > e$  implementa somente os termos de acoplamento e de fluxo em meio poroso, beneficiando-se das implementações já realizadas pela classe mãe. Na figura 8.7 é apresentada uma representação dos elementos não-nulos das contribuições de matrizes e de vetores elementares do problema de elementos nitos. A gura 8.7a) representa a contribuição da classe mãe referente ao problema elastoplástico e a gura 8.7b) representa a contribuição própria da classe  $TPZPorousMat < TPlasticStep, \textit{THEM}$  referente ao problema de fluxo em meio poroso e termos de acoplamentos em um elemento cúbico de interpolação linear com 8 funções de forma. A tabulação dos dados proposta agrupa as três componentes de equilíbrio mecânico seguidas da equação de fluxo em blocos de 4 linhas e colunas e sugere em um mesmo número de funções de forma para os problemas  $(n^u = n^p)$ .

Os argumentos genéricos *T PlasticStep* e *TMEM* permitem instanciar objetos desta classe com modelos de plasticidade quaisquer e com memória no ponto de integração do tipo adequado. O argumento *TMEM* tem o valor default de TPZPoroElastoPlasticMem.

Esta classe também implementa as condições de contorno para a equação de fluxo, que podem ser do tipo Dirichlet ou Neumann. Como a variável primária do problema é a variação de pressão de poros ∆*p* (vide equação matricial 4.46) é importante salientar que a condição de contorno do tipo Dirichlet tem a mesma natureza, ou seja, impõe uma variação de pressão de poros. Para o caso de manutenção de pressão de poros constante em um dado contorno ao longo de uma simulação basta impor ∆*p ≡* 0. Para o caso de aplicação de uma pressão de poros *pBC* constante no contorno e diferente do valor *p*<sup>0</sup> inicial, é necessário aplicar a diferença ∆*p ≡ pBC − p*<sup>0</sup> no primeiro passo de carga e variação nula (∆*p ≡* 0) nos demais passos de carregamento.

#### 8.2.5.3 TPZPoroElastoPlasticAnalysis

Derivada da classe de análise TPZElastoPlasticAnalysis, esta classe herda as funções de gerenciamento de aplicação de condições de contorno. Adicionalmente a classe implementa a lógica de informação do valor do passo de tempo ∆*t* atual para os objetos da classe de material poroelastoplástico de forma que o material possa contribuir os termos de evolução temporal devidamente.

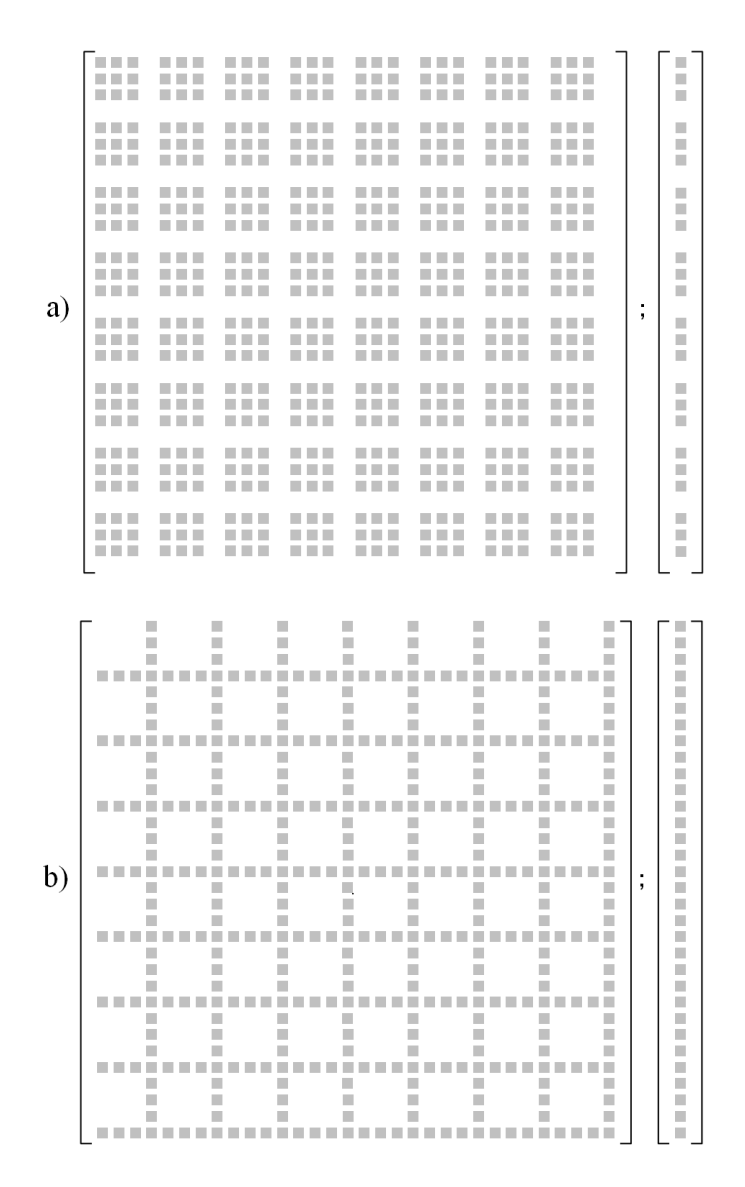

Figura 8.7: Representação de elementos não-nulos na contribuição elementar do vetor resíduo e matriz jacobiana para um elemento cúbico de interpolação linear, resultando em 8 funções de forma.

- a) contribuição das equações do problema mecânico;
- b) contribuição da equação da difusividade e termos de acoplamento.

# 8.2.6 Montagem do problema poroelastoplástico

O algoritmo 8.15 de execução do problema poroelastoplástico é muito similar ao algoritmo 8.14 do problema elastoplástico. As diferenças concentram-se nas fases de:

- *•* inicialização:
	- conforme apresentado na seção 3.1.5, o equilíbrio mecânico precisa ser realizado em tensões totais, mas o estado de tensões atuante no arcabouço da rocha é o de tensões efetivas. Com isto, o material é confinado numericamente até um nível de tensões efetivas na linha 5 do algoritmo 8.15, ao passo que nas linha 9 e 19 as tensões aplicadas nas condições de contorno são as totais;
	- na linha 8 a pressão de poros é inicializada;
	- $-$  na linha 13 é definido o passo de tempo inicial da solução nulo para garantir que, durante a fase de carregamento inicial da linha 19, o comportamento do material seja não-drenado, por questões a serem denidas na subseção 9.2 de teste do problema poroelastoplástico.
- *•* avanço temporal: o laço da linha 21 à 26 promove a evolução no tempo em uma escala temporal logarítmica.

#### Algoritmo 8.15 Montagem simplicada de simulação poroelastoplástica

```
1 PorousWellBoreLoadTest(f ilename)
   {
   TPZPlasticStep < YC.T, ER.T, TFA.T > matmat.Setup(...)
5 mat.ApplyLoad(OCR ∗ EffInitialStress)
   TPZPorousMat < TPZPlasticStep < Y C.T, ER.T, T F A.T > > P EPM at
   P EPM at.SetPlasticity(mat)
   P EPM at.SetPorePressure(p)
   cMesh ← CreateQuarterWellboreMesh(InitialStress)
10 TPZPoroElastoPlasticAnalysis :: SetAllCreateFunctionsWithMem()
   TPZPoroElastoPlasticAnalysis P EP Analysis(cMesh)
   P EP Analysis.SetBiCGStab(niter, tol)
   P EP Analysis.SetDeltaT(0)
   TPZPostProcAnalysis P P Analysis(P EP Analysis)
15 P P Analysis.SetPostProcessVariables(matIds, P ostP rocV ars)
   P EP Analysis.TransferSolution(P P Analysis)
   P P Analysis.DefineGraphMesh(..., f ilename)
   P P Analysis.PostProcess()
   P EP Analysis.ManageIterativeProcess(tol, nsteps, InitialStress, F inalStress)
20 time \leftarrow 0for (i \in [0, 9])P EP Analysis.SetDeltaT(10i − time)
       P EP Analysis.Run(tol, nsteps)
       P P Analysis.PostProcess()
26 time \leftarrow 10^i}
   P P Analysis.Close()
28 }
```
# Capítulo 9

# Problemas propostos

Propõe-se o emprego dos problemas elastoplástico e poroelastoplástico a um problema de estabilidade de poços, típico de engenharia de perfuração de poços, uma das subáreas de engenharia de petróleo.

O poço é uma estrutura de engenharia construída na formação com o objetivo de conectar hidraulicamente a rocha reservatório às instalações de produção de superfície. O processo de construção de um poço se subdivide em duas etapas: perfuração e completação. Empregando-se uma terminologia pouco técnica, estas etapas podem ser descritas da seguinte forma segundo a tecnologia atual:

*•* perfuração: processo de perfuração rotativa da rocha com o objetivo de se avançar uma escavação cilíndrica. Este processo é comparável ao processo de escavação de um túnel, mas difere em alguns aspectos. A coluna de perfuração é constituída de tubos de perfuração que permitem o bombeio de fluidos em seu interior até a broca. O fluido em circulação promove, entre outros fins, o transporte de material cortado para fora do poço, a lubricação e refrigeração da broca, coluna e outros equipamentos de perfuração. O retorno do fluido carreando o material cortado é realizado no anular entre a coluna de perfuração e as paredes do poço. A presença de fluido de perfuração neste espaço anular tem também a função de exercer sobre as paredes do poço a pressão da coluna hidrostática e auxiliar na sua contenção mecânica e na contenção hidráulica dos uidos nativos da formação, presentes no espaço poroso. Durante a perfuração de um poço o influxo de fluidos da formação para o poço é indesejável por questões de controle e segurança operacionais. O influxo de fluido para a formação também é indesejável pois pode prejudicar o capacidade de fluxo do poço quando em regime de produção. Em engenharia de poços este prejuízo hidromecânico é deniminado de dano. O fluido de perfuração possui uma carga sólida de material fino e aditivos de contenção de perda para evitar a injeção de fluidos na formação. Quando um volume

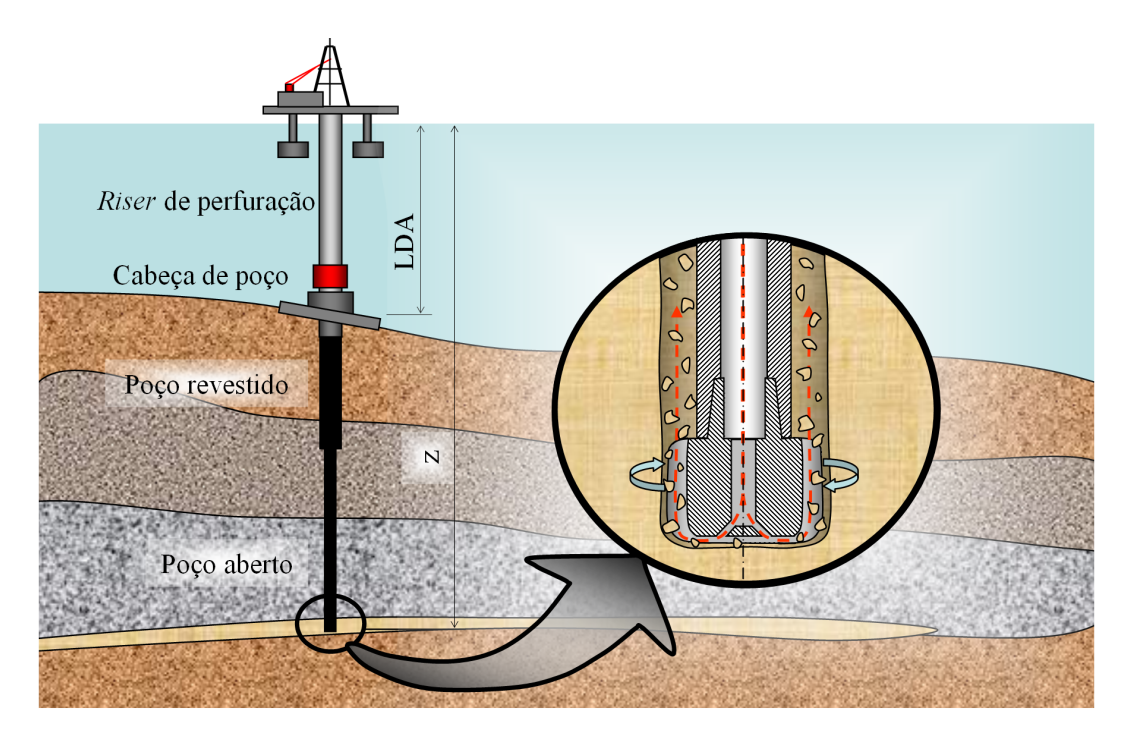

Figura 9.1: Ilustração do processo de perfuração de poços em ambiente *off-shore* 

pequeno deste fluido é injetado na formação este é filtrado no meio poroso e a carga sólida forma uma barreira hidráulica que evita a continuidade da injeção, formando uma camada de reboco. O dano ao poço fica restrito ao reboco superficial, de fácil remoção. Este processo de construção de poço por perfuração rotativa em ambiente  $off-shore$  é apresentado ilustrativamente na figura 9.1;

*•* completação: o poço também agrega equipamentos de contenção mecânica da rocha e de produção ou condução de fluidos e o processo de instalação destes equipamentos é denominado de completação. A instalação dos revestimentos ou outros equipamentos de contenção tem o objetivo de garantir a estabilidade do poço sem depender da colunha hidrostática do fluido de perfuração, isolar hidraulicamente zonas permoporosas distintas, entre outras.

O simulador formulado e desenvolvido nesta tese pode ser aplicado à simulação de estabilidade do poço durante as fases de perfuração, na qual a contenção mecânica do poço é realizada exclusivamente pelo fluido de perfuração, ou de completação, analisando o equilíbrio e transferência de esforços da formação para os equipamentos de contenção, tipicamente revestimentos tubulares cimentados ou telas com espaço anular preenchido por material granular de granulometria controlada. Como na fase de perfuração é desejável que o poço seja mantido sem fluxo de fluidos, análises estáticas elastoplásticas podem ser boas aproximações do comportamento mecânico da rocha. Na fase de produção pós-completação, quando o poço entra em regime de fluxo pela redução da pressão do fundo do poço, análises poroelastoplásticas são mais adequadas para avaliar como a formação trabalha mecanicamente para redistribuir os esforços mecânicos. Em todos os casos a qualidade da resposta das simulações numéricas está fortemente relacionada à fidedignidade da reprodução do comportamento mecânico por parte dos modelos constitutivos empregados.

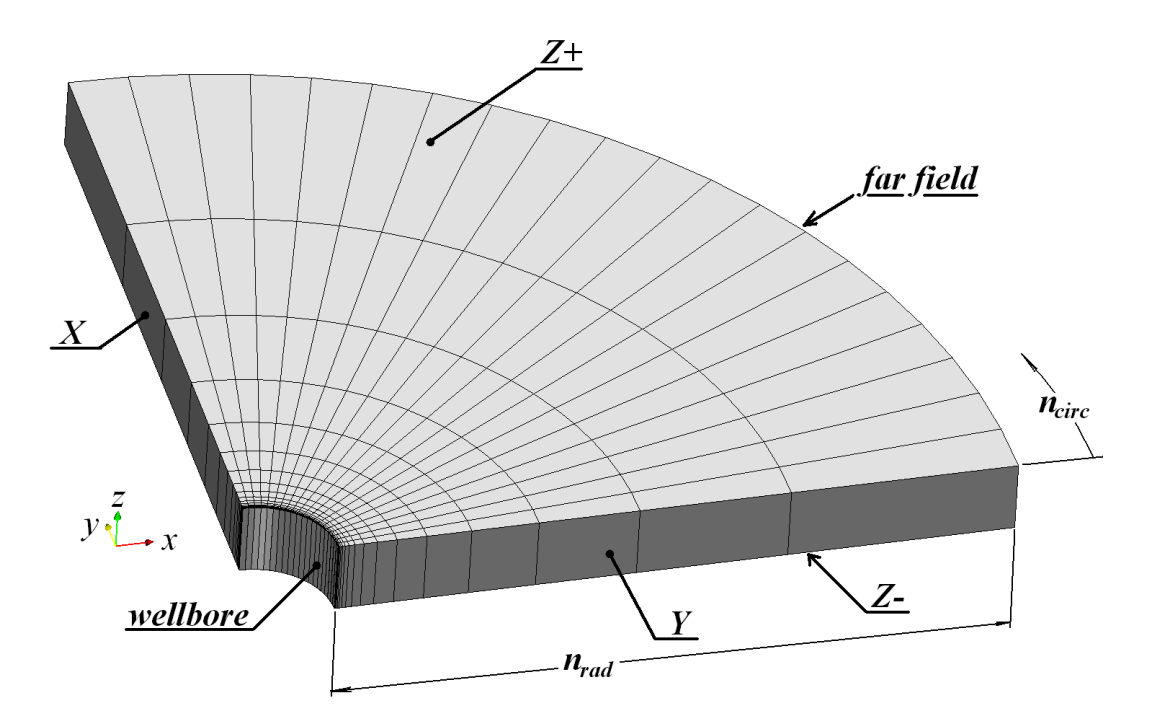

Figura 9.2: Malha de um quarto de poço proposta para o problema elastoplástico

# 9.1 Problema elastoplástico

O problema elastoplástico proposto corresponde à simulação dos esforços mecânicos ao redor de um poço na fase de perfuração. Apesar da perfuração do poço ser um processo progressivo no qual a profundidade escavada é crescente, adota-se neste trabalho a simplicação de remoção instantânea da rocha que cede lugar ao poço, implicando na criação súbita de uma escavação cilíndrica. Isto simplica a simulação tridimensional para um problema bidimensional de estado plano de deformações. Aplica-se, porém, a modelagem tridimensional com espessura de um elemento para avaliar a capacidade do simulador de executar problemas tridimensionais.

A abstração do problema mecânico de perfuração ilustrado na figura 9.1 é realizada, por questões de simetria geométrica e de carregamento, modelando-se apenas um quarto da geometria do poço, conforme malha de elementos finitos apresentada na figura 9.2. Esta malha é parametrizada em *ncirc* elementos ao longo do quarto da parede do poço na seção e em  $n_{rad}$  elementos radialmente ao poço, conduzindo a um número  $n_{el} = n_{circ} \cdot n_{rad}$  de elementos. O teste de diversos refinamentos de malha neste trabalho resultou em uma relação empírica entre os valores de *nrad* e *ncirc* apresenta na equação 9.1, quando se aplica uma relação geométrica da dimensão radial dos elementos com razão *q* = *√* 2, ou seja, cada linha *j* de elementos contada a partir do centro do poço tem comprimento  $l_{rad_j} = l_{rad_{j-1}}.q$  , onde  $l_{rad_{j-1}}$ é o comprimento radial dos elementos da camada *j −* 1 imediatamente anterior.

$$
n_{rad} = Integer\left[q \cdot \frac{log \frac{2 \cdot n_{circ} \cdot (io_{ratio} - 1)}{\pi \cdot q}}{log q}\right]
$$
\n(9.1)

Na equação 9.1 *io<sub>ratio</sub>* é a relação entre o raio externo modelado na malha da figura 9.2 e o raio do poço. Na gura 9.3 é apresentada uma discretização da malha genérica da gura 9.2 quando se adotam os valores de *ncirc* = 20 e *ioratio* = 10. Nestas condições *nrad* = 18 e o número de elementos da malha é de *nel* = 360. Observa-se que a dimensão radial dos elementos externos da malha é bastante alongada e que se reduz bastante nos elementos próximos ao poço, como apresentado no detalhe a). Este refinamento direcional é intencional para melhorar a qualidade da resposta na parede do poço, mesmo implicando em elementos bastante degenerados.

As condições de contorno aplicadas nas faces apresentadas na malha da figura 9.2 recebem o seguinte signicado:

- *•* wellbore: parede do poço. Esta face recebe condição de contorno denominada de Neumann Stress Field, na qual se impõe um tensor de tensões completo. A implementação do material é responsável por solicitar ao elemento computacional a determinação de uma normal à face em cada ponto de integração do contorno. Com esta normal o material é capaz de calcular o vetor de carregamento mecânico a aplicar em cada contribuição de ponto de integração;
- *far field*: esta condição de contorno tem o objetivo de modelar o contorno distante dos fenômenos mecânicos que ocorrem no poço. Neste modelo optou-se por empregar como contorno distante uma fronteira cilíndrica distante de um comprimento 10 *r<sup>w</sup>* (*ioratio* = 10) ao centro do poço, onde *r<sup>w</sup>* é o raio do poço e empregado unitário na malha para adimensionalizar os resultados<sup>1</sup>. A depender do tipo do fenômeno a modelar, esta condição pode ser do tipo DIRICHLET homogênea $^2,$  na qual se impedem os deslocamentos de contorno distante, ou do tipo Neumann Stress Field, na qual se impõe um estado de tensões. Quando este contorno é suficientemente distante estas duas abordagens convergem para os mesmos resultados. Neste trabalho optou-se pelo emprego da condição de Dirichlet homogênea para limitar a quantidade de energia no sistema. A energia disponível no problema resume-se à energia mecânica armazenada na forma de deformações elásticas e, por ser limitada, tende a promover simulações com menor risco de colapso generalizado. Além disto, pode-se avaliar a qualidade

 $1<sup>1</sup>A$  mecânica dos meios contínuos convencional não é capaz de capturar efeitos de escala referentes ao tamanho da estrutura em relação ao tamanho dos grãos da rocha. A resposta mecânica portanto independe da dimensão real do problema.

<sup>2</sup> Imposição de deslocamento nulo.

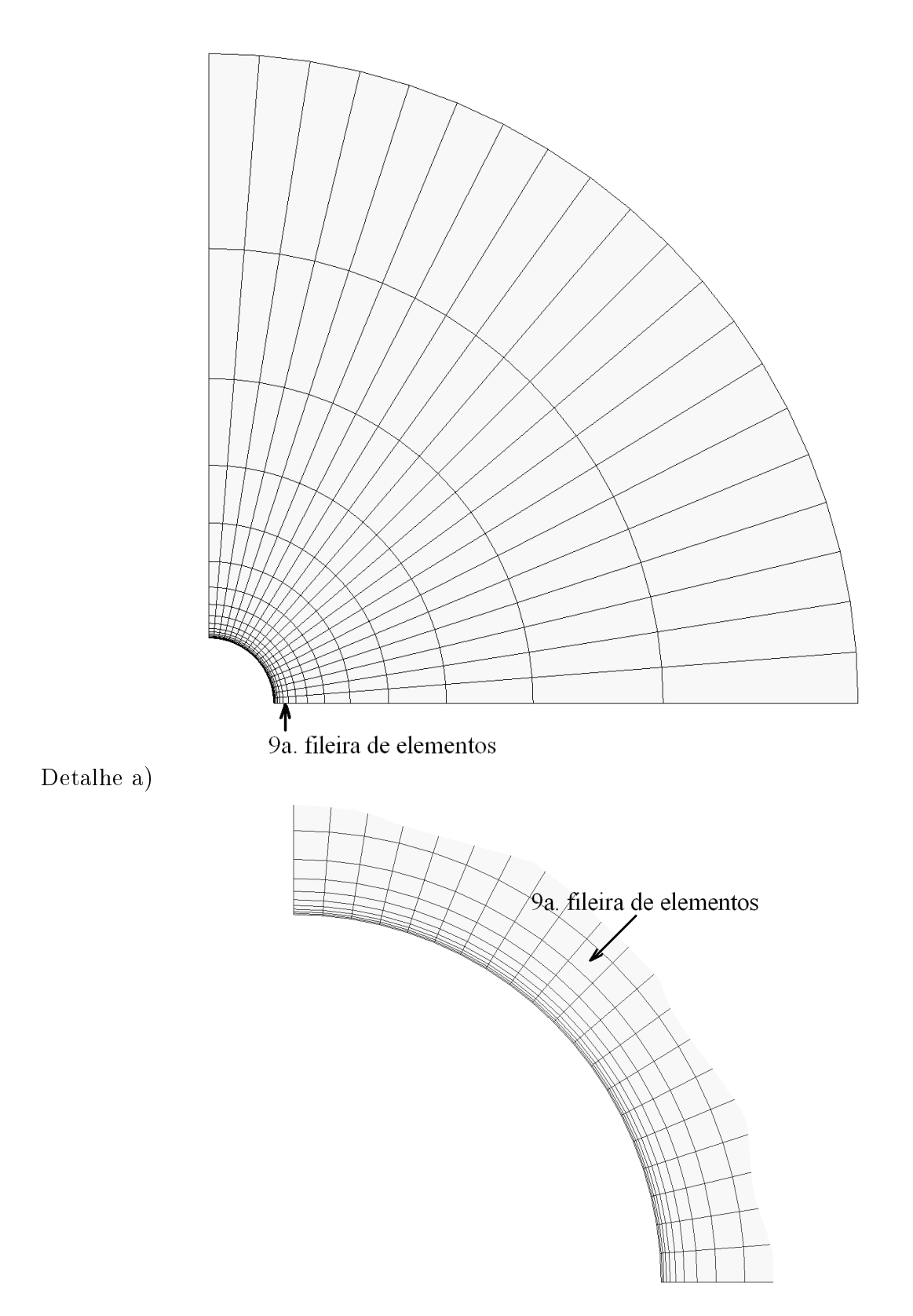

Figura 9.3: Exemplo de malha com $n_{circ} = 20$ e $io_{ratio} = 10$ .

da resposta nal pela comparação da tensão nos elementos adjacentes à condição de contorno com o valor inicial. Quedas signicativas nesta tensão indicam que a malha apresenta dimensão radial insuficiente e que o fenômeno modelado poderia dissipar energia de porções de rocha ainda mais distantes;

- *• Z*+ e *Z−*: condições de simetria no eixo *Z*. Estas condições de contorno são do tipo Dirichlet direcionais homogêneas, impondo deslocamento nulo na direção vertical em cada grau de liberdade destes contornos para criar uma condição de estado plano de deformações;
- *• Y* e *X*: condições de simetria de carregamento nos eixos *Y* e *X*. Nesta simulação estes eixos foram adotados para modelar a simetria de carregamento segundo as direções de tensões principais, apesar de não serem diretamente impostas no contorno. O contorno é do tipo Dirichlet direcional homogêneo, impondo deslocamento nulo nas direções *x* e *y*, respectivamente.

O estado de tensões  $in\text{-}situ^3$  da rocha é modelado pelo estado de tensões inicial do modelo constitutivo (parcela  $\overrightarrow{\sigma_0}$  do termo  $\overrightarrow{f_k}$  da eq. 4.37). Um teste bastante interessante e que foi realizado consiste em se trocar todas as condições de contorno por condições de DIRICHLET homogêneas e se disparar a simulação. O problema deve estar em equilíbrio sempre que for atribuído um estado de tensões homogêneo aos elementos $\rm ^4,$  indicando correta modelagem de condições de contorno, integração e montagem do vetor de carga.

Numericamente, o estado de tensões in-situ empregado corresponde a um caso clássico de reservatórios turbidíticos *offshore* da bacia de Campos. Estes reservatórios podem ser encontrados, por exemplo, na cota vertical de *−*3000m a partir da superfície do mar em lâminas d'água típicas de 1200m. Adotando-se um gradiente<sup>5</sup> litostático médio de 0,9  $\overline{psi}/\overline{ft}$ e o gradiente da água do mar de 8,6  $ppg^6$ , pode-se estimar o valor da tensão de sobrecarga (*σv*) como apresentado na expressão abaixo:

<sup>3</sup>O estado de tensões da rocha anterior à perfuração/escavação de cavidades recebe comumente as denominações de i)estado de tensões in-situ; ii)estado de geopressões; ou iii) estado geostático de tensões, a depender do autor.

<sup>4</sup>No caso especial em que tensões gravitacionais estejam presentes, o estado de tensões inicial também deve honrar a variação de tensões devido às componentes de força de corpo.

<sup>5</sup>Em engenharia de petróleo o termo gradiente é um jargão técnico e não representa a operação do cálculo diferencial em várias variáveis. Gradiente representa a divisão de um valor de pressão ou componente de tensão por uma profundidade a partir de uma cota de referência e é uma forma de relacionar informações de cotas distintas. Este gradiente assume o significado fisico correto de peso específico equivalente associado à cota de referência e é expresso em unidades de pressão por comprimento.

<sup>6</sup>Abreviação da unidade de gradiente de engenharia de petróleo de pounds per gallon, libras-força por galão (1  $gf/cm^3 \approx 8,345$  *lbf/gal*).

$$
\sigma_v \approx \gamma_{sea} \cdot LDA + \gamma_{Lito}(z - LDA)
$$
  
\n
$$
\approx [8, 6\,ppg \cdot 1200\,m + 9, 0\,psi/ft \cdot (3000 - 1200)\,m]
$$
  
\n
$$
\approx 7,074\,ksi = 48,77\,MPa.
$$
\n(9.2)

Adotando-se o coeficiente  $\alpha$  de BIOT-WILLIS como 0, 8 (eq. 2.11), as relações  $k_H \equiv \sigma_H'/\sigma_v'$  $e \ k_h \equiv \sigma'_h/\sigma_v$  com os valores de 0,9 e 0,8 e o gradiente de pressão de poros de 8,6 *ppg*, obtémse os possíveis valores para o estado de tensões efetivas principais das expressões 9.4.

$$
p \approx 8, 6 \cdot 3000 \, ppg \cdot m \tag{9.3}
$$
\n
$$
\approx 4, 397 \, ks i = 30, 32 \, MPa
$$

$$
\begin{aligned}\n\sigma_v' &= \sigma_v - 0, 8 \cdot p \\
&= 3,556 \, ksi = 24,52 \, MPa \\
\sigma_H' &\approx 3,200 \, ksi = 22,07 \, MPa \\
\sigma_h' &\approx 2,845 \, ksi = 19,62 \, MPa\n\end{aligned} \tag{9.4}
$$

Após a perfuração, o estado de tensões in-situ é substituído pela pressão exercida pela coluna hidrostática de fluido de perfuração<sup>7</sup> nas paredes do poço. Adotando-se um gradiente equivalente de peso de fluido de 9,2 ppg obtém-se o valor abaixo para a pressão de contenção mecânica das paredes do poço:

$$
p_{wb} \approx 9, 2 \cdot 3000 \, ppg \cdot m
$$
  

$$
\approx 4, 704 \, ks i = 32, 43 \, MPa.
$$
 (9.5)

Considerando-se que esta pressão é aplicada em uma camada de reboco sobre as paredes do poço, pode-se calcular a tensão mecânica radial efetiva sobre a formação proporcionada por esta pressão:

<sup>7</sup>A pressão atuante no poço pode ser estimada como a soma da parcela devido à coluna hidrostática do fluido contaminado por fragmentos de rocha cortada com as perdas de carga devido à circulação de fluido.

$$
\sigma'_{r,wb} \approx p_{wb} - 0, 8 \cdot p
$$
  

$$
\approx 1,186 \, ksi = 8,18 \, MPa.
$$
 (9.6)

Reunindo-se os valores das expressões 9.4 e 9.6 resumem-se os estados de tensão inicial na rocha e nal na parede do poço na expressão abaixo, assumindo-se as componentes de tensão horizontal mínima, horizontal máxima e vertical coincidindo com os eixos *x*, *y* e *z*:

$$
\boldsymbol{\sigma}'_0 = \begin{bmatrix} \sigma'_h & & \\ & \sigma'_H & \\ & & \sigma'_v \end{bmatrix}; \qquad \boldsymbol{\sigma}'_f = \sigma'_{r,wb} \boldsymbol{I}. \tag{9.7}
$$

Em uma modelagem elastoplástica, ou seja, não conservativa, o resultado da simulação depende da trajetória de carregamento ao qual o material foi submetido. Existem diversas trajetórias de carregamento que conduzem a parede do poço do estado de tensões efetivas  $\boldsymbol{\sigma}'_0$  inicial ao  $\boldsymbol{\sigma}'_f$  final, incluindo o caminho aparentemente imediato linear entre estes dois tensores. É complicado, entretanto, saber qual o caminho de carregamento é mais fiel às condições de campo. Por se tratar de substituição de uma tensão mecânica por uma pressão hidrostática, propõe-se como trajetória o carregamento linear de  $\bm{\sigma}'_0$  para  $\bm{\sigma}'_h$  seguido de  $\bm{\sigma}'_h$ para  $\bm{\sigma}'_f$ , onde  $\bm{\sigma}'_h$  é o estado de tensões hidrostático intermediário com pressão igual ao menor valor de tensão, apresentado na equação 9.8. Desta forma, a rocha é descarregada da sua tensão deviatórica sem aumento de quaisquer de seus componentes de tensão e em seguida é descarregada hidrostaticamente.

$$
\boldsymbol{\sigma}'_h = \sigma'_h \boldsymbol{I} \tag{9.8}
$$

Para maior estabilidade numérica do problema propõe-se uma subincrementação simples de cada aplicação de carga em 5 subincrementos de igual valor de tensão. A figura 9.4 ilustra os 10 passos totais de aplicação de carga e os valores dos componentes  $\sigma_x',\,\sigma_y'\,\,$ e  $\sigma_z'$  em cada passo. O estado de tensões inicial recebe índice 0 e o final 10.

A simulação elastoplástica do problema de perfuração de poços foi realizada empregandose as modelagens constitutivas de Lade-Kim e Sandler e Dimaggio apresentadas nas subseções 6.1 e 6.2, respectivamente, no simulador elastoplástico documentado na subseção 8.2. Uma das idéias iniciais deste trabalho era ensaiar mecanicamente um arenito de um reservatório *off-shore* e, com base nos resultados dos ensaios mecânicos, definir o conjunto de parâmetros de cada modelo. Contudo, a fase de implementação do algoritmo de decomposição elastoplástica (subseção 8.1) demandou mais tempo do que previsto inicialmente e esta etapa

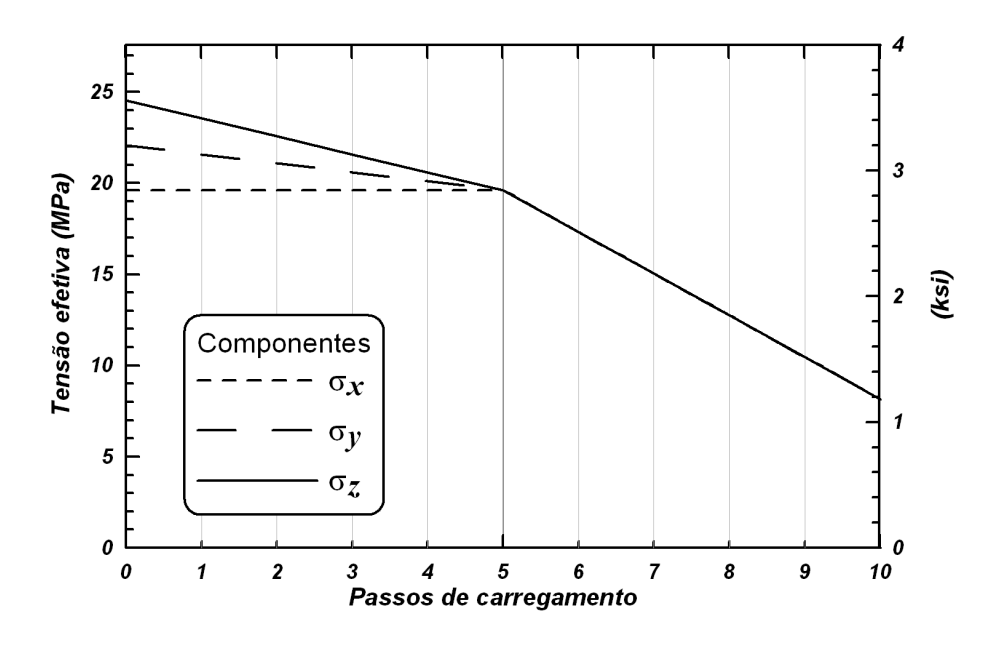

Figura 9.4: Componentes do tensor de tensões efetivas aplicado à parede do poço (wellbore) para cada passo de carregamento.

de caracterização mecânica ficou em segundo plano.

Para cada uma destas modelagens escolheu-se um conjunto de parâmetros da literatura para modelar o comportamento de materiais granulares friáveis a inconsolidados similares aos arenitos reservatório. Infelizmente esta escolha implica em simulações de materiais diferentes para cada uma das modelagens constitutivas e a comparação dos resultados das duas modelagens fica comprometida.

Não foram encontrados na literatura parâmetros de materiais compatíveis com o nível de tensões na profundidade simulada. Adotou-se como solução o "confinamento numérico" dos modelos constitutivos, que consiste em se efetuar a decomposição elastoplástica em um nível de tensões compatível com o grau de confinamento mecânico da rocha na condição in-situ. O estado de variáveis plásticas de dano obtido desta decomposição foi empregado como estado inicial do material. Desta forma, garante-se que a simulação é iniciada com um material compatível com o nível de tensões inicial e analisam-se como plasticações ou deformações da simulação somente as parcelas de sobreplastificação e sobredeformação em relação ao estado inicial.

A estratégia de "confinamento numérico", apesar de parecer adequada, apresentou alguns problemas na prática. Estes modelos constitutivos são bastante complexos e não-lineares e o emprego do conjunto de parâmetros caracterizados para materiais mais brandos e a níveis menores de tensão extrapolado a tensões de confinamento elevadas implica nos seguintes problemas:

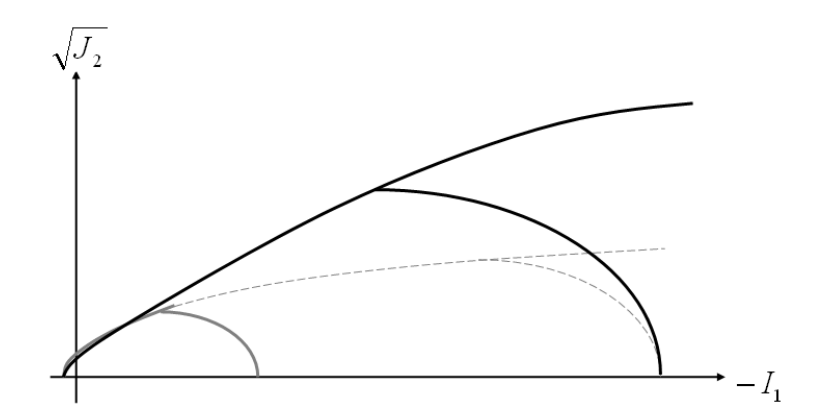

Figura 9.5: Distorções no domínio elástico de modelagens constitutivas submetidas ao confinamento numérico.

- Curvas em preto: critério de plastificação ajustado na tensão de referência;
- Curvas em cinza: critério de plastificação ajustado em tensões menores;
- Curvas tracejadas: extrapolação do comportamento material por confinamento numérico.
- *•* envoltória de cisalhamento: a extrapolação da curvatura da envoltória de cisalhamento nos meridianos incorre em envoltórias de cisalhamento muito abatidas, apresentando um ângulo de atrito de MOHR-COULOMB equivalente muito baixo em altos confinamentos, conforme ilustrado na figura 9.5. Este comportamento implica na redução do domínio elástico ao cisalhamento e, conseqüentemente, em deformações plásticas deviatóricas excessivas, podendo inclusive conduzir a simulação à falha generalizada quando o material não consegue sustentar a carga deviatórica solicitada;
- envoltória de compressão: a compactação (e consequente plastificação) excessiva dos modelos constitutivos pode conduzí-los a comportamentos muito rígidos ao endurecimento, aproximando o comportamento mecânico ao de materiais perfeitamente plásticos.

Além dos problemas citados anteriormente, algumas características importantes dos modelos constitutivos, como por exemplo o controle da dilatância excessiva ou a própria dedignidade da resposta mecânica, são prejudicados pelo confinamento numérico.

No caso particular do modelo constitutivo de Sandler e Dimaggio, mesmo com a estratégia de confinamento numérico não foi possível realizar uma simulação completa por problemas de falha generalizada do poço. Como solução foram empregados dados de ensaios

| Ordem<br>de inte-<br>gração | Ordem<br>inte-<br>grada | Quadratura<br>de GAUSS |       | Quadratura<br>GAUSS-<br>de<br>LOBATO |       | Graus de<br>liberdade<br>da malha |
|-----------------------------|-------------------------|------------------------|-------|--------------------------------------|-------|-----------------------------------|
| р                           | $2 \cdot p$             | $\, n$                 | $n^3$ | $\boldsymbol{n}$                     | $n^3$ | $n_{dof}$                         |
|                             |                         | 3                      | 27    |                                      | 64    | 2394                              |
| $\overline{2}$              |                         | 5                      | 125   | 6                                    | 216   | 13653                             |
| 3                           |                         | 7                      | 343   | 8                                    | 512   | 40260                             |
|                             |                         | 9                      | 729   | 10                                   | 1000  | 88695                             |

Tabela 9.1: Custo computacional de acordo com o grau de interpolação do problema elastoplástico  $(n_{el} = 360)$ .

de arenitos tipicos de reservatórios para o ajuste dos parâmetros deste modelo, conforme descrito na subseção 9.1.1 adiante.

Para evitar que as simulações experimentassem plastificação em todo o domínio, optou-se por "sobreconfinar" o material, confinando-o numericamente até um estado de tensões 10% superior ao estado inicial do problema a simular.

Empregando-se a malha e condições de contorno e carregamento definidas neste capítulo, foram propostas 4 simulações para cada modelagem constitutiva no simulador elastoplástico desenvolvido variando-se a ordem de interpolação dos elementos. A tolerância adotada para a norma do resíduo de elementos nitos foi de 10*−*<sup>5</sup> na unidade de tensão escolhida para o problema e o desvio de integração do  $PVI$ -EP admissível adotado foi de  $\epsilon_{tol} = 10^{-4}$ .

Na tabela 9.1 são apresentados indicadores do custo computacional da simulação para cada ordem de interpolação escolhida. Na primeira coluna são listados os graus do espaço de interpolação e na segunda a ordem de integração escolhida para as quadraturas gaussianas. Nas colunas 3 a 6 são apresentadas as quantidades de pontos de integração elementares de acordo com as quadraturas para cada grau de integração em uma e três dimensões. A última coluna apresenta o número de graus de liberdade da malha final e difere das anteriores por apresentar uma informação pertinente à malha e não a cada elemento.

Observa-se nos dados de quadratura da tabela 9.1 que o número de pontos de integração em três dimensões cresce muito com o aumento da ordem de intepolação, sobretudo quando se emprega a quadratura de Gauss-Lobato. Conforme já adiantado na subseção 8.2.2.8, apesar de se esperar vantagem no emprego da regra de integração de Gauss-Lobato quanto à qualidade da interpolação no pós-processamento, não se observou vantagem efetiva na prática. Adotou-se portanto como padrão o emprego da quadratura de Gauss convencional, preservando-se os dados de Gauss-Lobato na tabela para efeito comparativo.

A implementação do simulador demanda o armazenamento do histórico de variáveis elastoplásticas por ponto de integração. De acordo com os dados da tabela 9.1, nota-se que são necessários 729 pontos de integração por elemento no caso da ordem de integração mais alta empregada (*p* = 4). Pode-se dizer, portanto, que em um elemento desta simulacão em que a plasticação ocorra em 100% de seu subdomínio são necessários 729 decomposições elastoplásticas e cálculos de matrizes constitutivas, evidenciando o custo computacional inerente à plasticação na simulação.

Na coluna final da tabela 9.1 nota-se que a quantidade de graus de liberdade do problema simulado é pequena. Na prática isto se traduz em um tempo muito alto para a montagem do sistema linearizado (matriz de rigidez e vetor de carga) devido ao alto custo das decomposições elastoplásticas por ponto de integração e relativamente baixo para a inversão do sistema de equações.

#### 9.1.1 Sandler e Dimaggio

Para o modelo constitutivo de Sandler e Dimaggio cogitou-se empregar os parâmetros definidos para a areia  $McComic$  Ranch Sand[11]. Contudo, o confinamento numérico resultou nos problemas de envoltória ao cisalhamento muito abatida apresentado na figura 9.5, não suportando o nível de cisalhamento do problema elastoplástico a partir do oitavo passo de carregamento apresentado na figura 9.4. A solução encontrada foi ajustar a envoltória ao cisalhamento a um conjunto de resultados de ensaios em amostras de um arenito tipico de reservatório destas profundidades, assim como se empregar ensaios de compressibilidade hidrostática cíclica para o ajuste do módulo de endurecimento. Esta caracterização foi denominada de Arenito Reservatório e seus parâmetros para o modelo de SANDLER e DIMAGGIO são apresentados no apêndice C.

Nos histogramas da figura 9.6 são apresentadas as quantidades de passos de NEWTON necessárias para a resolução de cada um dos 10 passos de carregamento propostos da figura 9.4. É importante relatar que em cada um destes passos de carregamento observou-se a norma do resíduo inicial da ordem de  $10^5$ , ou seja, a convergência de cada passo de carregamento implicou na queda do resíduo em mais de 10 ordens de grandeza. Nota-se nos histogramas que os primeiros 5 passos de carregamento requerem menos iterações de Newton para convergir e isto se deve ao fato do material estar "sobreconfinado" numericamente. Nestes 4 ou 5 passos iniciais de carregamento o material ainda se comporta no regime elástico. Como o modelo de Sandler e Dimaggio conta com regime elástico linear, poder-se-ia esperar nestes casos apenas um passo de Newton para convergir para a solução exata, conforme o comportamento exibido pela simulação com ordem *p* = 1, mas o mesmo não se observou nas simulações de ordens de grandeza *p* = 2; *p* = 3 e *p* = 4. Atribui-se este comportamento a erros numéricos decorrentes da integração da matriz de rigidez e vetor de carga elementares e a erros de truncamento e cancelamento severo na contribuição e solução do sistema linear

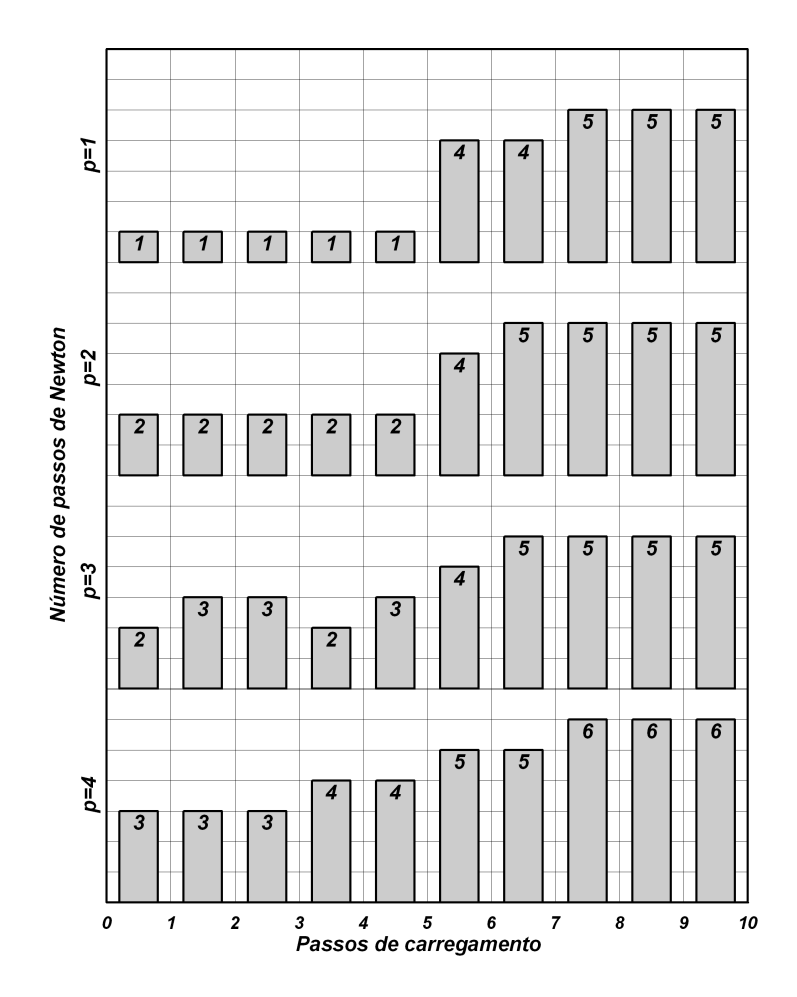

Figura 9.6: Quantidade de passos de Newton para a solução de cada passo de carregamento na simulação elastoplástica com modelo constitutivo de SANDLER e DIMAGGIO.

global.

A partir do quinto passo de carregamento começam a surgir locos de plasticação na malha. Por ser um comportamento extremamente não-linear, deve-se esperar uma quantidade maior de iterações de Newton para a resolução dos passos de carregamento, conforme se observa na gura 9.6. Mesmo assim, observa-se que o programa requer uma quantidade bastante pequena de iterações para a queda de 10 ordens de grandeza do resíduo, condizente com a consistência da matriz tangente como jacobiana do vetor de carga verificada na subseção 8.1.3 de validação do algoritmo implementado.

Nas figuras de 9.7 a 9.10 são agrupados de acordo com a ordem de interpolação empregada alguns resultados pós-processados das simulações. Em cada figura são apresentados quatro grácos: a) mapa de deslocamentos aplicado sobre uma conguração deformada do domínio com sobreposição da malha de elementos nitos na condição de referência; b) valor da variável *κ* de dano do modelo constitutivo apenas nas porções da malha referentes aos pontos de integração em que houve plastificação; c) mapa de valores de  $I_1$ ; e d) de  $J_2$ . Estas figuras revelam alguns resultados bastante interessantes, a saber:

- *•* independente do grau de interpolação empregado, as 4 simulações apresentam valores suaves e bastante próximos para a deformada, mesmo na ordem de interpolação *p* = 1. A partir da simulação com ordem de interpolação quadrática não se observam ganhos significativos de suavidade na resposta de deformada;
- *•* a forma da região plasticada, bem como a distribuição dos valores de *κ* também apresenta pequena alteração com a ordem de interpolação. Observa-se que o aumento da ordem refina o contorno da região plastificada por indiretamente dispor de maior quantidade de pontos de integração em cada subdomínio, mas também acentua as descontinuidades do contorno do poço oriundas do mapeamento geométrico inexato dos setores circulares por trechos lineares, implicando em concentrações de tensão nas quinas entre elementos. Estas descontinuidades são bastante localizadas e o aumento do grau de interpolação incorpora graus de liberdade para mapear este comportamento. Uma solução para este tipo de problema seria o emprego de elementos transfinitos[57], o que possibilitaria sobrepor a parametrização de geometrias não afins ao problema de elementos finitos;
- *•* Os contornos de tensão, sobretudo de *I*1, são bastante afetados pela ordem de interpolação. Em elementos nitos a propriedade de tensão é obtida a partir da aplicação da lei constitutiva sobre um estado de deformações pontual. Como as deformações são obtidas pela diferenciação dos deslocamentos (eq. 3.9), ambas as propriedades de deformação e tensão são descontínuas na interface entre elementos. O aumento da ordem de interpolação tende a minimizar esta descontinuidade por enriquecer o espaço de interpolação e agregar maior quantidade de graus de liberdade, permitindo que cada elemento modele melhor o comportamento em seu subdomínio e evitando que o comportamento da solução global seja ditado exclusivamente pelo comportamento inter-elementar. Nas guras apresentadas, respostas pós-processadas suaves de *J*<sup>2</sup> são obtidas somente com ordem de interpolação quadráticas ou superiores, ao passo que curvas suaves para *I*<sup>1</sup> requerem ordem de interpolação no mínimo cúbica.

Pelas análises tecidas acima, pode-se dizer que todas as simulações apresentadas conseguem capturar o fenômeno físico de plasticação e a resposta de deformada é bastante objetiva e praticamente independe da ordem de interpolação. Mesmo quando as tensões são probremente modeladas (caso *p* = 1), os contornos de variável plástica de dano são bastante consistentes com as soluções de ordens mais altas. Este comportamento é interessante pois o cálculo destas variáveis de dano via decomposição elastoplástica depende fortemente dos
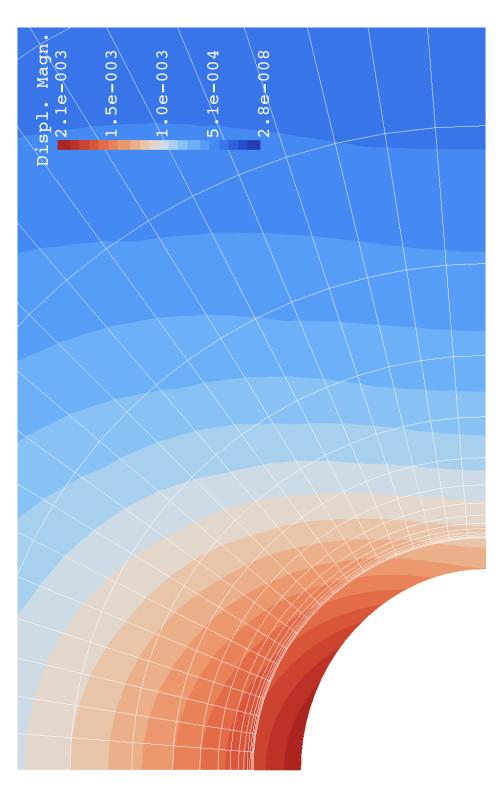

a) Magnitude de deslocamentos e deformada majorada a) Magnitude de deslocamentos e deformada majorada em 100*×*

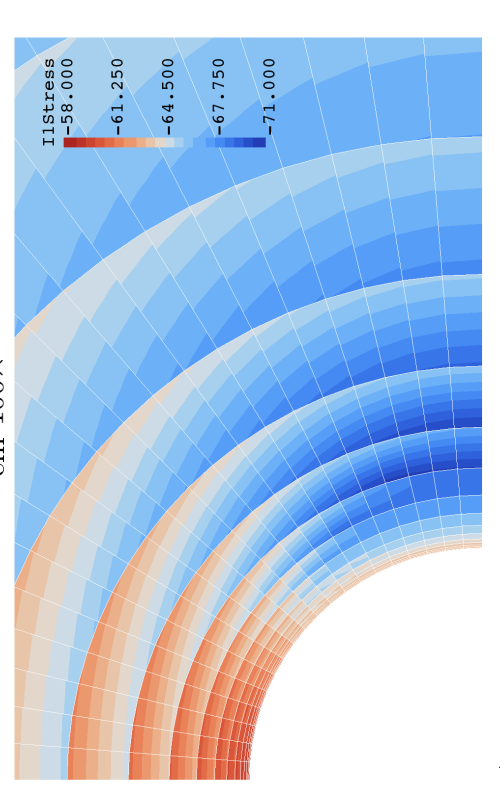

c) Distribuição final do primeiro invariante de tensões c) Distribuição final do primeiro invariante de tensões (*MP a*)

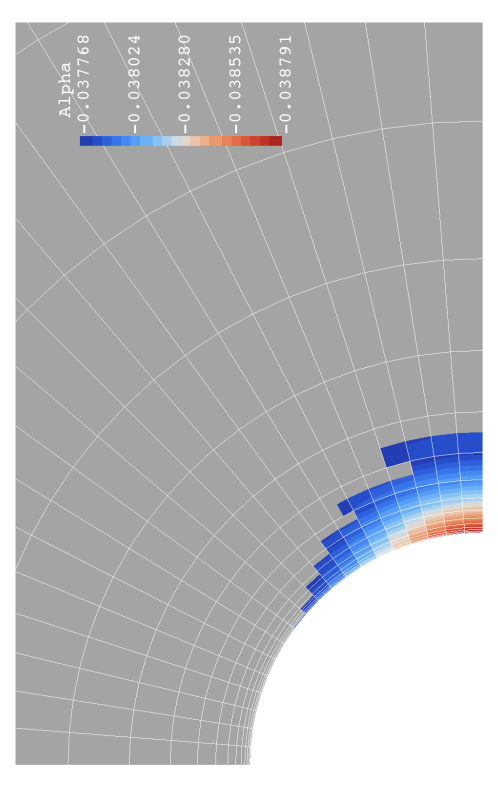

b) Valor da variável de dano na zona plastificada final b) Valor da variável de dano na zona plastificada final

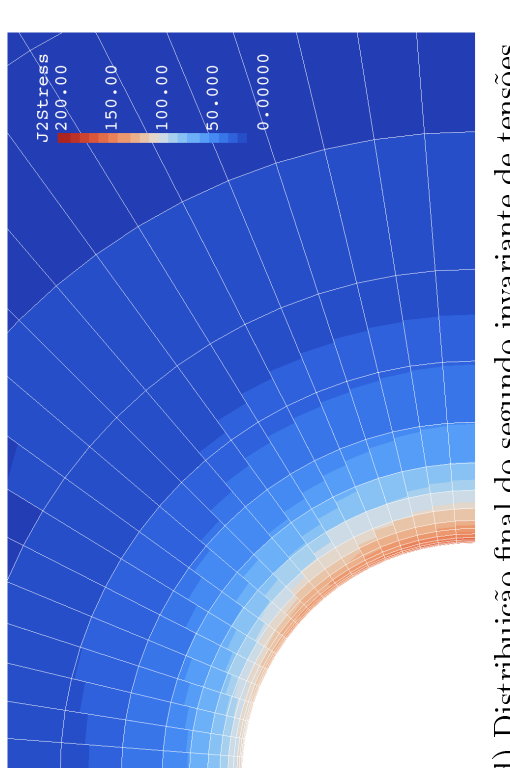

d) Distribuição final do segundo invariante de tensões d) Distribuição final do segundo invariante de tensões deviatóricas ( $MPa^2$ ) deviatóricas  $(MPa^2)$ 

Figura 9.7: Resultados da simulação elastoplástica com ordem de interpolação  $p=1$  e modelagem constitutiva de SANDLER e Figura 9.7: Resultados da simulação elastoplástica com ordem de interpolação  $p=1$  e modelagem constitutiva de SANDLER e DIMAGGIO com parâmetros materiais de Arenito Reservatório. Dimaggio com parâmetros materiais de Arenito Reservatório.

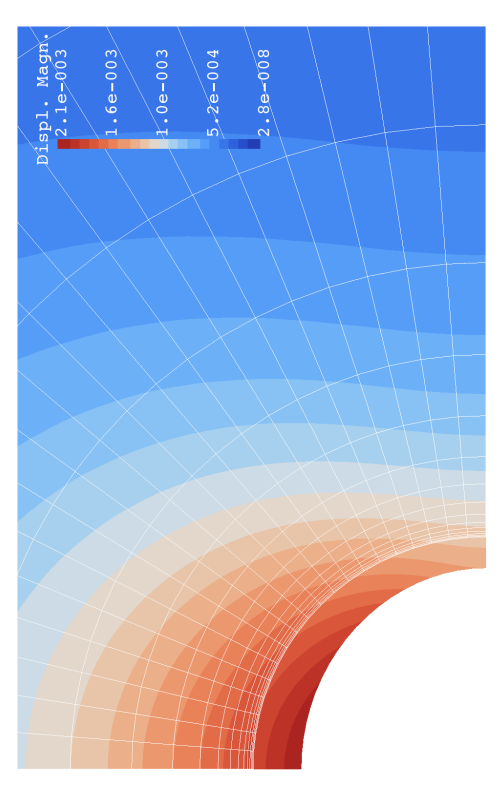

a) Magnitude de deslocamentos e deformada majorada a) Magnitude de deslocamentos e deformada majorada em 100*×*

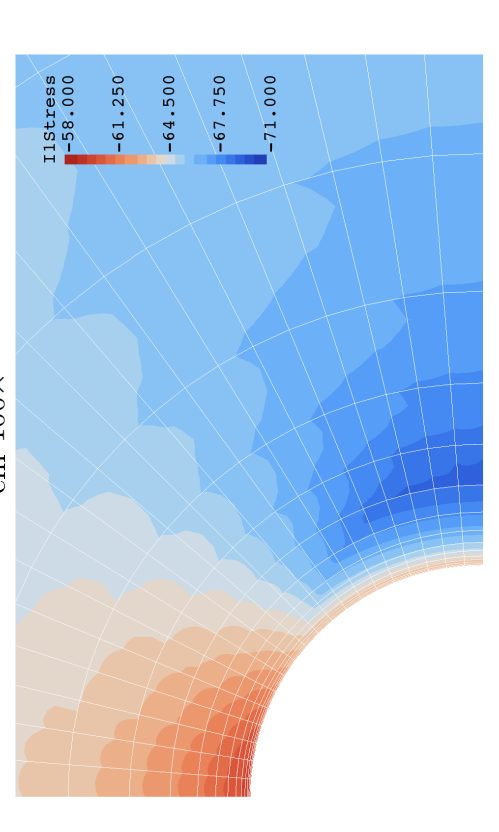

c)<br> Distribuição final do primeiro invariante de tensões c) Distribuição final do primeiro invariante de tensões (*MP a*)

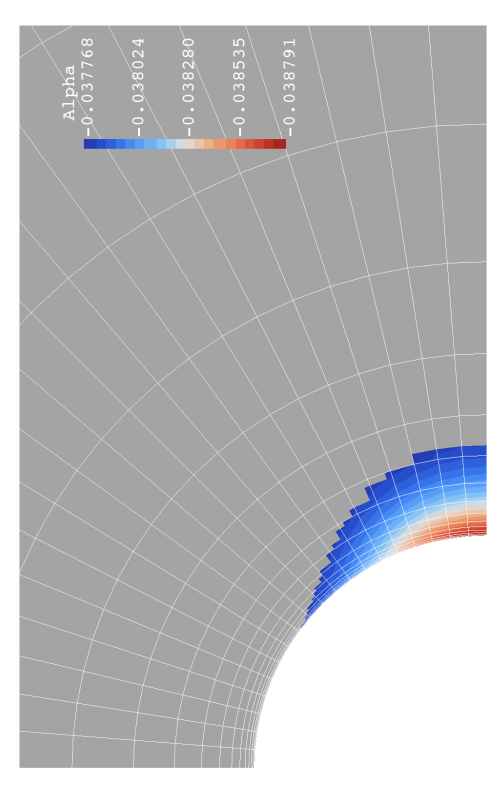

b) Valor da variável de dano na zona plastificada final b) Valor da variável de dano na zona plastificada final

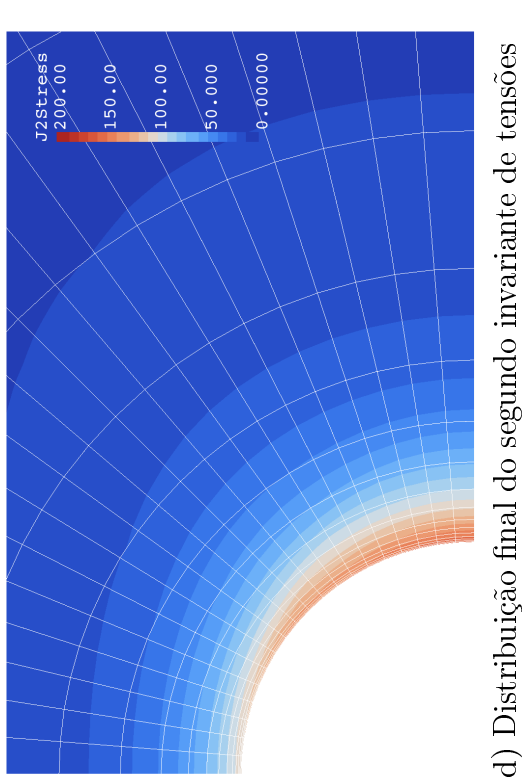

d) Distribuição final do segundo invariante de tensões deviatóricas ( $MPa^2$ ) deviatóricas  $(MPa^2)$ 

Figura 9.8: Resultados da simulação elastoplástica com ordem de interpolação  $p=2$  e modelagem constitutiva de SANDLER e Figura 9.8: Resultados da simulação elastoplástica com ordem de interpolação  $p=2$  e modelagem constitutiva de SANDLER e DIMAGGIO com parâmetros materiais de Arenito Reservatório. Dimaggio com parâmetros materiais de Arenito Reservatório.

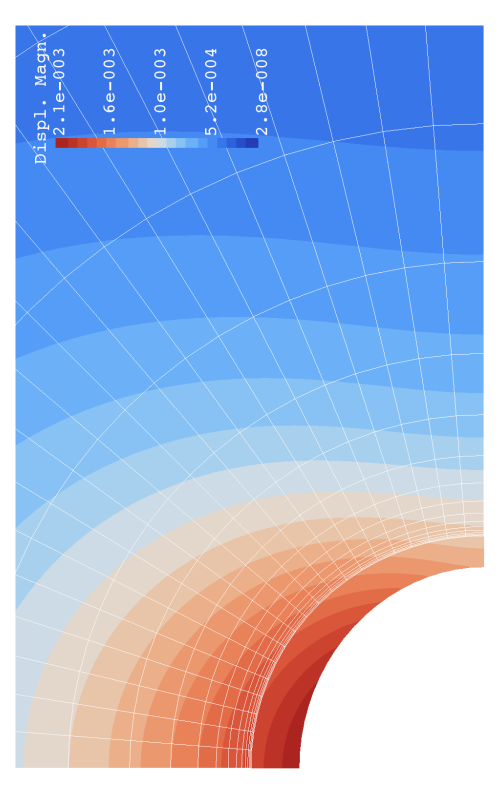

a) Magnitude de deslocamentos e deformada majorada a) Magnitude de deslocamentos e deformada majorada em 100*×*

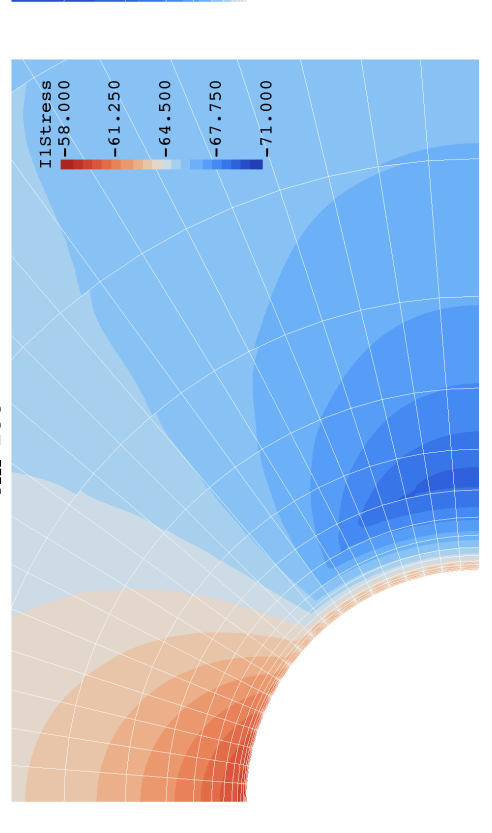

c)<br> Distribuição final do primeiro invariante de tensões c) Distribuição final do primeiro invariante de tensões (*MP a*)

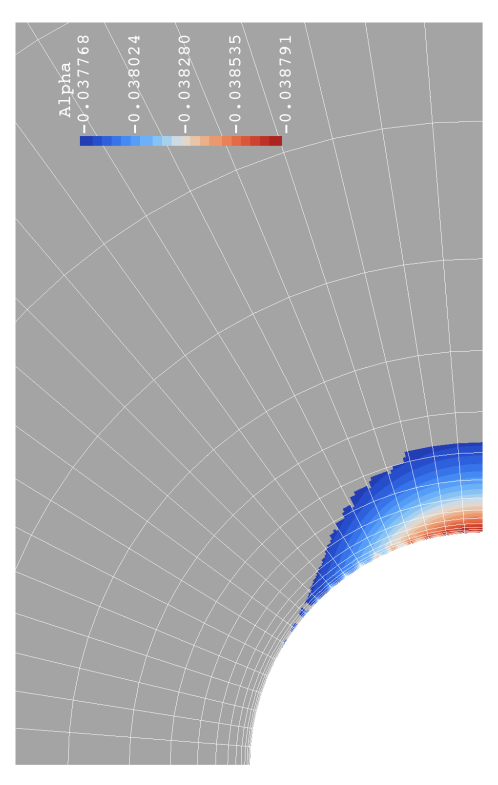

b) Valor da variável de dano na zona plastificada final b) Valor da variável de dano na zona plastificada final

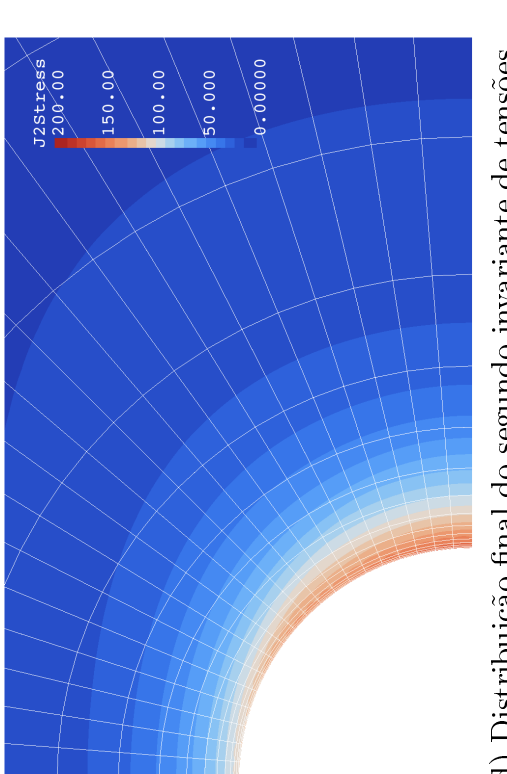

d) Distribuição final do segundo invariante de tensões d) Distribuição final do segundo invariante de tensões deviatóricas ( $MPa^2$ ) deviatóricas  $(MPa^2)$ 

Figura 9.9: Resultados da simulação elastoplástica com ordem de interpolação  $p=3$  e modelagem constitutiva de SANDLER e Figura 9.9: Resultados da simulação elastoplástica com ordem de interpolação  $p=3$  e modelagem constitutiva de SANDLER e DIMAGGIO com parâmetros materiais de Arenito Reservatório. Dimaggio com parâmetros materiais de Arenito Reservatório.

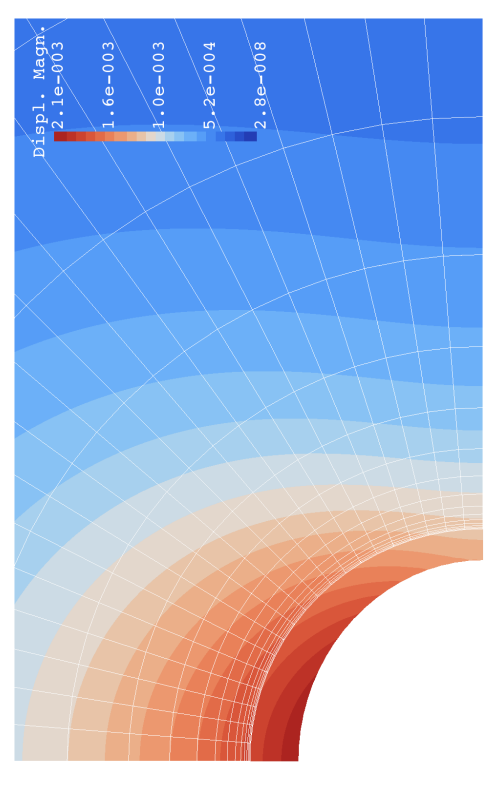

a) Magnitude de deslocamentos e deformada majorada a) Magnitude de deslocamentos e deformada majorada em 100*×*

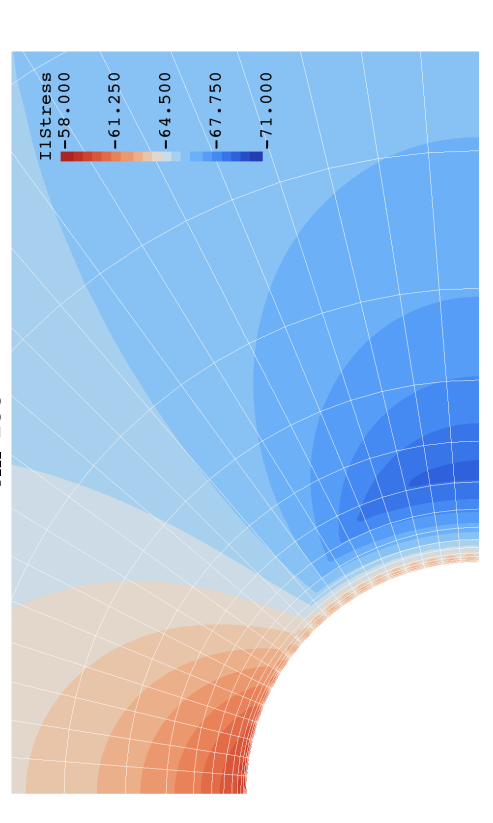

c) Distribuição final do primeiro invariante de tensões c) Distribuição final do primeiro invariante de tensões (*MP a*)

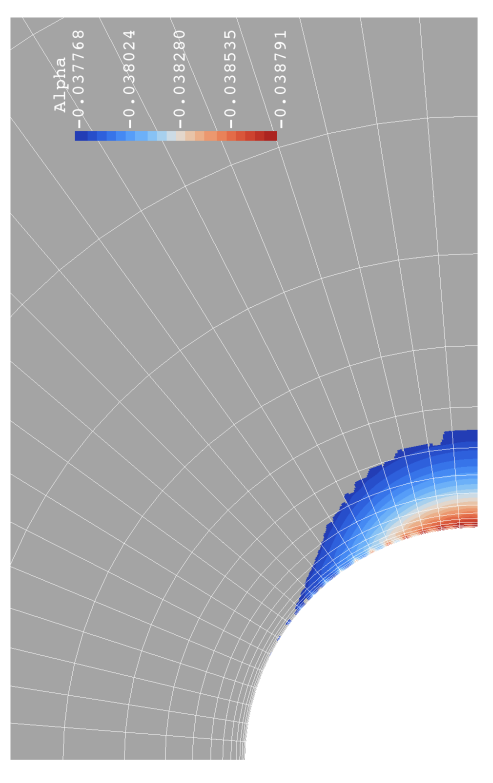

b) Valor da variável de dano na zona plastificada final b) Valor da variável de dano na zona plastificada final

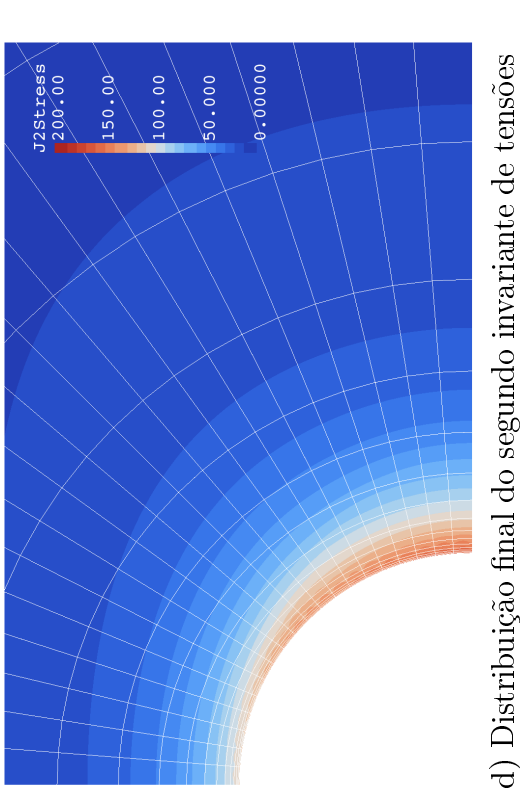

d) Distribuição final do segundo invariante de tensões deviatóricas ( $MPa^2$ ) deviatóricas  $(MPa^2)$ 

Figura 9.10: Resultados da simulação elastoplástica com ordem de interpolação  $p=4$  e modelagem constitutiva de SANDLER e Figura 9.10: Resultados da simulação elastoplástica com ordem de interpolação  $p=4$  e modelagem constitutiva de SANDLER e DIMAGGIO com parâmetros materiais de Arenito Reservatório. Dimaggio com parâmetros materiais de Arenito Reservatório. valores de tensão nos pontos de integração. O aumento da ordem de interpolação tem o papel de refinar a qualidade da resposta, mas mantém a forma das distribuições de deformação, variável de dano e tensões qualitativa e quantitativamente.

Analisando-se o comportamento físico da resposta de mais alta ordem, nota-se que o poço apresenta um fechamento maior na direção *y*, alinhada com as maior tensão principal no plano *xy*, e que a plasticação ocorre sobretudo na direção *x*. Este comportamento confere com a experiência de engenharia de poços, onde a desagregação e remoção de material da zona plastificada implica em arrobamento direcional do poço (breakout) na direção de menor tensão.

Os contornos de tensão revelam que *|I*1*|* apresenta redução de valor e que *J*<sup>2</sup> aumenta na região correspondente à plastificação. Isto só deve acontecer quando o material plastifica segundo o critério de plastificação à compressão ditado pela função de palstificação  $f_2$  (eq. 6.21 e fig. 6.6). A função  $f_1$  (eq. 6.20 e fig. 6.6) apresenta comportamento crescente entre  $J_2$  e  $|I_1|$  e não modela o comportamento identificado. Para avaliar se o critério de plastificação *f*<sup>1</sup> foi atingido propõe-se reescrever a função 6.20 deste critério da forma apresentada abaixo, adimensionalizando-se seu valor. *f ∗* 1 assume o valor nulo quando o estado de tensões é hidrostático e unitário quando o estado de tensões se encontra no contorno de plasticação  $f_1 = 0.$ 

$$
f_1^* \left( I_1, \sqrt{J_2} \right) \equiv \frac{F(I_1)}{\sqrt{J_2}} \tag{9.9}
$$

Na figura 9.11 são apresentados contornos de  $f_1^\ast$  em mapa de cores e o contorno da região plastificada final na cor preta. Observa-se que  $f_1^*$  assume valores entre 0,1 e 0,9, ou seja, em nenhum ponto o critério de plastificação  $f_1$  ao cisalhamento é atendido. Desta maneira, comprova-se que a plasticação ocorrida se encontra no critério *f*<sup>2</sup> de compressão, para o qual conferem as observações de relação entre *J*<sup>2</sup> e *|I*1*|*.

#### $9.1.2$  LADE-KIM

O modelo de LADE-KIM também apresentou problemas quanto ao confinamento numérico. Por se tratar de um modelo bastante complexo, sua caracterização completa demanda uma quantidade muito grande de ensaios mecânicos. A execução destes ensaios e ajuste dos parâmetros já seria motivo de uma tese. Neste trabalho optou-se por procurar uma caracterização na literatura capaz de ser submetida ao nível de carregamento desejado sem problemas de estabilidade numérica.

O material mais compacto encontrado com caracterização no modelo de LADE-KIM foi a areia densa do rio Sacramento (Dense Sacramento River Sand). No apêndice C são apresen-

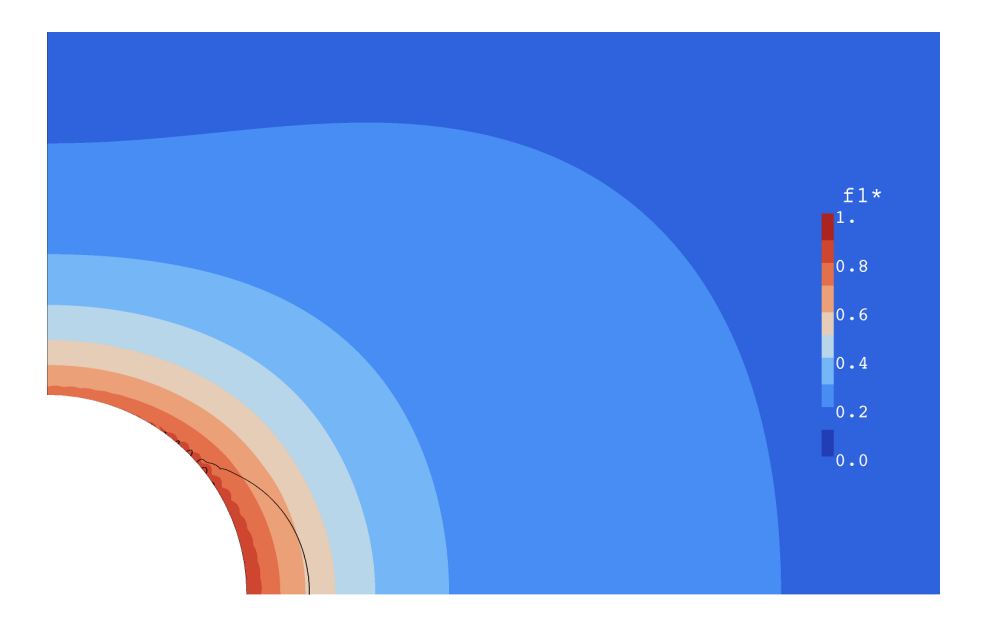

Figura 9.11: Contornos de *f ∗* <sup>1</sup> da simulação com ordem *p* = 4. O contorno da zona plasticada é representado pela linha preta.

tados os parâmetros desta descrição material.

No gráco da gura 9.12 na página 194 são apresentadas as quantidades de iterações de Newton necessárias para resolver cada um dos passos de aplicação de carga ilustrados na figura 9.4. Observa-se que este gráfico conta com ordens de interpolação até cúbica ( $p = 3$ ) e isto ocorre porque o modelo só foi capaz de convergir uma solução válida até a ordem quadrática. Na ordem cúbica observou-se que o código estagnou em "loop infinito" ao tentar realizar a decomposição elastoplástica em um dos pontos de integração do último passo da solução. Atribui-se esta falha à incapacidade do módulo de decomposição elastoplástica de resolver o PVI-EP devido à quantidade excessiva de plasticação exibida pelo ponto. Isto ocorre porque o modelo já acumulava muita plastificação desde a fase de confinamento numérico.

Acredita-se que tal problema ocorreu apenas em ordens de integração cúbica e superiores devido à concentração de tensões nas quinas entre elementos do contorno interno do poço. O aumento da ordem de interpolação propicia singularidades mais acentuadas e que podem implicar na perda de significado físico.

Nas figuras 9.13 e 9.14 são apresentados os mesmos tipos de gráficos de resultados pósprocessados de simulação que foram apresentados na subseção anterior, agora com os dados das simulações com modelo constitutivo de LADE-KIM.

Nestas figuras observam-se os mesmos comportamentos de objetividade da simulação encontradas para o modelo de SANDLER e DIMAGGIO:

*•* contornos de deformação suaves desde a ordem *p* = 1 e aparentemente independentes

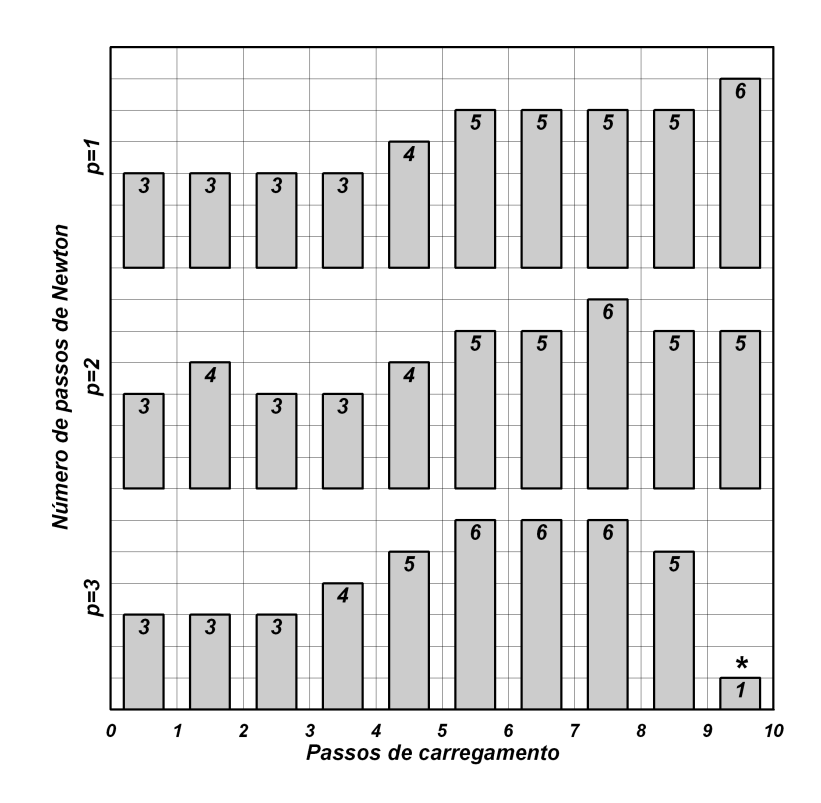

Figura 9.12: Quantidade de passos de Newton para a solução de cada passo de carregamento na simulação elastoplástica com modelo constitutivo de LADE-KIM. \* - solução não convergiu por problema de falha de poço generalizada.

da ordem de interpolação;

- **•** contorno da zona plastificada e distribuição dos valores da variável de dano *κ* mais refinados na ordem de interpolação quadrática, possivelmente devido à maior quantidade de pontos de integração e graus de liberdade da solução;
- *•* distribuição de valores de tensões pobres na ordem *p* = 1, sobretudo para *I*1. Na ordem de interpolação quadrática a resposta de *J*<sup>2</sup> é razoavelmente suave e *I*<sup>1</sup> ainda apresenta singularidades, mas já exibe um comportamento qualitativo mais próximo dos resultados encontrados nas simulações anteriores;
- *•* o poço ainda exibe maior fechamento na direção vertical;
- *•* na zona plasticada próximo ao poço observa-se que *|I*1*|* cai com aumento de *J*2, comportamento este que aparenta estar relacionado com a plasticação à compressão.

Os resultados mais marcantes são a maior magnitude de deslocamentos do poço e maior zona plasticada nal em relação às simulações com modelo constitutivo Arenito Reservatório segundo o modelo de Sandler e Dimaggio. Atribui-se este comportamento à parametrização

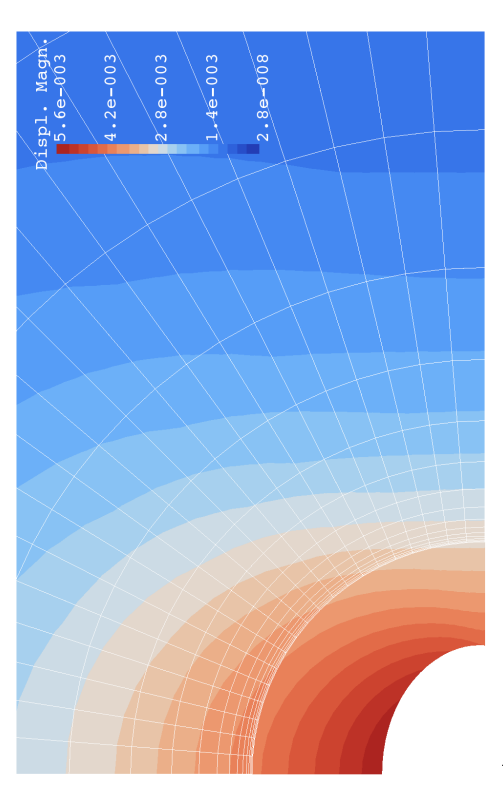

a) Magnitude de deslocamentos e deformada majorada a) Magnitude de deslocamentos e deformada majorada em 100*×*

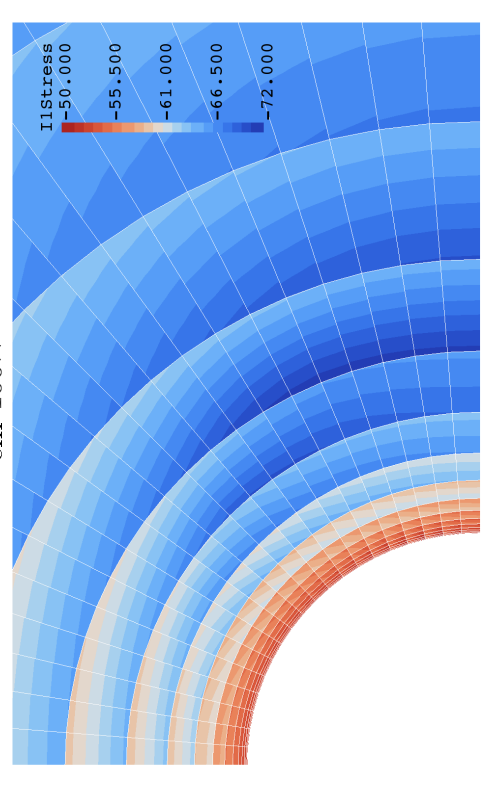

c) Distribuição final do primeiro invariante de tensões c) Distribuição final do primeiro invariante de tensões (*MP a*)

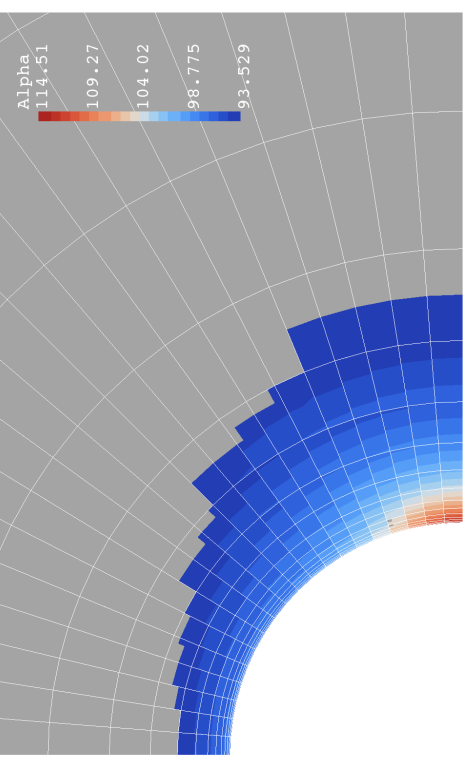

b) Valor da variável de dano na zona plastificada final b) Valor da variável de dano na zona plastificada final

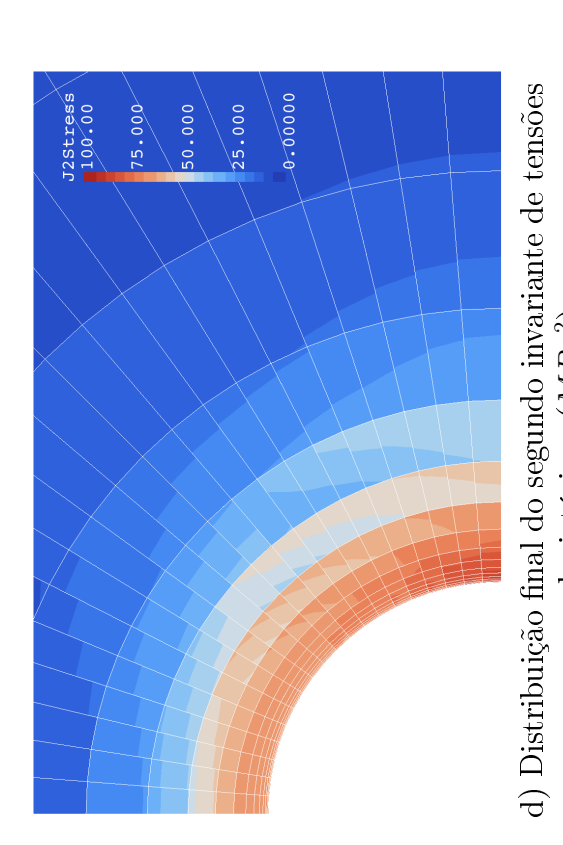

deviatóricas ( $MPa^2$ ) deviatóricas  $(MPa^2)$ 

Figura 9.13: Resultados da simulação elastoplástica com ordem de interpolação  $p=1$  e modelagem constitutiva de LADE-KIM Figura 9.13: Resultados da simulação elastoplástica com ordem de interpolação *p* = 1 e modelagem constitutiva de Lade-Kim com parâmetros materiais de Dense Sacramento River Sand. com parâmetros materiais de Dense Sacramento River Sand.

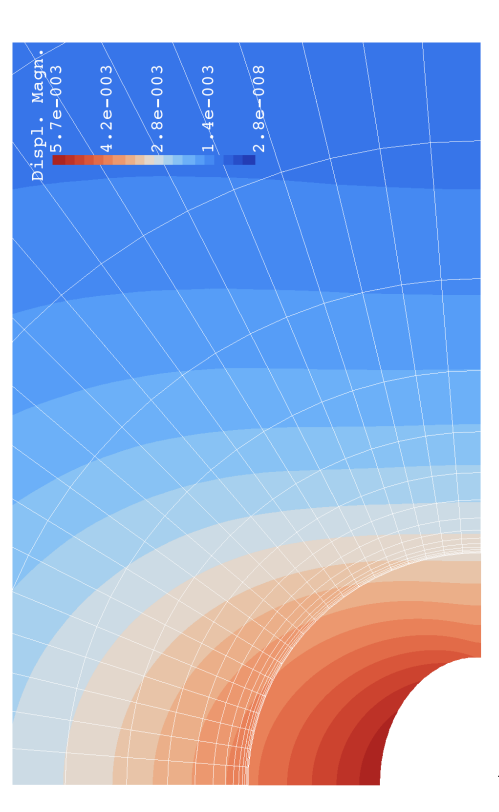

a) Magnitude de deslocamentos e deformada majorada a) Magnitude de deslocamentos e deformada majorada em 100*×*

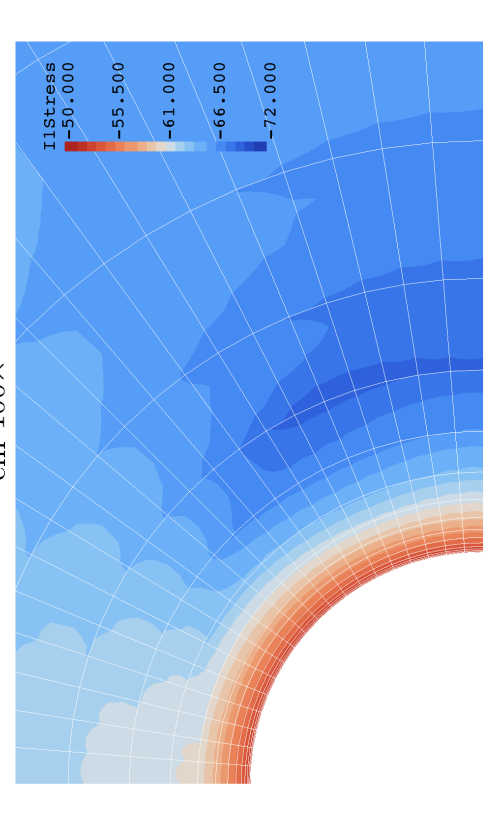

c) Distribuição final do primeiro invariante de tensões c) Distribuição final do primeiro invariante de tensões (*MP a*)

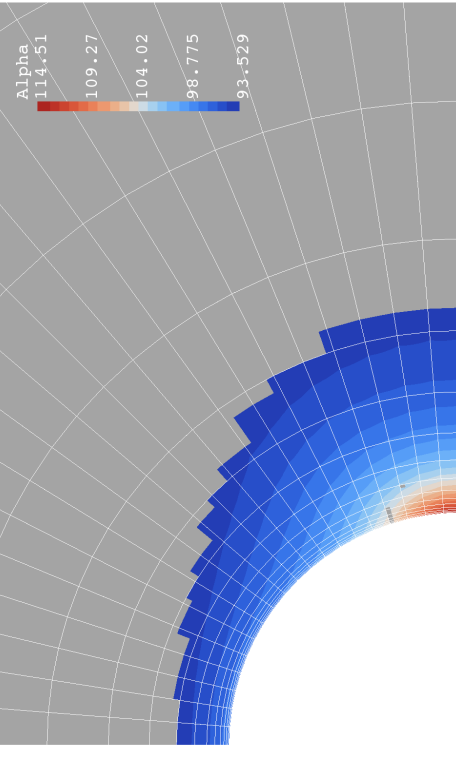

b) Valor da variável de dano na zona plastificada final b) Valor da variável de dano na zona plastificada final

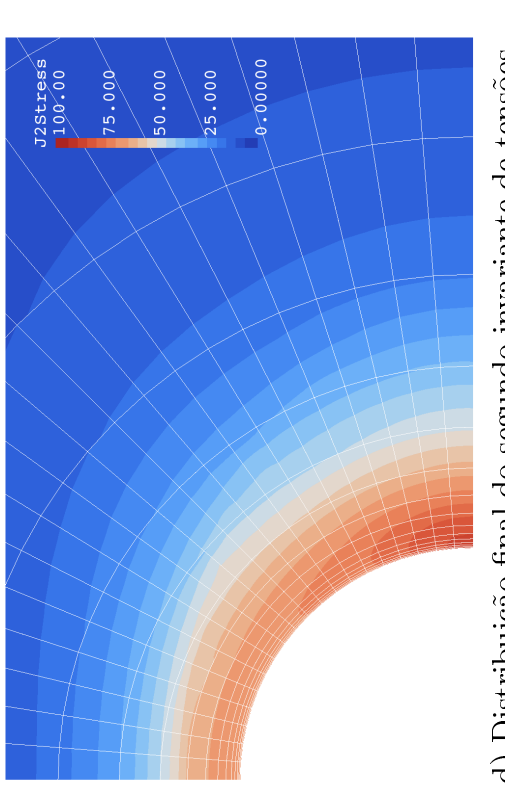

d) Distribuição final do segundo invariante de tensões d) Distribuição final do segundo invariante de tensões deviatóricas ( $MPa^2$ ) deviatóricas  $(MPa^2)$ 

Figura 9.14: Resultados da simulação elastoplástica com ordem de interpolação  $p=2$  e modelagem constitutiva de LADE-KIM Figura 9.14: Resultados da simulação elastoplástica com ordem de interpolação *p* = 2 e modelagem constitutiva de Lade-Kim com parâmetros materiais de Dense Sacramento River Sand. com parâmetros materiais de Dense Sacramento River Sand. de diferentes materiais em cada um dos modelos constitutivos e não à formulação dos mesmos. Um dado que serve de base para esta conclusào é o valor máximo de *J*<sup>2</sup> em cada um dos casos: no caso simulado com modelo de Lade-Kim e material Dense Sacramento River Sand o valor máximo de *J*<sup>2</sup> foi de apenas metade do mesmo valor nas simulações anteriores, atestando que a parametrização do Arenito Reservatório o tornou capaz de sustentar maior quantidade de cisalhamento. Quando a capacidade de resistir ao cisalhamento do material do poço cai a plasticação tende a ser generalizada e solicitar a contribuição resistente de porções materiais mais distantes, o que se observa nos resultados das guras 9.13 e 9.14. Este fenômeno pode implicar na falha generalizada do poço quando, mesmo com a contribuição de porções materiais mais distantes, o equilíbrio não consegue ser garantido.

Na figura 9.15 são identificados alguns resultados interessantes a respeito do modelo de LADE-KIM. Por ser um modelo mais não-linear que o de SANDLER e DIMAGGIO, a simulação apresentada nos resultados das figuras 9.13 e 9.14 se beneficiaram da subincrementação com controle de erro implementada no integrador do PVI-EP. A gura 9.15 apresenta a quantidade de passos de subincrementação na simulação com ordem de interpolação quadrática. Dos passos de carregamento 5 até 7 a plasticação cresce em área mas ainda requer apenas um incremento de deformações para contemplar a tolerância desejada. Nos passos 8 e 9 já se observam regiões em que é necessária a subincrementação. No último passo ocorre um crescimento acentuado na subincrementação, indicando que o modelo se torna altamente não-linear. É neste carregamento que a simulação falha nas ordens de interpolação mais elevadas.

Mesmo com o alto número de subincrementações nota-se que o simulador ainda requer uma quantidade pequena de passos de NEWTON (5 - figura 9.12) para a convergência da solução, mais uma vez atestando a qualidade da jacobiana da decomposição elastoplástica, agora incluindo também a subincrementação.

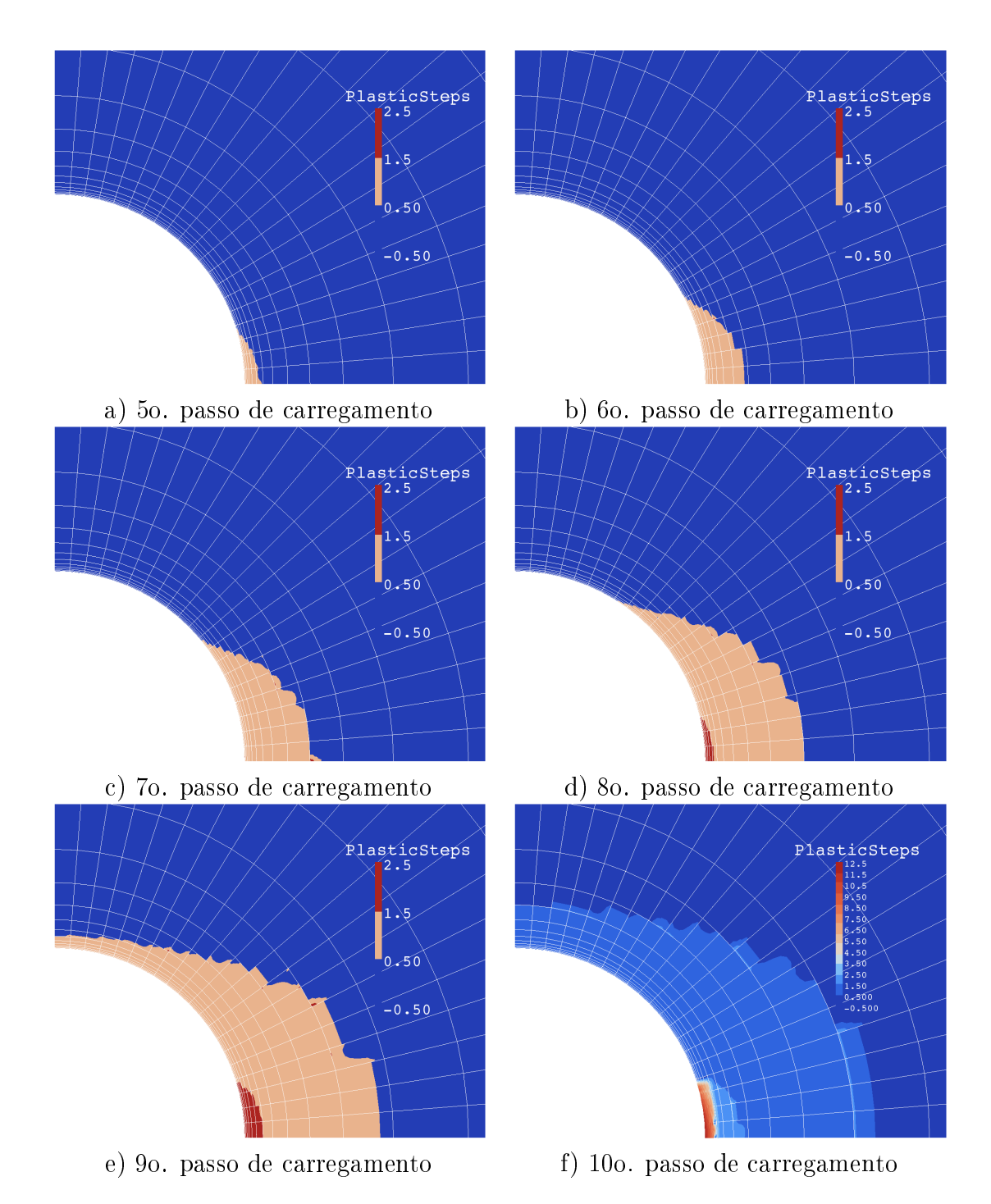

Figura 9.15: Número de incrementos plásticos necessários para a decomposição elastoplástica segundo a tolerância de erro admitida durante os passos de carregamento - modelagem constitutiva de LADE-KIM -  $p = 2$ .

#### 9.2 Problema poroelastoplástico

O problema abordado na seção 9.1 refere-se a uma análise quase-estática de uma escavação de uma cavidade cilíndrica. Durante o processo de perfuração adotou-se o regime drenado de pressão de poros no material, situação na qual a difusão de pressão de poros no meio apresenta um tempo característico compatível com o do desenvolvimento de tensões no arcabouço da rocha e pode-se considerar que a pressão de poros é constante em todo o domínio. Em rochas de alta permeabilidade ou em reservatórios de fluidos de viscosidade bastante baixa, como é o caso de gases, esta consideração pode ser bastante realista. No caso de reservatórios fechados (baixa permeabilidade) ou contendo fluidos de alta viscosidade esta simplificação não pode ser adotada e torna-se importante analisar a evolução temporal da pressão de poros e a sua influência no equilíbrio mecânico.

Propõe-se simular o mesmo problema de estabilidade de poço desenvolvido na subseção 9.1 estendido para considerar os efeitos poromecânicos. A malha proposta é apresentada na gura 9.16 e é composta de *ncirc* = 8 elementos ao longo da face do poço e *nrad* = 17 elementos radialmente com *ioratio* = 20, ou seja, com relação do raio externo da malha pelo raio do poço de 20 vezes. Esta alteração das dimensões da malha se fez necessária para contemplar uma maior geometria de análise, balanceando-se o custo computacional da malha de maior dimensão e de mais graus de liberdade referentes à variável ∆*p* com um menor número de elementos. Esta decisão tem a contrapartida de apresentar um menor refinamento da resposta próxima ao poço.

A única alteração nas condições de contorno impostas em relação ao problema elastoplástico refere-se ao limite externo *farfield* da malha (vide fig. 9.2). Neste contorno a variação da pressão de poros foi imposta nula, signicando que a pressão inicial dada pela expressão 9.3 é mantida constante durante a evolução temporal do sistema. A imposição de pressão constante apresenta a contrapartida de fluxo de fluidos através deste contorno. A imposição de pressão implica também em se remover alguns graus de liberdade da malha, empobrecendo o espaço de interpolação. Para evitar que esta redução de graus de liberdade afetasse a qualidade da resposta na parede do poço, escolheu-se uma razão *ioratio* maior para este problema.

Optou-se por impor uma condição de contorno do tipo Dirichlet homogênea para a variação de pressão de poros para garantir que a pressão nal do sistema seja igual à pressão estática do reservatório não-depletado. Em simulações anteriores sem esta condição de contorno observou-se que a pressão final no sistema era menor que a inicial, significando que a expansão do volume poroso total da malha decorrente do alívio de tensões e fechamento do poço causou uma despressurização do fluido. Como se presume que o reservatório seja

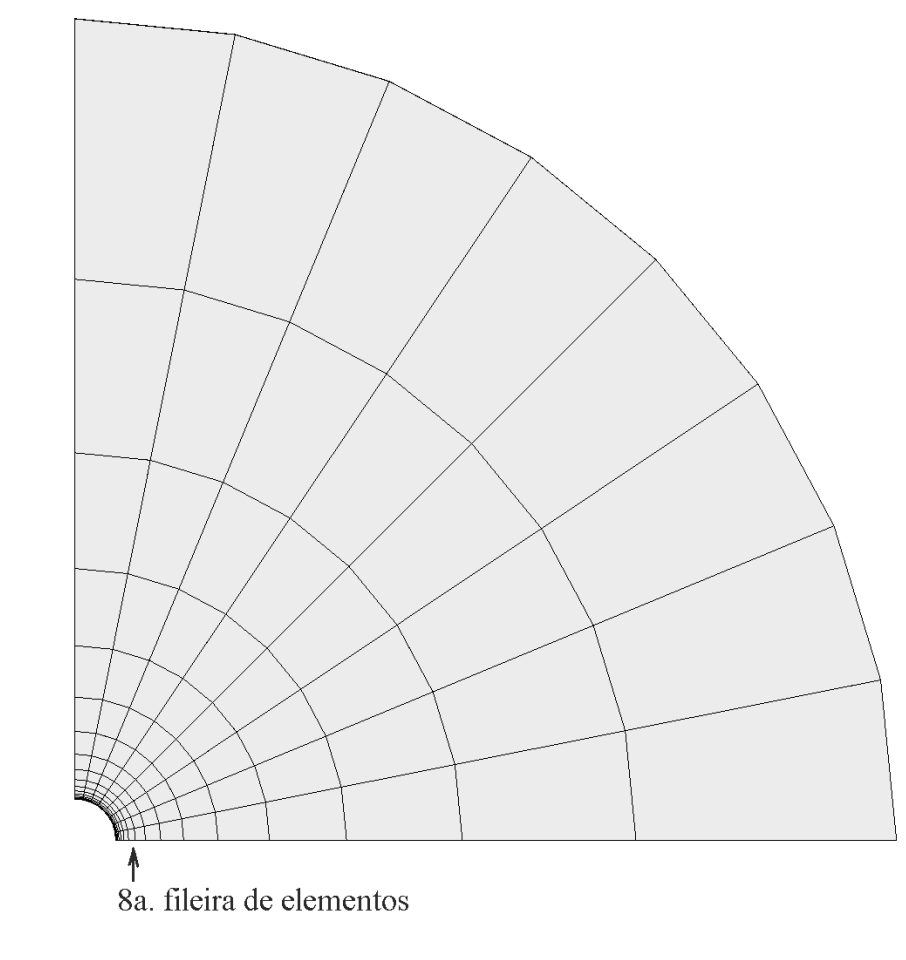

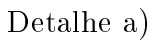

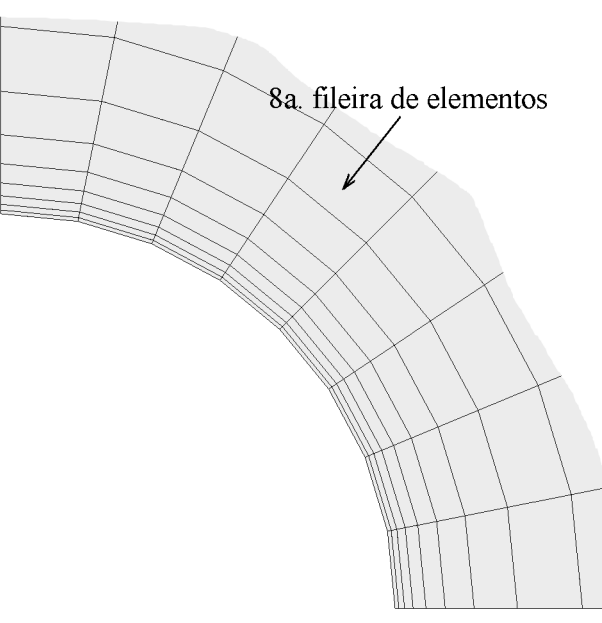

Figura 9.16: Malha do problema poroelastoplástico com  $n_{circ} = 8$  e  $io_{ratio} = 20$ .

bastante extenso, é de se esperar que o mesmo recarregue hidraulicamente o entorno do poço, mantendo sua pressão.

O objetivo principal da análise é avaliar como o desenvolvimento de pressão de poros afeta o comportamento mecânico do poço e verificar se a aproximação elastoplástica pode ser empregada como bom estimador do comportamento poroelastoplástico.

As propriedades poromecânicas correspondem às de um reservatório de boas propriedades permoporosas, compatível com um reservatório típico das profundidades apresentadas nas definições do problema elastoplástico. Estas propriedades são dadas nas expressões do grupo  $9.10$  com a permeabilidade expressa na unidade  $mD^8$ . O valor do coeficiente  $B$  de SKEMPTON revela, de acordo com a expressão 2.10, que 60% de um incremento de tensão média aplicado à rocha é transmitido instantaneamente (em condições não drenadas) ao fluido sob a forma de pressão de poros.

$$
k \equiv 300 \, mD = 0,2961.10^{-12} \, m^2
$$
  
\n
$$
\phi \equiv 20\%
$$
  
\n
$$
B \equiv 0.6
$$
\n(9.10)

Segundo os parâmetros do Arenito Reservatório dados no apêndice C, tem-se que esta rocha apresenta as seguintes propriedades elásticas:

$$
E = 9\,GPa;
$$
\n
$$
\nu = 0,25.
$$
\n
$$
(9.11)
$$

O valor da compressibilidade bulk da rocha pode ser calculado a partir da relacão elástica da equação 3.27[3, 10]:

$$
K_B = \frac{E}{3(1 - 2\nu)} = 6\,GPa.
$$
\n(9.12)

$$
K_f \equiv 10 \, GPa
$$
\n
$$
K_s' \equiv 30 \, GPa
$$
\n
$$
(9.13)
$$

<sup>&</sup>lt;sup>8</sup>A permeabilidade intrínseca da rocha pode ser dada na unidade de DARCY.  $1 D = 1000 \, \text{mD}$  e  $1 D =$ 9*.*87*.*10*−*<sup>13</sup> *m*<sup>2</sup> .

| Ordem de   | Graus de     |
|------------|--------------|
| integração | liberdade da |
|            | malha        |
| 'N         | $n_{dof}$    |
|            | 1296         |
| 9          | 7140         |
|            | 20800        |

Tabela 9.2: Custo computacional de acordo com o grau de interpolação do problema poroelastoplástico ( $n_{el} = 136$ ).

Adotando-se a rigidez do fluido e do grão apresentadas nas expressões 9.13 e empregandose das relações poroelásticas 2.12, 3.29 e 3.30, chega-se ao valor estimado dos coecientes de BIOT-WILLIS  $\alpha$  e de armazenamento restrito  $S_{\varepsilon}$ :

$$
\alpha \approx 0.8
$$
  
\n
$$
S_{\varepsilon} \approx 0,1156\, GPa^{-1}
$$
  
\n
$$
= 0,1156.10^{-3} MPa^{-1}
$$
\n(9.14)

Finalmente, a viscosidade do fluido é dada pela definição  $9.15$  na unidade de  $\emph{centipoise }$   $^9.$ 

$$
\mu \equiv 2 \, cP = 2.10^{-9} \, MPa \, s \tag{9.15}
$$

O carregamento sugerido pelo algoritmo 8.15 é ilustrado na figura 9.17. Propõe-se o carregamento mecânico a partir do tempo *t* = 0 similar ao do problema elastoplástico em 10 passos, seguido da evolução temporal em uma escala logarítmica para avaliar a evolução do problema. É importante salientar que, no caso da simulação poroelastoplástica, é necessário aplicar as condições de contorno em tensões totais para assegurar o equilíbrio considerando-se o campo de pressões desenvolvido no domínio e seu contorno decorrentes da percolação de fluido.

Na tabela 9.2 listam-se as quantidades de graus de liberdade da malha poroelastoplástica para cada grau de interpolação. Estas quantidades são menores que no problema elastoplástico (tab. 9.1) devido ao menor número de elementos da malha.

<sup>9</sup>Para efeito de comparação, a viscosidade da água é de 1 *cP* = 10*−*<sup>3</sup> *P a.s*.

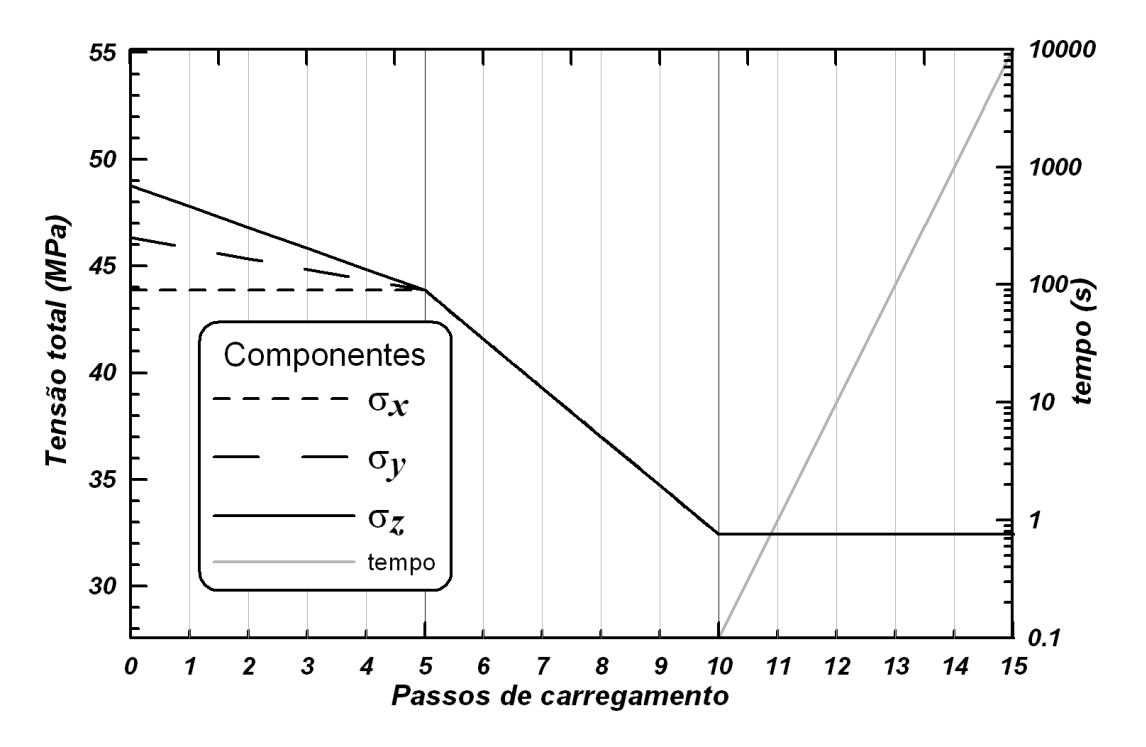

Figura 9.17: Componentes do tensor de tensões totais aplicado à parede do poço (wellbore) para cada passo de carregamento do problema poroelastoplástico.

#### 9.2.1 Sandler e Dimaggio

Devido à maior estabilidade numérica do modelo constitutivo de Sandler e Dimaggio com parâmetros materiais de Arenito Reservatório nas simulações elastoplásticas, o mesmo foi escolhido para a realização do teste poroelastoplástico.

A execução dos passos de carregamento apresentados na tabela 9.2 resultam na distribuição de passos de NEWTON dos histogramas da figura 9.18. A queda do resíduo típica é de 9 ordens de grandeza e observa-se na tabela que o programa apresenta uma quantidade típica de passos de Newton entre 1 e 4, a não ser por alguns passos de evolução temporal que foram truncados em 10 iterações por não conseguir convergir para a tolerância desejada, de 10*−*<sup>5</sup> . Esta falha na convergência está associada à imposição de condição de contorno de Dirichlet o contorno externo da malha e pode ser contornada ao se aplicar uma razão *ioratio* maior. De qualquer maneira, o resíduo nestes casos é da ordem de 10*−*<sup>4</sup> e não compromete a qualidade dos resultados.

Nas figuras 9.19 a 9.21 apresentam-se os resultados de a) mapa de deslocamentos; b) valor da variável *κ* de dano apenas nas porções plasticadas da malha; c) mapa de valores de  $I_1$  e d)  $J_2$  para a solução no tempo  $t=0$  (passo 10 da figura 9.17). Estes resultados são bastante similares aos resultados elastoplásticos, qualitativa e quantitativamente. Nota-se, por exemplo, que:

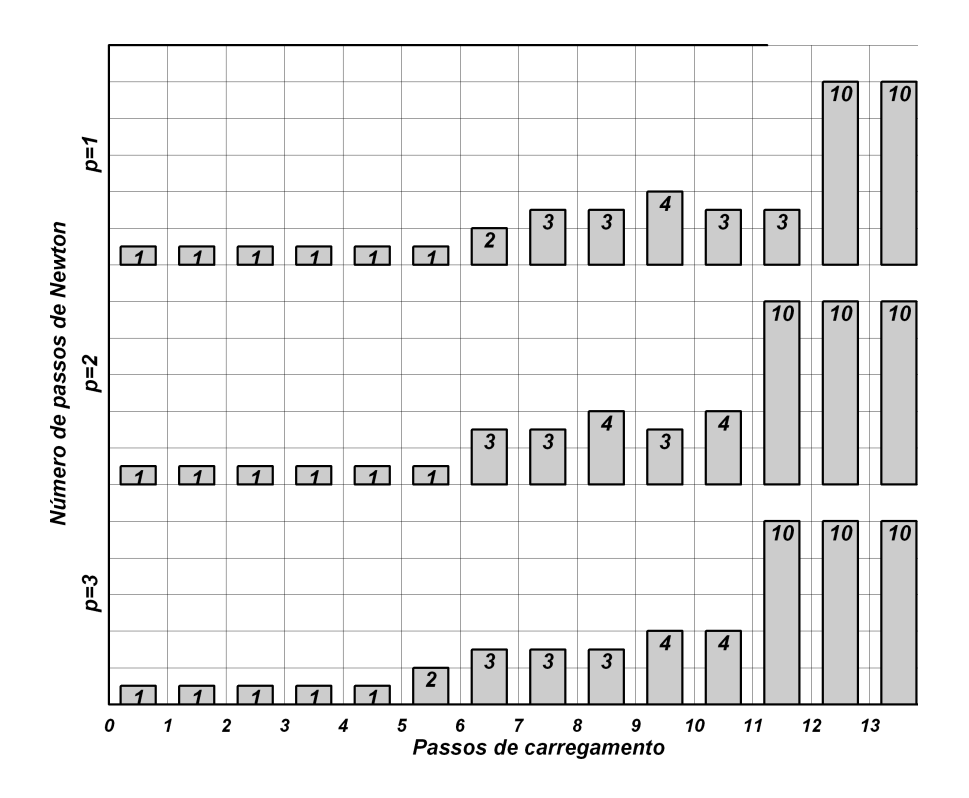

Figura 9.18: Quantidade de passos de Newton para a solução de cada passo de carregamento na simulação poroelastoplástica com modelo constitutivo de SANDLER e DIMAGGIO.

- *•* independente do grau de interpolação empregado, as simulações apresentam valores suaves e similares para o deslocamento da parede do poço. Na ordem de interpolação linear nota-se uma solução menos suave, inclusive quando comparada com a solução elastoplástica de mesma ordem;
- a forma da região plastificada e valores da variável de dano são bastante similares em todas as simulações, variando-se a ordem de interpolação ou mesmo modelo elastoplástico para poroelastoplástico. Observa-se que o refinamento do contorno da região plastificada é inerente ao maior número de graus de liberdade da malha mais refinada;
- *•* os contornos de tensão são suaves em *J*<sup>2</sup> para ordens de interpolação quadrática ou superior e de *I*<sup>1</sup> a partir da ordem cúbica. A variabilidade destas informações é maior no problema poroelastoplástico, mas isto pode ser um artifício da malha menos refinada ao longo da parede do poço em comparação com o modelo elastoplástico.

Analisando-se agora a evolução temporal da poropressão na malha de ordem *p* = 3, obtém-se as distribuições de pressão da gura 9.22. É importante considerar que as escalas de pressão são distintas para cada resultado apresentado.

Observa-se que a pressão de poros tem um tempo característico de difusão de poropressão bastante baixo, da ordem de 100 *s* ou cerca de 2 minutos. Isto se deve às propriedades de

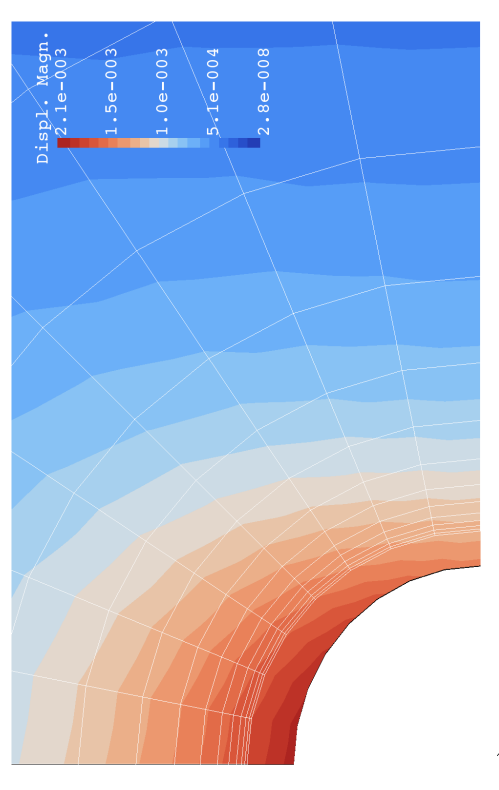

a) Magnitude de deslocamentos e deformada majorada a) Magnitude de deslocamentos e deformada majorada em 100*×*

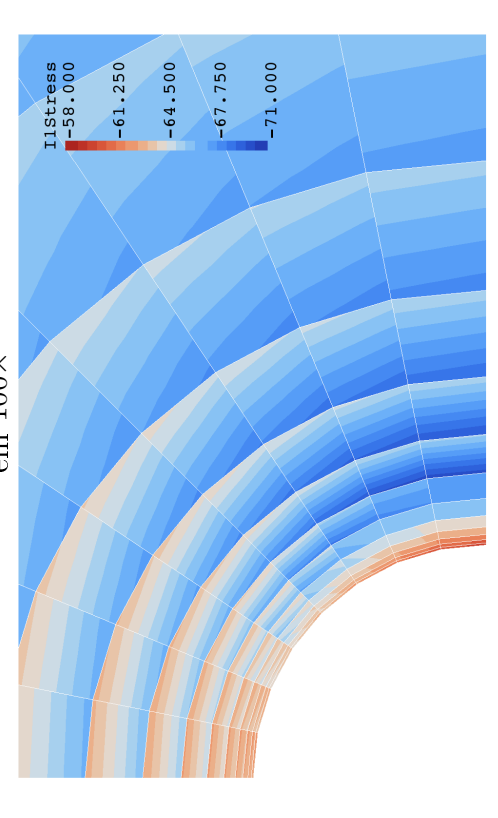

c) Distribuição final do primeiro invariante de tensões c)<br> Distribuição final do primeiro invariante de tensões <br/>  $(MPa)$ 

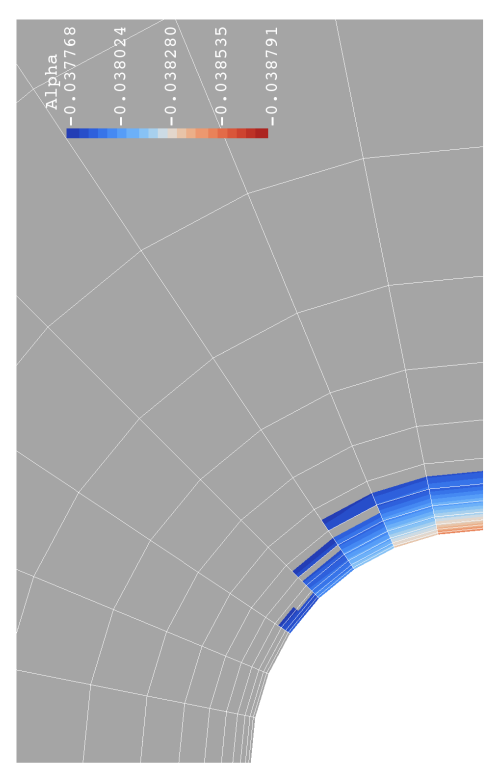

b) Valor da variável de dano na zona plastificada final b) Valor da variável de dano na zona plastificada final

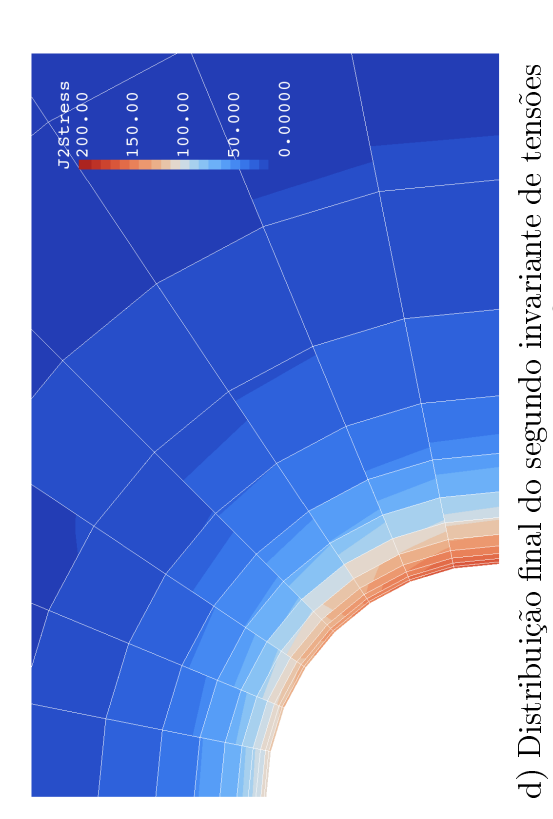

deviatóricas ( $MPa^2$ ) deviatóricas  $(MPa^2)$ 

Figura 9.19: Resultados da simulação poroelastoplástica no tempo  $t = 0$  com ordem de interpolação  $p = 1$  e modelagem Figura 9.19: Resultados da simulação poroelastoplástica no tempo *t* = 0 com ordem de interpolação *p* = 1 e modelagem constitutiva de SANDLER e DIMAGGIO com parâmetros materiais de Arenito Reservatório. constitutiva de SANDLER e DIMAGGIO com parâmetros materiais de *Arenito Reservatório.* 

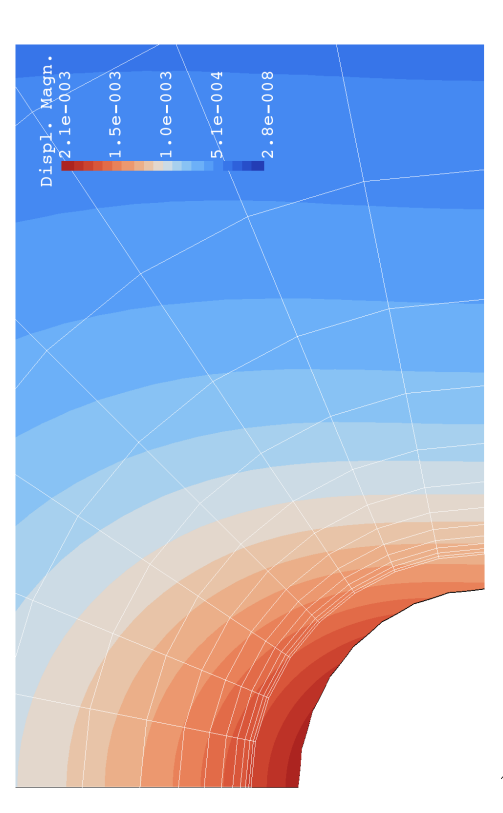

a) Magnitude de deslocamentos e deformada majorada a) Magnitude de deslocamentos e deformada majorada em 100*×*

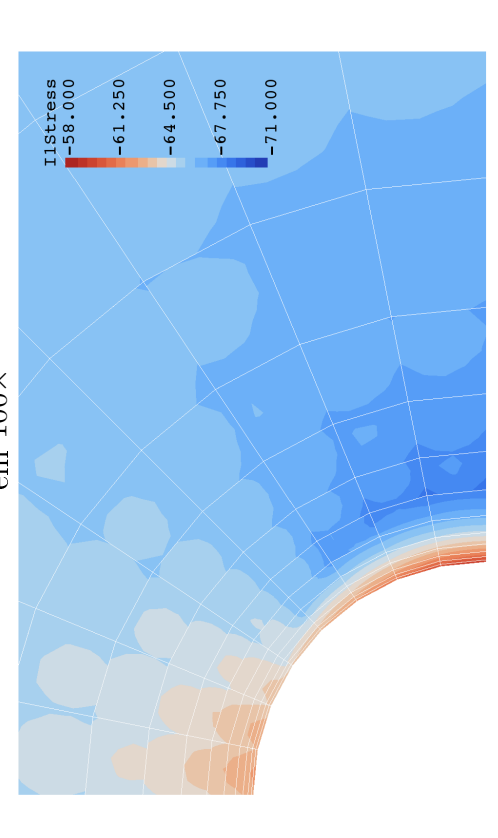

c) Distribuição final do primeiro invariante de tensões c)<br> Distribuição final do primeiro invariante de tensões <br/>  $(MPa)$ 

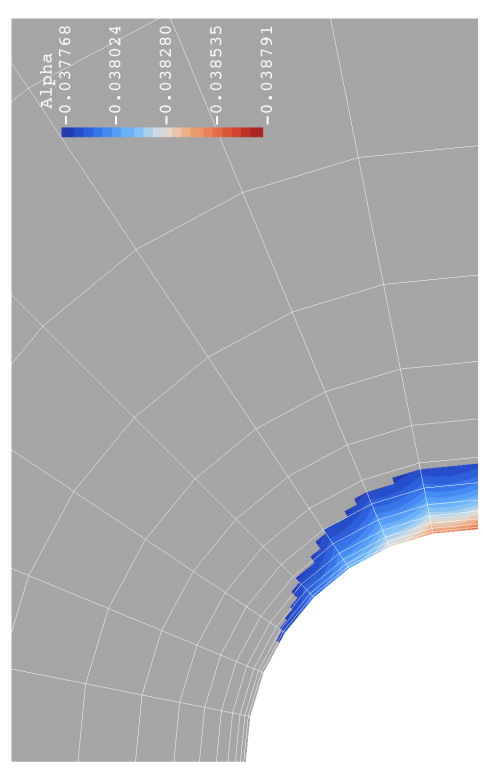

b) Valor da variável de dano na zona plastificada final b) Valor da variável de dano na zona plastificada final

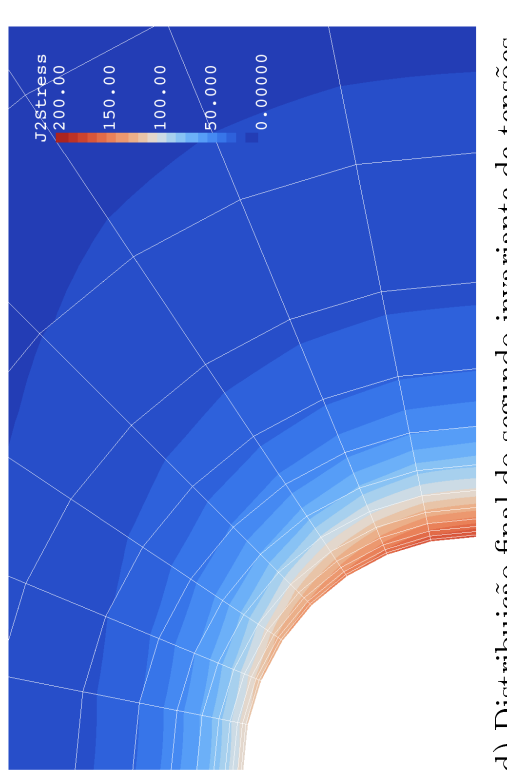

d) Distribuição final do segundo invariante de tensões d) Distribuição final do segundo invariante de tensões deviatóricas ( $MPa^2$ ) deviatóricas  $(MPa^2)$ 

Figura 9.20: Resultados da simulação poroelastoplástica no tempo  $t = 0$  com ordem de interpolação  $p = 2$  e modelagem Figura 9.20: Resultados da simulação poroelastoplástica no tempo *t* = 0 com ordem de interpolação *p* = 2 e modelagem constitutiva de SANDLER e DIMAGGIO com parâmetros materiais de Arenito Reservatório. constitutiva de SANDLER e DIMAGGIO com parâmetros materiais de *Arenito Reservatório.* 

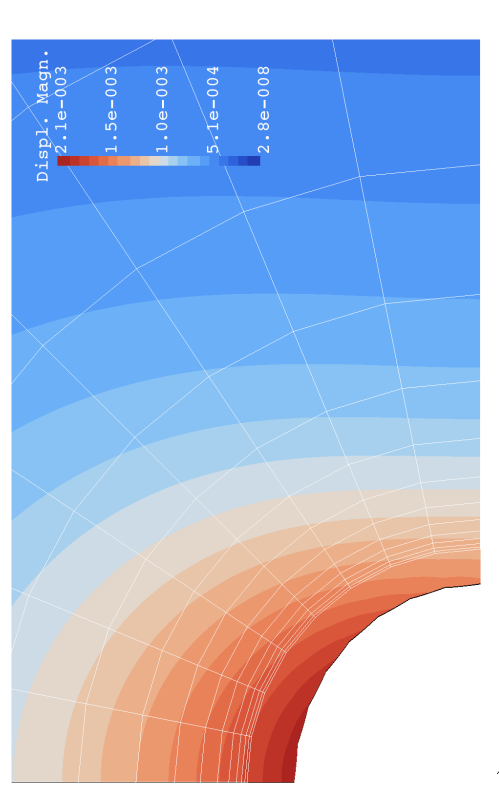

a) Magnitude de deslocamentos e deformada majorada a) Magnitude de deslocamentos e deformada majorada em 100*×*

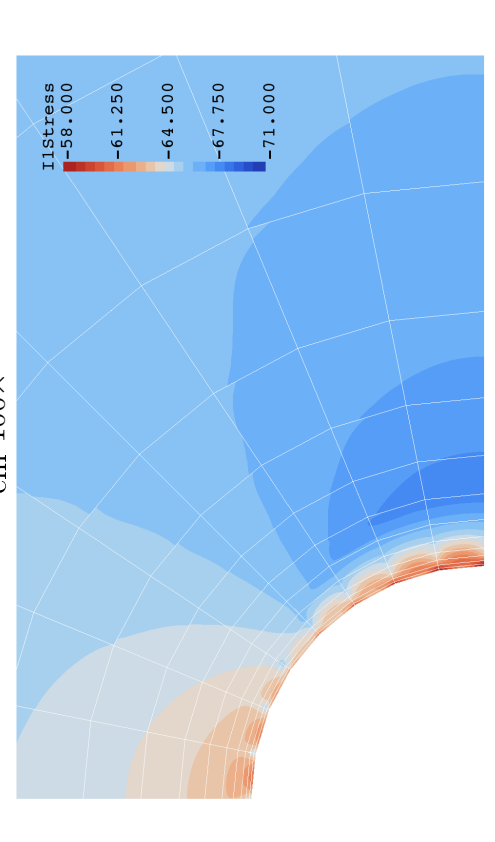

c) Distribuição final do primeiro invariante de tensões c)<br> Distribuição final do primeiro invariante de tensões <br/>  $(MPa)$ 

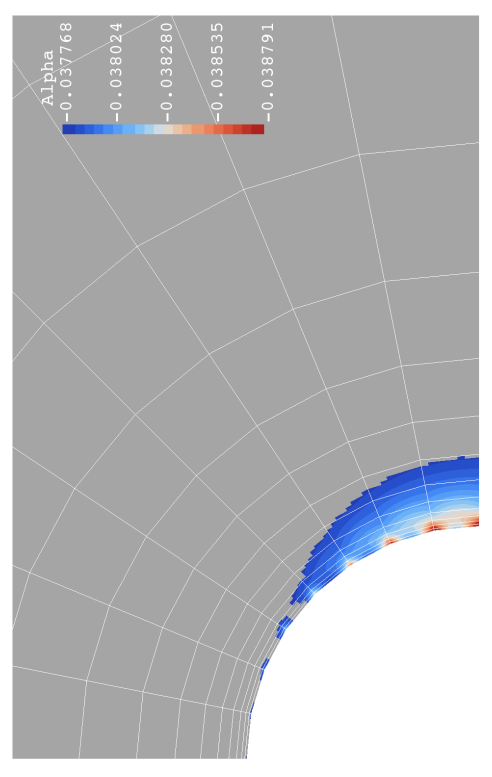

b) Valor da variável de dano na zona plastificada final b) Valor da variável de dano na zona plastificada final

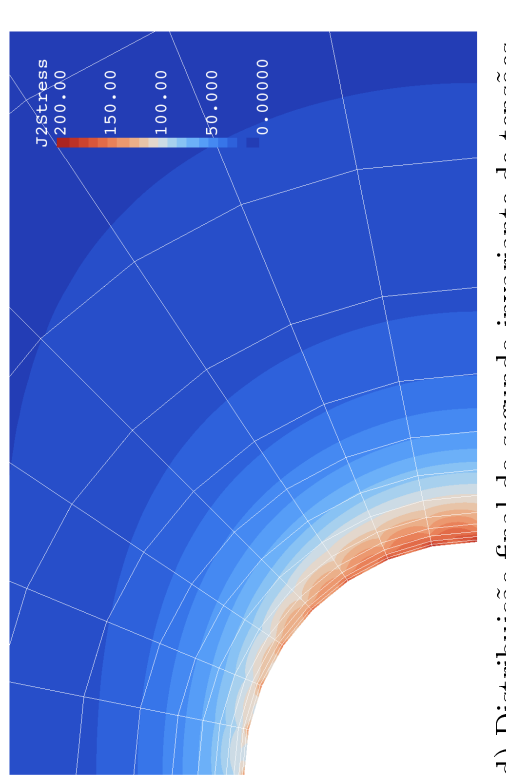

d) Distribuição final do segundo invariante de tensões d) Distribuição final do segundo invariante de tensões deviatóricas ( $MPa^2$ ) deviatóricas  $(MPa^2)$ 

Figura 9.21: Resultados da simulação poroelastoplástica no tempo  $t = 0$  com ordem de interpolação  $p = 3$  e modelagem Figura 9.21: Resultados da simulação poroelastoplástica no tempo *t* = 0 com ordem de interpolação *p* = 3 e modelagem constitutiva de SANDLER e DIMAGGIO com parâmetros materiais de Arenito Reservatório. constitutiva de SANDLER e DIMAGGIO com parâmetros materiais de *Arenito Reservatório.* 

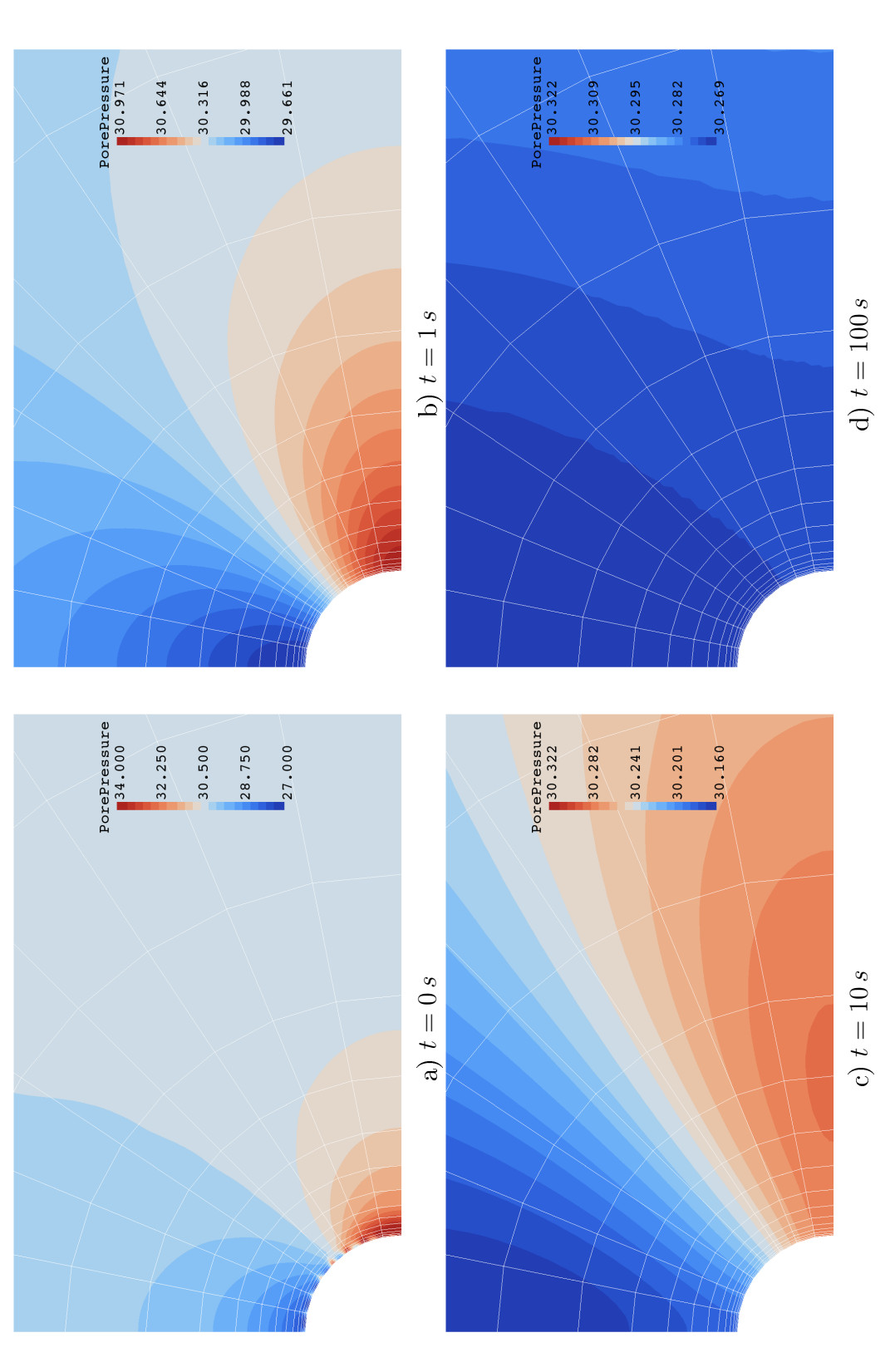

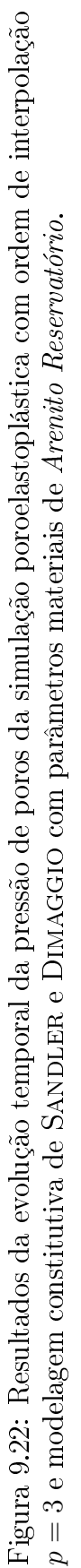

permeabilidade da rocha e de viscosidade do fluido que não oferecem muita resistência ao fluxo. Nota-se que no tempo  $t = 0$  a pressão de poros chega a desenvolver excessos ou reduções de pressão de poros da ordem de 4 *MP a* e que, já no tempo de 1 *s*, estas variações de pressão se reduzem a menos de 1 *MPa*. Isto significa que, neste caso específico, a análise poroelastoplástica representa uma sofisticação desnecessária ao modelo, uma vez que os efeitos desconsiderados da geometria de avanço da cavidade perfurada devem ser superiores aos efeitos poroelastoplásticos decorrentes da despressurização do poço.

Qualitativamente, os resultados conferem com as expectativas do doutorando, implicando no desenvolvimento de excesso de pressão de poros na região comprimida da rocha e redução de pressão na região de alívio de compressão.

## Capítulo 10

### Conclusão

Este trabalho teve o objetivo de compreender e tentar reproduzir numericamente o comportamento hidromecânico de rochas saturadas por um único fluido, problema este de interesse a diversas áreas da engenharia. No caso particular da engenharia de petróleo, o conhecimento deste comportamento possibilita o desenvolvimento de projetos otimizados de perfuração de poços e produção de reservatórios.

A análise fenomenológica do comportamento material de rochas saturadas conduziu a uma modelagem poromecânica. Adotou-se a teoria da plasticidade incremental para abstrair o comportamento mecânico das rochas, resultando na modelagem acoplada poroelastoplástica, foco do desenvolvimento deste trabalho. O desenvolvimento do simulador computacional poroelastoplástico reuniu tecnologias de diversas áreas para formular e implementar um algoritmo consistente na teoria e dedigno na reprodução dos comportamentos físicos observados em rochas.

A formulação elastoplástica do comportamento mecânico do material resultou em um problema de valor inicial elastoplástico (PVI-EP) e sua solução demandou o desenvolvimento de um integrador pseudo-temporal, implementado em  $C_{++}$  a partir do ambiente de computação cientíca PZ em um módulo denominado de Plasticity. A integração é implícita e implica no cálculo de algumas derivadas para a montagem de um método de Newton para resolução do PVI-EP. Estas derivadas são calculadas pela técnica de diferenciação automática do tipo forward empregando-se o pacote de diferenciação FAD, que calcula as derivadas exatamente. O trabalho desenvolvido conta ainda com subincrementação adaptativa para controle de erro na integração do PVI-EP, matriz constitutiva do material consistente a esta integração subincrementada, suporte a modelos de plasticidade multi-superfície e regularização de condição de plasticação perfeita. A construção do integrador representou a etapa mais longa do trabalho.

Foram implementados dois modelos constitutivos sofisticados e altamente não-lineares, va-

lidados com resultados da literatura. Estes modelos de LADE-KIM e SANDLER e DIMAGGIO demonstram o potencial da ferramenta produzida, que sistematiza a implementação de modelos constitutivos de alta complexidade sem requerer a determinação analítica de todas as derivadas.

Acredita-se que o integrador do PVI-EP implementado no módulo Plasticity seja pioneiro. O autor não encontrou referências na literatura de integradores implícitos que incorporassem as tecnologias de flexibilidade, adaptatividade, estabilização para plasticidade perfeita, suporte a critérios de plasticação múltiplos e com cálculo de matriz constitutiva elastoplástica consistente. O trabalho mais próximo encontrado foi o de Pérez-Foguet et at[56], que propuseram o integrador implícito calculando as derivadas pelo método de diferenças finitas com estratégia de escolha do tamanho dos intervalos de diferenças finitas para evitar erros de truncamento e cancelamento severo. Porém, estes autores trabalharam com derivadas aproximadas, critérios de plastificação simples (MOHR-COULOMB regularizado e DRUCKER-Prager) em modelagens associativas mono-superfície.

O desenvolvimento do integrador priorizou a consistência com a teoria da plasticidade incremental, estabilidade numérica e a versatilidade de implementação de modelos constitutivos. Como contrapartida, o módulo peca no desempenho computacional.

O desenvolvimento se beneficiou das abstrações inerentes à programação orientada a objetos, que permitiram subdividir o código em escopos hierarquizados em módulos e classes. A implementação do integrador com as tecnologias apresentadas acima teria sido muito mais desafiadora em linguagens de programação procedurais.

Além do desafio científico e computacional de desenvolver e implementar o integrador, o doutoramento também contou com o desafio tecnológico de implementação de um simulador poroelastoplástico em elementos finitos. Denominado de módulo *PoroElastoPlastic*, sua implementação foi subdividida nos problemas elastoplástico e poroelastoplástico para isolar as abstrações de incorporação de um histórico elastoplástico no ambiente de computação cientíca PZ das de implementação do equacionamento poroelastoplástico completo e método de marcha temporal. Estas implementações foram planejadas com minúcia em conjunto com o orientador de forma a estender o ambiente PZ e preservar a sua estrutura de dados. Como resultado, obtiveram-se estruturas lógicas para modelagens elastoplásticas e poroelastoplásticas com um mínimo de impacto no PZ.

Os casos teste propostos correspondem à análise do desenvolvimento de tensões ao redor de escavações cilíndricas, simulando o caso de perfuração de poços de petróleo. Esta abstração é simples e, devido à natureza bidimensional de estado plano de deformações imposta no problema tridimensional, não foi possível representar a frente de avanço da perfuração. Assumiu-se que o processo de perfuração fosse modelado pela remoção imediata do material do poço, situação esta que representa o surgimento instantâneo de uma cavidade cilíndrica infinita. Embora estas condições não representem fielmente a situação da escavação, os resultados foram bastante promissores. Observou-se que a distribuição de tensões ao redor da cavidade, assim como a indução de variacões de pressão de poros, assumem comportamentos objetivos, independentes da ordem de interpolação e grau de renamento da malha. O problema proposto para a simulação poroelastoplástica apresentou resultado muito próximo do elastoplástico no caso analisado.

Com relação à qualidade das respostas elastoplásticas obtidas, o mapa de deslocamentos apresentou resultados independentes da ordem de interpolacão e suaves já na ordem linear. O invariante *J*<sup>2</sup> se apresenta suave para ordens de interpolação quadrática e o invariante *I*<sup>1</sup> requer, no mínimo, ordem cúbica. É interessante notar que o estado de plastificação do poço, apesar de ser calculado com base nos invariantes de tensões, apresentava bons resultados já na ordem de interpolação linear, quando os invariantes de tensão ainda apresentavam grandes oscilações espaciais.

Os resultados da simulações poroelastoplásticas apresentam oscilações espaciais maiores que os das elastoplásticas. Isto pode ser devido ao menor refinamento da discretização espacial do problema poroelastoplástico. Um outro fator que pode ter contribuído para esta variabilidade é o fato de terem sido empregadas as mesmas ordens de interpolação para os problemas mecânico e de fluxo. Segundo PECKER et al <sup>58</sup>, esta escolha de funções de forma viola a condição de estabilidade de Babuska-Brezzi, sendo necessário o emprego de formulações de estabilização de solução, como por exemplo a escolha de espaços de funções de interpolação alternativos. Nas simulações poroelásticas apresentadas as ordens de interpolação foram escolhidas iguais para os dois subproblemas por simplicidade de implementação. De qualquer forma, não se notaram oscilações significativamente maiores que nos problemas elastoplásticos sem fluxo.

As simulações tecnológicas foram prejudicadas pela escolha de parâmetros dos modelos constitutivos referentes a materiais diferentes para cada modelagem elastoplástica. Infelizmente a implementação do módulo Plasticity demandou mais tempo de implementação e validação que o planejado inicialmente e inviabilizou a retroanálise de dados de ensaios mecânicos para a determinação de parâmetros de rochas. Com isto, cada modelo constitutivo foi simulado com parâmetros de arenitos diferentes, inviabilizando a comparação qualitativa entre estes resultados.

Além do integrador elastoplástico e dos simuladores elastoplástico e poroelastoplástico, este texto é também um produto deste doutoramento, resumindo informações relevantes de diversas disciplinas que contribuem para a compreensão da rocha como material poroelastoplástico.

Finalmente, o trabalho aqui exposto é de grande valia para o doutorando. Por atuar profissionalmente na área de mecânica de rochas em engenharia de petróleo, o estudo teórico e o desenvolvimento do integrador e simuladores tecnológicos são fundamentais à continuação de seu desenvolvimento científico.

# Capítulo 11

#### Extensões

O desenvolvimento do trabalho apresentado nesta tese de doutoramento usufruiu de diversos momentos de reanálise, discussão de escopo, avaliação das tecnologias importantes a incorporar, entre outros. Estas etapas de redirecionamento foram importantes para enriquecer o trabalho, mas algumas melhorias identificadas não puderam ser aplicadas porque o tempo necessário ao redirecionamento do desenvolvimento comprometeria os prazos inicialmente acordados. Outras extensões foram identificadas somente ao final do desenvolvimento deste trabalho.

Nesta seção estas possíveis extensões de funcionalidades e otimizações de tempo de execução são brevemente descritas e documentandas para trabalhos futuros:

- *•* Funcionalidades:
	- A estrutura do integrador do  $PVI$ -EP é bastante flexível. Extensões bastante interessantes seriam:
		- *∗* implementação de outros modelos constitutivos, bem como a revisão e validação das implementações dos modelos de Mohr-Coulomb e Von Mises presentes no integrador e que datam do início do seu desenvolvimento;
		- *∗* implementação da alternativa de métodos de integração pseudo-temporal de ordens mais altas, tais como as variantes do método de Runge-Kutta apresentados neste texto. Atualmente o integrador conta com o método de EULER trapezoidal simétrico. A extensão para outros integradores é aparentemente simples, bastando-se reimplementar o cálculo do resíduo do PVI-EP na função PlasticResidual;
		- *∗* extensão do acoplamento hidromecânico, incorporando a variação de permeabilidade com a variação de, por exemplo, porosidade;
- *∗* fluxo multifásico, considerando o meio poroso saturado por mais de um fluido.
- Caracterização mecânica: a comparação dos resultados das simulações com os modelos constitutivos de Lade-Kim e Sandler e Dimaggio cou prejudicada pela indisponibilidade de caracterização mecânica de um material único. Uma extensão importante seria o teste destes modelos com parâmetros determinados a partir de ensaios realizados em um mesmo material;
- Os testes realizados referem-se à distribuição de tensões ao redor de um poço perfurado em rochas em profundidade. Existem outras aplicações para estes modelos constitutivos, tais como a modelagem de concreto e outros materiais geotécnicos, assim como outras aplicações práticas para os simuladores gerados, como estruturas de concreto, estabilidade de taludes etc;
- *•* Eciência:
	- Estado plano de deformações: os problemas analisados são intrinsecamente bidimensionais, mas analisados em três dimensões para validar os simuladores desenvolvidos. Uma abordagem simples de otimização seria a implementação de materiais elastoplásticos em estado plano de deformações. Ao mesmo tempo em que uma equação em cada três seria eliminada, ocorreria o mesmo para o número de incógnitas. A regra de integração por quadratura gaussiana contaria também com uma dimensão a menos, reduzindo-se o número de pontos de integração e, conseqüentemente, de integrações elastoplásticas nas zonas plasticadas;
	- Estabilidade: o código se mostrou robusto, oferecendo soluções poroelastoplásticas sem grandes problemas de oscilação espacial mesmo em soluções com ordem de interpolação cúbica. Mesmo assim, seria interessante estudar a condição de estabilidade de Babuska-Brezzi para evitar problemas de oscilação espacial na solução. Uma forma de estabilização conhecida corresponde ao emprego de ordens de interpolação para o problema de fluxo um grau inferiores ao do problema mecânico. A alteração do código para suportar esta interpolação diferenciada, por exemplo, poderia também se beneficiar de um número menor de graus de liberdade na malha global, dispensando-se aqueles desnecessários e até mesmo prejudiciais à qualidade da solução;
	- Elementos transnitos: em desenvolvimento recente no Laboratório de Mecânica Computacional em que este doutoramento se desenvolveu, o então mestrando Lucci [57] desenvolveu e implementou a formulação de elementos transfinitos,

que possibilita enriquecer o espaço de funções de mapeamento com funções arbitradas. No caso das simulações de geometria cilíndrica de poço apresentadas, os elementos da parede do poço poderiam ser modelados com elementos transfinitos com o intuito de mapear a geometria cilíndrica exatamente e evitar as concentrações de tensão observadas nas quinas entre elementos;

- $-$  Observou-se no algoritmo final de elementos finitos que a integração do  $PVI$ -EP de cada ponto de integração apresentava um custo computacional bem elevado. Duas formas de otimizações computacionais podem ser aplicadas neste caso:
	- *∗* cálculo elástico otimizado: mesmo quando se identifica que um passo de carregamento em um ponto de integração é elástico, o cálculo da matriz constitutiva é realizado por meio de diferenciação automática. Poder-se-ia otimizar o cálculo da matriz de rigidez nos pontos de integração que não implicam em plasticidade simplesmente empregando-se formulações elásticas fechadas. Esta estratégia pode ser entendida como um refinamento constitutivo automático;
	- *∗* paralelismo: a integração do PVI-EP é uma operação cara e bem delimitada por requerer apenas o conhecimento do histórico elastoplástico de um ponto de integração. Em temos de computação de alto desempenho, este tipo de problema é altamente paralelizável. A estrutura lógica para paralelismo em um computador multiprocessado ou em uma rede de computadores já é suportada pelo ambiente de computação cientíca PZ. A paralelização das integrações elastoplásticas requer apenas a conexão do módulo *Plasticity* com o  $OOPAR$ . de paralelismo do PZ.

## **Bibliografia**

- [1] Philippe Remy Bernard Devloo. PZ: An object oriented environment for scientific programming. Comput. Methods Appl. Mech. Engrg, 1997.
- [2] Maurice Anthony Biot. General theory of three-dimensional consolidation. Journal of Applied Physics,  $12:155-164$ , February 1941.
- [3] Wai-Fah Chen and D. J. Han. Plasticity for Structural Engineers. Springer Verlag, 1988.
- [4] Eduado A. de Souza Neto, D. Peri¢, and D. R. J. Owen. Computational Methods for Plasticity: Theory and Applications. John Wiley & Sons, 2008.
- [5] J. Chakrabarty. Theory of Plasticity. Butterworth-Heinemann, Oxford, 3rd edition, 2006.
- [6] Jacob Lubliner. Plasticity Theory. Macmillian Publishing Company, 1990.
- [7] Herbert F. Wang. Theory of Linear Poroelasticity with Applications to Geomechanics and Hydrogeology. Princeton Series in Geophysics. Princeton University Press, Princeton, New Jersey, 2000.
- [8] John Conrad Jaeger, Neville G. W. Cook, and Robert W. Zimmerman. Fundamentals of Rock Mechanics. Blackwell Publishing, Australia, 4th edition, 2007.
- [9] G. I. Barenblatt, V. M. Entov, and V. M. Ryzhik. Theory of Fluid Flows Through Natural Rocks, volume 3 of Theory and Applications of Transport in Porous Media. Kluwer Academic Publishers, 1990.
- [10] Wai-Fah Chen and E. Mizuno. Nonlinear Analysis in Soil Mechanics, volume 53 of Developments in Geotechnical Engineering. Elsevier Science Publishers, Amsterdam, The Netherlands, 1990.
- [11] Frank L. Dimaggio and Ivan S. Sandler. Material model for granular soils. Journal of the Engineering Mechanics Division,  $97\text{ (EM3)}$ :8212-8217, June 1971.
- [12] Moon K. Kim and Poul V. Lade. Single hardening constitutive model for frictional materials I: Plastic potential function. In Computer and Geotechnics, volume 5, pages 307–324. Elsevier Science Publishers, Great Britain, 1988.
- [13] Moon K. Kim and Poul V. Lade. Single hardening constitutive model for frictional materials II: Yield criterion and plastic work contours. In *Computer and Geotechnics*, volume 6, pages 13–29. Elsevier Science Publishers, Great Britain, 1988.
- [14] Moon K. Kim and Poul V. Lade. Single hardening constitutive model for frictional materials III: Comparisons with experimental data. In Computer and Geotechnics, volume 6, pages 3147. Elsevier Science Publishers, Great Britain, 1988.
- [15] Poul V. Lade and Richard B. Nelson. Modelling the elastic behaviour of granular materials. Int. J. for Numerical and Analytical Methods in Geomechanics,  $11:521-542$ , 1987.
- [16] Poul V. Lade and Moon K. Kim. Single hardening constitutive model for soil, rock and concrete. Int. J. Solids Structures,  $32(14)$ :1963-1978, 1995.
- [17] R. Boudjemaa, M. G. Coz, A. B. Forbes, and P.M. Harris. Automatic differentiation techniques and their application in metrology. Technical report, Centre for Mathematics and Scientific Computing, Mational Physical Laboratory, United Kingdom, 2003.
- [18] P. Aubert, N. Di Cesare, and O. Pironnea. Automatic differentiation in  $C++$  using expression templates and application to a flow control problem. Computing and Visualisation in Sciences, 2000.
- [19] Felix Darve. Bifurcations in granular media: macro- and micro-mechanics approaches. C. R. Mecanique, 2007.
- [20] R. G. Wan, D. H. Chan, and N. R. Morgenstern. The numerical modelling of the development of shear bands in geomechanics. In S. Pietruszczak and G.N. Pande, editors, Numerical Methods in Geomechanics NUMOG III, pages 319–329. Elsevier Applied Science, 1989.
- [21] David J. Unger. Analytical Fracture Mechanics. Dover Publications, 1995.
- [22] H. L. Ewalds and R. J. H. Wanhill. Fracture Mechanics. Edward Arnold, 1991.
- [23] Juan C. Simo, Peter Wriggers, and Robert L. Taylor. A perturbed lagrangian formulation for the finite element solution of contact problems. Computer Methods in Applied  $Mechanics and Enqineering, 50:163-180, 1985.$
- [24] Roland Wynne Lewis and Bernard A. Schrefler. The Finite Element Method in the Static and Dynamic Deformation and Consolidation of Porous Media. John Wiley & Sons, 2nd edition, 2000.
- [25] Richard E. Goodman. Introduction to Rock Mechanics. John Wiley & Sons, 2nd edition, 1989.
- [26] Morton E. Gurtin. An Introduction to Continuum Mechnics, volume 158 of Mathematics in Science and Engineering. Academic Press, 1981.
- [27] Randall J. Leveque. Numerical Methods for Conservation Laws. Lectures in Mathematics. Birkhäuser Verlag, 2nd edition, 2006.
- [28] A.W. Skempton. The pore-pressure coefficients A and B. Geotechnique,  $(4):143-147$ , 1954.
- [29] Maurice Anthony Biot and D. G. Willis. The elastic coefficients of the theory of consolidation. ASME Journal of Applied Mechanics, pages 594–601, December 1957.
- [30] Francisco Armero. Formulation and nite element implementation of a multiplicative model of coupled poro-plasticity at finite strains under fully saturated conditions.  $Com$ puter Methods in Applied Mechanics and Engineering,  $171:205-241$ , May 1999.
- [31] C. Callari and Francisco Armero. Finite element methods for the analysis of strong discontinuities in coupled poro-plastic media. Computer Methods in Applied Mechanics and Engineering, 191:4371-4400, May 2002.
- [32] Milton Abramowitz and Irene A. Stegun. Handbook of Mathematical Functions: with Formulas, Graphs and Mathematical Tables. Dover, New York, 1964.
- [33] William H. Press, Saul A. Teukolsky, William T. Vetterling, and Brian P. Flannery. Numerical Recipes 3<sup>rd</sup> Edition: The art of Scientific Computing. Cambridge University Press, New York, 2007.
- [34] K. P. Jakobsen and Poul V. Lade. Incrementalization algorithm for a single hardening constitutive model for frictional materials. Int. J. for Numerical and Analytical Methods in Geomechanics,  $26:661-681$ ,  $2002$ .
- [35] Kenneth Runesson, Stein Sture, and Kaspar Willam. Integration in computational plasticity. Computers and Structures,  $30(1/2)$ :119-130, 1988.
- [36] S. W. Sloan and J. R. Booker. Integration of tresca and mohr-coulomb constitutive relations in plane-strain elastoplasticity. Int. J. for Numerical Methods in Engineering, 33:163196, 1992.
- [37] J. R. Dormand and P. J. Prince. A family of Embedded Runge-Kutta formulae. Journal of Computational and Applied Mathematics, 6:19–26, 1980.
- [38] O. O. R. Famiyesin. Energy adaption of non-associated plasticity tangent matrices for symmetric solvers. Computers and Structures, 79:1233-1250, 2001.
- [39] G. N. Pande and S. Pietruszczak. Symmetric tangential stiffness formulation for nonassociated plasticity. Computers and Geotechnics, 2:89–99, 1986.
- $[40]$  Kenneth Runesson and Zenon Mroz. A note on nonassociated plastic flow rules. *Inter*nationa Journal of Plasticity,  $5.639-658$ , 1989.
- [41] Xuxin Tu, José E. Andrade, and Qiushi Chen. Return mapping for nonsmooth and multiscale elastoplasticity. *Comput. Methods. Appl. Mech. Engrg.*,  $198:2286-2296$ ,  $2009$ .
- [42] S. W. Sloan. Substepping schemes for the numerical integration of elastoplastic stressstrain relations. Int. J. for Numerical Methods in Engineering, 24:893-911, 1987.
- [43] D.R.J. Owen and E. Hinton. Finite Elements in Plasticity. Pineridge Press Limited, Swansea, UK, 1980.
- [44] Milan Jirásek and Simon Rolshoven. Localization properties of strain-softening gradient plasticity models part I: Strain-gradient theories. Internation Journal of Soids and  $Structures$ , pages  $2225-2238$ ,  $2009$ .
- [45] C.W. Cryer. The difference analogue of Gauss' Theorem.  $SIAM$  J. Numer. Anal., 4(2), 1967.
- [46] Antonin Settari and F. M. Mourits. A coupled reservoir and geomechanical simulation system. Society of Petroleum Engineers, 1998.
- [47] Antonin Settari and Dale A. Walters. Advances in coupled geomechanical and reservoir modeling with applications to reservoir compation. Society of Petroleum Engineers, 2001.
- [48] David Tran, Antonin Settari, and Long Nghiem. New iterative coupling between a reservoir simulator and a geomechanics module. Society of Petroleum Engineers, 2004.
- [49] ISRM D3148. Standard Test Method for Elastic Moduli of Intact Rock Core Specimens in Uniaxial Compression. ASTM International, January 2002.
- [50] Ivan S. Sandler, Frank L. Dimaggio, and George Y. Baladi. Generalized cap model for geological materials. Journal of the Geotechnical Engineering Division, 102(GT7):683 699, July 1976.
- [51] Stephen Prata.  $C_{+}$  *Primer Plus.* Sams Publishing, 5th edition, 2005.
- [52] Ivor Horton. Beginning Visual  $C++6$ . Wrox Press, Canada, 1998.
- [53] Erick Slis Raggio Santos. Desenvolvimento de método implícito para simulador numérico tridimensional de escoamentos compressíveis invíscidos. Master's thesis, Faculdade Engenharia Civil, Arquitetura e Urbanismo - Universidade Estadual de Campinas, Campinas, S.P., Julho 2004.
- [54] R. Barret, M. Berry, T. F. Chan, J. Demmel, J. Donato, J.Dongarra, V. Eijkhout, R. Pozo, C. Romine, and H. van der Vorst. Templates for the solution of linear systems: building blocks for iterative methods. SIAM, 1994.
- [55] Philippe Remy Bernard Devloo and Erick Slis Raggio Santos. Automatic differentiation in computational mechanics. 9th International Conference on Civil and Structural Engineering Computing, 2003.
- [56] Agustí Pérez-Foguet, Antonio Rodríguez-Ferran, and Antonio Huerta. Numerical dierentiation for local and global tangent operators in computational plasticity. Comput. Methods Appl. Mech. Engrg.,  $189:277-296$ ,  $2000$ .
- [57] Paulo Cesar de Alvarenga Lucci. Descrição matemática de geometrias curvas por interpolação transfinita. Master's thesis, Universidade Estadual de Campinas, 2009.
- [58] A. Pecker, J. H. Prevost, and L. Dormieux. Analysis of pore pressure generation and dissipation in cohesionless materials during seismic loading. Journal of Earthquake Engineering,  $5(4)$ :441-464, 2001.
# Apêndice A

# Equações governantes: sistematização para implementação

Na seção 4.8 do texto principal foram definidas as expressões matriciais para as equações de equilíbrio (eq. 4.37) e para a equação da difusividade (eq. 4.45) em suas formas matriciais para o problema poroelastoplastico discretizado espacialmente pelo método dos elementos finitos. Foram definidas nestas expressões os termos:

- *•* matrizes:
	- K: matriz de rigidez do problema elastoplástico aplicado a tensões efetivas;
	- $\sim$  Q: matriz de acoplamento dos subproblemas mecânico e de fluxo no meio poroso;
	- $-$  S: matriz de armazenamento de fluido no meio poroso;
	- H: difusividade no meio poroso.
- *•* vetores:
	- *~fK*: estado de tensões anterior ao equilíbrio atual;
	- $\vec{f}_b$ : tensões decorrentes de forças de corpo;
	- *~f*Γ: tensões decorrentes de condições de contorno na fronteira Γ;
	- *~fQ*: termo de cálculo de tensões efetivas devido à pressão de poros
	- *q*<sup> $\vec{H}$ : termo de fluxo devido à distribuição da solução convergida;</sup>
	- $\vec{q}_h$ : desconto do fluxo fictício devido à parcela gravitacional de gradiente de pressão presente na matriz H;

*- q*Γ: parcela que modela o fluxo volumétrico específico *q*Γ de saída de fluido do meio poroso imposto no contorno Γ.

A determinação das matrizes e vetores acima citados é computacionalmente ineciente na forma apresentada na seção 4.8 devido ao tamanho das matrizes intermediárias, à quantidade de cálculos com valores nulos implícitos e ao número de loops nas multiplicações matriciais. Neste apêndice é apresentada uma forma sistematizada e otimizada de cálculo destes termos para melhorar o desempenho computacional das implementações. É importante lembrar que estas simplicações adotam como hipótese o emprego de espaços de funções de forma e teste coincidentes e o cálculo de integrais elementares por meio de quadratura gaussiana, analogamente ao cálculo de K segundo a expressão 8.4. Os cálculos abaixo apresentados são válidos para um ponto de integração e a determinação das matrizes e vetores propriamente ditos requer a soma das contribuições das avaliações em todos os pontos de integração.

A matriz K, por exemplo, pode ser redenida em um ponto de integração como apresentado na equação A.1, concatenando-se os termos K *<sup>ϕ</sup>ij* que são matriciais 3 x 3 conforme apresentado na expressãoA.2.

$$
K = \begin{bmatrix} K^{\varphi_{11}} & K^{\varphi_{12}} & K^{\varphi_{13}} & \cdots & K^{\varphi_{1n}u} \\ K^{\varphi_{21}} & K^{\varphi_{22}} & K^{\varphi_{23}} & \cdots & K^{\varphi_{2n}u} \\ K^{\varphi_{31}} & K^{\varphi_{32}} & K^{\varphi_{33}} & \cdots & K^{\varphi_{3n}u} \\ \vdots & \vdots & \vdots & \vdots & \vdots \\ K^{\varphi_{n}u_{1}} & K^{\varphi_{n}u_{2}} & K^{\varphi_{n}u_{3}} & \cdots & K^{\varphi_{n}u_{n}u} \end{bmatrix}
$$
\n(A.1)\n
$$
K^{\varphi_{i1}} = \begin{bmatrix} K^{\varphi_{i1}}_{11} & K^{\varphi_{i1}}_{12} & K^{\varphi_{i1}}_{13} \\ K^{\varphi_{i1}}_{21} & K^{\varphi_{i2}}_{22} & K^{\varphi_{i2}}_{23} \\ K^{\varphi_{i1}}_{31} & K^{\varphi_{i2}}_{32} & K^{\varphi_{i1}}_{33} \end{bmatrix}
$$
\n(A.2)

Os componentes elementares K<sup>oij</sup> são apresentados na página 227 nas equações da expressão A.3. A determinação destes termos foi apresentada na forma de produto interno de duas matrizes para simplicar a notação e também para revelar o padrão observado na disposição dos termos. A matriz D é a representação matricial do tensor constitutivo elastoplástico apresentada na expressão A.4 e os termos *d ϕij mn* correspondem ao produto entre gradientes das funções agrupado na forma da matriz da expressão A.5.

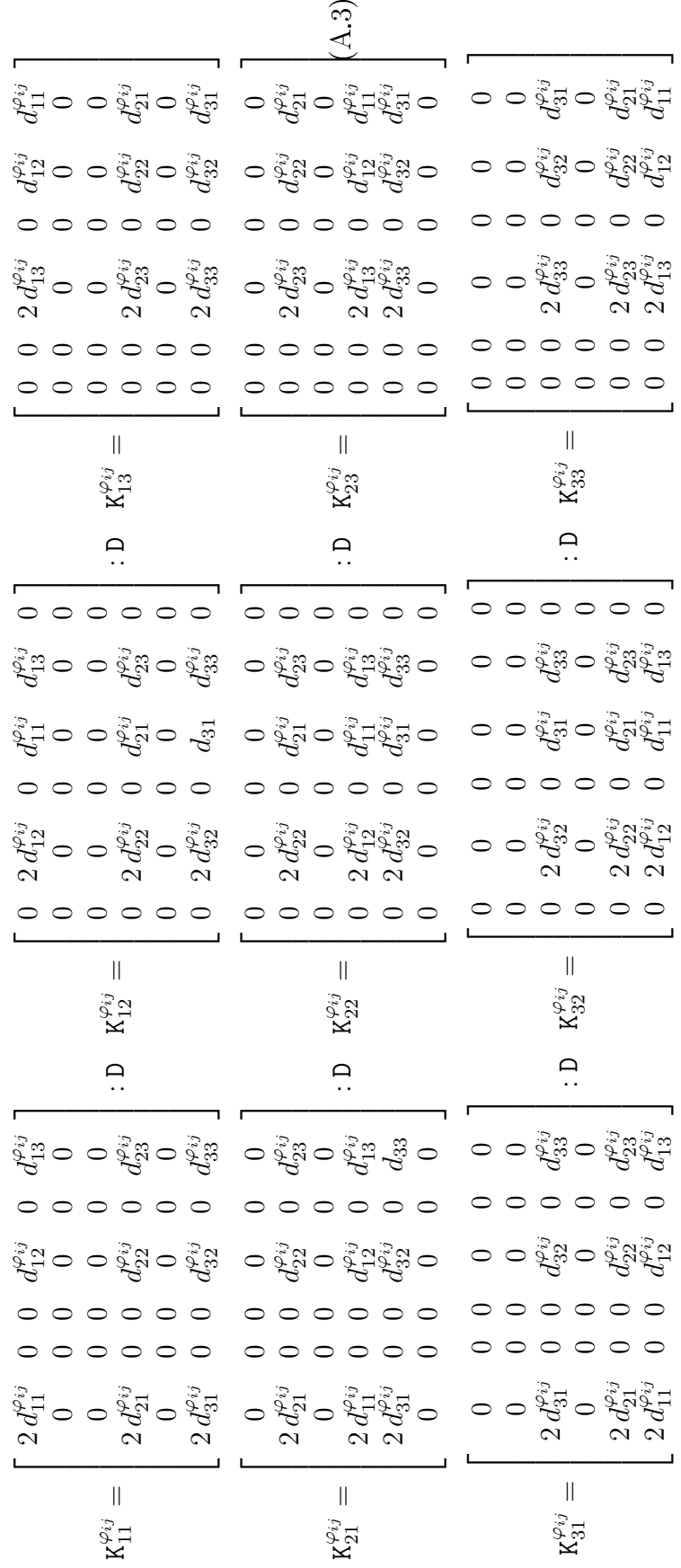

$$
D \equiv \begin{bmatrix} \frac{\partial \sigma_{xx}}{\partial \varepsilon_{xx}} & \frac{\partial \sigma_{xx}}{\partial \varepsilon_{yy}} & \frac{\partial \sigma_{xx}}{\partial \varepsilon_{zz}} & \frac{\partial \sigma_{xx}}{\partial \varepsilon_{yy}} & \frac{\partial \sigma_{xx}}{\partial \varepsilon_{zx}} \\ \frac{\partial \sigma_{yy}}{\partial \varepsilon_{xx}} & \frac{\partial \sigma_{yy}}{\partial \varepsilon_{yy}} & \frac{\partial \sigma_{yy}}{\partial \varepsilon_{zz}} & \frac{\partial \sigma_{yy}}{\partial \varepsilon_{yy}} & \frac{\partial \sigma_{yy}}{\partial \varepsilon_{yz}} \\ \frac{\partial \sigma_{zz}}{\partial \varepsilon_{xx}} & \frac{\partial \sigma_{zz}}{\partial \varepsilon_{yy}} & \frac{\partial \sigma_{zz}}{\partial \varepsilon_{zz}} & \frac{\partial \sigma_{zz}}{\partial \varepsilon_{xy}} & \frac{\partial \sigma_{zz}}{\partial \varepsilon_{zx}} \\ \frac{\partial \sigma_{zz}}{\partial \varepsilon_{xx}} & \frac{\partial \sigma_{xy}}{\partial \varepsilon_{yy}} & \frac{\partial \sigma_{xy}}{\partial \varepsilon_{zz}} & \frac{\partial \sigma_{xy}}{\partial \varepsilon_{yy}} & \frac{\partial \sigma_{xy}}{\partial \varepsilon_{yz}} & \frac{\partial \sigma_{xy}}{\partial \varepsilon_{zx}} \\ \frac{\partial \sigma_{yy}}{\partial \varepsilon_{xx}} & \frac{\partial \sigma_{yy}}{\partial \varepsilon_{yy}} & \frac{\partial \sigma_{yz}}{\partial \varepsilon_{zz}} & \frac{\partial \sigma_{yz}}{\partial \varepsilon_{xy}} & \frac{\partial \sigma_{yz}}{\partial \varepsilon_{zx}} \\ \frac{\partial \sigma_{zx}}{\partial \varepsilon_{xx}} & \frac{\partial \sigma_{zx}}{\partial \varepsilon_{yy}} & \frac{\partial \sigma_{zx}}{\partial \varepsilon_{zz}} & \frac{\partial \sigma_{zx}}{\partial \varepsilon_{xy}} & \frac{\partial \sigma_{zx}}{\partial \varepsilon_{zx}} & \frac{\partial \sigma_{zx}}{\partial \varepsilon_{zx}} \end{bmatrix}
$$
\n(A.4)

$$
d^{\varphi_{ij}} = \frac{1}{2} \begin{bmatrix} d^{\varphi_{ij}}_{11} & d^{\varphi_{ij}}_{12} & d^{\varphi_{ij}}_{13} \\ d^{\varphi_{ij}}_{21} & d^{\varphi_{ij}}_{22} & d^{\varphi_{ij}}_{23} \\ d^{\varphi_{ij}}_{31} & d^{\varphi_{ij}}_{32} & d^{\varphi_{ij}}_{33} \end{bmatrix} \equiv \vec{\nabla}\varphi_i \left(\frac{1}{2}\vec{\nabla}\varphi_j\right)^T = \frac{1}{2} \begin{bmatrix} \frac{\partial\varphi_i}{\partial x} \frac{\partial\varphi_j}{\partial x} & \frac{\partial\varphi_i}{\partial x} \frac{\partial\varphi_j}{\partial y} & \frac{\partial\varphi_i}{\partial x} \frac{\partial\varphi_j}{\partial z} \\ \frac{\partial\varphi_i}{\partial y} \frac{\partial\varphi_j}{\partial x} & \frac{\partial\varphi_i}{\partial y} \frac{\partial\varphi_j}{\partial y} & \frac{\partial\varphi_i}{\partial z} \end{bmatrix} (A.5)
$$

Fazendo-se um balanço de operações de multiplicação com valores de ponto flutuante, a determinação da matriz *d <sup>ϕ</sup>ij* para apenas um par de funções de forma *ϕ<sup>i</sup>* e *ϕ<sup>j</sup>* requer um mínimo de 12 multiplicacões caso as derivadas das funções de forma sejam conhecidas e a fração  $\frac{1}{2}$  seja calculada como no termo  $\vec{\nabla} \varphi_i \left(\frac{1}{2} \vec{\nabla} \varphi_j \right)^T$ . A determinação de cada termo K *ϕij mn* requer um mínimo de 9 multiplicações se a multiplicação por 2 for substituída por uma soma. Lembrando-se que a matriz K é composta por  $n^{u^2}$  submatrizes K<sup> $\varphi_{ij}$ </sup>, obtémse um total de 93 $n^{u^2}$  multiplicações com aritmética de ponto flutuante. Caso a mesma operação fosse realizada como denido na equação 4.37 o número de multiplicações para o termo  $(B_{u_{6x3n^u}})^T D_{6x6} I_{u_{6x6}} B_{u_{6*3n^u}}$  seria de  $216 + 108n^u + 54n^{u^2}$ , mas com maior requisito de armazenamento e uma quantidade bastante superior de loops. Na prática observou-se ganho de eficiência ao se calcular a matriz K na forma apresentada neste apêndice, mesmo implicando em quase dobrar o número de cálculos com ponto flutuante. Atribui-se este comportamento à minimização das operações de paginação de memória no processador, à redução de indireções de ponto de execução e e à redução dos loops. A implementação da multiplicação matricial implica na verificação de critério de parada de *loop* para cada multiplicação.

Analogamente, o cálculo das matrizes Q, S e H pode ser sistematizado segundo as funções de forma como nas expressões A.6 a A.11.

$$
\mathbf{Q} = \begin{bmatrix} \mathbf{Q}^{\varphi_{11}} & \mathbf{Q}^{\varphi_{12}} & \cdots & \mathbf{Q}^{\varphi_{1n}p} \\ \mathbf{Q}^{\varphi_{21}} & \mathbf{Q}^{\varphi_{22}} & \cdots & \mathbf{Q}^{\varphi_{2n}p} \\ \mathbf{Q}^{\varphi_{31}} & \mathbf{Q}^{\varphi_{32}} & \cdots & \mathbf{Q}^{\varphi_{3n}p} \\ \vdots & \vdots & \ddots & \vdots \\ \mathbf{Q}^{\varphi_{n}u_{1}} & \mathbf{Q}^{\varphi_{n}u_{2}} & \cdots & \mathbf{Q}^{\varphi_{n}u_{n}p} \end{bmatrix}
$$
(A.6)

$$
\mathbf{Q}^{\varphi_{il}} \equiv \alpha \varphi_l \overrightarrow{\nabla} \varphi_i = \alpha \varphi_l \begin{bmatrix} \frac{\partial \varphi_i}{\partial x} \\ \frac{\partial \varphi_i}{\partial y} \\ \frac{\partial \varphi_i}{\partial z} \end{bmatrix}
$$
 (A.7)

$$
\mathbf{S} = \mathbf{S}^{T} = \begin{bmatrix} \mathbf{S}^{\varphi_{11}} & \mathbf{S}^{\varphi_{12}} & \cdots & \mathbf{S}^{\varphi_{1n}p} \\ \mathbf{S}^{\varphi_{21}} & \mathbf{S}^{\varphi_{22}} & \cdots & \mathbf{S}^{\varphi_{2n}p} \\ \vdots & \vdots & & \vdots \\ \mathbf{S}^{\varphi_{n}p_1} & \mathbf{S}^{\varphi_{n}p_2} & \cdots & \mathbf{S}^{\varphi_{n}p_{n}p} \end{bmatrix} \tag{A.8}
$$

$$
\mathbf{S}^{\varphi_{kl}} \equiv S_{\varepsilon} \varphi_k \varphi_l \tag{A.9}
$$

$$
\mathbf{H} = \mathbf{H}^{T} = \begin{bmatrix} \mathbf{H}^{\varphi_{11}} & \mathbf{H}^{\varphi_{12}} & \cdots & \mathbf{H}^{\varphi_{1n}p} \\ \mathbf{H}^{\varphi_{21}} & \mathbf{H}^{\varphi_{22}} & \cdots & \mathbf{H}^{\varphi_{2n}p} \\ \vdots & \vdots & \ddots & \vdots \\ \mathbf{H}^{\varphi_{n}p_{1}} & \mathbf{H}^{\varphi_{n}p_{2}} & \cdots & \mathbf{H}^{\varphi_{n}p_{n}p} \end{bmatrix}
$$
(A.10)

$$
\begin{split} \mathbf{H}^{\varphi_{kl}} &\equiv \frac{k}{\mu} \left( \overrightarrow{\nabla} \varphi_k \right)^T \overrightarrow{\nabla} \varphi_l \quad = \frac{k}{\mu} \quad \frac{\partial \varphi_k}{\partial x} \frac{\partial \varphi_l}{\partial x} + \frac{\partial \varphi_k}{\partial y} \frac{\partial \varphi_l}{\partial y} + \frac{\partial \varphi_k}{\partial z} \frac{\partial \varphi_l}{\partial z} \\ &= 2 \frac{k}{\mu} \quad (d_{11}^{\varphi_{kl}} + d_{22}^{\varphi_{kl}} + d_{33}^{\varphi_{kl}}) \end{split} \tag{A.11}
$$

Finalmente, a determinação dos vetores de carga e fluxo sistematizadas para um dado ponto de integração é apresentada nas expressões A.12 a A.25.

$$
\vec{f_K} = \left[ \begin{array}{cc} \vec{f_K}^{\varphi_1} & \vec{f_K}^{\varphi_2} & \vec{f_K}^{\varphi_3} & \cdots & \vec{f_K}^{\varphi_{n_u}} \end{array} \right]^T
$$
(A.12)

$$
\vec{f}_{K}^{\ \varphi_{i}} \equiv \vec{\sigma_{0}} \vec{\nabla} \varphi_{i} = \begin{bmatrix} \frac{\partial \varphi_{i}}{\partial x} \sigma_{0_{xx}}^{\prime} + \frac{\partial \varphi_{i}}{\partial y} \sigma_{0_{xy}}^{\prime} + \frac{\partial \varphi_{i}}{\partial z} \sigma_{0_{zx}}^{\prime} \\ \frac{\partial \varphi_{i}}{\partial x} \sigma_{0_{xy}}^{\prime} + \frac{\partial \varphi_{i}}{\partial y} \sigma_{0_{yy}}^{\prime} + \frac{\partial \varphi_{i}}{\partial z} \sigma_{0_{yz}}^{\prime} \\ \frac{\partial \varphi_{i}}{\partial x} \sigma_{0_{zx}}^{\prime} + \frac{\partial \varphi_{i}}{\partial y} \sigma_{0_{yz}}^{\prime} + \frac{\partial \varphi_{i}}{\partial z} \sigma_{0_{zz}}^{\prime} \end{bmatrix} \tag{A.13}
$$

$$
\vec{f}_b = \left[ \begin{array}{cc} \vec{f}_b^{\varphi_1} & \vec{f}_b^{\varphi_2} & \vec{f}_b^{\varphi_3} & \cdots & \vec{f}_b^{\varphi_n u} \end{array} \right]^T
$$
 (A.14)

$$
\vec{f}_b^{\varphi_i} \equiv \rho_b \varphi_i \vec{g} = \rho_b g \varphi_i \begin{bmatrix} 0 \\ 0 \\ -1 \end{bmatrix}
$$
 (A.15)

$$
\vec{f}_{\Gamma} = \left[ \begin{array}{ccc} \vec{f}_{\Gamma}^{\ \varphi_1} & \vec{f}_{\Gamma}^{\ \varphi_2} & \vec{f}_{\Gamma}^{\ \varphi_3} & \cdots & \vec{f}_{\Gamma}^{\ \varphi_{n_u}} \end{array} \right]^T \tag{A.16}
$$

$$
\vec{f}_{\Gamma}^{\varphi_i} \equiv \varphi_i \overrightarrow{t} \tag{A.17}
$$

$$
\vec{f_Q} = \left[ \begin{array}{ccccc} \vec{f_Q}^{\varphi_1} & \vec{f_Q}^{\varphi_2} & \vec{f_Q}^{\varphi_3} & \cdots & \vec{f_Q}^{\varphi_{n_u}} \end{array} \right]^T
$$
\n(A.18)

$$
\vec{f}_Q^{\varphi_i} \equiv \alpha p_0 \vec{\nabla} \varphi_i = \alpha p_0 \begin{bmatrix} \frac{\partial \varphi_i}{\partial x} \\ \frac{\partial \varphi_i}{\partial y} \\ \frac{\partial \varphi_i}{\partial z} \end{bmatrix}
$$
\n(A.19)

$$
\vec{q_h} = \left[ \begin{array}{cccc} q_h^{\varphi_1} & q_h^{\varphi_2} & \cdots & q_h^{\varphi_{n^p}} \end{array} \right]^T \tag{A.20}
$$

$$
q_h^{\varphi_k} \equiv \rho_f \frac{k}{\mu} \left( \overrightarrow{\nabla} \varphi_k \right)^T \overrightarrow{g} = -\rho_f \frac{k}{\mu} g \frac{\partial \varphi_k}{\partial z}
$$
 (A.21)

$$
\vec{q_H} = \left[ \begin{array}{ccc} q_H^{\varphi_1} & q_H^{\varphi_2} & \cdots & q_H^{\varphi_n p} \end{array} \right]^T \tag{A.22}
$$

$$
q_H^{\varphi_k} \equiv \frac{k}{\mu} \left( \overrightarrow{\nabla} \varphi_k \right)^T \overrightarrow{\nabla} p_0 = \frac{k}{\mu} \left( \frac{\partial \varphi_k}{\partial x} \frac{\partial p_0}{\partial x} + \frac{\partial \varphi_k}{\partial y} \frac{\partial p_0}{\partial y} + \frac{\partial \varphi_k}{\partial z} \frac{\partial p_0}{\partial z} \right)
$$
(A.23)

$$
\vec{q}_{\Gamma} = \left[ \begin{array}{ccc} q_{\Gamma}^{\varphi_1} & q_{\Gamma}^{\varphi_2} & \cdots & q_{\Gamma}^{\varphi_{nP}} \end{array} \right]^T \tag{A.24}
$$

$$
q_{\Gamma}^{\varphi_k} \equiv \varphi_k \, q_{\Gamma} \tag{A.25}
$$

# Apêndice B

#### Transferência de solução

Na subseção 8.2.2 foram introduzidas as classes de pós-processamento, responsáveis pela montagem do sistema de transferência de soluções da malha principal para a malha de pósprocessamento com o objetivo de interpolar esta solução no domínio elementar.

Na equação 4.8 da subseção 4.4 de subespaços de funções na discretização temporal definiu-se uma função polinominal escalar  $u_h$  composta por  $n_{shape}$  funções de forma  $\varphi_i$  multipilcadas pelos respectivos coeficientes  $u_{h(i)}$ , conforme reapresentado na equação B.1.

$$
u_h \equiv \sum_{i=1}^{n_{shape}} u_{h_{(i)}} \varphi_i.
$$
\n(B.1)

Simplificando-se a notação e empregando-se a indexação, pode-se redefinir a expressão B.1 como abaixo:

$$
u(x) \equiv \sum_{i=1}^{n_{shape}} u_i \varphi_i(x); \tag{B.2}
$$

onde *ϕ<sup>i</sup>* é o valor da *i−*ésima função de forma.

Considerando-se o problema de transferência de solução proposto, o valor da solução  $u = s$  é conhecido apenas nos  $n_{int}$  pontos de integração de coordenadas espaciais  $x_j$  e podese escrever, para cada ponto de integração, o resíduo *Res*(*x<sup>j</sup>* ):

$$
Res(x_j) = \sum_{i=1}^{n_{shape}} u_i \varphi_i(x_j) - s_j.
$$
\n(B.3)

Aplicando-se o método dos mínimos quadrados a este problema, escreve-se o resíduo global como apresentado na equação B.4.

$$
R = \sum_{j=1}^{n_{int}} Res(x_j)^2
$$
\n(B.4)

Para se encontrar o conjunto de parâmetros *u<sup>i</sup>* que minimiza o desvio da aproximação da

equação B.4 toma-se a derivada deste resíduo com relação a cada variável *u<sup>i</sup>* .

$$
\frac{\partial R}{\partial u_i} = 2 \sum_{j=1}^{n_{int}} [\varphi_i(x_j) (Res(x_j))] \equiv 0
$$
\n(B.5)

Equacionando-se a expressão B.5 para as *nshape*variáveis *u<sup>i</sup>* obtém-se o sistema de equações matricial apresentado abaixo:

$$
AU = S;
$$
 (B.6)

onde:

$$
A \equiv \sum_{j=1}^{n_{int}} \Psi(x_j) \Psi(x_j)^T
$$
  
\n
$$
S \equiv \sum_{j=1}^{n_{int}} s_j \Psi(x_j)
$$
  
\n
$$
U \equiv \begin{bmatrix} u_1 & u_2 & u_3 & \cdots & u_{n_{shape}} \end{bmatrix}^T
$$
  
\n
$$
\Psi(x_j) \equiv \begin{bmatrix} \varphi_1(x_j) & \varphi_2(x_j) & \varphi_3(x_j) & \cdots & \varphi_{n_{shape}}(x_j) \end{bmatrix}^T
$$
 (B.7)

Com a solução U do sistema de equações B.6 é possível extrapolar a solução *s<sup>j</sup>* nos *nint* pontos de integração para qualquer ponto no suporte das *nshape* funções de forma *ϕ<sup>i</sup>* como apresentado na expressão B.2. Como os espaços de interpolação de *s* e *u* coincidem, a transferência da solução não implica em perda de precisão ou oscilações espaciais, o que poderia ocorrer com espaços polinomiais de interpolação mais pobres ou ricos, respectivamente.

O sistema de equações de transferência B.5 resultante do resíduo global B.4 é naturamente  $l$ inear nos coeficientes  $u_i$ . Adotou-se o método de decomposição  $L U$  para a resolução do sistema B.6.

Para a transferência de uma solução vetorial, tal como o vetor de deslocamentos, pode-se empregar o sistema da equação B.6 para cada um dos componenetes do vetor. A montagem de um sistema completo com todas as variáveis é ineficiente pois aumenta em muito os requisitos de armazenamento e o número de operações de ponto flutuante para inversão do sistema linear. Na implementação do sistema de transferência optou-se por montar a matriz para uma variável escalar. A inversão por decomposição LU viabiliza a solução de qualquer número de variáveis por substituição reversa com custo computacional mínimo.

# Apêndice C

#### Parâmetros dos modelos constitutivos

Na tabela C.1 abaixo resumem-se os parâmetros para as caracterizações do modelo constitutivo de LADE-KIM que foram empregados neste trabalho. O modelo é adimensionalizado quanto a tensões e a unidade de tensão a empregar é ditada pelo valor da pressão atmosférica de referência (*pa*).

| Parâmetro           | <i>Fine Silica</i><br><i>Sand</i> [14, 15] | Dense<br>Sacramento<br>River<br>Sand[16] | Plain<br>Concrete[16]  |
|---------------------|--------------------------------------------|------------------------------------------|------------------------|
| $\psi_2$            | $-3,69$                                    | $-3,09$                                  | $-2, 94$               |
| $\mu$               | 2,26                                       | 2,00                                     | 5,06                   |
| C                   | $0,324 \cdot 10^{-3}$                      | $0,396 \cdot 10^{-4}$                    | $0,712 \cdot 10^{-12}$ |
| $\overline{p}$      | 1, 25                                      | 1,82                                     | 3,80                   |
| $\boldsymbol{h}$    | 0,355                                      | 0,765                                    | 1,990                  |
| $\,m$               | 0, 1                                       | 0, 23                                    | 1,113                  |
| $\eta_1$            | 24,7                                       | 80                                       | 159800                 |
| $\overline{\alpha}$ | 0,515                                      | 0,229                                    | 0, 75                  |
| M                   | 440                                        | 900                                      | 361800                 |
| $\lambda$           | 0, 22                                      | 0, 28                                    | $\left( \right)$       |
| $\nu$               | 0, 27                                      | 0, 20                                    | 0, 18                  |
| $\alpha$            | O                                          |                                          | 28, 5                  |

Tabela C.1: Valores dos parâmetros do modelo constitutivo de LADE-KIM

Os parâmetros da areia McCormic Ranch Sand na modelagem constitutiva de SANDLER e Dimaggio são listados na tabela C.2 abaixo. É importante notar que estes parâmetros pressupõe tensão nas mesmas unidades em que foram determinados.

| Parâmetro      | McCormic    | Arenito      | Arenito      |
|----------------|-------------|--------------|--------------|
|                | Ranch       | Reservatório | Reservatório |
|                | Sand[11]    | (tensões em  | (tensões em  |
|                | (tensões em | ksi)         | MPa)         |
|                | ksi)        |              |              |
| $\overline{A}$ | 0, 25       | 2,61         | 18           |
| $\overline{B}$ | 0,67        | 0, 169       | 0,0245       |
| $\overline{C}$ | 0, 18       | 2,57         | 17.7         |
| $\overline{D}$ | 0,67        | 0,05069      | 0,00735      |
| $\overline{R}$ | 2, 5        | 1, 5         | 1, 5         |
| W              | 0,066       | 0,0908       | 0,0908       |
| E              | 100         | 1305         | 9000         |
| $\nu$          | 0, 25       | 0, 25        | 0.25         |

Tabela C.2: Valores dos parâmetros do modelo constitutivo de SANDLER e DIMAGGIO

Devido aos problemas com confinamento numérico identificados na subseção 9.1 tornou-se necessário ajustar os parâmetros da modelagem constitutiva de SANDLER e DIMAGGIO para um material compatível com o nível de tensões do arenito reservatório. Sem um conjunto de parâmetros adequado não seria possível testar a implementação deste modelo nos simuladores elastoplástico e poroelastoplástico. Para isto, foram empregados alguns resultados de ensaios de um arenito típico de reservatórios inconsolidados a friáveis para o ajuste dos parâmetros do material denominado de Arenito Reservatório na tabela C.2.

# **Livros Grátis**

( <http://www.livrosgratis.com.br> )

Milhares de Livros para Download:

[Baixar](http://www.livrosgratis.com.br/cat_1/administracao/1) [livros](http://www.livrosgratis.com.br/cat_1/administracao/1) [de](http://www.livrosgratis.com.br/cat_1/administracao/1) [Administração](http://www.livrosgratis.com.br/cat_1/administracao/1) [Baixar](http://www.livrosgratis.com.br/cat_2/agronomia/1) [livros](http://www.livrosgratis.com.br/cat_2/agronomia/1) [de](http://www.livrosgratis.com.br/cat_2/agronomia/1) [Agronomia](http://www.livrosgratis.com.br/cat_2/agronomia/1) [Baixar](http://www.livrosgratis.com.br/cat_3/arquitetura/1) [livros](http://www.livrosgratis.com.br/cat_3/arquitetura/1) [de](http://www.livrosgratis.com.br/cat_3/arquitetura/1) [Arquitetura](http://www.livrosgratis.com.br/cat_3/arquitetura/1) [Baixar](http://www.livrosgratis.com.br/cat_4/artes/1) [livros](http://www.livrosgratis.com.br/cat_4/artes/1) [de](http://www.livrosgratis.com.br/cat_4/artes/1) [Artes](http://www.livrosgratis.com.br/cat_4/artes/1) [Baixar](http://www.livrosgratis.com.br/cat_5/astronomia/1) [livros](http://www.livrosgratis.com.br/cat_5/astronomia/1) [de](http://www.livrosgratis.com.br/cat_5/astronomia/1) [Astronomia](http://www.livrosgratis.com.br/cat_5/astronomia/1) [Baixar](http://www.livrosgratis.com.br/cat_6/biologia_geral/1) [livros](http://www.livrosgratis.com.br/cat_6/biologia_geral/1) [de](http://www.livrosgratis.com.br/cat_6/biologia_geral/1) [Biologia](http://www.livrosgratis.com.br/cat_6/biologia_geral/1) [Geral](http://www.livrosgratis.com.br/cat_6/biologia_geral/1) [Baixar](http://www.livrosgratis.com.br/cat_8/ciencia_da_computacao/1) [livros](http://www.livrosgratis.com.br/cat_8/ciencia_da_computacao/1) [de](http://www.livrosgratis.com.br/cat_8/ciencia_da_computacao/1) [Ciência](http://www.livrosgratis.com.br/cat_8/ciencia_da_computacao/1) [da](http://www.livrosgratis.com.br/cat_8/ciencia_da_computacao/1) [Computação](http://www.livrosgratis.com.br/cat_8/ciencia_da_computacao/1) [Baixar](http://www.livrosgratis.com.br/cat_9/ciencia_da_informacao/1) [livros](http://www.livrosgratis.com.br/cat_9/ciencia_da_informacao/1) [de](http://www.livrosgratis.com.br/cat_9/ciencia_da_informacao/1) [Ciência](http://www.livrosgratis.com.br/cat_9/ciencia_da_informacao/1) [da](http://www.livrosgratis.com.br/cat_9/ciencia_da_informacao/1) [Informação](http://www.livrosgratis.com.br/cat_9/ciencia_da_informacao/1) [Baixar](http://www.livrosgratis.com.br/cat_7/ciencia_politica/1) [livros](http://www.livrosgratis.com.br/cat_7/ciencia_politica/1) [de](http://www.livrosgratis.com.br/cat_7/ciencia_politica/1) [Ciência](http://www.livrosgratis.com.br/cat_7/ciencia_politica/1) [Política](http://www.livrosgratis.com.br/cat_7/ciencia_politica/1) [Baixar](http://www.livrosgratis.com.br/cat_10/ciencias_da_saude/1) [livros](http://www.livrosgratis.com.br/cat_10/ciencias_da_saude/1) [de](http://www.livrosgratis.com.br/cat_10/ciencias_da_saude/1) [Ciências](http://www.livrosgratis.com.br/cat_10/ciencias_da_saude/1) [da](http://www.livrosgratis.com.br/cat_10/ciencias_da_saude/1) [Saúde](http://www.livrosgratis.com.br/cat_10/ciencias_da_saude/1) [Baixar](http://www.livrosgratis.com.br/cat_11/comunicacao/1) [livros](http://www.livrosgratis.com.br/cat_11/comunicacao/1) [de](http://www.livrosgratis.com.br/cat_11/comunicacao/1) [Comunicação](http://www.livrosgratis.com.br/cat_11/comunicacao/1) [Baixar](http://www.livrosgratis.com.br/cat_12/conselho_nacional_de_educacao_-_cne/1) [livros](http://www.livrosgratis.com.br/cat_12/conselho_nacional_de_educacao_-_cne/1) [do](http://www.livrosgratis.com.br/cat_12/conselho_nacional_de_educacao_-_cne/1) [Conselho](http://www.livrosgratis.com.br/cat_12/conselho_nacional_de_educacao_-_cne/1) [Nacional](http://www.livrosgratis.com.br/cat_12/conselho_nacional_de_educacao_-_cne/1) [de](http://www.livrosgratis.com.br/cat_12/conselho_nacional_de_educacao_-_cne/1) [Educação - CNE](http://www.livrosgratis.com.br/cat_12/conselho_nacional_de_educacao_-_cne/1) [Baixar](http://www.livrosgratis.com.br/cat_13/defesa_civil/1) [livros](http://www.livrosgratis.com.br/cat_13/defesa_civil/1) [de](http://www.livrosgratis.com.br/cat_13/defesa_civil/1) [Defesa](http://www.livrosgratis.com.br/cat_13/defesa_civil/1) [civil](http://www.livrosgratis.com.br/cat_13/defesa_civil/1) [Baixar](http://www.livrosgratis.com.br/cat_14/direito/1) [livros](http://www.livrosgratis.com.br/cat_14/direito/1) [de](http://www.livrosgratis.com.br/cat_14/direito/1) [Direito](http://www.livrosgratis.com.br/cat_14/direito/1) [Baixar](http://www.livrosgratis.com.br/cat_15/direitos_humanos/1) [livros](http://www.livrosgratis.com.br/cat_15/direitos_humanos/1) [de](http://www.livrosgratis.com.br/cat_15/direitos_humanos/1) [Direitos](http://www.livrosgratis.com.br/cat_15/direitos_humanos/1) [humanos](http://www.livrosgratis.com.br/cat_15/direitos_humanos/1) [Baixar](http://www.livrosgratis.com.br/cat_16/economia/1) [livros](http://www.livrosgratis.com.br/cat_16/economia/1) [de](http://www.livrosgratis.com.br/cat_16/economia/1) [Economia](http://www.livrosgratis.com.br/cat_16/economia/1) [Baixar](http://www.livrosgratis.com.br/cat_17/economia_domestica/1) [livros](http://www.livrosgratis.com.br/cat_17/economia_domestica/1) [de](http://www.livrosgratis.com.br/cat_17/economia_domestica/1) [Economia](http://www.livrosgratis.com.br/cat_17/economia_domestica/1) [Doméstica](http://www.livrosgratis.com.br/cat_17/economia_domestica/1) [Baixar](http://www.livrosgratis.com.br/cat_18/educacao/1) [livros](http://www.livrosgratis.com.br/cat_18/educacao/1) [de](http://www.livrosgratis.com.br/cat_18/educacao/1) [Educação](http://www.livrosgratis.com.br/cat_18/educacao/1) [Baixar](http://www.livrosgratis.com.br/cat_19/educacao_-_transito/1) [livros](http://www.livrosgratis.com.br/cat_19/educacao_-_transito/1) [de](http://www.livrosgratis.com.br/cat_19/educacao_-_transito/1) [Educação - Trânsito](http://www.livrosgratis.com.br/cat_19/educacao_-_transito/1) [Baixar](http://www.livrosgratis.com.br/cat_20/educacao_fisica/1) [livros](http://www.livrosgratis.com.br/cat_20/educacao_fisica/1) [de](http://www.livrosgratis.com.br/cat_20/educacao_fisica/1) [Educação](http://www.livrosgratis.com.br/cat_20/educacao_fisica/1) [Física](http://www.livrosgratis.com.br/cat_20/educacao_fisica/1) [Baixar](http://www.livrosgratis.com.br/cat_21/engenharia_aeroespacial/1) [livros](http://www.livrosgratis.com.br/cat_21/engenharia_aeroespacial/1) [de](http://www.livrosgratis.com.br/cat_21/engenharia_aeroespacial/1) [Engenharia](http://www.livrosgratis.com.br/cat_21/engenharia_aeroespacial/1) [Aeroespacial](http://www.livrosgratis.com.br/cat_21/engenharia_aeroespacial/1) [Baixar](http://www.livrosgratis.com.br/cat_22/farmacia/1) [livros](http://www.livrosgratis.com.br/cat_22/farmacia/1) [de](http://www.livrosgratis.com.br/cat_22/farmacia/1) [Farmácia](http://www.livrosgratis.com.br/cat_22/farmacia/1) [Baixar](http://www.livrosgratis.com.br/cat_23/filosofia/1) [livros](http://www.livrosgratis.com.br/cat_23/filosofia/1) [de](http://www.livrosgratis.com.br/cat_23/filosofia/1) [Filosofia](http://www.livrosgratis.com.br/cat_23/filosofia/1) [Baixar](http://www.livrosgratis.com.br/cat_24/fisica/1) [livros](http://www.livrosgratis.com.br/cat_24/fisica/1) [de](http://www.livrosgratis.com.br/cat_24/fisica/1) [Física](http://www.livrosgratis.com.br/cat_24/fisica/1) [Baixar](http://www.livrosgratis.com.br/cat_25/geociencias/1) [livros](http://www.livrosgratis.com.br/cat_25/geociencias/1) [de](http://www.livrosgratis.com.br/cat_25/geociencias/1) [Geociências](http://www.livrosgratis.com.br/cat_25/geociencias/1) [Baixar](http://www.livrosgratis.com.br/cat_26/geografia/1) [livros](http://www.livrosgratis.com.br/cat_26/geografia/1) [de](http://www.livrosgratis.com.br/cat_26/geografia/1) [Geografia](http://www.livrosgratis.com.br/cat_26/geografia/1) [Baixar](http://www.livrosgratis.com.br/cat_27/historia/1) [livros](http://www.livrosgratis.com.br/cat_27/historia/1) [de](http://www.livrosgratis.com.br/cat_27/historia/1) [História](http://www.livrosgratis.com.br/cat_27/historia/1) [Baixar](http://www.livrosgratis.com.br/cat_31/linguas/1) [livros](http://www.livrosgratis.com.br/cat_31/linguas/1) [de](http://www.livrosgratis.com.br/cat_31/linguas/1) [Línguas](http://www.livrosgratis.com.br/cat_31/linguas/1)

[Baixar](http://www.livrosgratis.com.br/cat_28/literatura/1) [livros](http://www.livrosgratis.com.br/cat_28/literatura/1) [de](http://www.livrosgratis.com.br/cat_28/literatura/1) [Literatura](http://www.livrosgratis.com.br/cat_28/literatura/1) [Baixar](http://www.livrosgratis.com.br/cat_30/literatura_de_cordel/1) [livros](http://www.livrosgratis.com.br/cat_30/literatura_de_cordel/1) [de](http://www.livrosgratis.com.br/cat_30/literatura_de_cordel/1) [Literatura](http://www.livrosgratis.com.br/cat_30/literatura_de_cordel/1) [de](http://www.livrosgratis.com.br/cat_30/literatura_de_cordel/1) [Cordel](http://www.livrosgratis.com.br/cat_30/literatura_de_cordel/1) [Baixar](http://www.livrosgratis.com.br/cat_29/literatura_infantil/1) [livros](http://www.livrosgratis.com.br/cat_29/literatura_infantil/1) [de](http://www.livrosgratis.com.br/cat_29/literatura_infantil/1) [Literatura](http://www.livrosgratis.com.br/cat_29/literatura_infantil/1) [Infantil](http://www.livrosgratis.com.br/cat_29/literatura_infantil/1) [Baixar](http://www.livrosgratis.com.br/cat_32/matematica/1) [livros](http://www.livrosgratis.com.br/cat_32/matematica/1) [de](http://www.livrosgratis.com.br/cat_32/matematica/1) [Matemática](http://www.livrosgratis.com.br/cat_32/matematica/1) [Baixar](http://www.livrosgratis.com.br/cat_33/medicina/1) [livros](http://www.livrosgratis.com.br/cat_33/medicina/1) [de](http://www.livrosgratis.com.br/cat_33/medicina/1) [Medicina](http://www.livrosgratis.com.br/cat_33/medicina/1) [Baixar](http://www.livrosgratis.com.br/cat_34/medicina_veterinaria/1) [livros](http://www.livrosgratis.com.br/cat_34/medicina_veterinaria/1) [de](http://www.livrosgratis.com.br/cat_34/medicina_veterinaria/1) [Medicina](http://www.livrosgratis.com.br/cat_34/medicina_veterinaria/1) [Veterinária](http://www.livrosgratis.com.br/cat_34/medicina_veterinaria/1) [Baixar](http://www.livrosgratis.com.br/cat_35/meio_ambiente/1) [livros](http://www.livrosgratis.com.br/cat_35/meio_ambiente/1) [de](http://www.livrosgratis.com.br/cat_35/meio_ambiente/1) [Meio](http://www.livrosgratis.com.br/cat_35/meio_ambiente/1) [Ambiente](http://www.livrosgratis.com.br/cat_35/meio_ambiente/1) [Baixar](http://www.livrosgratis.com.br/cat_36/meteorologia/1) [livros](http://www.livrosgratis.com.br/cat_36/meteorologia/1) [de](http://www.livrosgratis.com.br/cat_36/meteorologia/1) [Meteorologia](http://www.livrosgratis.com.br/cat_36/meteorologia/1) [Baixar](http://www.livrosgratis.com.br/cat_45/monografias_e_tcc/1) [Monografias](http://www.livrosgratis.com.br/cat_45/monografias_e_tcc/1) [e](http://www.livrosgratis.com.br/cat_45/monografias_e_tcc/1) [TCC](http://www.livrosgratis.com.br/cat_45/monografias_e_tcc/1) [Baixar](http://www.livrosgratis.com.br/cat_37/multidisciplinar/1) [livros](http://www.livrosgratis.com.br/cat_37/multidisciplinar/1) [Multidisciplinar](http://www.livrosgratis.com.br/cat_37/multidisciplinar/1) [Baixar](http://www.livrosgratis.com.br/cat_38/musica/1) [livros](http://www.livrosgratis.com.br/cat_38/musica/1) [de](http://www.livrosgratis.com.br/cat_38/musica/1) [Música](http://www.livrosgratis.com.br/cat_38/musica/1) [Baixar](http://www.livrosgratis.com.br/cat_39/psicologia/1) [livros](http://www.livrosgratis.com.br/cat_39/psicologia/1) [de](http://www.livrosgratis.com.br/cat_39/psicologia/1) [Psicologia](http://www.livrosgratis.com.br/cat_39/psicologia/1) [Baixar](http://www.livrosgratis.com.br/cat_40/quimica/1) [livros](http://www.livrosgratis.com.br/cat_40/quimica/1) [de](http://www.livrosgratis.com.br/cat_40/quimica/1) [Química](http://www.livrosgratis.com.br/cat_40/quimica/1) [Baixar](http://www.livrosgratis.com.br/cat_41/saude_coletiva/1) [livros](http://www.livrosgratis.com.br/cat_41/saude_coletiva/1) [de](http://www.livrosgratis.com.br/cat_41/saude_coletiva/1) [Saúde](http://www.livrosgratis.com.br/cat_41/saude_coletiva/1) [Coletiva](http://www.livrosgratis.com.br/cat_41/saude_coletiva/1) [Baixar](http://www.livrosgratis.com.br/cat_42/servico_social/1) [livros](http://www.livrosgratis.com.br/cat_42/servico_social/1) [de](http://www.livrosgratis.com.br/cat_42/servico_social/1) [Serviço](http://www.livrosgratis.com.br/cat_42/servico_social/1) [Social](http://www.livrosgratis.com.br/cat_42/servico_social/1) [Baixar](http://www.livrosgratis.com.br/cat_43/sociologia/1) [livros](http://www.livrosgratis.com.br/cat_43/sociologia/1) [de](http://www.livrosgratis.com.br/cat_43/sociologia/1) [Sociologia](http://www.livrosgratis.com.br/cat_43/sociologia/1) [Baixar](http://www.livrosgratis.com.br/cat_44/teologia/1) [livros](http://www.livrosgratis.com.br/cat_44/teologia/1) [de](http://www.livrosgratis.com.br/cat_44/teologia/1) [Teologia](http://www.livrosgratis.com.br/cat_44/teologia/1) [Baixar](http://www.livrosgratis.com.br/cat_46/trabalho/1) [livros](http://www.livrosgratis.com.br/cat_46/trabalho/1) [de](http://www.livrosgratis.com.br/cat_46/trabalho/1) [Trabalho](http://www.livrosgratis.com.br/cat_46/trabalho/1) [Baixar](http://www.livrosgratis.com.br/cat_47/turismo/1) [livros](http://www.livrosgratis.com.br/cat_47/turismo/1) [de](http://www.livrosgratis.com.br/cat_47/turismo/1) [Turismo](http://www.livrosgratis.com.br/cat_47/turismo/1)